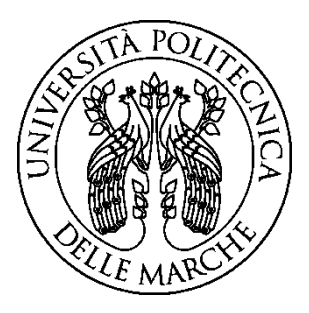

## **UNIVERSITÀ POLITECNICA DELLE MARCHE**

### FACOLTÀ DI INGEGNERIA

Dipartimento di Ingegneria Industriale e Scienze Matematiche

Corso di Laurea Magistrale in Ingegneria Meccanica

# **Studio dei fenomeni di rottura nei pannelli antintrusione laterale FIA F4 mediante modellazione agli elementi finiti**

Study of breakage phenomena in FIA F4 side intrusion panels by finite element modeling

Prof. Stefano Lenci **Matteo Mora** 

Relatore: Tesi di Laurea di:

Correlatore:

*Alessia Nardinocchi*

Anno Accademico 2020/2021

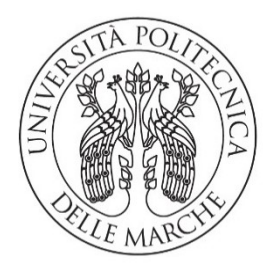

## UNIVERSITÀ POLITECNICA **DELLE MARCHE**

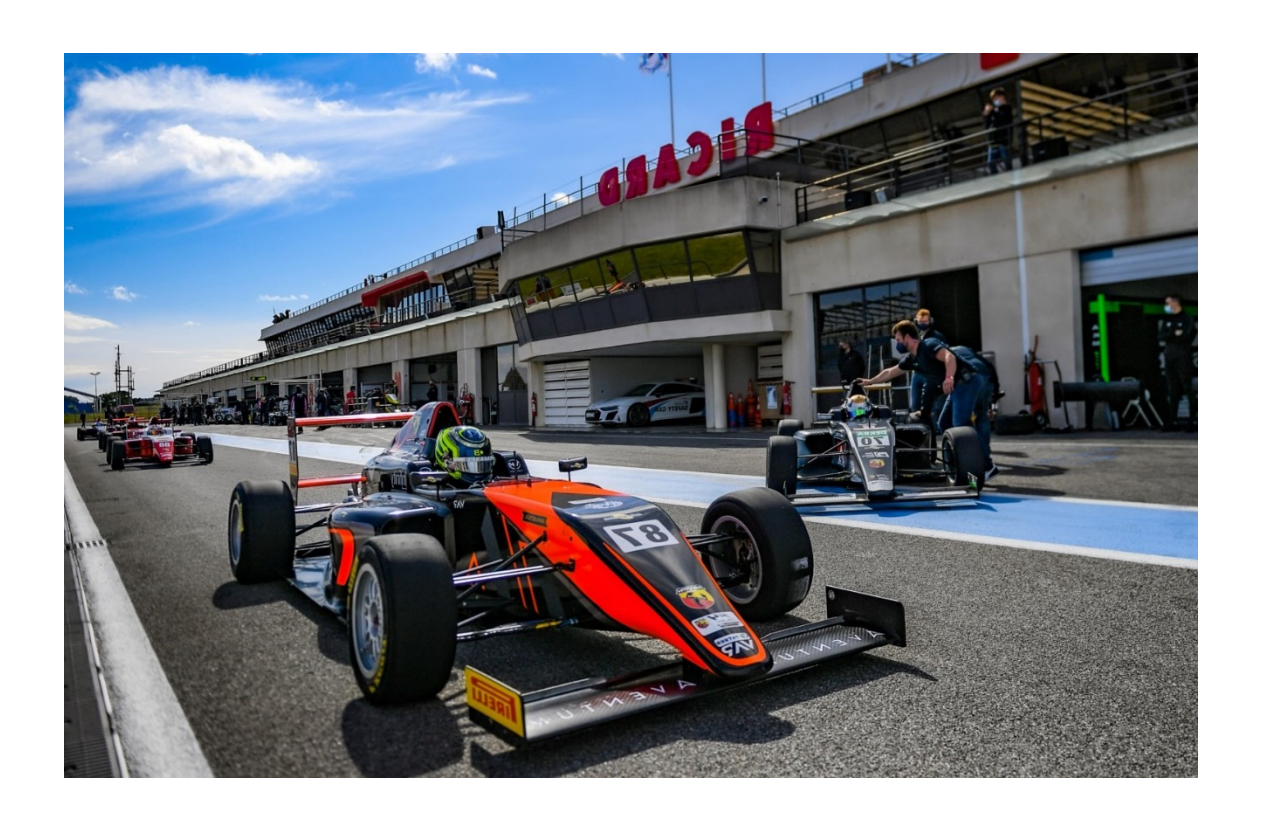

# Studio dei fenomeni di rottura nei pannelli antintrusione laterale FIA F4® mediante modellazione agli elementi finiti

*Study of breakage phenomena in FIA F4® side intrusion panels by finite element modeling*

## MATTEO MORA

#### **Studio dei fenomeni di rottura nei pannelli antintrusione laterale FIA F4® mediante modellazione agli elementi finiti**

*Analisi dei fattori che concorrono alla rottura dei pannelli nel test antintrusione laterale FIA, attraverso la modellazione FEM in NX Simcenter* MATTEO MORA

© MATTEO MORA, 2021.

Supervisore e relatore: *Prof. Stefano Lenci*, Dipartimento di Ingegneria Civile, Edile e Architettura (DICEA).

Cover: *Italian FIA F4 by Abarth* from *Google Foto*.

Typeset in *Word 2016, Century Schoolbook, 12.* Ancona, Italy 2021.

# **Prefazione**

Questa trattazione è frutto di attività di tirocinio svolto presso le aziende *HP Composites* e *Carbon Mind* di Ascoli Piceno da Maggio 2021 a Ottobre 2021. La tematica in oggetto riguarda un test importante per la sicurezza delle monoscocche FIA F4. In particolare, verifica la resistenza all'intrusione da corpi esterni nella parte laterale delle vetture.

Il problema posto dal soggetto ospitante consiste nello studio dei fenomeni di rottura coinvolti e nell'ottimizzazione della procedura di progettazione/testing di nuove strutture in termini di tempo e risorse.

L'approccio adottato in questo progetto di ricerca ha una duplice natura; teorico/accademico per lo studio dei fenomeni e la realizzazione di un modello agli elementi finiti, ma anche pratico/sperimentale per la caratterizzazione dei costituenti e il confronto dei risultati.

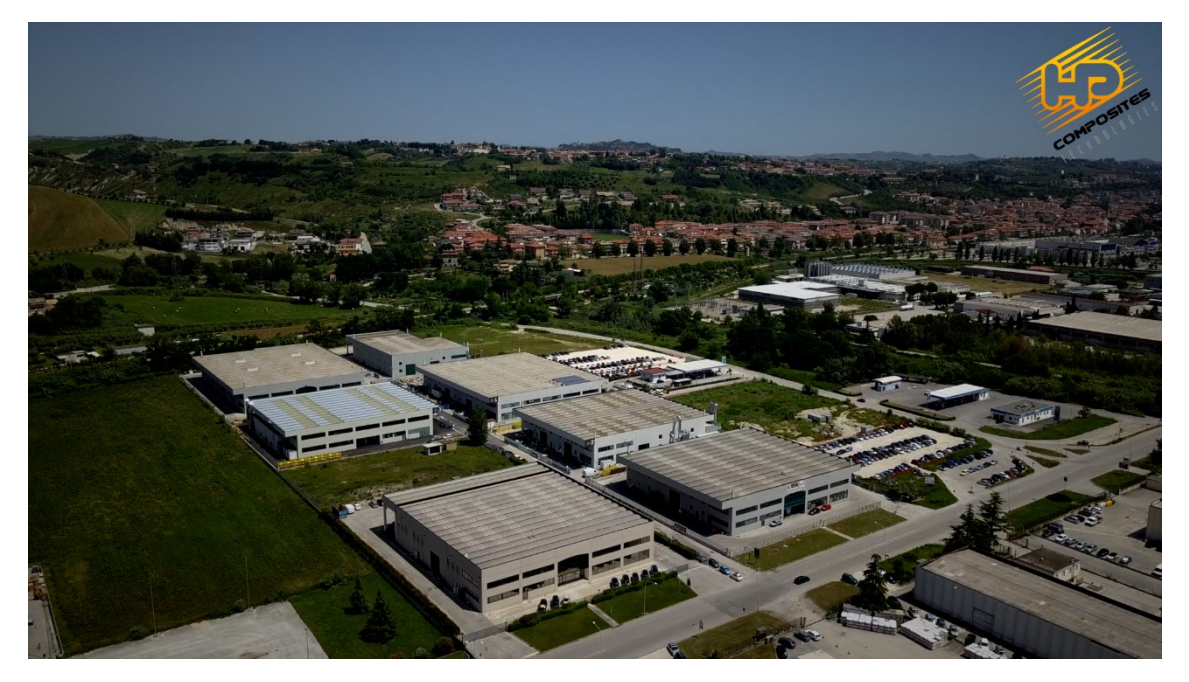

*Stabilimenti HP Composites di Ascoli Piceno.*

# **Ringraziamenti**

Vorrei innanzitutto ringraziare chi mi ha seguito in quest'ultima parte del mio percorso accademico/lavorativo; nello specifico il prof. Lenci per avermi dato la possibilità di far parte di questa attività di ricerca, per il supporto tecnico e per la sua estrema disponibilità in questi mesi.

Devo ringraziare poi *HP Composites* e *Carbon Mind*, in particolare Vincenzo Castorani (Project Manager di R&D), che è stato la mia guida e punto di riferimento professionale nonché persona encomiabile.

Infine, un ringraziamento speciale ai miei genitori, a Marta, ai miei amici, alla mia famiglia e a tutte le persone che mi sono state vicine in questi anni di sacrifici e che, in qualche modo, hanno contribuito affinché raggiungessi questo traguardo.

1110/1

Matteo Mora, Ancona, Dicembre 2021

# Indice

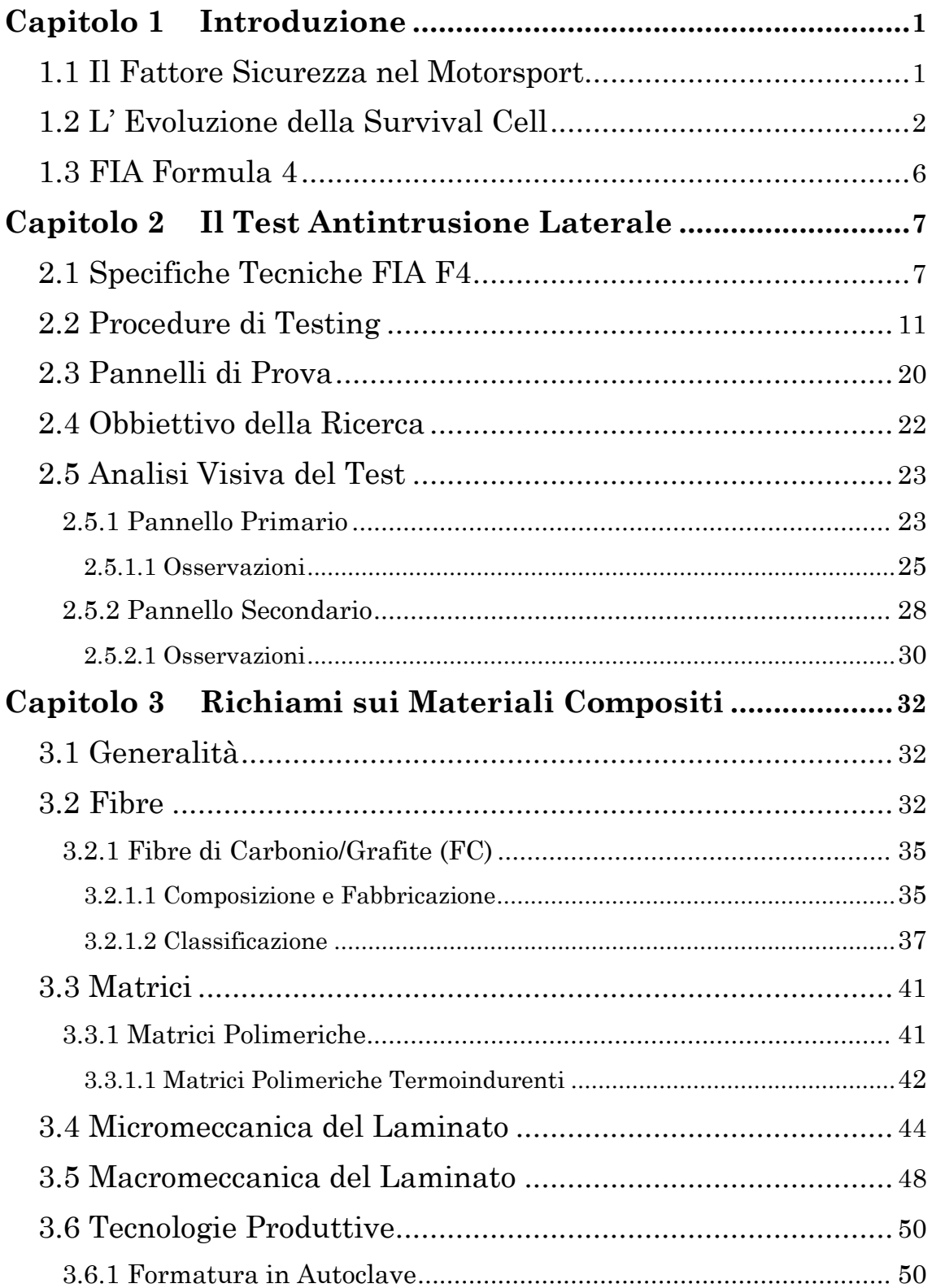

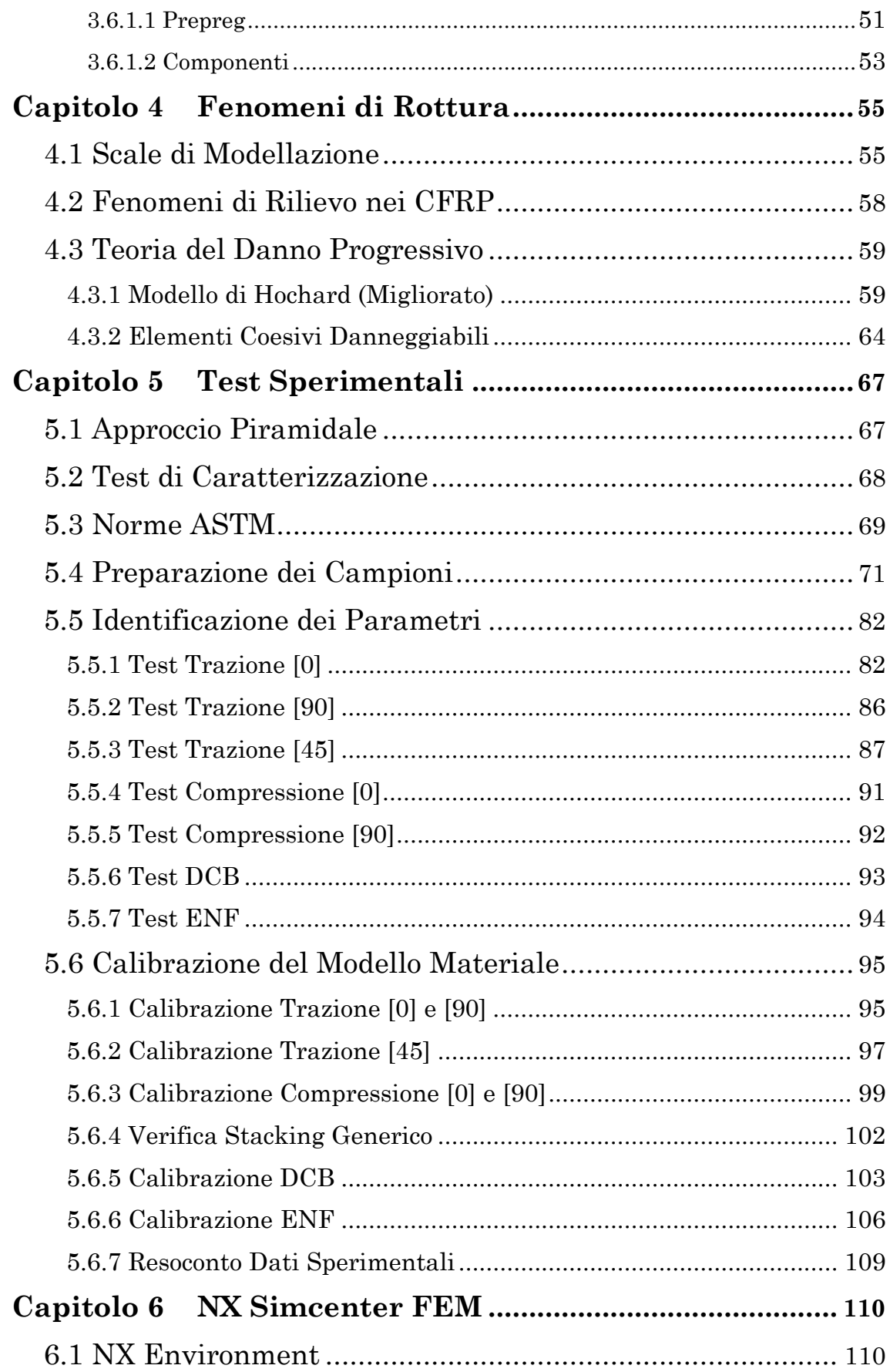

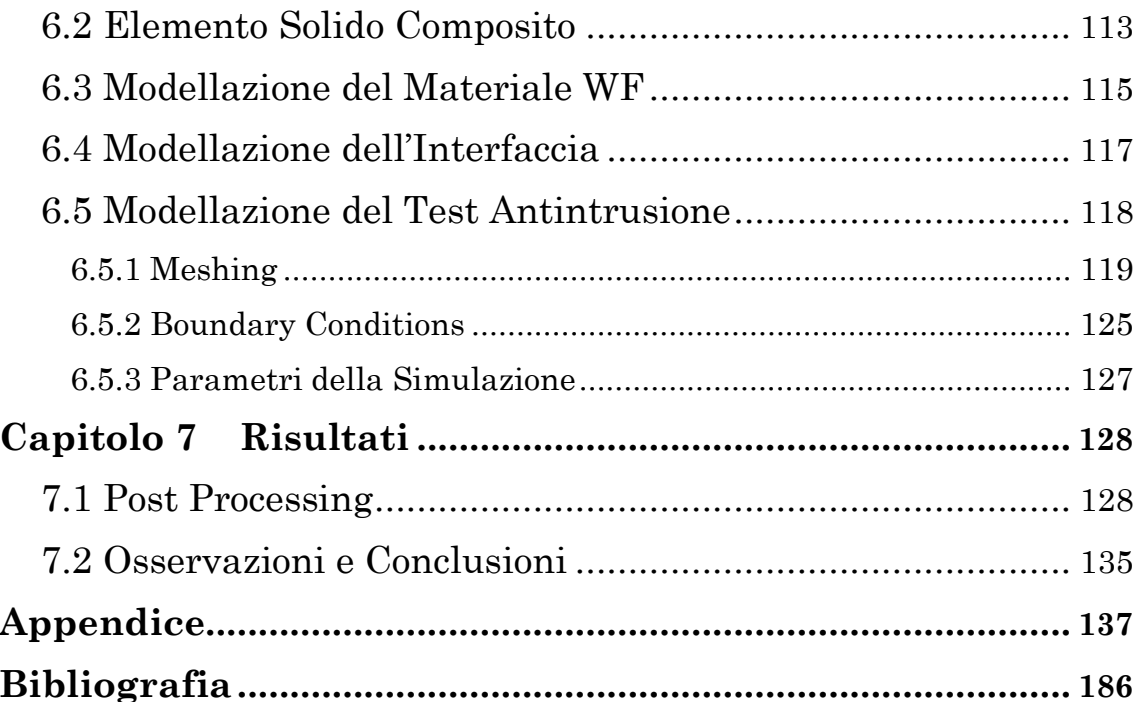

## **Capitolo 1**

# **Introduzione**

## **1.1 Il Fattore Sicurezza nel Motorsport**

Nell'immaginario collettivo, i termini *"motori"* e *"sicurezza"* difficilmente risultano associabili. Di fatto, è evidente che maggiori sono le prestazioni, maggiori saranno i rischi che ne derivano. In parte forse, è anche questa sottile linea di divisione a rendere il motorsport tanto affascinante quanto pericoloso.

Da sempre tuttavia, gli amanti di questo sport hanno dovuto fare i conti oltre che con la gioia delle vittorie, anche con il dolore delle tragedie di pista. Basti pensare a veicoli disintegrati o completamente a fuoco, scontri terribili ed evitabili fatalità.

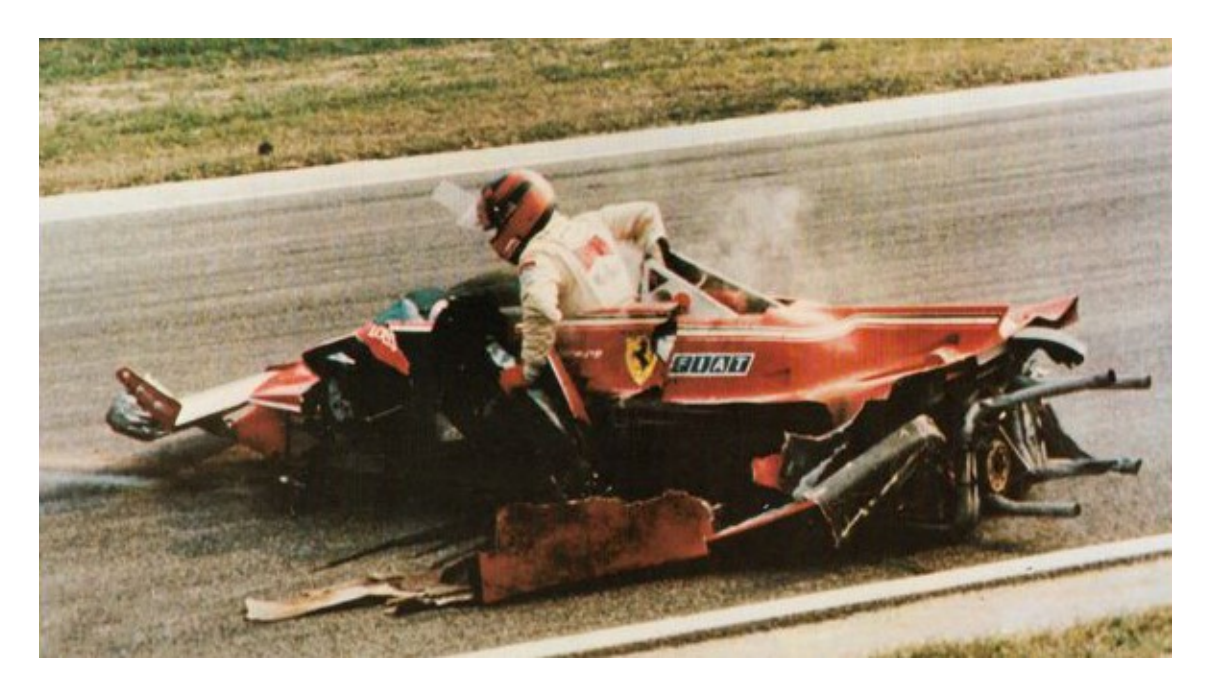

*Figura 1.1:* Incidente Gilles Villeneuve (Ferrari) GP di Imola 1980.

Negli anni, gli enti organizzatori e le federazioni competenti hanno spinto affinché il progresso tecnologico non contribuisse solo a migliorare le performance in gara ma anche a rafforzare il fattore sicurezza. Questo compete in buona parte all'organizzazione degli eventi; ad esempio, il miglioramento dei dispositivi di sicurezza nei circuiti come gli attenuatori d'impatto, le vie di fuga, sistemi di pronto intervento, dispositivi di segnalazione, etc.

Tuttavia, la maggior parte del "lavoro di protezione" nelle situazioni critiche, viene svolto dal veicolo stesso.

## **1.2 L' Evoluzione della Survival Cell**

In questo ambito, negli anni sono state adottate molte soluzioni tecniche importanti per migliorare la sicurezza delle vetture e che hanno salvato piloti da scenari certamente tragici.

La più importante di queste è stata sicuramente l'introduzione della cellula di sopravvivenza (comunemente *"Survival Cell"* o *"Safety Capsule"* ). Una soluzione costruttiva implementata negli anni 80 a seguito dell'adozione sempre più consistente dei materiali compositi (carbonio, vetro e kevlar) e all'invenzione della monoscocca da parte del progettista e responsabile di Lotus, Colin Chapman che nel 1962 inserì nella sua *Lotus 25*, una cassa metallica leggera rivettata in sostituzione del classico telaio tubolare.

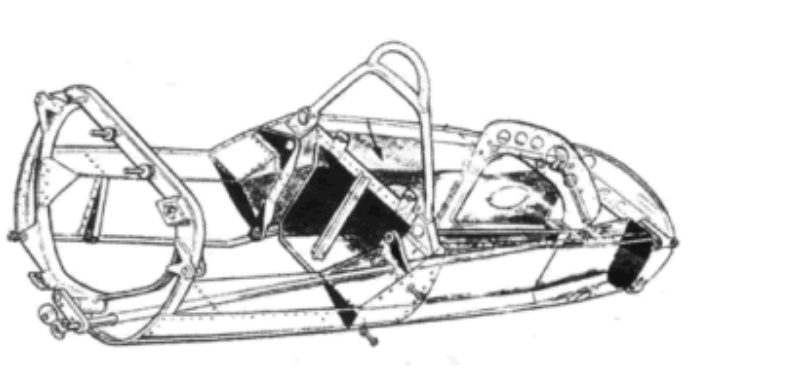

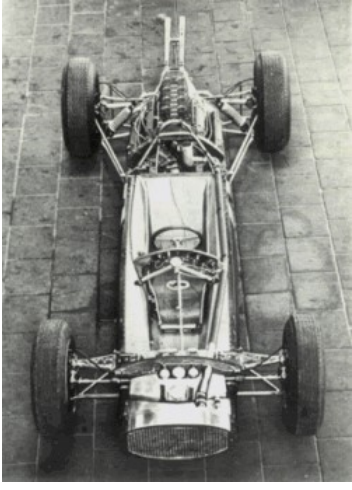

*Figura 1.2:* Prototipo di monoscocca nella *Lotus 25* (1962).

McLaren è stata la prima squadra di F1 a mandare le sue auto sulla griglia di partenza con una cellula di sicurezza in fibra di carbonio nel 1981. Ma c'è un dibattito su quale squadra sia stata la prima a produrre un telaio in composito rinforzato con fibre, dato che il team Lotus stava conducendo una ricerca simile in parallelo con McLaren. Lotus seguiva la metodologia "taglia e piega" sostituendo semplicemente le pelli di alluminio preincollate con un composito ibrido in resina epossidica rinforzato con fibra di carbonio e kevlar.

La McLaren *MP4/1C*, nel 1983, fu effettivamente la prima vettura di F1 con monoscocca stampata in fibra di carbonio.

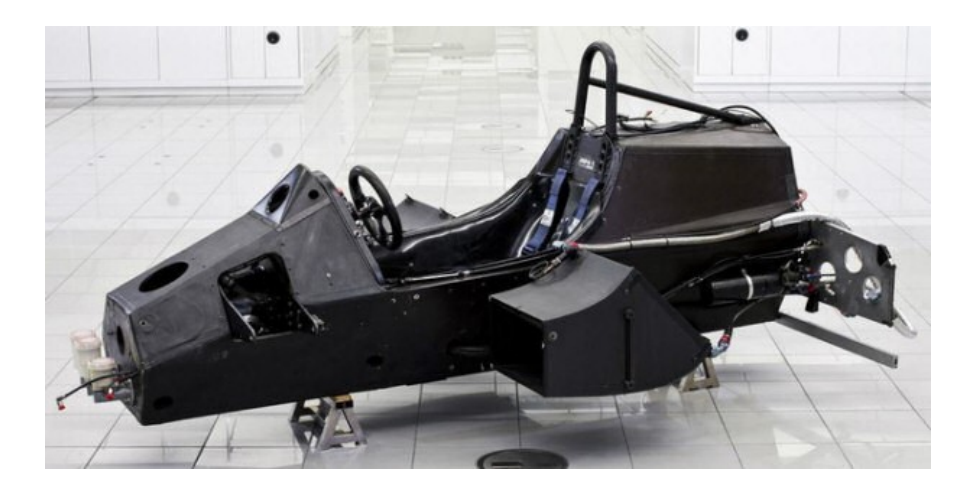

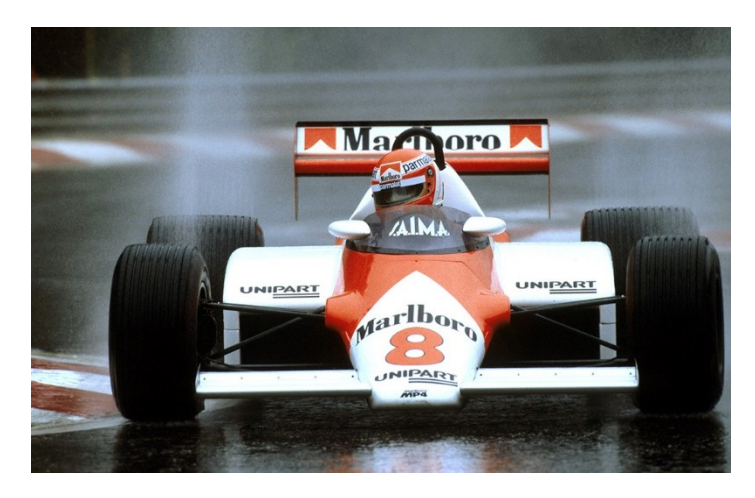

*Figura 1.3:* McLaren *MP4/1C* (1983).

La McLaren è stata costruita stendendo strati di fibra di carbonio intorno a uno stampo maschio, prima che l'honeycomb in lega leggera e una seconda pelle di carbonio fossero applicati all'esterno del sandwich usando un prepreg in fibra di carbonio unidirezionale (UD).

Altre squadre seguirono presto la strada del telaio in fibra di carbonio adottando, quasi interamente, il modo di stampaggio della McLaren.

Arrivando agli anni 2000, le squadre necessitavano di realizzare dei telai molto più complessi e quindi hanno cominciato a dividere lo stampo in più sezioni.

Le monoscocche moderne sono tutte realizzate a mano in fibra di carbonio, un materiale composito che è due volte più forte dell'acciaio, ma cinque volte più leggero. Consiste in strati di fibra di carbonio, in cui ciascuno dei singoli filamenti è cinque volte più sottile di un capello umano.

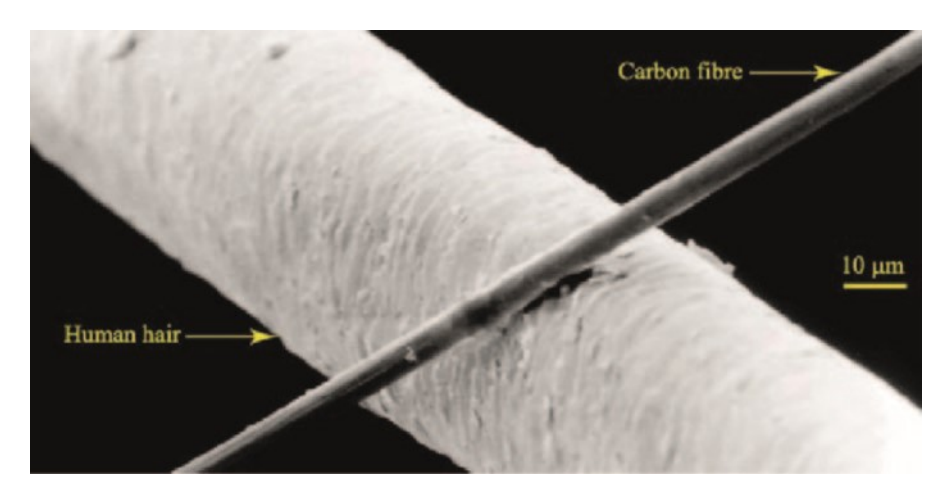

*Figura 1.4:* Capello umano e fibra di carbonio.

A seconda dei carichi previsti sulle diverse aree della struttura, vengono applicati tessuti con diversi schemi di tessitura e con diversi orientamenti. Tra queste skin viene inserito uno strato di alluminio a forma di nido d'ape chiamato comunemente "honeycomb", che aumenta ancor più la rigidezza della monoscocca.

L'intero guscio viene poi riscaldato nell'autoclave e sotto pressione negativa. La procedura (che viene chiamata "cura") può essere ripetuta altre volte per migliorare le caratteristiche del manufatto.

Come risultato, le monoscocche sono abbastanza forti da proteggere i piloti anche negli incidenti più gravi; come quello che coinvolse Robert Kubica in Canada 2007 a 230 km/h mentre guidava per BMW-Sauber. La velocità misurata quando la sua auto ha toccato la barriera era 300,13 km/h, con un angolo di 75 gradi, sottoponendo Kubica a una decelerazione media di 28 G. Dopo l'analisi dei dati del registratore di bordo è stato trovato che era stato sottoposto a una decelerazione di picco di 75 G. Dopo appena due gare di stop è potuto tornare in macchina.

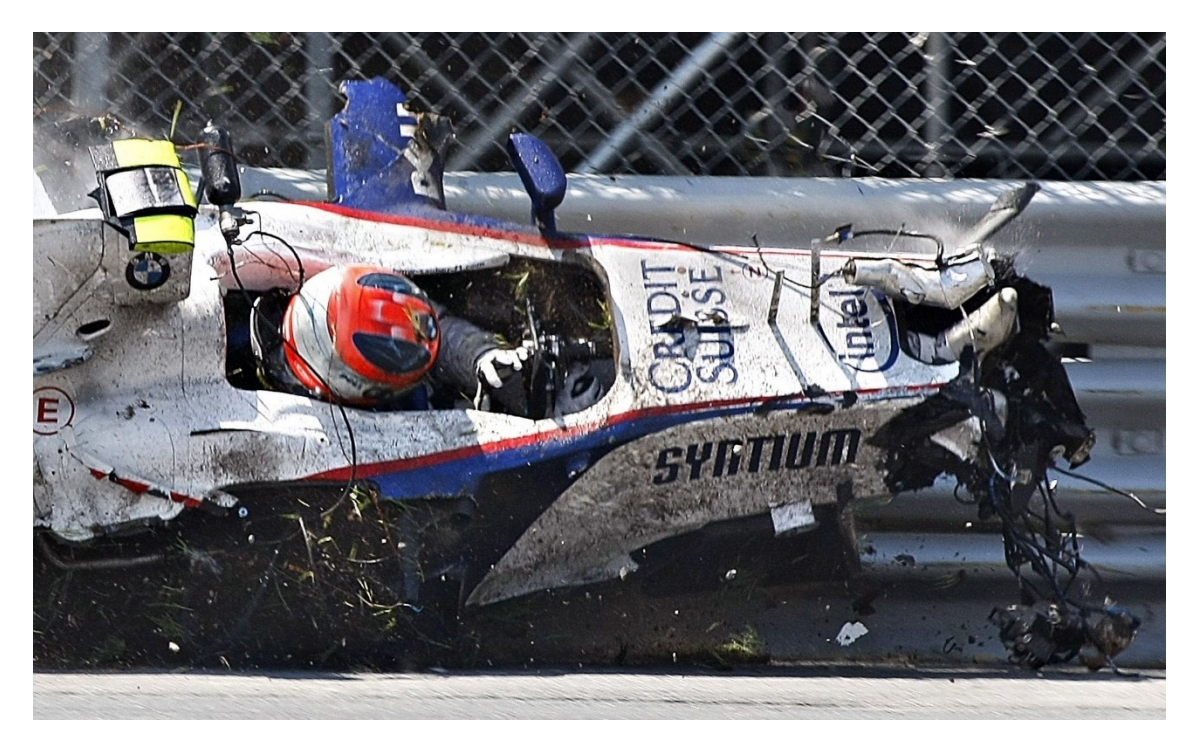

*Figura 1.5:* Incidente Robert Kubica (Sauber) al GP del Canada 2007.

Nonostante l'alto standard raggiunto, molto si può ancora fare per rendere il motorsport più sicuro. Nel complesso però, i compositi non hanno rivali come materiale per l'assorbimento degli impatti, con un assorbimento specifico di energia (SEA, misurato in kJ per kg di materiale usato) molto più alto dei loro rivali metallici.

Confrontando i vari materiali, gli acciai raggiungono circa 12 kJ/kg mentre l'alluminio raggiunge circa 20k J/kg. Una struttura in fibra di carbonio ben ottimizzata (con un lay-up/orientamento delle fibre e una geometria dei componenti ottimizzati) può assorbire da 40 kJ/kg fino a 70 kJ/kg in un design altamente affinato e testato.

## **1.3 FIA Formula 4**

La Formula 4 è una categoria automobilistica varata dalla FIA nel 2013, con l'obiettivo di definire una categoria internazionale propedeutica alla Formula 3, spazio fino ad ora occupato da categorie nazionali o monomarca.

Esisteva già un'altra categoria automobilistica britannica denominata Formula 4 ma con regole diverse e un'organizzazione nazionale: in pratica una delle tante categorie che la FIA punta a sostituire e unificare con la nuova F4.

Per favorire il passaggio dai kart alle vetture di formula, il regolamento FIA si basa principalmente sul contenimento dei costi, tanto che la vettura deve costare al massimo, 40.000 euro, pronta per la gara. La vettura senza motore dovrebbe costare al massimo 33.000 euro, con standard di sicurezza pari a una F3, ed è a discrezione degli organizzatori, del singolo campionato, valutare se scegliere un unico fornitore o ammettere tutti quelli che sono in grado di produrla secondo i regolamenti e rimanendo entro i costi previsti. Il motore scelto per ciascuna serie nazionale deve essere monomarca, con una potenza massima da 140 a 160 CV, dovrebbe costare al massimo 7.000 euro e poter garantire una percorrenza di 10.000 km senza necessità di revisioni.

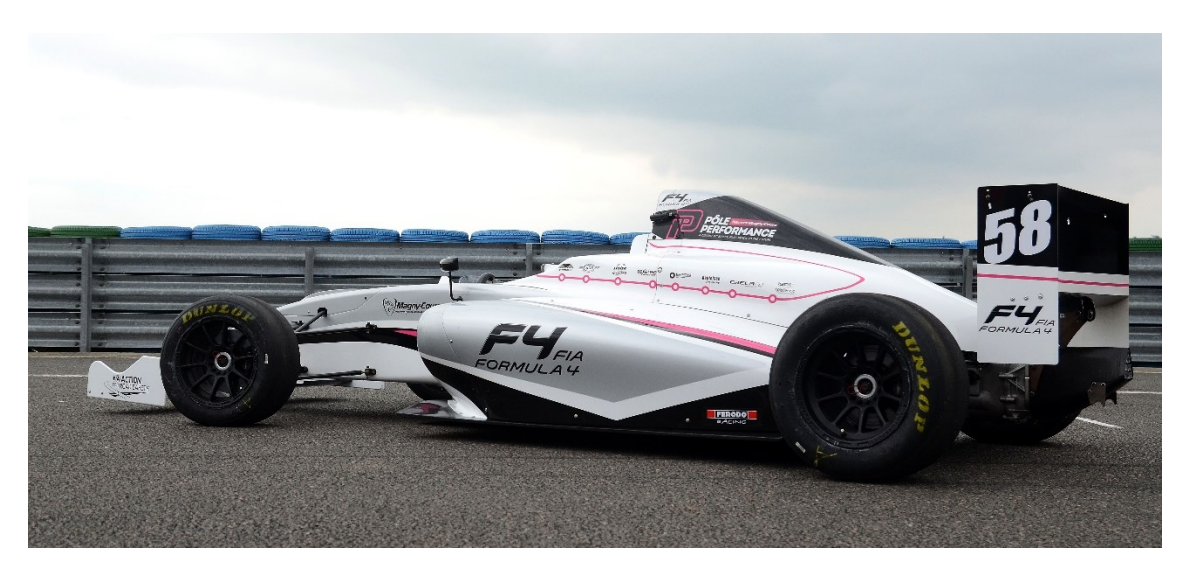

*Figura 1.6:* Monoposto FIA F4.

## **Capitolo 2**

# **Il Test Antintrusione Laterale**

## **2.1 Specifiche Tecniche FIA F4**

Anche in questa categoria, le normative sulla sicurezza sono sempre più stringenti e quindi il regolamento tecnico prevede una serie di test sulle parti strutturali e i materiali utilizzati per la loro costruzione.

Ormai l'utilizzo di una monoscocca in carbonio è divenuto requisito di base.

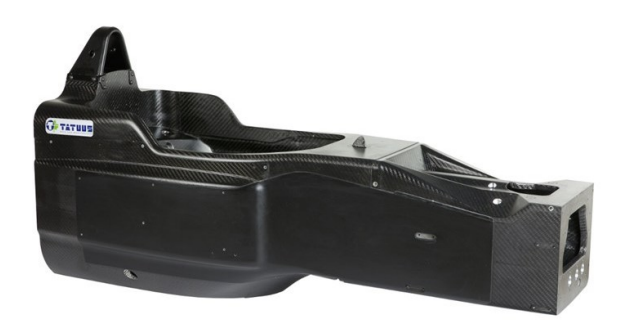

*Figura 2.1:* Monoscocca in carbonio *Tatuus*.

In particolare, la monoscocca è definita da:

• un pannello sandwich composto da due skin in carbonio multistrato e un honeycomb in lega leggera che costituiscono il cosiddetto *"Pannello Laterale Primario"* poiché si trova in una posizione più interna della vettura;

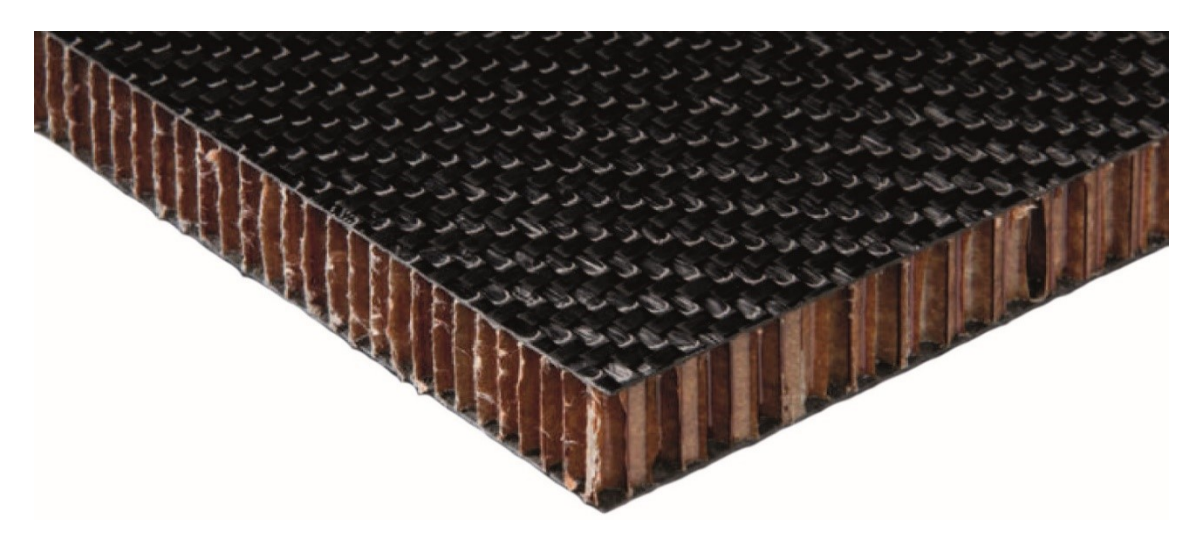

*Figura 2.2:* Dettaglio di un Pannello Primario.

• è presente poi un rinforzo nella zona laterale costituito da un laminato in carbonio incollato sul precedente detto anche *"Pannello Laterale Secondario".*

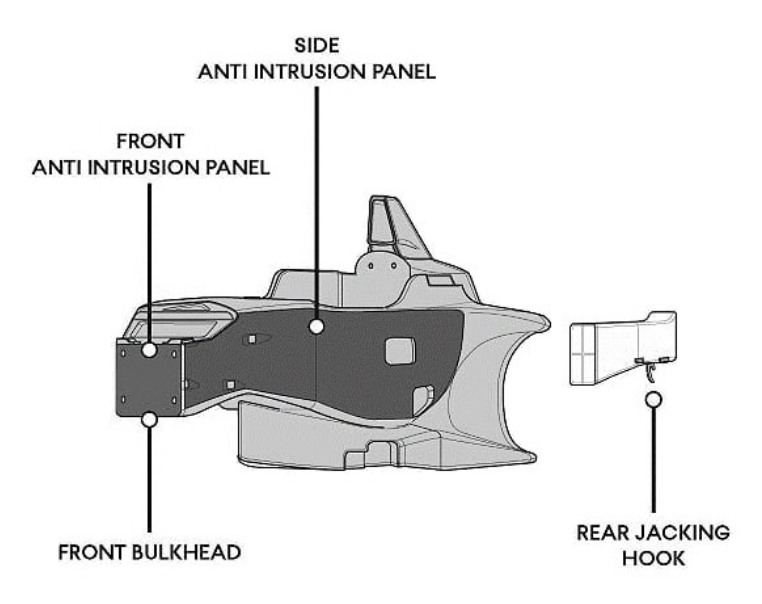

*Figura 2.3:* Pannello Antintrusione Laterale.

Questi due componenti permettono alla monoposto di resistere agli urti ma anche alla penetrazione di oggetti esterni all'interno dell'abitacolo che metterebbe in serio rischio l'incolumità del pilota. Naturalmente tutte le specifiche di progettazione e di sicurezza sono normate dal *Regolamento Tecnico* della categoria.

In riferimento al regolamento *2021 FIA F4 - 2nd Gen. Technical Regulations v1.2*, si riportano alcuni estratti significativi per la trattazione;

*ARTICOLO 1 : DEFINIZIONI*

[…]

• Cellula di sopravvivenza: Struttura continua chiusa contenente tutti i serbatoi di carburante e l'abitacolo.

 $\_$  , and the set of the set of the set of the set of the set of the set of the set of the set of the set of the set of the set of the set of the set of the set of the set of the set of the set of the set of the set of th

• Struttura composita: Materiali non omogenei che hanno una sezione trasversale comprendente o due pelli legate a ciascun lato di un materiale d'anima oppure un insieme di strati che formano un laminato.

[…]

#### *ARTICOLO 15 : COSTRUZIONE DELL'AUTO*

#### 15.4 *Specifiche per la cellula di sicurezza*

[…]

15.4.9 Al fine di fornire una protezione aggiuntiva al conducente in caso di urto laterale, un pannello di prova piano di costruzione uniforme, che è progettato e costruito in modo da rappresentare una sezione dei lati della cellula di sopravvivenza, deve superare una prova di resistenza. I dettagli della procedura di prova possono essere trovati nell'articolo 18.7.

[...] possono essere utilizzati strati aggiuntivi e lo spessore del nucleo può essere aumentato a condizione che il delegato tecnico della FIA sia soddisfatto in ciascun caso che la resistenza complessiva della struttura è stata migliorata in questo modo.

[…]

15.4.11 Una volta soddisfatti i requisiti degli articoli 15.4.3, 15.4.4, 15.4.9 e 15.4.10, un ulteriore pannello, che può essere realizzato in un massimo di tre parti, deve essere fissato in modo permanente alla cellula di sopravvivenza con un metodo di produzione approvato dalla FIA.

Nel caso in cui venga utilizzato un adesivo approvato dalla FIA, deve essere applicato su tutta la sua superficie comprese tutte le giunzioni sovrapposte.

Il pannello deve essere conforme alle precise istruzioni di montaggio che possono essere trovate nell'Appendice del Regolamento Tecnico o un pannello rappresentativo della stessa specifica deve superare una prova di resistenza. I dettagli della procedura di prova possono essere trovati nell'Appendice al Regolamento Tecnico.

Se il pannello ha giunzioni o linee di divisione all'interno dell'area sotto specificata, senza sovrapposizioni, è necessario superare un test di resistenza aggiuntivo. I dettagli della procedura di prova possono essere trovati nell'Appendice del Regolamento Tecnico.

[…]

15.5 *Requisiti di sicurezza per la cellula di sicurezza*

[…]

15.5.3 La cellula di sopravvivenza deve inoltre essere sottoposta a quattro prove di carico statico separate:

1) Test di resistenza laterale della cellula di sopravvivenza;

2) Test del cockpit rim;

3) Test del fondo dell'abitacolo;

4) Test del fondo per serbatoio del carburante.

I dettagli delle procedure di prova possono essere trovati negli articoli 18.2, 18.3, 18.4 e 18.5.

[…]

#### ARTICOLO 18 : PROVE DI CARICO STATICHE

#### 18.1 *Condizioni applicabili a tutte le prove di carico statiche*

18.1.1 La FIA può richiedere al produttore di eseguire i test descritti negli articoli 18.2, 18.3, 18.4 e 18.5 su cellule di sopravvivenza random o destinate all'uso. Durante queste prove (su flessioni maggiori di 3,0 mm), la flessione attraverso le superfici interne non deve superare il 120% della flessione

ottenuta sulla cellula di sopravvivenza utilizzata per le prove descritte negli articoli 17.2 e 17.3.

18.1.2 Le flessioni e le deformazioni saranno misurate al centro dell'area dei pad di carico circolari e nella parte superiore dei pad rettangolari.

18.1.3 Tutti i carichi di punta devono essere applicati in meno di tre minuti, attraverso una giunzione a snodo sferico al centro dell'area del pad, e mantenuti per 30 secondi.

18.1.4 Dopo le prove descritte in 18.3, 18.4 e 18.5, la deformazione permanente deve essere inferiore a 1,0 mm (0,5 mm in 18,3 e 18,4) dopo che il carico è stato rilasciato per 1 minuto.

18.1.5 Tutti i test devono essere eseguiti utilizzando apparecchiature di misurazione che sono state calibrate in modo soddisfacente dal delegato tecnico della FIA.

18.1.6 È ammesso un raggio di 3 mm sui bordi di tutti i pad di carico e tra questi e la struttura di prova può essere collocata una gomma di 3 mm di spessore.

18.1.7 Per garantire che tutte le cellule di sopravvivenza siano prodotte nello stesso modo, ogni costruttore deve presentare il peso di ogni cellula di sopravvivenza prodotta. Questi pesi saranno confrontati con quello della cellula di sopravvivenza che è stata sottoposta ai test di cui agli articoli 16.3, 17.2 e 17.3. Se il peso differisce di oltre il 5% da quello precedentemente testato, la FIA si riserva il diritto di effettuare ulteriori prove di impatto frontale e prove di struttura del rollio.

18.1.8 Qualsiasi modifica significativa introdotta in una qualsiasi delle strutture sottoposte a prova richiederà che quella parte superi un'ulteriore prova.

[…]

#### 18.7 *Test di intrusione laterale* (NEW 2021)

18.7.1 Il test deve essere eseguito in conformità alla procedura di prova FIA 02/05, in presenza di un delegato tecnico FIA e utilizzando apparecchiature di misurazione che sono state calibrate in modo soddisfacente dal delegato tecnico FIA. Una copia della procedura di prova può essere trovata nell'Appendice del Regolamento Tecnico.

18.7.2 Il pannello di prova deve essere 500 mm x 500 mm e sarà testato forzando un tronco di cono rigido attraverso il centro del pannello a una velocità di 2 mm (+/- 1 mm) al secondo fino a quando lo spostamento superi 150 mm.

Durante i primi 100 mm di spostamento il carico deve superare i 250 kN e l'assorbimento di energia deve superare i 6 kJ. Non devono esserci danni sistematici al bordo o al dispositivo di fissaggio prima che questi requisiti siano stati soddisfatti.

 $\_$  , and the set of the set of the set of the set of the set of the set of the set of the set of the set of the set of the set of the set of the set of the set of the set of the set of the set of the set of the set of th

[…]

## **2.2 Procedure di Testing**

La procedura di prova per il pannello laterale primario viene meglio descritta nella relativa norma *FIA Side Intrusion Test Procedure 02/05*.

 $\_$  , and the set of the set of the set of the set of the set of the set of the set of the set of the set of the set of the set of the set of the set of the set of the set of the set of the set of the set of the set of th

1. SCOPO

Questo documento definisce la metodologia di test e le specifiche delle prestazioni per la resistenza alla penetrazione delle cellule di sopravvivenza. La resistenza alla penetrazione viene valutata testando campioni piatti costruiti con la stessa configurazione di lay-up della cellula di sopravvivenza. Il metodo di prova mira a rappresentare le condizioni in base alle quali la struttura della cellula di sopravvivenza viene caricata durante un impatto laterale.

#### 2. DEFINIZIONI

#### 2.1 *Campioni di prova*

Pannello piatto con configurazione di lay-up corrispondente alla parete laterale della cellula di sopravvivenza. La dimensione del campione di prova è di 550 mm x 550 mm con un bordo rigido di 25 mm. il campione verrà fornito con 28 fori di montaggio di diametro 9,0 mm, equidistanti lungo il perimetro del campione, e posizionati a 15 mm dal bordo.

#### 2.2 *Penetratore rigido*

Un penetratore conico che rappresenta le condizioni di carico di un musetto deformabile di una Formula Uno durante un incidente con impatto laterale. La punta rigida è un tronco di cono con un angolo di  $25^\circ \pm 1^\circ$ , una lunghezza di almeno 200 mm e una faccia piana di 138 mm ± 1 mm di diametro a cui un raggio di 10 mm (±1 mm) viene successivamente applicato.

#### 3. VALUTAZIONE DELLE PRESTAZIONI

Le prestazioni del pannello della cellula di sopravvivenza devono essere testate con il metodo descritto in 4) di seguito, i risultati devono essere presentati alla FIA in conformità con 5) di seguito.

Il carico massimo deve superare 250 kN e l'assorbimento di energia deve superare 6,0 kJ.

#### 4. PROCEDURA DI PROVA E STRUMENTAZIONE

#### 4.1 *Apparati*

Deve essere previsto un telaio rigido al quale possono essere fissati i quattro lati del provino per simulare le condizioni al contorno all'interno del veicolo, prevenendo al contempo danni spuri al provino. Il telaio deve supportare il perimetro del campione con una sovrapposizione di 25 mm, fornendo così un'area centrale non supportata di 500 mm x 500 mm.

Il bordo inferiore interno del telaio può avere un raggio di raccordo di 5 mm. Il campione deve essere posizionato con il lato che rappresenta la pelle esterna della cellula di sopravvivenza più in alto ed essere fissato con una piastra di bloccaggio e 28 viti M8 che sono state serrate con una coppia di 20 Nm.

Il campione sarà testato utilizzando il penetratore rigido descritto in 2.2.

Deve essere fornito un metodo per forzare la punta attraverso il campione di prova a una velocità di 2 mm ± 1 mm al secondo fino a un carico massimo di 300 kN.

#### 4.2 *Specifiche dei campioni di prova*

La configurazione di lay-up del campione di prova deve corrispondere alla parete laterale della cellula di sopravvivenza. Il campione di prova deve essere piatto e misurare 550 mm x 550 mm e lo spessore deve corrispondere allo spessore della cellula di sopravvivenza. Deve essere previsto un bordo rigido di larghezza 25 mm per fissare il campione di prova all'apparecchiatura di prova, fornendo così un'area di prova centrale di 500 mm x 500 mm.

#### 4.3 *Strumentazione*

L'apparecchiatura deve fornire un mezzo per misurare il carico applicato e lo spostamento della punta. La strumentazione deve essere conforme ai requisiti dello standard di accreditamento NAMAS e dei regolamenti NAMAS (o equivalenti). Il carico e lo spostamento devono essere misurati in continuo a una frequenza di campionamento di 10 Hz.

#### 4.4 *Procedura di prova*

Il campione di prova deve essere fissato al telaio rigido e posizionato sulla macchina per prove di compressione. La punta rigida deve essere posizionata al centro del pannello e deve essere applicato un carico per forzare la punta attraverso il pannello, fino a quando lo spostamento della punta non superi 150 mm. Il carico applicato e la deformazione devono essere misurati continuamente durante la prova. La temperatura ambiente deve essere di 25 °C ( $\pm$  5°C).

#### 5. RISULTATI

I risultati devono essere presentati su un foglio di formato A4 e devono includere:

- a) Numero di riferimento del telaio;
- b) Spessore del campione di prova;
- c) Grafico per mostrare il carico (kN) rispetto allo spostamento (mm);
- d) Grafico per mostrare l'energia (J) rispetto allo spostamento (mm);
- e) Carico massimo;
- f) Energia assorbita (J).

\* L'energia sarà calcolata per singola integrazione del carico rispetto allo spostamento con un intervallo non superiore a 1 mm.

\* Il carico massimo sui primi 100 mm di spostamento.

\* L'energia assorbita nei primi 100 mm di spostamento.

La procedura di prova per il pannello laterale secondario viene enunciata nella relativa norma *Secondary Side Intrusion Panel Test Procedure Version 1.4* **by** *Global Institute For Motorsport Safety*.

\_\_\_\_\_\_\_\_\_\_\_\_\_\_\_\_\_\_\_\_\_\_\_\_\_\_\_\_\_\_\_\_\_\_\_\_\_\_\_\_\_\_\_\_\_\_\_\_\_\_\_\_\_\_\_\_\_\_\_\_\_\_\_\_\_\_\_\_\_\_\_\_\_\_\_\_\_

 $\_$  , and the set of the set of the set of the set of the set of the set of the set of the set of the set of the set of the set of the set of the set of the set of the set of the set of the set of the set of the set of th

#### 1. SCOPO

Questo documento definisce la metodologia di test e le specifiche delle prestazioni per la resistenza alla penetrazione delle cellule di sopravvivenza per monoposto. La resistenza alla penetrazione viene valutata testando campioni piatti costruiti con la stessa configurazione di lay-up del pannello antintrusione incollato sulla cella di sopravvivenza. Il metodo di prova mira a rappresentare le condizioni in base alle quali la struttura della cellula di sopravvivenza viene caricata durante un impatto laterale.

Tutti i materiali che differiscono dalle attuali specifiche di progetto devono essere preventivamente approvati dalla FIA prima di eseguire il test.

#### 2. DEFINIZIONI

#### 2.1 *Campione di Prova*

Pannello piatto con configurazione di lay-up corrispondente al pannello antintrusione (lato secondario) incollato sulla cellula di sopravvivenza.

La dimensione del campione di prova deve essere 600 mm x 600 mm, compreso un bordo rigido di 50 mm di larghezza su tutti e quattro i bordi del campione.

Il campione verrà fornito con:

- 52 fori di fissaggio, di diametro 8,4 mm, equidistanti lungo il suo perimetro, come da schema in APPENDICE 1.
- un telaio in alluminio spesso 5 mm e largo 50 mm incollato su ciascuna superficie come da schema in APPENDICE 1.

Il telaio deve essere di costruzione singola e uniforme e deve essere incollato al pannello su tutta la sua superficie con la pellicola o adesivo prescritto.

#### 2.2 Penetratore rigido

Deve essere utilizzato un penetratore rettangolare che rappresenta le condizioni di carico di una struttura d'urto anteriore deformabile di una monoposto durante un incidente con impatto laterale.

Il penetratore ha una larghezza di 100 mm ± 0,5 mm e una lunghezza di 130  $mm \pm 0.5$  mm.

Questa sezione rettangolare deve essere mantenuta per un'altezza di almeno 200 mm e ciascun angolo può avere un raggio di raccordo non superiore a 10 mm.

La superficie penetrante deve essere caratterizzata da spigoli vivi (raggio massimo 0,1-0,2 mm).

#### 3. VALUTAZIONE DELLE PRESTAZIONI

Le prestazioni del pannello antintrusione devono essere verificate con il metodo descritto al successivo Articolo 4). I risultati devono essere presentati alla FIA in conformità con l'Articolo 5) di seguito.

#### 3.1 *Pannello di Intrusione Laterale Secondario*

- Un carico massimo superiore a 275 kN deve essere raggiunto entro i primi 50 mm di spostamento.
- Durante l'intero test:
- non sono ammessi danni (comprese crepe) al telaio (ispezione visiva);
- non devono essere consentiti danni (comprese crepe) al pannello in nessuna zona in prossimità del telaio (ispezione visiva);
- non è consentito alcun cedimento delle viti.
- L'ispezione visiva del pannello alla fine della prova deve confermare che:
- i fori di fissaggio sul telaio non siano deformati;

l'area incollata tra il telaio e il pannello non si è staccata.

[…]

#### 4. PROCEDURA DI TEST E STRUMENTAZIONE

#### 4.1 *Apparato*

Deve essere fornito un telaio rigido a cui devono essere fissati i quattro lati del provino per simulare le condizioni al contorno all'interno del veicolo, prevenendo al contempo danni spuri al provino. Il telaio sosterrà l'intero perimetro del campione, fornendo così un'area centrale non supportata di 500 mm x 500 mm.

Il bordo inferiore interno del telaio può avere un raggio di 5 mm. Il campione deve essere posizionato con il lato che rappresenta la pelle esterna del pannello più in alto ed essere fissato con una piastra di bloccaggio e 52 viti (M8x70 Classe 12.9) che sono state serrate con una coppia di 20 Nm. Le viti nell'area centrale di ciascun lato del telaio devono essere nuove di zecca (tre viti per lato).

Il campione sarà testato utilizzando il dispositivo di simulazione rigido descritto al punto 2.2.

Deve essere fornito un metodo per forzare il dispositivo di simulazione attraverso il campione di prova a una velocità di 2 mm ± 1 mm al secondo fino a un carico massimo di 400 kN.

#### 4.2 *Specifica dei campioni di prova*

La configurazione di lay-up del campione di prova deve corrispondere al pannello antintrusione che sarà incollato sulla superficie esterna del telaio. Il campione di prova deve essere piatto e costruito come descritto al punto 2.1.

La costruzione del pannello deve essere quasi isotropa ed evitare rigonfiamenti, giunzioni o spazi vuoti in uno qualsiasi degli strati. Il pannello deve essere tale che l'isotropia si verifichi nel piano trasversale di una parte (proprietà uniformi nella tela XY), in modo tale che le sue prestazioni non siano influenzate dal diverso posizionamento del penetratore rigido rettangolare.

#### 4.3 *Strumentazione*

L'apparecchio deve fornire un mezzo per misurare il carico applicato e lo spostamento della punta. La strumentazione deve essere conforme ai requisiti dello standard di accreditamento NAMAS e dei regolamenti NAMAS (o equivalenti). Il carico e lo spostamento devono essere misurati in continuo a una frequenza di campionamento di 10 Hz.

#### 4.4 *Procedura di prova*

Il campione di prova deve essere fissato al telaio rigido e posizionato sulla macchina per prove di compressione. Il penetratore deve essere posizionato al centro del pannello e vi deve essere applicato un carico in modo che venga forzato attraverso il pannello fin quando lo spostamento del dispositivo non superi 75 mm. Il carico applicato e la deformazione devono essere misurati in continuo durante la prova. La temperatura ambientale deve essere di 25  $\rm{^{\circ}C}$  (+/-  $\rm{5 \degree C}$ ).

#### 5. RISULTATI

I risultati devono essere presentati in un rapporto cartaceo e devono includere:

- a) Specifiche del layout del pannello:
- Specifica del materiale;
- Dettagli del lay-up (Stacking Sequence);
- Il valore dello spessore minimo del pannello curato, escluso l'adesivo;
- La specifica dell'adesivo.
- b) Spessore del campione di prova;
- c) Peso del campione di prova;
- d) Grafico per mostrare il carico (kN) rispetto allo spostamento (mm);
- e) Carico massimo (kN).

Il carico massimo nei primi 50 mm di spostamento.

#### APPENDICE

#### *Appendice A*

Layout del pannello di prova con dettagli del telaio:

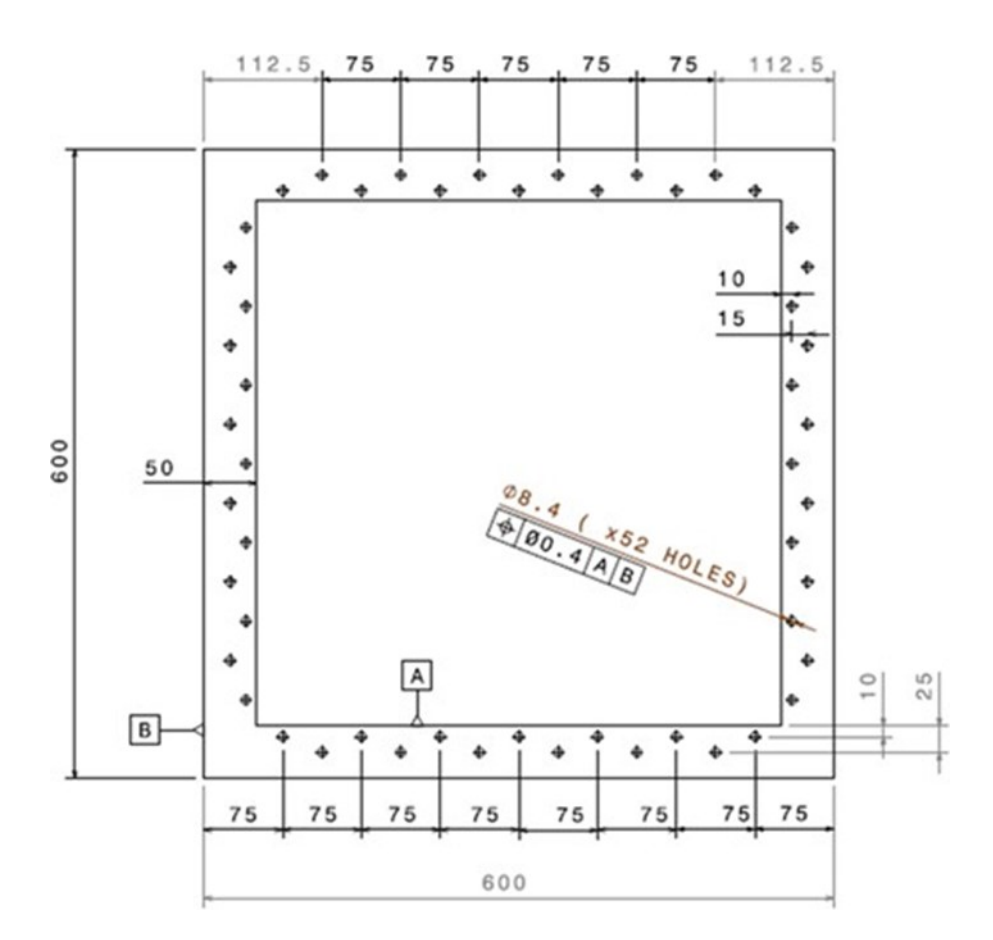

*Figura 2.4:* Layout del Pannello Secondario.

È necessario specificare che per poter sfruttare lo storico dati aziendale, quanto seguirà nella trattazione, fa riferimento alla normativa antecedente il 2021 in cui il pannello primario e il pannello secondario venivano testati separatamente. Inoltre, ci sono logiche differenze per i valori di riferimento dei test che verranno specificati nel seguito.

 $\_$  , and the set of the set of the set of the set of the set of the set of the set of the set of the set of the set of the set of the set of the set of the set of the set of the set of the set of the set of the set of th

## **2.3 Pannelli di Prova**

I campioni utilizzati nel test antintrusione, come specifica il regolamento, sono rappresentativi dei materiali effettivamente utilizzati per la monoscocca e hanno dimensioni normate. In Figura ne viene mostrato un esempio.

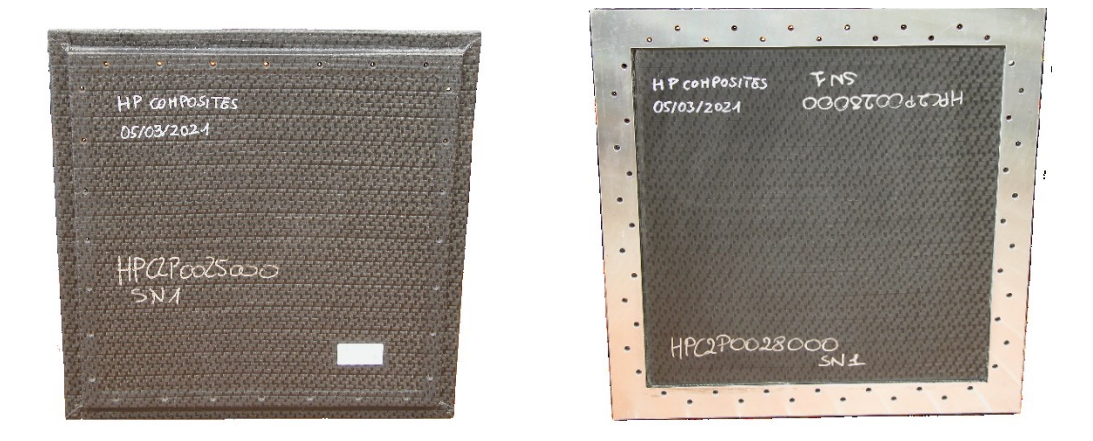

*Figura 2.5:* Pannello primario (sinistra) e secondario con cornice (destra).

Affinché un pannello possa essere validato, è necessario che i dati in output al test rispettino i limiti del Regolamento.

Avremo per ciascuno:

- **Pannello Primario**:
	- Energia Assorbita > 6 kJ;
	- Carico Massimo > 150 kN;

\*valori raggiunti entro 100 mm di avanzamento del penetratore

#### • **Pannello Secondario**:

- Energia Assorbita [non richiesta]
- Carico Massimo > 275 kN

\*valori raggiunti entro 50 mm di avanzamento del penetratore

110 120 130 140 150

Durante il test, attraverso la sensoristica della macchina, vengono tracciati i seguenti grafici ed esportati i dati di Carico, Tempo e Spostamento;

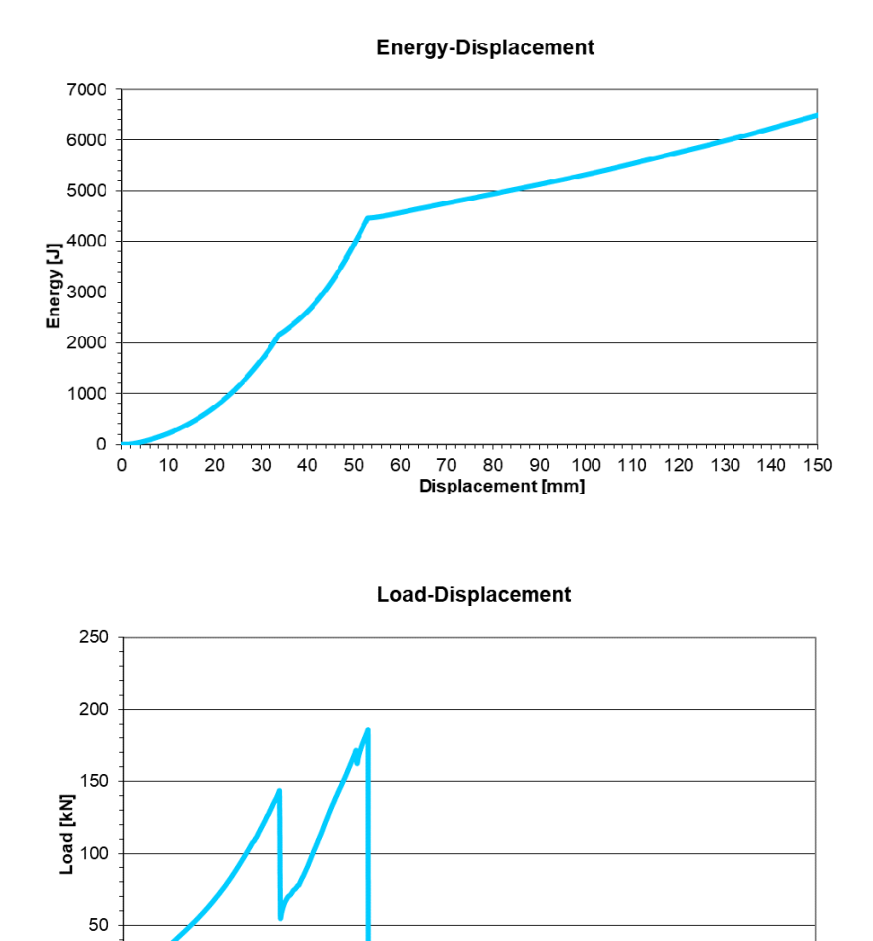

#### *Pannello Primario:*

 $\circ$  $\mathbf 0$  $10$ 20 30 40 50 60 70 80 90 100

*Figura 2.6:* Grafico Energia-Spostamento (sopra) e Carico-Spostamento (sotto).

 $70 - 80 = 90 - 10$ <br>Displacement [mm]

#### *Pannello Secondario:*

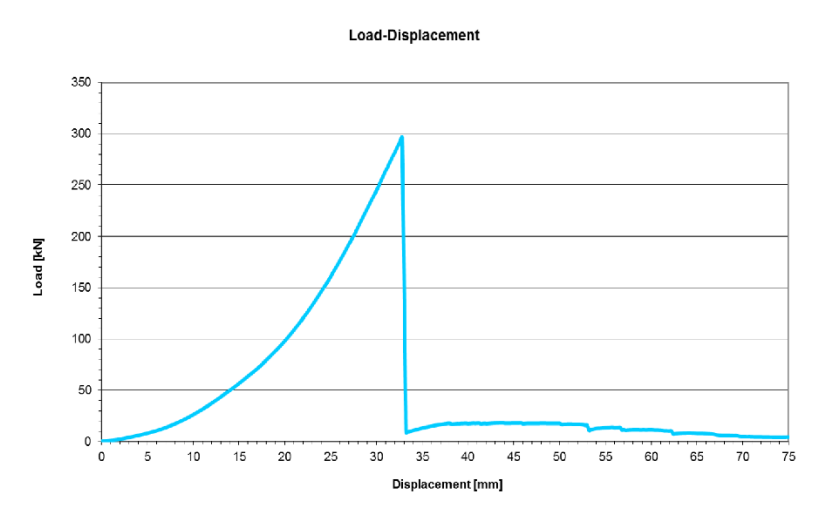

*Figura 2.7:* Grafico Carico-Spostamento.

I dati vengono in genere elaborati tramite un foglio Excel per ottenere le grandezze critiche utili.

## **2.4 Obbiettivo della Ricerca**

Ogni anno l'azienda *HP Composites* deve fare i conti con un buon numero di pannelli da testare. Questo perché in generale sono necessarie diverse iterazioni affinché una stratifica possa essere omologabile per una certa scocca.

Il test antintrusione non è un comune test di laboratorio e richiede perciò notevoli risorse. Basti pensare che il costo di realizzazione di un solo pannello si aggira intorno ai 1000€.

L'azienda vorrebbe di fatto limitare il più possibile di ricorrere a questo test se non come validazione finale, risparmiando quindi tempo e denaro.

L'idea di fondo sarebbe quella di individuare una procedura alternativa per ottenere dei dati sulle resistenze dei pannelli reali. Avendo così dei riferimenti per le iterazioni progettuali senza dover eseguire per ognuna il test su grande scala.

Si tratta di una sfida importante che internamente viene avanzata da tempo con un focus sui risultati sperimentali.

In questa trattazione verrà invece adottato un approccio più teorico;

Partendo da un'analisi dei fenomeni di rottura in un materiale composito generico, è stata condotta una simulazione FEM del test antintrusione per capire i fenomeni determinanti la rottura nei pannelli (in particolare del secondario per semplicità). A partire da ciò si propone di proseguire con un progetto di ricerca successivo per raggiungere l'obbiettivo prefissato.

## **2.5 Analisi Visiva del Test**

È stata condotta una prima osservazione dei test a partire dal materiale video fornito dall'azienda per maturare un'idea della procedura e dei fenomeni coinvolti.

### **2.5.1 Pannello Primario**

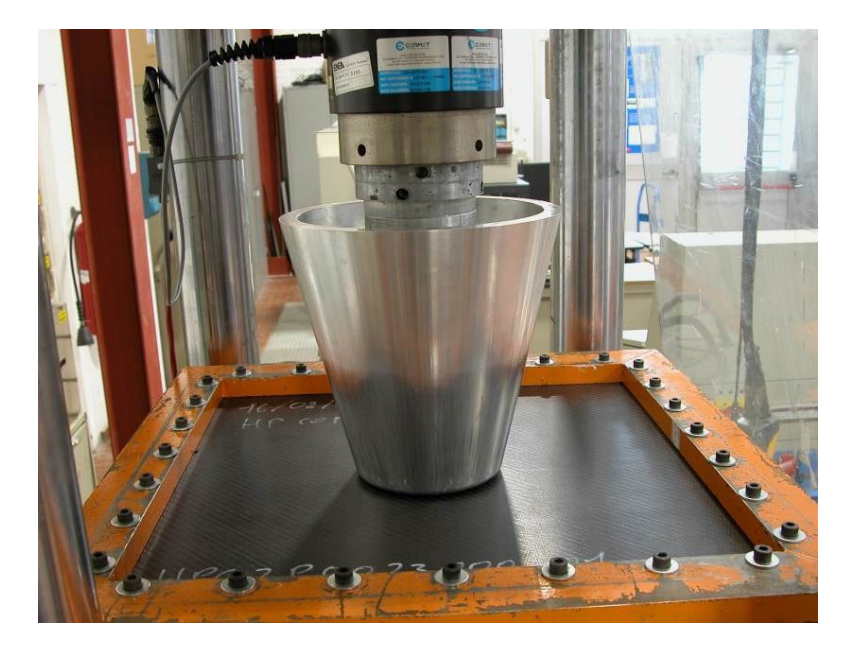

*Figura 2.8:* Test Pannello Primario.

- Il pannello primario viene fissato tramite l'attrezzatura della macchina, con la giusta tensione di serraggio, sotto al penetratore tronco-conico;
- Una volta in posizione, il penetratore inizia ad avanzare a velocità costante e il laminato si inflette;

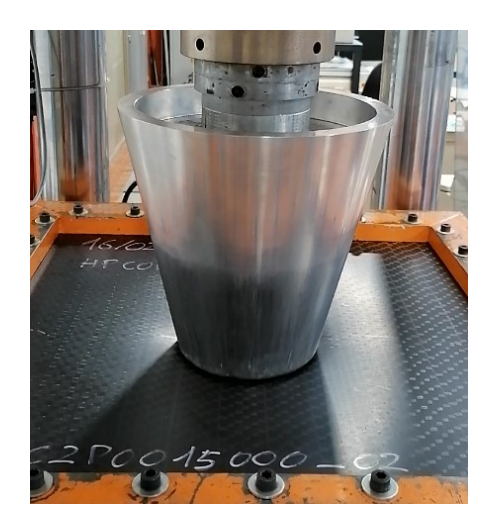

#### *Figura 2.9:* Test Pannello Primario (Fase 1).

- Dopo un certo avanzamento iniziale, si inizia a udire le fibre rompersi;
- La frequenza delle rotture intensifica;
- Ad un certo istante avviene la rottura della prima pelle (primo picco del grafico);

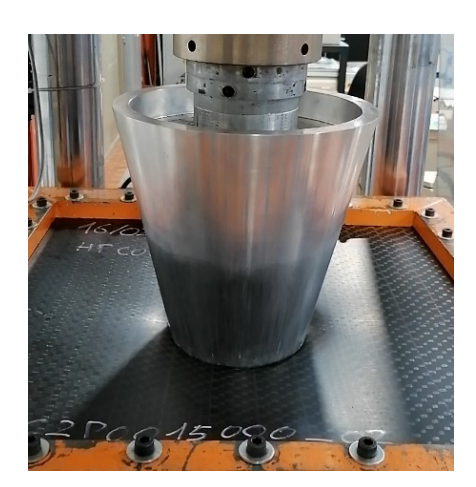

*Figura 2.10:* Test Pannello Primario (Fase 2).

- Il carico torna a crescere;
- Rottura della seconda pelle (secondo picco del grafico);

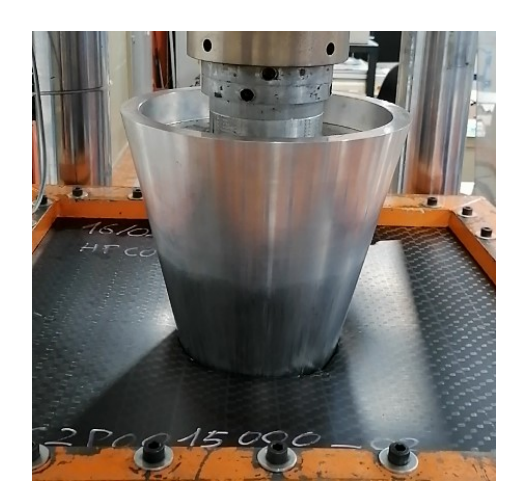

*Figura 2.11:* Test Pannello Primario (Fase 3).

• L'avanzamento continua fino al raggiungimento dello spostamento normato.

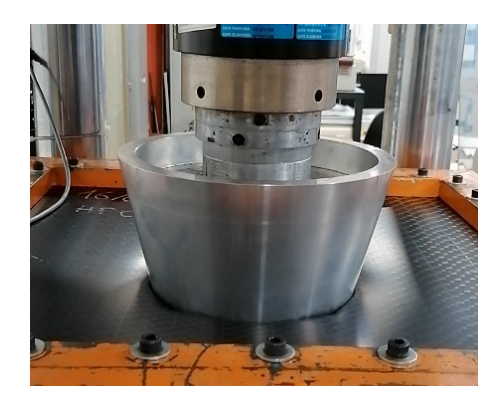

*Figura 2.12:* Test Pannello Primario (Fase 4).

#### **2.5.1.1 Osservazioni**

- ➢ La zona di rottura non presenta un taglio netto bensì sfilamenti del tow più o meno accentuati (maggiori nella seconda pelle) e spesso anche delaminazioni;
- ➢ Dai grafici si intuisce che il carico massimo viene raggiunto in seconda pelle. Questo è motivato da alcuni fattori:
	- A causa dell'ostacolo opposto dall'accumulo di materiale precedentemente tranciato (prima pelle ed honeycomb);
- Per la caratteristica della laminazione della seconda pelle (in genere per motivi tecnologici non viene curata totalmente ed essendo "esterna" ovvero verso il sacco, la fibra può disporsi senza troppi vincoli);
- ➢ Dopo la rottura della prima pelle il ritorno elastico è ostacolato dalla conformazione del penetratore tronco-conico che continua a premere sulle pareti circostanti;
- ➢ L'energia dopo il secondo picco del grafico torna a salire a causa della forma del penetratore che continua a premere radialmente mentre avanza, anche se il contributo che dà ai fini della prova è minore (ma non trascurabile). Di seguito è stato calcolato un esempio del contributo fornito dal fenomeno descritto.

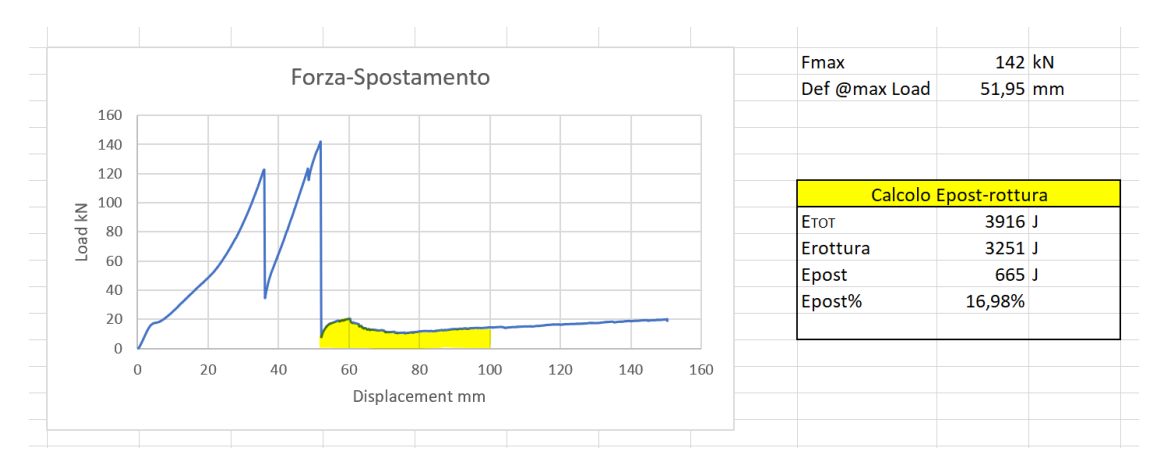

*Figura 2.13:* Contributo energetico post-rottura.

Considerando un discreto campione di test, è stato anche calcolato un valore medio:

| <b>Codice Pannello</b> | <b>E%post-rott</b> | Spost. @max Load (mm) |
|------------------------|--------------------|-----------------------|
| HPC2P0015000 02        | 16,12              | 53,03                 |
| HPC2P0019000 02        | 14,16              | 54,42                 |
| HPC2P0025000 01        | 16,98              | 51,83                 |
| HPC2P0026000 01        | 14,2               | 56,40                 |
| HPC2P0027000 01        | 19,98              | 51,60                 |
| HPC2P0023000 01        | 29,98              | 43,43                 |
|                        |                    |                       |
| Valore medio           | 16,29              |                       |

*Figura 2.14:* Calcolo del valore medio di energia after-breaking.

➢ In entrambi i pannelli si rileva espulsione di polvere durante la prova dovuta al cedimento della matrice polimerica del laminato.

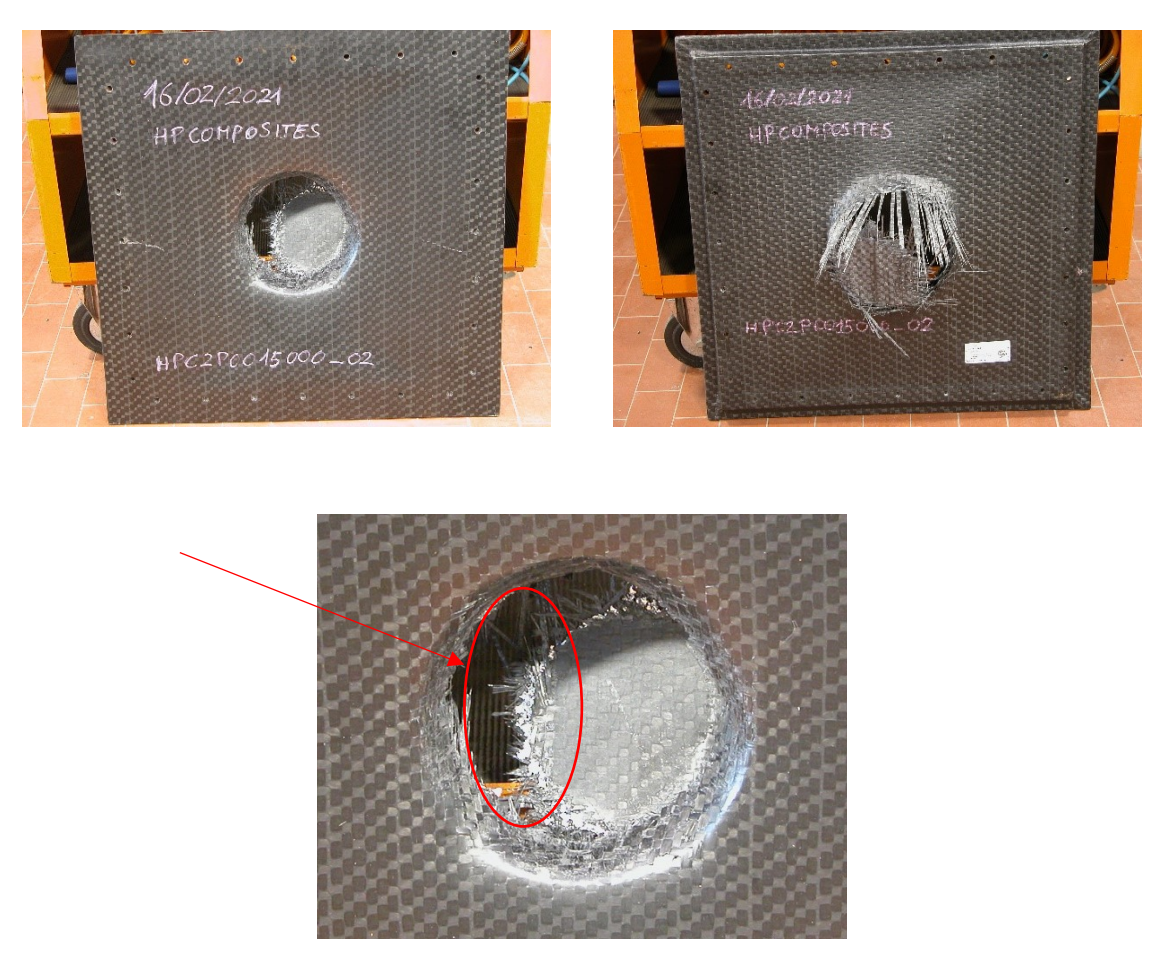

*Figura 2.15:* Dettagli della rottura nel pannello primario.
## **2.5.2 Pannello Secondario**

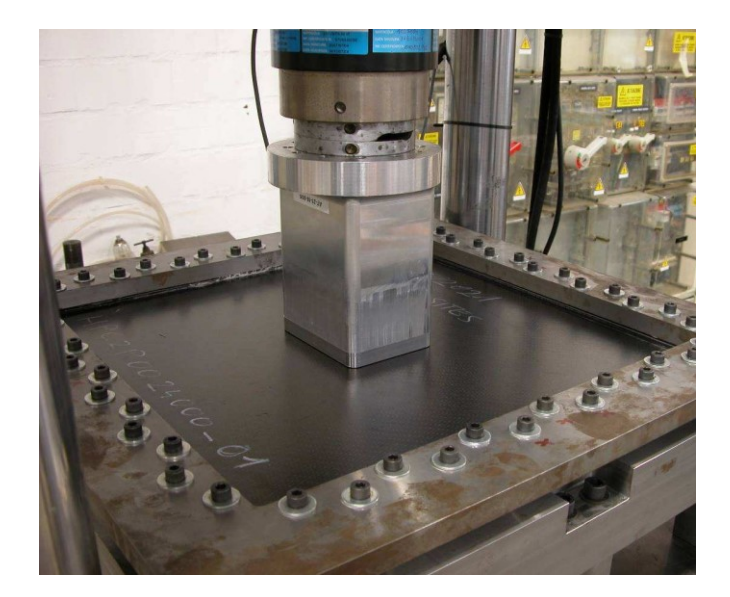

*Figura 2.16:* Test Pannello Secondario.

- Il pannello secondario viene fissato tramite l'attrezzatura della macchina con la giusta tensione di serraggio, sotto al penetratore esaedrico con spigoli vivi.
- Una volta in posizione, il penetratore inizia ad avanzare a velocità costante e il laminato si inflette.

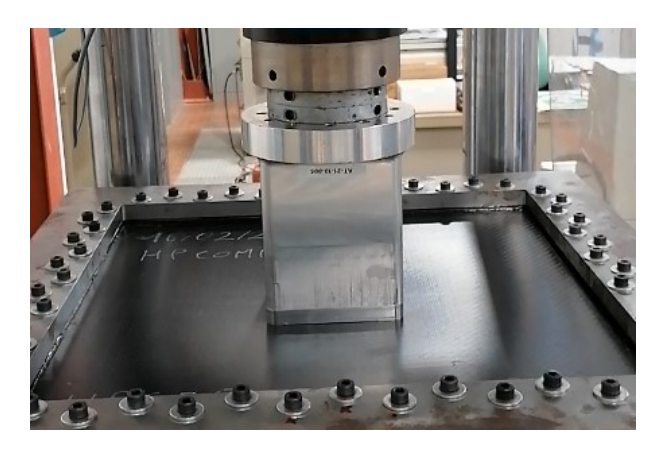

*Figura 2.17:* Test Pannello Secondario (Fase 1).

- Dopo un certo avanzamento iniziale, si inizia a udire le fibre rompersi;
- La frequenza delle rotture intensifica velocemente;

• Ad un certo istante avviene la rottura di schianto del laminato (picco del grafico);

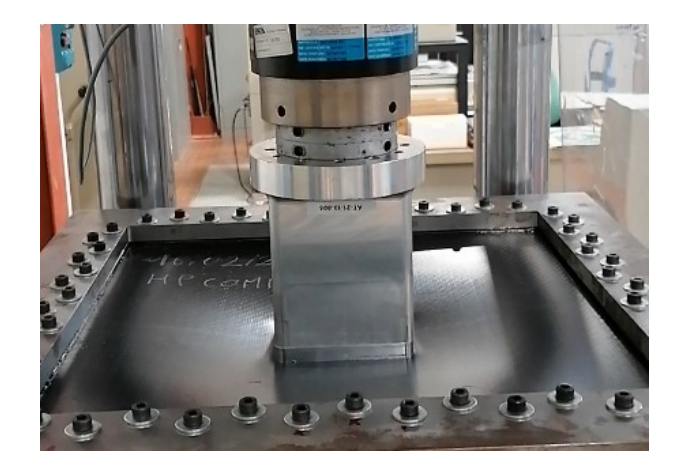

*Figura 2.18:* Test Pannello Secondario (Fase 2).

• Segue un recupero elastico istantaneo del materiale circostante;

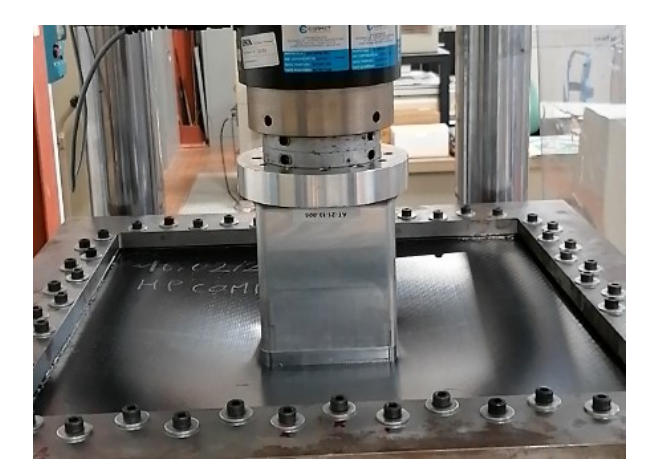

*Figura 2.19:* Test Pannello Secondario (Fase 3).

• L'avanzamento continua fino al raggiungimento dello spostamento normato;

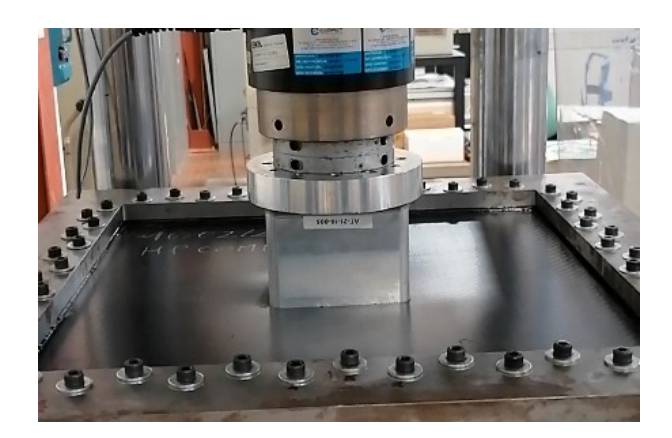

*Figura 2.20:* Test Pannello Secondario (Fase 3).

## **2.5.2.1 Osservazioni**

- ➢ Spesso, a causa di delaminazioni intermedie, lo strato dietro non viene tranciato nettamente ma si lacera;
- ➢ Il fatto che la parte tranciata a volte si separa e altre no può essere dovuto al non perfetto allineamento del penetratore con il pannello che di conseguenza eserciterà un carico non omogeneo;

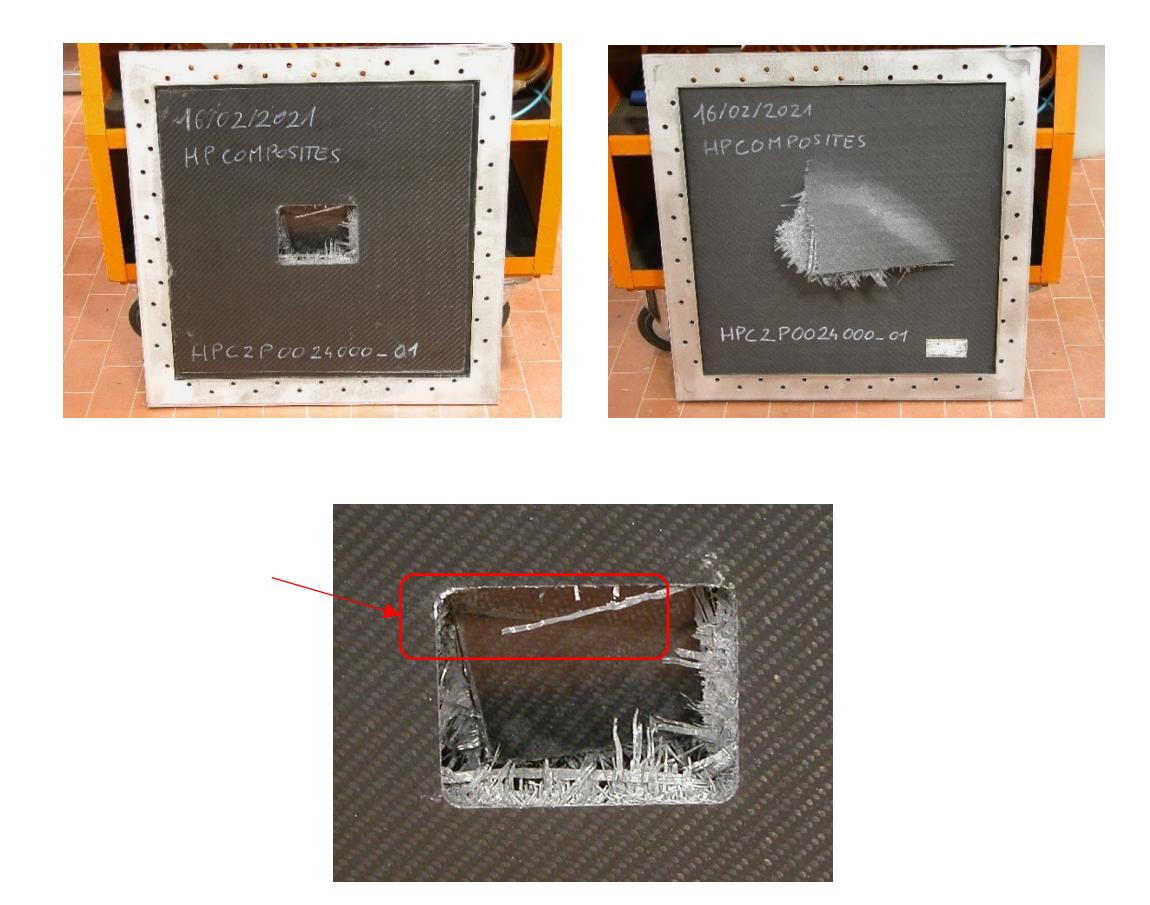

*Figura 2.21:* Dettagli della rottura nel pannello secondario.

# **Capitolo 3**

# **Richiami sui Materiali Compositi**

# **3.1 Generalità**

Il termine composito indica un materiale composto da più fasi.

Un composito fibroso è formato da due fasi componenti, una fase che ne determina le caratteristiche di riconoscimento (in relazione al campo di applicazione, temperatura di utilizzo, peso ecc.) detta *"matrice"*, e una fase filiforme detta *"rinforzo"*, determinante le caratteristiche meccaniche.

Un esempio di materiali compositi naturali sono le ossa umane e il legno.

Un composito può essere realizzato con diverse matrici e con diversi rinforzi (fibre). Mentre, in teoria, tutti i materiali possono essere utilizzati per la produzione di fibre, in pratica ciò riesce solo con un numero limitato di materiali e di questi ancor meno sono quelli che hanno caratteristiche meccaniche valide ai fini applicativi. Sia la matrice sia le fibre possono essere di natura metallica, ceramica e polimerica.

Il principio alla base dello studio e delle applicazioni dei materiali compositi è basato sulla possibilità di utilizzare le caratteristiche migliori di tali materiali. Unire tra loro quindi materiali diversi e ottenere così proprietà finali, nel composito, che non possono essere presenti in nessuno dei materiali iniziali costituenti il composito.

I materiali compositi, più precisamente compositi fibrosi, sono classificati secondo il tipo di matrice e si distinguono quindi in compositi:

- ➢ polimerici;
- ➢ metallici;
- ➢ ceramici.

I compositi polimerici sono quelli attualmente più utilizzati e sono costituiti da matrice polimerica e fibre di vario tipo.

# **3.2 Fibre**

Le caratteristiche effettivamente presentate dalla maggior parte dei materiali sono inferiori di circa due ordini di grandezza rispetto alle loro caratteristiche massime teoriche. Tale discordanza di valori è in genere dovuta alla presenza di intagli, imperfezioni e difetti, sia interni sia esterni, del materiale. Pertanto, minimizzare o limitare tali difetti significa produrre un aumento alle caratteristiche meccaniche dei materiali.

I materiali realizzati sotto forma di filamenti o di fibre di piccolo diametro presentano elevate resistenze lungo la direzione principale, per cui le proprietà meccaniche aumentano notevolmente al diminuire delle dimensioni del campione del materiale su cui si effettua la misura. Ciò è spiegabile sia per meccanismi strutturali coinvolti nel raggiungimento di dimensioni molto piccole, come appunto nel caso di fibre sottili, sia per l'eliminazione, o comunque minore presenza, di difetti superficiali o interni.

Grazie alle loro dimensioni estremamente limitate, le fibre presentano una perfezione strutturale fuori dal comune e questa caratteristica, unita alle proprietà intrinseche dei materiali costitutivi, assicurano ad esse in molti casi:

- Resistenza meccanica molto elevata;
- Modulo elastico molto alto;
- Peso specifico basso;
- Comportamento generalmente elastico lineare fino a rottura.

Le fibre sono da considerarsi come il costituente di maggior importanza in un composito dal punto di vista delle proprietà meccaniche, anche se influiscono su numerose altre caratteristiche. L'esteso successo dei compositi fibrosi, dipende proprio dalla possibilità di disporre di fibre aventi non solo densità inferiore ai tradizionali materiali metallici, comprese le leghe leggere, ma anche resistenza e modulo elastico superiori al proprio materiale costitutivo in forma massiva e prossimi ai valori teoricamente previsti. Ciò significa che se la resistenza a rottura e il modulo elastico delle fibre sono rapportati al peso specifico del materiale costitutivo, si possono ottenere valori decisamente più alti rispetto ai materiali tradizionali.

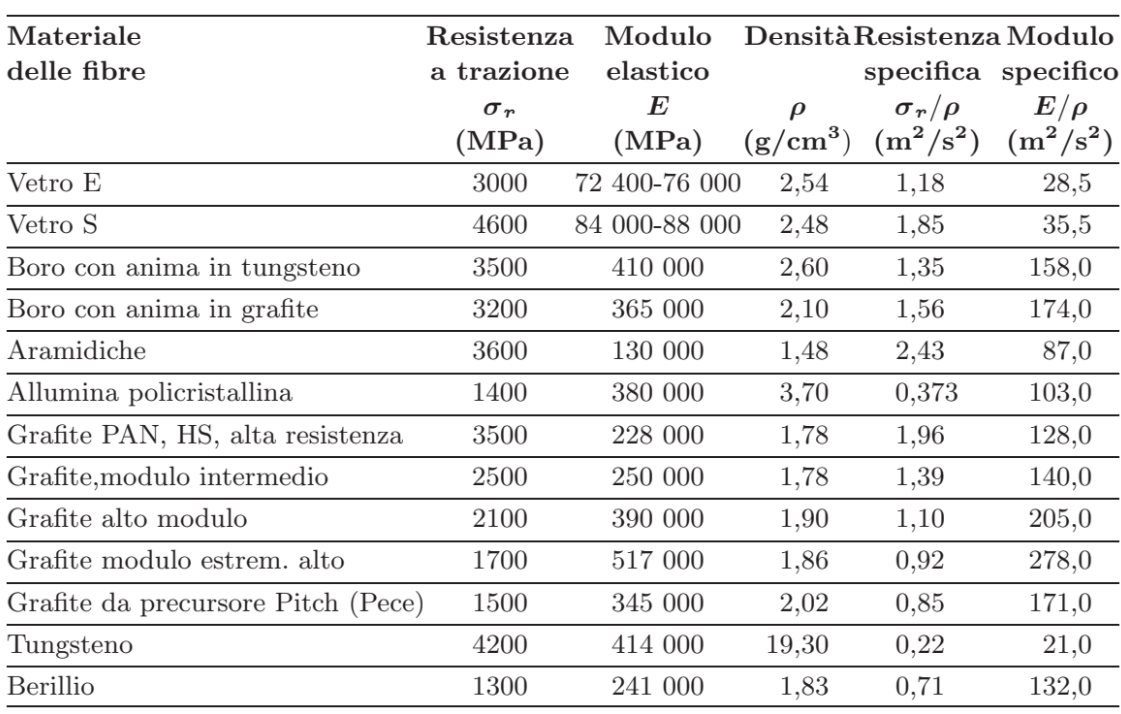

Questa superiorità è spiegata dal fatto che il processo di lavorazione con cui si produce la fibra conferisce ad essa una struttura particolare rispetto al materiale massivo, riducendone anche i difetti superficiali e interni.

*Figura 3.1:* Tabella delle proprietà dei principali rinforzi.

Le principali categorie di fibre utilizzate sono classificabili in:

- Fibre di vetro;
- Fibre di carbonio/grafite;
- Fibre aramidiche;
- Fibre di boro;
- Fibre di alluminia;
- Fibre di carburo di silicio.

Per la nostra trattazione è utile approfondire esclusivamente quanto riguarda le fibre di carbonio.

## **3.2.1 Fibre di Carbonio/Grafite (FC)**

Le FC sono composte al 99,9% da carbonio grafitico chimicamente puro, avente una struttura cristallina esagonale imperfetta, in cui i cristalli sono disposti in piani paralleli tra loro.

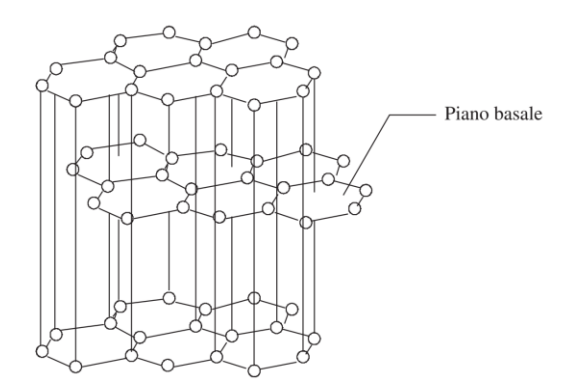

*Figura 3.2:* Struttura cristallina del carbonio grafitico.

Le proprietà meccaniche delle fibre di carbonio possono essere migliorate riducendo i microdifetti strutturali. Ciò è ottenuto con un forte riscaldamento del materiale di partenza a temperature intorno ai 2000 °C, ottenendo una maggiore compattazione dei piani cristallini. A temperature superiori ai 2000 °C, si ottiene la struttura con meno difetti, in cui la distanza media tra i piani cristallini è inferiore a 0,334 μm; in questo caso il materiale ottenuto può dirsi certamente grafite e il processo di riscaldamento grafitizzazione; temperature decisamente inferiori originano strutture con più imperfezioni, in cui la distanza media tra i piani è superiore a 0,334 μm, e in questo caso si parla rispettivamente di carbonio e di carbonizzazione.

### **3.2.1.1 Composizione e Fabbricazione**

Tutti i tipi commercialmente validi di FC sono ottenuti mediante pirolisi in atmosfera inerte di fibre polimeriche, che rappresentano il materiale di partenza, detto *"precursore"*.

Le tipologie di precursore sono (in ordine cronologico):

- Rayon;
- Poliacrilonitrile (PAN);
- Catrame/pece (pitch).

Il processo di fabbricazione varia nei particolari a seconda del precursore, ma in generale si articola in diverse fasi:

- ➢ *Filatura (spinning):* serve a trasformare il polimero precursore in filamento, pompandolo allo stato liquido attraverso una filiera. Il rayon non richiede filatura in quanto è utilizzato in partenza in forma fibrosa;
- ➢ *Ossidazione o stabilizzazione:* mediante ossidazione da 220 °C a quasi 300 °C, il filamento termoplastico del precursore è trasformato in filamento infusibile, capace di essere riscaldato negli stadi successivi senza subire ritiri e alterazioni di forma, liberato da prodotti volatili (CO2, HNC, H2O) assorbe ossigeno internamente;
- ➢ *Carbonizzazione:* riscaldato in atmosfera inerte da 300 °C a circa 1500 °C, il filamento è liberato da altri prodotti volatili (CO, CH4, NH3, N2) e si restringe principalmente in direzione trasversale iniziando la formazione di cristalli esagonali di grafite;
- ➢ *Grafitizzazione:* riscaldamento in atmosfera inerte a oltre 2000 °C, fino a 2800 ÷ 3000 °C. Durante la produzione a partire da rayon e PAN, in uno stadio che dipende dal tipo di precursore, alle fibre è applicata una forza di trazione (stiramento o stretching).

Data l'importanza dell'adesione fibra-matrice polimerica, tutte le FC in commercio sono sottoposte a trattamento superficiale, consistente nel formare sulla superficie della fibra, ossidi, che migliorano il grado di adesione (per questo si parla di ossidazione). L'adesione all'interfaccia fibra-matrice influenza la resistenza a taglio e a flessione e il modo di rottura.

Il processo più vecchio, e ora meno utilizzato, impiega come precursore il rayon, fibre di materiale cellulosico, con molti atomi di ossigeno e idrogeno che viene riscaldato per convertire la cellulosa in materiale carbonioso e successivamente sottoposto a deformazione a trazione, a circa 2800 °C, fino quasi al 100% per orientare i cristalli e innalzare così resistenza e modulo. L'esigenza di mantenere il tiro anche durante la grafitizzazione rende il processo più difficile e costoso facendo preferire PAN e pece.

Il ciclo di produzione basato su PAN differisce da quello del rayon in quanto comprende anche l'ulteriore operazione di filatura, e lo stiramento è applicato a temperatura inferiore a quella di grafitizzazione. Il PAN è un polimero lineare contenente gruppi nitrili (C-N). La fibra PAN è inizialmente in forma di tows avvolti su bobine. Per evitare che la

carbonizzazione distrugga la fibra e l'orientazione degli atomi di carbonio, dapprima è ossidata a velocità e tensione controllate, poi, per ottenere la maggiore concentrazione di C, è carbonizzata in atmosfera inerte eliminando così, sotto forma gassosa, le sostanze indesiderate.

La carbonizzazione è sede di cambiamenti fisici della fibra, che da una forma tessile dotata di resistenza scarsa, modulo di circa 15 GPa, allungamento di circa il 10%, si trasforma in una fibra ceramica fragile, con resistenza e modulo notevoli e allungamento di 1 ÷ 2%; la densità passa da 1,45 a 1,7 g/cm<sup>3</sup> e il diametro da  $15 \div 20$  a  $10 \div 15$  µm.

La successiva grafitizzazione serve a innalzare il modulo e quindi avviene sotto tensione opportuna, ha una durata di pochi minuti e può essere aggiunta al ciclo produttivo oppure, avendo le fibre ad alto modulo mercato limitato, viene effettuata separatamente.

L'ultimo stadio comprende il trattamento superficiale e l'applicazione dei sizes (sizing). Il *sizing* è semplicemente un processo protettivo che migliora la maneggiabilità e non l'adesione alla matrice, come nel caso delle fibre di vetro, e consiste nell'applicazione di opportune resine compatibili con le matrici utilizzate nel composito.

Recenti processi produttivi sviluppati principalmente negli Stati Uniti, impiegano come precursore la pece, che deriva dalla distillazione di catrame di carbone fossile o di petrolio grezzo che è una sostanza vetrosa isotropa, per cui le fibre del precursore ricavate dalla filatura di pece fusa conservano l'isotropia. Poiché un alto modulo si raggiunge soltanto in fibre anisotrope, bisogna allineare le macromolecole del precursore lungo l'asse della fibra, tirandole a oltre 2500 °C, a quel punto la struttura è capace di sopportare deformazioni plastiche, andando incontro però a un costo eccessivo.

Pertanto, dal punto di vista economico, come precursore è stato preferito un tipo di pece detta mesofase (Mesophase Pitch, MPP), avente composizione tale da fornire fibre anisotrope (dette pitch fibers) già nella filatura a bassa temperatura, senza necessità di allungarla nei successivi riscaldamenti.

### **3.2.1.2 Classificazione**

In relazione alle principali proprietà meccaniche, le FC sono classificate in:

• *HTS (High Tensile Strength):* rappresentano più del 90% delle FC oggi impiegate e sono caratterizzate da resistenza superiore a

4000 MPa, modulo sui 250 GPa e allungamento a rottura di 1,5 ÷ 1,9%;

- *HM (High Modulus):* caratterizzate da un modulo di 350 ÷ 500 GPa, resistenza sui 2000 MPa, allungamento a rottura dello 0,5%;
- *IM (Intermediate Modulus):* sono il tipo più recente e hanno resistenza simile alle HTS, modulo vicino ai 300 GPa e allungamento a rottura prossimo a 1,5%.

La resistenza e il modulo dipendono anzitutto dalla composizione chimica del precursore (massima resistenza con PAN, massimo modulo con rayon e MPP), secondariamente dal riscaldamento finale e dal grado di orientamento assiale dei piani cristallini interni alla fibra ottenuto con l'allungamento. Quest'ultimo incide soprattutto sul modulo, sia per le fibre di rayon sia per quelle di PAN.

I filamenti di carbonio hanno diametro pari a  $10 \div 12$  µm e quindi è molto difficile maneggiarli e processarli per trasformarli in prodotti finiti in modo affidabile. Perciò, sono riuniti in fasci di 1000 ÷ 160 000 filamenti individuali detti "tow" e avvolti su rocchetti o intessuti.

Le FC sono offerte in commercio in forma corta o continua. Le prime costano meno e i costi di fabbricazione dei relativi manufatti sono inferiori ma sono inferiori anche le proprietà meccaniche ottenibili nei manufatti.

Le fibre continue sono utilizzate in forma di:

- Tow o Strand;
- Yarn;
- Nastro unidirezionale;
- Mat identico a quello in FV;
- Tessuto (*fabric*) costituito da fibre di moderata resistenza; alcuni sono essenzialmente unidirezionali (UD), in quanto la maggior parte delle fibre è orientata in una direzione. Oppure formano una trama vera e propria (WF) talvolta anche tridimensionale.

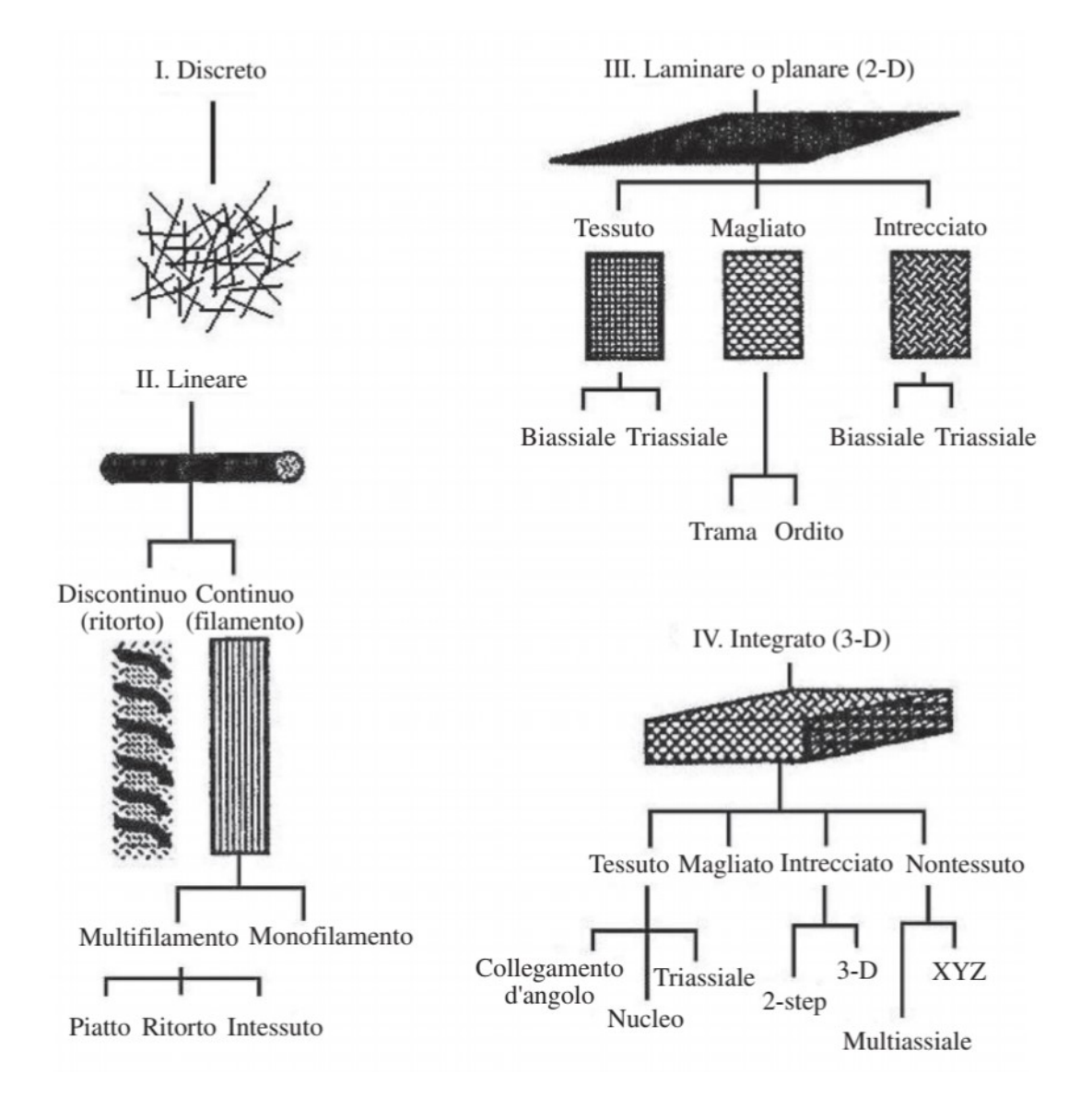

Nel seguito sono riportate le principali architetture disponibili:

*Figura 3.3:* Architetture della FC.

Il modello di riferimento per la strutturazione di un tessuto è un sistema di coordinate X-Y in cui l'asse X rappresenta la lunghezza del rotolo della fibra (30 ÷ 150 m), noto come direzione di *ordito*; l'asse Y, invece, rappresenta la larghezza del tessuto (0, 9 ÷ 3 m) ed è nota come direzione di *trama*.

La tessitura di tipo *plain-weave* è il più comune schema di tessitura, noto come "tela", caratterizzato da fili di trama e ordito interfacciati in maniera regolare e periodica con spaziatura unitaria. Le principali caratteristiche dei tessuti così ottenuti sono:

• stessa quantità di fili di ordito e trama su entrambi i lati del tessuto;

• moderato "fibre crimp": curvatura o deformazione generata dalla sovrapposizione di trama e ordito; questo genera una limitazione della rigidezza e resistenza del composito in conseguenza all'applicazione di un carico di trazione.

La tessitura di tipo *twill-weave* è una variante del plain-weave nella quale trama e ordito sono interfacciati con periodicità doppia. Si ottiene in tal modo una riduzione del fibre crimp e quindi un più elevato valore delle proprietà meccaniche nel piano del laminato composito.

Infine, con i tessuti di tipo *n-satin weaves*, si individua una famiglia con un numero sempre minore di punti di interlacciamento tra i fili: la sovrapposizione della trama sull'ordito, per esempio, può avvenire ogni *n* fili di ordito, con *n* variabile tra 3 e 8. In tal modo, si può scegliere il tessuto più adatto alla specifica applicazione.

Si è accennato, in precedenza, alla adattabilità del tessuto a disporsi su superfici di geometria complessa. Questa proprietà è definita con il termine *drapability* (italianizzato *"drappabilità"*). Può essere descritta ricorrendo al numero di interlacciamenti per unità di area del tessuto: all'aumentare di tale numero, aumenta la drappabilità. Infatti, un maggiore grado di interconnessione tra i fili del tessuto ne favorisce la conservazione delle caratteristiche dell'architettura tessile all'atto della deformazione operata per modellare il tessuto sulla geometria dello stampo. Si comprende come la drappabilità sia una proprietà che contrasta con il mantenimento della linearità delle fibre nel tessuto, che restituisce maggiori proprietà meccaniche nel piano del laminato. Per i tessuti satin le proprietà meccaniche sono generalmente soddisfacenti nelle due direzioni nel piano del tessuto.

Il tradizionale manufatto in materiale composito è realizzato nella forma di laminato, avente lamine sovrapposte e legate tra loro; tali lamine possono differenziarsi in base a vari fattori, il principale dei quali è certamente l'orientazione delle fibre nel piano delle singole lamine.

# **3.3 Matrici**

Le matrici possono essere di natura polimerica, metallica o ceramica, dalle quali derivano i relativi materiali compositi. I più diffusi nelle applicazioni attuali in tutti i settori sono i materiali compositi a matrice polimerica.

## **3.3.1 Matrici Polimeriche**

Le matrici di questo tipo possono essere costituite da una resina termoindurente o termoplastica. La scelta della resina dipende anche dal trattamento di cura che condiziona le qualità finali del composito. In particolare, la viscosità è un importante fattore di processo; in genere è richiesta una bassa viscosità così da favorire l'impregnazione delle fibre e la rimozione dell'aria intrappolata.

Le matrici polimeriche sono costituite da molecole organiche lunghe e ramificate, formate dall'unione di più gruppi base chiamati monomeri. Il numero di monomeri può variare da poche unità a molte migliaia nelle molecole più grandi; il processo di formazione di un polimero è detto *polimerizzazione*.

Con riferimento alle proprietà derivanti dalla conformazione strutturale delle molecole, ottenuta con la polimerizzazione, si usa distinguere i materiali plastici in:

- Termoplastici (TP);
- Termoindurenti (TI).

Le resine termoplastiche sono quei materiali in cui, dopo l'indurimento per polimerizzazione, l'aumento della temperatura comporta una diminuzione di viscosità passando dallo stato vetroso a quello gommoso e infine a quello fluido in maniera reversibile.

Le resine termoindurenti (in genere liquide a temperatura ambiente) sono caratterizzate dal fatto che dopo la polimerizzazione non possono essere riportate allo stato liquido; infatti l'aumento della temperatura, entro un campo ben definito, comporta solo un parziale rammollimento del materiale, mentre un ulteriore aumento causa il totale degrado del materiale. Tale diverso comportamento è dovuto alla struttura delle molecole polimeriche e precisamente alle distribuzioni spaziali dei

monomeri nel polimero, alla lunghezza e disposizione delle molecole, alla presenza o meno di monomeri di tipo diverso e al grado di cristallinità. Il vantaggio dei termoplastici è che possono essere rimodellati anche dopo la polimerizzazione ma attualmente la loro applicazione è ostacolata dalla bassa temperatura di esercizio e quindi vengono utilizzati per ottenere in maniera semplice e rapido geometrie anche complesse in pezzi ai quali non si richiedono finora prestazioni particolari. Il vantaggio dei termoindurenti è che possono essere impiegati in un più vasto campo di temperatura.

Di fatto solo le ultime sono di nostro interesse attualmente.

### **3.3.1.1 Matrici Polimeriche Termoindurenti**

Le resine più usate per compositi polimerici sono le termoindurenti del tipo poliestere o epossidico. Le resine poliestere hanno eccellenti caratteristiche meccaniche, sono facilmente lavorabili e induriscono a temperatura ambiente tramite particolari catalizzatori. Le resine epossidiche hanno proprietà migliori rispetto alle poliestere anche se hanno un costo superiore. Sono particolarmente adatte per applicazioni di tipo aerospaziale poiché esibiscono maggiori resistenze a compressione e una soglia più alta dell'inizio di rottura.

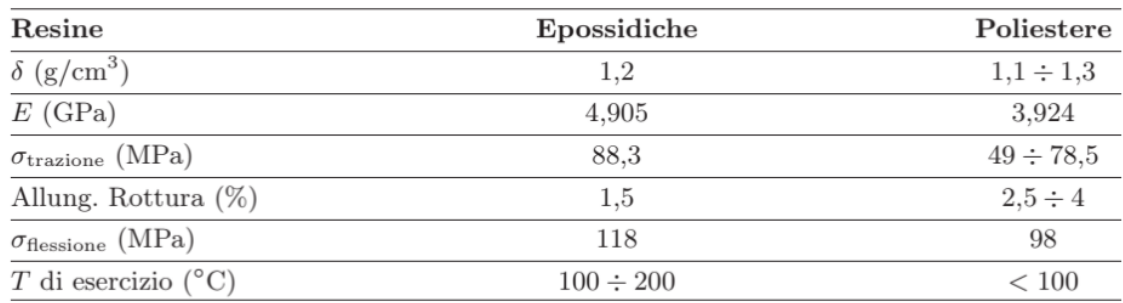

Le proprietà delle resine poliestere ed epossidiche sono riportate in tabella:

*Figura 3.4:* Proprietà delle matrici termoindurenti.

Durante la polimerizzazione, che avviene mescolando perfettamente la base monomerica con il catalizzatore in percentuale opportuna, si può fare in modo che si presentino due effetti:

➢ I gruppi monomeri si uniscano secondo catene non lineari ma ramificate, cioè tridimensionali; ciò si ottiene anche facendo uso di monomeri di tipo diverso e le molecole così formate sono dette copolimeri;

➢ Le varie catene, o molecole, ramificate si uniscano tra loro in corrispondenza di alcuni atomi delle ramificazioni. Questo legame tra varie molecole viene ottenuto tramite gruppi o atomi che fungono da ponte.

Le strutture che si ottengono, se le condizioni dette sono verificate durante la fase di polimerizzazione, sono caratterizzate da una maggiore stabilità rispetto al caso dei polimeri lineari, in quanto il reticolo tridimensionale, sebbene formato da molecole organiche addossate le une alle altre, è reso rigido dagli ancoraggi reciproci esistenti tra le molecole. Un aumento della temperatura non comporterà consistente variazione della rigidezza del materiale fino al valore che comporta il degrado dello stesso senza passare per lo stato liquido. Un tale polimero è detto TI.

Per temperature molto alte si passa direttamente al degrado del polimero con rottura delle macromolecole in componenti più leggeri e volatili. Da notare che i TI non hanno la possibilità di formare una struttura cristallina dato che non sono verificate le condizioni dette prima e del resto la loro conformazione strutturale può in qualche modo essere assimilata a un reticolo stabile.

La temperatura e i tempi da raggiungere per la polimerizzazione variano con il tipo di resina e con la quantità di catalizzatore della reazione, e possono variare dalla temperatura ambiente e pochi minuti a temperature anche superiori a 180 °C e molti minuti. È importante considerare che la reazione di polimerizzazione è di natura esotermica, e che il calore generato può da un lato favorire la polimerizzazione stessa, ma nel caso di forti spessori e quindi bassa trasmissione del calore attraverso il materiale, può produrre pericolosi innalzamenti della temperatura del pezzo in costruzione.

# **3.4 Micromeccanica del Laminato**

Si definisce lamina (o strato) in un materiale composito, un elemento giacente in un piano (terza dimensione quindi trascurabile) costituito da fibre continue (o lunghe) inglobate nella matrice. La più semplice distribuzione delle fibre nella lamina corrisponde a fibre tutte parallele a una sola direzione (asse 1 della lamina). In tal caso la lamina si definisce "unidirezionale". Per la sua stessa costituzione, una lamina a fibre continue unidirezionali può essere considerata trasversalmente isotropa, avendo approssimativamente caratteristiche di isotropia elastica nel piano 2-3, trasversale alla direzione delle fibre.

Il comportamento di un materiale trasversalmente isotropo in stato piano di tensione è definito dalle quattro cedevolezze:  $S_{11}$ ,  $S_{22}$ ,  $S_{12}$ ,  $S_{66}$  o, analogamente, dalle quattro costanti elastiche ingegneristiche: *E11*, *E22*, *G12*, *<sup>12</sup>*.

I valori di tali costanti variano in dipendenza dei seguenti parametri:

- tipo di fibre;
- tipo di matrice;
- quantità percentuale di fibre.

La via più semplice per ricavare i valori delle costanti occorrenti è quella sperimentale; in tal modo però si otterranno soltanto le costanti relative a un preciso sistema, costituito da un determinato tipo di fibre e di matrice, e soprattutto da una certa quantità percentuale di rinforzo. Non è perciò possibile sapere quale variazione dei moduli bisogna aspettarsi quando, per esempio, la percentuale di fibre subisce delle variazioni.

In molti casi diventa dunque necessario affrontare il problema dal punto di vista teorico, cercando un legame funzionale tra i moduli della lamina, quelli dei costituenti e la loro percentuale. A tal fine occorre costruire dei modelli più o meno semplici, che tengano comunque conto dell'esistenza delle due fasi all'interno del composito. Di conseguenza, il materiale è visto dal punto di vista microscopico, nel senso che non si dimentica la sua natura disomogenea. Si parla quindi di *"micromeccanica"*.

Naturalmente il modulo elastico è una proprietà macroscopica: esso è una "media" tra i moduli elastici in vari punti del materiale e tali moduli potranno essere anche molto diversi tra loro; quello che interessa dal punto di vista ingegneristico è però il comportamento globale del materiale, per cui non è importante vedere il composito come costituito da fasi diverse. In

termini ingegneristici, la lamina è perciò vista come un materiale anisotropo ma omogeneo: quando si trascura la disomogeneità del materiale si entra nel campo della *"macromeccanica"*.

Le equazioni derivate da considerazioni di micromeccanica costituiscono il punto di contatto tra la micromeccanica e la macromeccanica; esse si basano, infatti, sulla disomogeneità del materiale, ma forniscono come risultato dei valori tipicamente macromeccanici, quali i moduli e la resistenza della lamina.

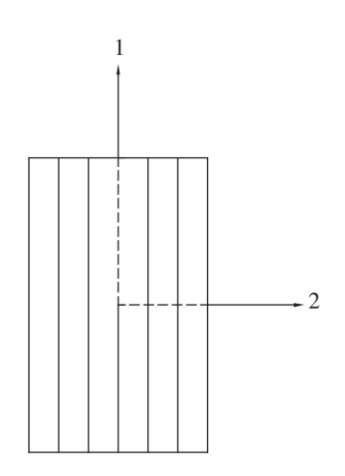

*Figura 3.5:* Sistema di riferimento del laminato.

Una espressione fondamentale per i compositi è chiamata anche *"Regola delle miscele"* o *"legge della media"*:

$$
E_{11} = E_f V_f + E_m V_m
$$

Dove con *V<sup>f</sup>* e *V<sup>m</sup>* si intendono le frazioni volumetriche di fibra e matrice e ovviamente

$$
V_f + V_m = 1.
$$

Questa formula permette di ricavare il modulo elastico longitudinale a partire dalla rigidezza dei componenti e la relativa frazione volumetrica.

La legge della media fornisce dei risultati molto accurati nella previsione di *E11*; questo indica che le ipotesi poste alla base di questa formula sono sufficienti a descrivere il comportamento elastico della lamina in direzione longitudinale.

Nella variazione di *E<sup>11</sup>* in funzione di *Vf*, prevista dalla legge della media, naturalmente, da un punto di vista pratico interesserebbe sfruttare al meglio le caratteristiche delle fibre, per cui si tenderebbe a realizzare valori di *V<sup>f</sup>* vicini a 1. Questo valore estremo non può però essere raggiunto neanche teoricamente partendo da fibre a sezione circolare: impacchettate secondo un reticolo esagonale e a contatto tra loro esse realizzerebbero, infatti, un valore di 0,906. Limitazioni tecnologiche consigliano di non raggiungere in pratica valori superiori a 0,6 ÷ 0,7; al di sopra di queste percentuali aumenta enormemente il numero di fibre a contatto, che si danneggiano vicendevolmente e non consentono un buon legame di interfaccia con la matrice.

Per questi valori di *Vf*, e tenendo conto dei moduli elastici delle fibre e delle matrici polimeriche di interesse tecnico, l'apporto della matrice al modulo *E<sup>11</sup>* è trascurabile.

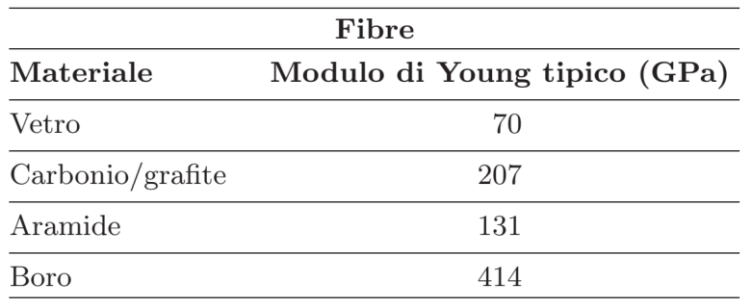

*Figura 3.6:* Valori tipici del modulo elastico delle fibre.

Il modello adottato per il calcolo del modulo *E<sup>11</sup>* può essere usato per la previsione della resistenza a trazione della lamina in direzione 1 e anche per il modulo di Poisson:

$$
v_{12} = v_f V_f + v_m V_m
$$

Il metodo micromeccanico più semplice per la previsione del modulo elastico trasversale *E<sup>22</sup>* considera le fibre e la matrice come elementi alternati caricati in serie:

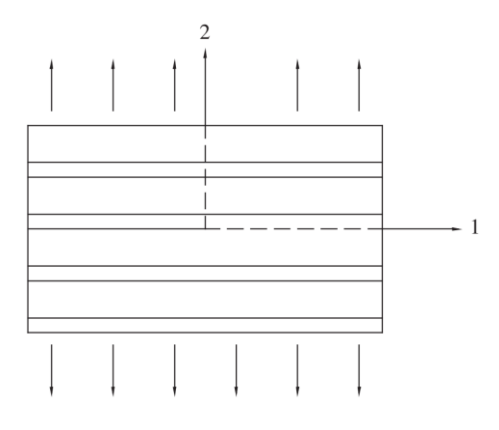

*Figura 3.7:* Schema calcolo *E22*.

$$
\frac{1}{E_{22}} = \frac{V_f}{E_f} + \frac{V_m}{E_m}
$$

Risulta che, mentre il modulo longitudinale è una proprietà dipendente essenzialmente dalle fibre, quello trasversale è fortemente influenzato dalla matrice.

Il modello è estremamente semplificato; nella realtà, infatti, le fibre non lavorano in serie ma in serie-parallelo. Nelle due fasi il carico trasversale non induce quindi le stesse sollecitazioni. Inoltre, sono trascurati gli effetti di accoppiamento dovuti ai differenti coefficienti di Poisson. I valori forniti dalla formula devono essere considerati come un limite inferiore per il *E<sup>22</sup>* reale.

Modelli più accurati, basati su criteri energetici o su metodi numerici, forniscono risultati più aderenti alla realtà. Le formule conclusive sono tuttavia troppo complesse per poter essere utilizzate nella progettazione, o non sono generalizzabili.

Questo modello può essere usato per prevedere grossolanamente anche il modulo di taglio *G<sup>12</sup>* di una lamina, producendo:

$$
\frac{1}{G_{12}} = \frac{V_f}{G_f} + \frac{V_m}{G_m}
$$

Anche per il modulo di taglio si può perciò concludere che è una proprietà essenzialmente dipendente dalla matrice.

## **3.5 Macromeccanica del Laminato**

Una lamina può essere considerata per sua natura trasversalmente isotropa. In condizioni di stato tensionale piano, e riferendosi agli assi principali della lamina, le tensioni e le deformazioni sono legati dalle relazioni:

$$
\begin{Bmatrix} \sigma_1 \\ \sigma_2 \\ \tau_{12} \end{Bmatrix} = \begin{bmatrix} Q_{11} & Q_{12} & 0 \\ Q_{12} & Q_{22} & 0 \\ 0 & 0 & Q_{66} \end{bmatrix} \cdot \begin{Bmatrix} \varepsilon_1 \\ \varepsilon_2 \\ \gamma_{12} \end{Bmatrix}
$$

Con

$$
Q_{11} = \frac{E_{11}}{1 - v_{12}v_{21}}
$$

$$
Q_{22} = \frac{E_{22}}{1 - v_{12}v_{21}}
$$

$$
Q_{12} = \frac{v_{21}E_{11}}{1 - v_{12}v_{21}} = \frac{v_{12}E_{22}}{1 - v_{12}v_{21}}
$$

$$
Q_{66} = G_{12}
$$

Generalmente accade, invece, di conoscere lo stato di deformazione (o tensione) in due direzioni ortogonali x-y arbitrarie e dover calcolare le corrispondenti tensioni (o deformazioni). Il problema è di facile soluzione ricordando le caratteristiche tensoriali delle tensioni e delle deformazioni.

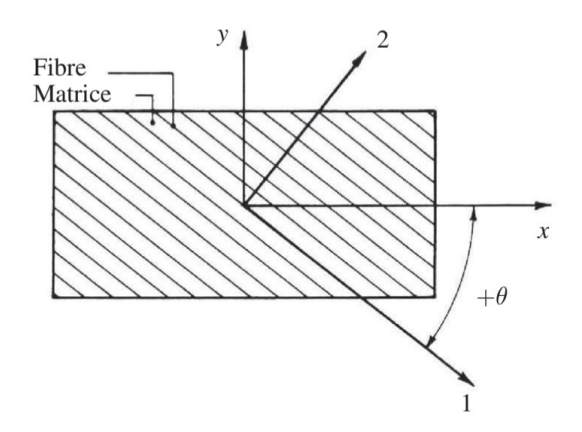

*Figura 3.8:* Sistema di riferimento generico x-y.

Assumendo come positivo per l'angolo θ, il verso indicato in figura, risulta infatti:

$$
\begin{aligned}\n\begin{Bmatrix}\n\sigma_x \\
\sigma_y \\
\tau_{xy}\n\end{Bmatrix} &= [T] \cdot \begin{Bmatrix}\n\sigma_1 \\
\sigma_2 \\
\tau_{12}\n\end{Bmatrix} \quad oppure \quad\n\begin{Bmatrix}\n\sigma_1 \\
\sigma_2 \\
\tau_{12}\n\end{Bmatrix} = [T]^{-1} \cdot \begin{Bmatrix}\n\sigma_x \\
\sigma_y \\
\tau_{xy}\n\end{Bmatrix} \\
\begin{Bmatrix}\n\varepsilon_x \\
\varepsilon_y \\
\varepsilon_{xy}\n\end{Bmatrix} &= [T] \cdot \begin{Bmatrix}\n\varepsilon_1 \\
\varepsilon_2 \\
\varepsilon_{12}\n\end{Bmatrix} \quad oppure \quad\n\begin{Bmatrix}\n\varepsilon_1 \\
\varepsilon_2 \\
\varepsilon_{12}\n\end{Bmatrix} = [T]^{-1} \cdot \begin{Bmatrix}\n\varepsilon_x \\
\varepsilon_y \\
\varepsilon_{xy}\n\end{Bmatrix}\n\end{aligned}
$$

se con [T]−<sup>1</sup> si intende la matrice inversa di [T], definita come:

$$
[T] = \begin{bmatrix} \cos\theta^2 & \sin\theta^2 & 2\sin\theta\cos\theta \\ \sin\theta^2 & \cos\theta^2 & -2\sin\theta\cos\theta \\ -\sin\theta\cos\theta & \sin\theta\cos\theta & (\cos\theta^2 - \sin\theta^2) \end{bmatrix}
$$

# **3.6 Tecnologie Produttive**

In questa trattazione si richiamerà solamente una tecnologia tra tutte, quella utilizzata nel nostro caso ovvero la formatura in autoclave.

## **3.6.1 Formatura in Autoclave**

La tecnologia del sacco a vuoto in autoclave è sostanzialmente un'evoluzione della semplice formatura con sacco a vuoto in cui la pressione di compattazione del laminato era prodotta dalla sola pressione atmosferica, essendo nata dalla necessità di ottenere laminati con caratteristiche meccaniche migliori. Nella *vacuum bag*, infatti, la pressione massima applicabile sulla superficie del laminato, quella atmosferica, comporta delle limitazioni per quanto riguarda l'azione di compattazione dei materiali; con l'impiego dell'autoclave, viceversa, è possibile intensificare tale azione di compattazione, portando la pressione a valori anche molto elevati all'interno dell'autoclave.

Una pressione maggiore garantisce una minima presenza di vuoti tra le lamine e un rapporto fibra/resina più elevato e, quindi, consente al laminato di raggiungere prestazioni più elevate. Questo tipo di lavorazione viene privilegiato quando si deve realizzare un numero limitato di pezzi aventi caratteristiche meccaniche molto spinte e dimensioni non eccessive, o quando gli stampi prevedono dei contorni complessi. Non è, viceversa, indicata per produzioni di grande serie e per pezzi di notevoli dimensioni, soprattutto a causa della durata elevata del processo.

Il processo in autoclave rappresenta, dunque, una delle tecnologie più avanzate nella fabbricazione di componenti complessi in composito in settori tecnologicamente avanzati come quello aerospaziale e aeronautico e delle applicazioni sportive.

Tra i vantaggi conseguibili con questa tecnologia, si ricordano i seguenti:

- Bassissima porosità nel laminato, dovuta alla pressione applicata, in genere compresa tra 8 e 14 bar;
- Bassi livelli di scorrimento delle lamine le une sulle altre, dovuti alla uniforme distribuzione della pressione sul laminato. Infatti, ad alte temperature, prima della polimerizzazione, si ha una notevole diminuzione del valore della viscosità e una non uniforme

distribuzione della pressione potrebbe provocare uno scorrimento delle lamine e quindi un difetto di compattazione;

- Ottima finitura superficiale sulla faccia rivolta verso lo stampo;
- Valore abbastanza costante dello spessore del laminato, dovuto sempre alla distribuzione uniforme della pressione su di esso.

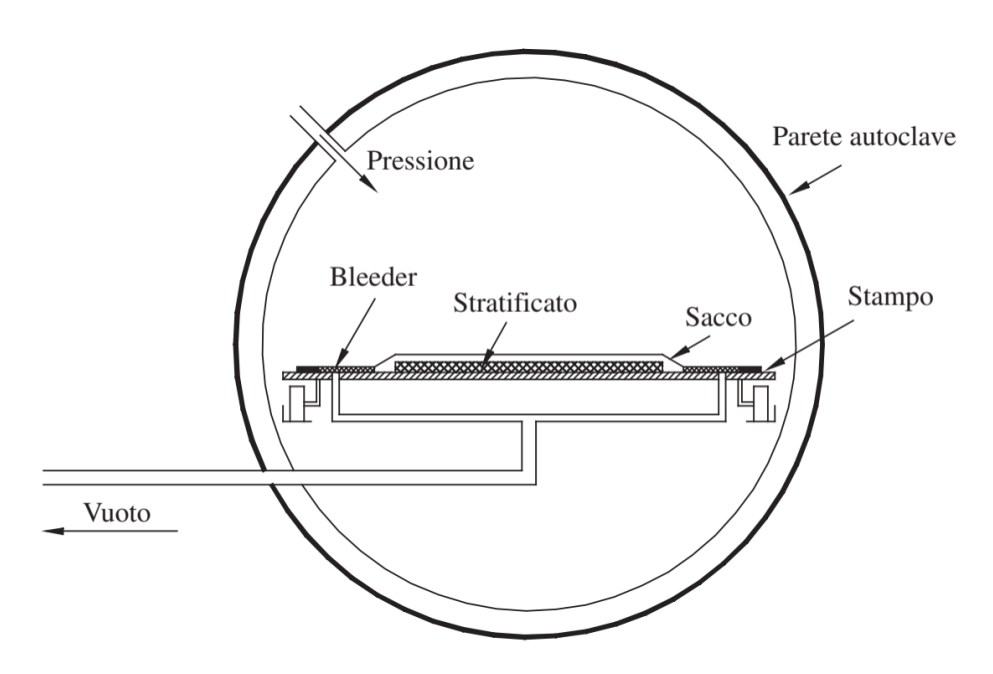

*Figura 3.9:* Rappresentazione schematica della formatura in autoclave.

#### **3.6.1.1 Prepreg**

I preimpregnati sono materiali semi-lavorati, in cui cioè le fibre sono già impregnate dell'esatta quantità di resina (generalmente epossidica) voluta dal progettista e che pertanto garantiscono in partenza uno dei requisiti, come abbiamo visto, indispensabili per garantire la ripetibilità del processo, cioè costanza del rapporto fibre-matrice. Naturalmente questo corrisponde a un maggior costo da sopportare per la fabbricazione del pezzo, ma il fattore costo viene ammortizzato in molti casi da altre valutazioni relative all'intera vita del pezzo: in altri termini una maggiore qualità iniziale comporta una diminuzione dei costi complessivi durante l'intero ciclo di vita del componente.

I preimpregnati sono disponibili con percentuali variabili di volume di resina, con fibre in formato sia unidirezionale sia di tessuto. Il materiale viene fornito in rotoli di varia lunghezza, con un film distaccante di

polietilene che riveste entrambi i lati delle lamine; vanno conservati nel loro imballo originale in celle frigorifere a una temperatura compresa tra i −15 °C e i −20 °C, e hanno, generalmente, una utilizzabilità di alcuni mesi.

Per quanto riguarda le modalità di utilizzo, una volta prelevati dalla cella, i preimpregnati devono raggiungere la temperatura ambiente prima di poter essere estratti dal loro involucro; siccome a 20 °C il tempo di lavorabilità varia di solito da 16 a 72 ore, è fondamentale che la stratificazione sia completata entro questi tempi, prima che abbia inizio il processo di polimerizzazione. Tutto il materiale che non viene utilizzato entro questo periodo può essere rimesso nella cella frigorifera, ma occorre tenere conto del tempo in cui è rimasto a temperatura ambiente. Il suo periodo di lavorabilità, infatti, dovrà essere ridotto proporzionalmente al tempo in cui il preimpregnato è rimasto fuori dalla cella.

Il materiale deve essere tagliato, nelle forma desiderata, con forbici, taglierine o macchine automatiche prima di rimuovere i film protettivi; una volta fatto ciò, uno dei due film di polietilene dovrà essere tolto e il materiale potrà essere posto sul modello o sullo stampo.

Con un rullo o spatola si elimineranno le bolle d'aria, poi, dopo aver tolto il secondo film protettivo, si rullerà nuovamente il laminato. Successivi strati di materiali possono essere sovrapposti, seguendo questo metodo, fino a raggiungere lo spessore desiderato.

I vantaggi che l'uso di preimpregnati epossidici può offrire, sono principalmente:

- ➢ Migliori caratteristiche meccaniche;
- ➢ Maggior controllo del peso finale;
- ➢ Assenza di zone di non uniforme impregnazione;
- ➢ Semplicità e rapidità di lavorazione;
- ➢ Pulizia della lavorazione (non dovendo utilizzare alcuna resina liquida),
- ➢ Notevole miglioramento delle condizioni di sicurezza del lavoro.

Un ulteriore vantaggio dei preimpregnati è la possibilità di impiegarli per la costruzione di strutture a sandwich, date le eccellenti proprietà di adesione della resina, e la sua bassa viscosità, che garantiscono incollaggi ottimali con anime a struttura alveolare (honeycomb) di alluminio o altri.

A seconda degli scopi, i preimpregnati, sono disponibili in fibra di vetro, carbonio, oppure in fibra aramidica; in differenti grammature, con diversi tipi di resina, e con temperature di polimerizzazione variabili.

### **3.6.1.2 Componenti**

La formatura del laminato avviene disponendo, dopo la laminazione, una serie di dispositivi appositi per il processo in autoclave:

- *Sacco*: è costituito da una membrana flessibile che ricopre interamente il laminato ed è fissato a tenuta, tramite un mastice sigillante, sullo stampo. Uno dei materiali usati per la sua costruzione è il nylon, le cui caratteristiche principali devono essere: un'elevata elongazione percentuale, oltre il 400%, ed elevata resistenza a trazione. La temperatura massima d'esercizio è di circa  $210 °C;$
- *Nastri sigillanti*: Le moderne tecniche di fabbricazione di compositi utilizzano dei nastri appositamente messi a punto (generalmente in gomma sintetica estrusa) per effettuare una chiusura tra lo stampo e il film per il sacco a vuoto;
- *Materiali traspiranti*: Questi materiali sono necessari per permettere all'aria, ai solventi o alle sostanze volatili imprigionate di essere rimosse dalla preforma prima del ciclo di indurimento;
- *Materiali assorbenti (bleeder)*: La funzione di un materiale assorbente è quella di assorbire l'eccesso di resina dalle preforme preimpregnate, secondo necessità. Può essere costituito da una carta assorbente, o da un tessuto filtrante, o da uno dei tanti tessuti disponibili. Il tessuto traspirante prescelto, viene generalmente messo sopra lo stampo, ed è da esso separato da uno strato poroso distaccante. La pressione applicata durante l'indurimento in autoclave, fa sì che la resina fluisca dal laminato nel pacco traspirante, secondo le capacità del materiale selezionato, producendo il contenuto in resina desiderato nel composito finale curato;
- *Distaccanti*: I materiali di questo gruppo rientrano nelle seguenti quattro categorie principali:
	- ➢ Agenti distaccanti: del tipo PVA liquido, cosparsi sullo stampo a mano o a spruzzo;
	- ➢ Film distaccanti: destinati a fornire uno strato di materiale che si stacca facilmente dal componente indurito, lasciando una finitura liscia e brillante;
	- ➢ Tessuti distaccanti: si staccano dal componente indurito e lasciano una superficie rugosa a seconda del tessuto scelto;
	- ➢ *Peel-plies*: sono dei tessuti leggeri destinati ad assorbire la resina e quindi aderire leggermente alla superficie del componente, cosicché, quando viene strappato, viene rimosso anche uno strato di resina, lasciando una superficie fresca, opaca e pulita. La ruvidità della superficie dipenderà dal peel ply scelto secondo le necessità dell'operazione secondaria che si dovrà eseguire, cioè la stuccatura, verniciatura, o altro.

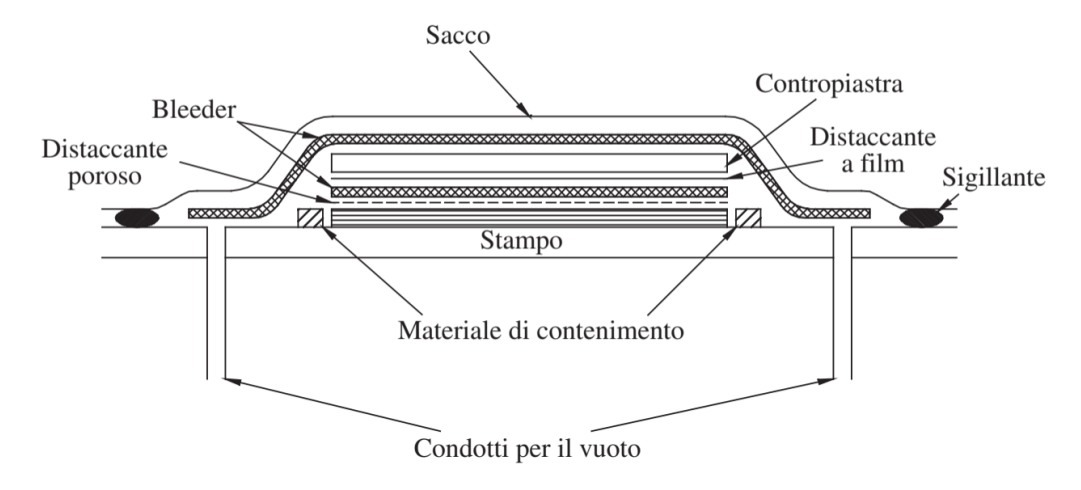

*Figura 3.10:* Disposizione dei componenti per la formatura in autoclave.

# **Capitolo 4**

# **Fenomeni di Rottura**

# **4.1 Scale di Modellazione**

Quando si affronta la modellazione del comportamento meccanico di un materiale composito è necessario individuare a quale livello microstrutturale si decide di operare. Questo perché in relazione al livello di "ingrandimento" che si fa, si osserveranno determinati fenomeni e non altri a causa della disomogeneità del materiale. In altri materiali omogenei non sarebbe necessario operare tale distinzione poiché i costituenti sono unici. Per un materiale composito invece è fortemente necessario individuare e caratterizzare i singoli costituenti.

Le scale di modellazione sono principalmente 3, ovvero:

- Microscala;
- Mesoscala;
- Macroscala.

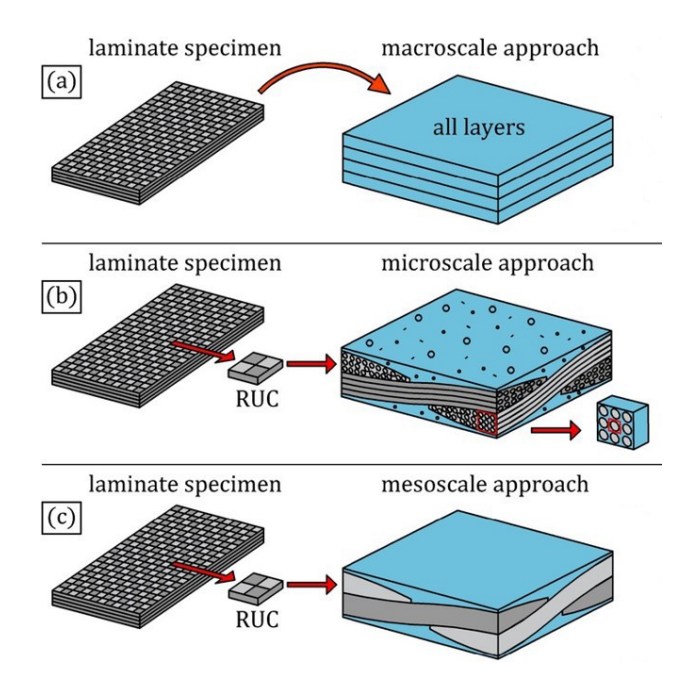

*Figura 4.1:* Scale di osservazione della microstruttura.

Procedendo per ordine, nella microscala vengono modellati i singoli filamenti che costituiscono i tow, la matrice e le relazioni di contatto (anche con attrito) tra questi. La caratterizzazione meccanica del rinforzo va fatta quindi a livello della fibra.

Questo tipo di modello necessita di un numero di elementi molto elevato rispetto alla zona simulata, di conseguenza non è adatto per le simulazioni strutturali, è ottimo invece per studiare i fenomeni tra le fibre e quelli d'interfaccia.

All'altro estremo si trova la macroscala; un modello che considera il laminato come un materiale ortotropo con determinate proprietà nelle direzioni principali ma che di fatto ignora i fenomeni che avvengono tra le ply reali che lo costituiscono. Il vantaggio è rappresentato dal basso numero di elementi necessari alla simulazione che permettono di svolgere calcoli di parti complesse in breve tempo.

Nel mezzo invece, si colloca la *mesoscala*.

Il "meso-modello" descrive il comportamento di un laminato attraverso due mesocostituenti, considerati corpi continui, ovvero:

- Strato elementare omogeneizzato (rinforzo UD o tessuto);
- Interfaccia (strato ideale di matrice).

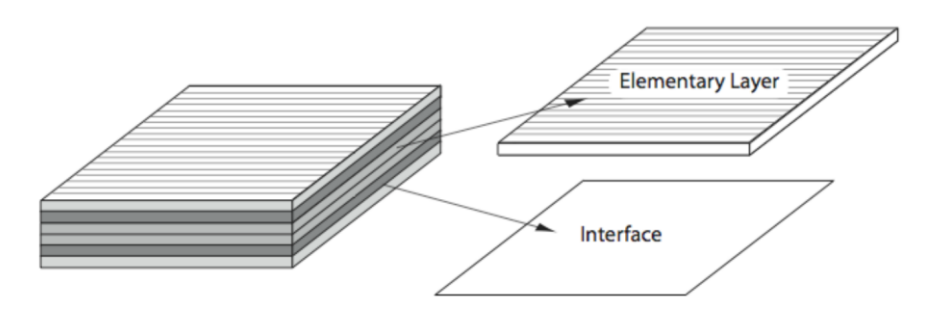

*Figura 4.2:* Mesocostituenti di un laminato generico.

Tale mesomodello si basa su due presupposti. Il primo presupposto è che il comportamento di qualsiasi struttura laminata può essere ricostruito dai due mesocostituenti elementari. Il secondo presupposto è che lo stato di danno sia uniforme in tutto lo spessore dello strato elementare (ma non in tutto lo spessore del composito laminato).

Su questa scala è possibile osservare sia i fenomeni intralaminari che interlaminari al giusto costo computazionale e, soprattutto, con buona affidabilità.

Di fatto quest'ultimo approccio risulta ideale in ambito industriale.

# **4.2 Fenomeni di Rilievo nei CFRP**

Come anticipato nella sezione precedente, quando si parla di materiale composito, in questo caso di fibro-rinforzati, il danneggiamento sotto carico ha luogo dove disomogeneità e bassa resistenza prevalgono. Di conseguenza le zone più a rischio sono certamente le interfacce fibra-matrice e quelle tra matrice-matrice ovvero in corrispondenza della giunzione tra due strati sovrapposti.

Non sono da sottovalutare tuttavia anche la resistenza della matrice e delle fibre.

Quindi, si possono distinguere i fenomeni di rottura di un laminato composito sostanzialmente in:

- *Fenomeni Intralaminari*; quelli che avvengono all'interno di uno strato elementare e sono:
	- Debonding interfacciale matrice/fibra;
	- Microfrattura della matrice;
	- Rottura delle fibre.
- *Fenomeni Interlaminari*; quelli che hanno luogo tra le zone di giunzione degli strati laminati:
	- Delaminazione.

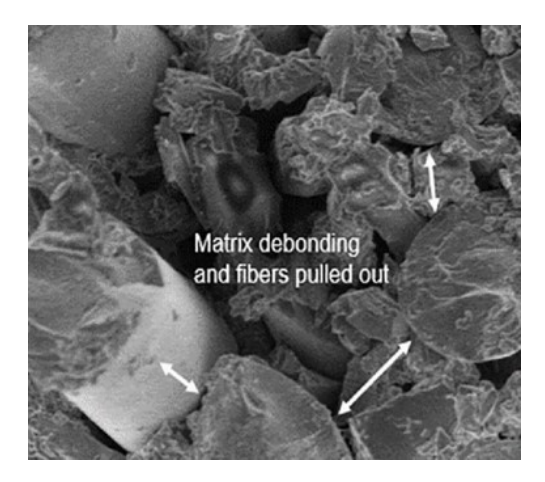

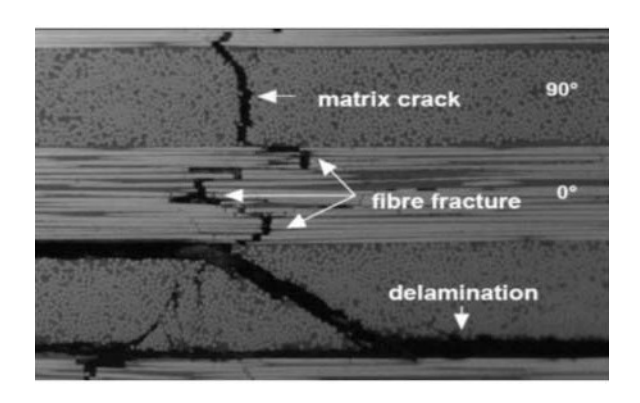

*Figura 4.3:* Fenomeni di rottura nei CFRP.

# **4.3 Teoria del Danno Progressivo**

Nel corso degli anni, molti studiosi hanno contribuito a descrivere il danneggiamento di un materiale anisotropo. I criteri di crisi più utilizzati sono senz'altro quelli di Tsai-Wu, Tsai-Hill, Hoffman.

Questi modelli, pur essendo validi nel prevedere l'iniziazione del danno nel materiale, non permettono di seguirne la successiva evoluzione. Nel caso in esame del Test Antintrusione, si tratta di una prova che va ben oltre il campo elastico del materiale perciò non sono sufficienti.

Sarà invece d'interesse riportare le *teorie del danneggiamento progressivo*.

# **4.3.1 Modello di Hochard (Migliorato)**

Il modello formulato per il tessuto deriva da quello sviluppato da Hochard sulla base degli studi di Ladevéze per i laminati unidirezionali.

Nel caso dei laminati CFRP, il composito è definito a livello degli strati (considerati omogenei e isotropi) e delle interfacce tra gli strati per descrivere le varie degradazioni intra- e inter-laminari.

Viene usato un formalismo termodinamico in cui le variabili interne sono associate la diminuzione dei moduli elastici attraverso la storia di carico.

Il modello è valido sia per tessuti bilanciati che non.

La cinematica del danno scelta utilizza tre variabili interne per il danno (*d11*, *d22*, *d12*) che sono legate, rispettivamente, alla frattura fragile delle fibre nella direzione dell'ordito, nella direzione della trama e alla diminuzione della rigidezza a taglio. Lo sviluppo del danno progressivo *d<sup>12</sup>* dipende dal carico di taglio ma anche dal carico di trazione che genera microfratture all'interno della trama e dell'ordito. Queste microfessure si trovano principalmente nelle interfacce fibra/matrice e quindi si suppone che siano parallele alle direzioni delle fibre.

Oltre a questo modello iniziale, è anche possibile prendere in considerazione:

- l'effetto di ritardo legato al danno;
- il comportamento elastico non lineare nella direzione della fibra sia in trazione che in compressione.

#### *Deformazione elastica e forze termodinamiche*

La deformazione totale è la somma di una deformazione elastica, una deformazione plastica e una deformazione termica. La deformazione elastica si ottiene da un potenziale di stress:

$$
E_d = \frac{{\sigma_{11}}^2}{2(1-d_{11})E_1^0} - \frac{\nu_{12}^0}{E_1^0} \sigma_{11} \sigma_{22} + \frac{{\sigma_{22}}^2}{2(1-d_{22})E_2^0} + \frac{{\sigma_{12}}^2}{2(1-d_{12})G_{12}^0} + \frac{{\sigma_{33}^2}}{2E_3^0} -\frac{\nu_{23}^0}{E_2^0} \sigma_{33} \sigma_{22} - \frac{\nu_{13}^0}{E_1^0} \sigma_{11} \sigma_{33} + \frac{{\sigma_{13}^2}}{2G_{13}^0} + \frac{{\sigma_{23}^2}}{2G_{23}^0}
$$

Dove:

- $\bullet$  *d*<sub>11</sub>, *d*<sub>22</sub> e *d*<sub>12</sub> sono le variabili di danno ( $_{11}$  = direzione delle fibre,  $_{22}$  = direzione trasversale,  $_{12}$  = direzione di taglio);
- l'apice 0 è relativo al materiale non danneggiato;

Le forze termodinamiche sono ottenute derivando la deformazione elastica *E<sup>d</sup>* rispetto alle variabili di danno:

$$
Y_{11} = \frac{{\sigma_{11}}^2}{2(1 - d_{11})^2 E_1^0}
$$

$$
Y_{22} = \frac{{\sigma_{22}}^2}{2(1 - d_{22})^2 E_2^0}
$$

$$
Y_{12} = \frac{{\sigma_{12}}^2}{2(1 - d_{12})^2 G_{12}^0}
$$

*Leggi di evoluzione delle variabili di danneggiamento*

Lo sviluppo delle variabili interne dipende da queste forze termodinamiche, e più precisamente dai loro valori massimi durante la storia di carico.

In trazione, lo sviluppo di *d<sup>11</sup>* e *d<sup>22</sup>* è netto per rappresentare i comportamenti fragili secondo le direzioni di ordito e di trama.

$$
d_{11}^s = \begin{cases} 0 & \text{se } Y_{11} < Y_{11}^{lim} + e \ Y_{11} < Y_{11}^{lim} \\ 1 \text{ se } Y_{11} \ge Y_{11}^{lim} + \sigma_{11} > 0 \text{ o } Y_{11} \ge Y_{11}^{lim} - \sigma_{11} < 0 \end{cases}
$$

$$
d_{22}^s = \begin{cases} 0 & \text{se } Y_{22} < Y_{22}^{\text{lim}+} \text{e } Y_{22} < Y_{22}^{\text{lim}-} \\ 1 \text{ se } Y_{22} \ge Y_{22}^{\text{lim}+}, \sigma_{22} > 0 \text{ o } Y_{22} \ge Y_{22}^{\text{lim}-}, \sigma_{22} < 0 \end{cases}
$$

$$
d_{12}^S = \begin{cases} \frac{\left(\sqrt{Y} - \sqrt{Y_{12}^0}\right)_+}{\sqrt{Y_{12}^C} - \sqrt{Y_{12}^0}} & \text{se } d_{12} \le 1, Y_{11} < Y_{11}^{\lim} \cdot \sigma_{11} > 0, Y_{22} < Y_{22}^{\lim} \cdot \sigma_{22} > 0 & \text{e } Y_{12} < Y_{12}^S \\ 1 & & \text{altrimenti} \end{cases}
$$

in cui, per tenere conto dell'accoppiamento trazione/taglio durante lo sviluppo di *d12*, definiamo la forza termodinamica equivalente e il valore massimo di questa forza durante la storia del carico.

 $Y = \alpha_1 Y_{11}^+ + \alpha_2 Y_{22}^+ + Y_{12}$ ;  $\underline{Y}(t) = \sup_{\tau \leq t} (Y(\tau))$ 

$$
Y_{11}^{\dagger} = \begin{cases} Y_{11} & \text{se} \quad \sigma_{11} > 0 \\ 0 & \text{se} \quad \sigma_{11} < 0 \end{cases}
$$

$$
Y_{22}^{\dagger} = \begin{cases} Y_{22} & \text{se} \quad \sigma_{22} > 0 \\ 0 & \text{se} \quad \sigma_{22} < 0 \end{cases}
$$

- $\triangleright$   $\alpha_1$  e  $\alpha_2$  sono coefficienti di accoppiamento tra le variabili di danno;
- ➢ *Yiilim+* e *Yiilim-* sono le soglie di rottura in trazione e compressione in direzione i  $(= 1 0 2);$
- ➢ *Y<sup>0</sup> <sup>12</sup>* è la soglia di debonding tra fibra e matrice;
- ➢ *YC12* e *YS12* sono le forze termodinamiche critiche.

Va notato che questa forza equivalente che governa lo sviluppo della variabile di danno progressivo d12 non dipende dalle sollecitazioni di compressione nelle direzioni di ordito e di trama.

#### *Funzione non lineare del taglio*

È anche possibile utilizzare una funzione non lineare per definire il danno come:

$$
d_{12} = \begin{cases} Y_{12}^F \ f(\sqrt{Y}) \ se \ d_{12} \leq 1, \ Y_{11} < Y_{11}^{lim+}, \sigma_{11} > 0, Y_{22} < Y_{22}^{lim+}, \sigma_{22} > 0 \ e \ Y_{12} < Y_{12}^S \\ 1 \end{cases} \hbox{altrimenti}
$$

In cui

- ➢ *YF12* è una costante;
- ➢ f(√Y) è una funzione definita.

#### *Effetto elastico non lineare*

Il modulo di Young nelle direzioni delle fibre può dipendere linearmente o essere una funzione generale della deformazione:

$$
E_1 = E_1^0 (1 + \langle \varepsilon_{11} \rangle_+ \xi^+ + \langle \varepsilon_{11} \rangle_- \xi^-) \text{ o } E_1 = E_1^0 f_{11}(\varepsilon_{11})
$$
  

$$
E_2 = E_2^0 (1 + \langle \varepsilon_{22} \rangle_+ \xi^+ + \langle \varepsilon_{22} \rangle_- \xi^-) \text{ o } E_2 = E_2^0 f_{22}(\varepsilon_{22})
$$

dove  $\xi$ <sup>+</sup> e  $\xi$  sono i coefficienti di non linearità in trazione e compressione.

#### *Delay Effect*

Se si considera un effetto di ritardo, il danno diventa:

$$
\vec{a}_{11} = \frac{1}{\tau_c} \{ 1 - exp[-a_c \langle d_{11}^S - d_{11} \rangle_+] \}
$$
\n
$$
\vec{a}_{22} = \frac{1}{\tau_c} \{ 1 - exp[-a_c \langle d_{22}^S - d_{22} \rangle_+] \}
$$
\n
$$
\vec{a}_{12} = \frac{1}{\tau_c} \{ 1 - exp[-a_c \langle d_{12}^S - d_{12} \rangle_+] \}
$$

Dove *<sup>c</sup>* e *a<sup>c</sup>* sono parametri del materiale.

Test numerici hanno mostrato che  $a_c = 1$  e 0.1 ∆ $T \leq \tau_c \leq \Delta T$  dove  $\Delta T$  è il tempo di discretizzazione.

#### *Accoppiamento con la plasticità*

Dopo il carico su un laminato [45], si osservano deformazioni anelastiche. Queste deformazioni possono essere legate a fenomeni di slittamento/attrito tra le fibre e la matrice come conseguenza del danno. A causa delle direzioni delle fibre di ordito e trama, che impediscono le deformazioni anelastiche da trazione, solo le deformazioni anelastiche da taglio sono significative. Descriveremo queste deformazioni con un modello di indurimento plastico alla *Ramberg-Osgood*.

L'accoppiamento tra il danno e la plasticità è preso in considerazione usando lo stress effettivo e la deformazione effettiva, che sono definiti come:

$$
\widetilde{\sigma_{12}} \widetilde{\varepsilon_{12}^p} = \sigma_{12} \varepsilon_{12}^p
$$
\n
$$
\widetilde{\sigma_{12}} = \frac{\sigma_{12}}{(1 - d_{12})}
$$
\n
$$
\widetilde{\varepsilon_{12}^p} = \varepsilon_{12}^p (1 - d_{12})
$$

Si assume che le sollecitazioni  $\sigma_1$  e  $\sigma_2$  non influenzino il campo (o dominio) elastico definito da:

$$
f(\widetilde{\sigma_{12}}, p) = |\widetilde{\sigma_{12}}| - (R(p) + R_0)
$$

con

$$
R(p) = Kp^{\gamma} \qquad \qquad p = \int_0^{\varepsilon_{12}^p} 2(1-d) \, d\, \varepsilon_{12}^p
$$

dove

- $\triangleright$  *R(p)* è la "hardening function";
- ➢ *p* è la deformazione plastica cumulata;
- ➢ *R<sup>0</sup>* è la soglia di plasticità iniziale (tensione di snervamento);
- $\triangleright$  *K* e  $\gamma$  sono parametri sperimentali del materiale (rispettivamente il coefficiente e l'esponente).
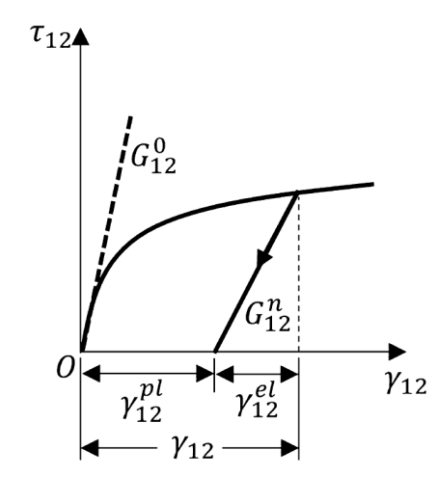

*Figura 4.4:* Danneggiamento nella direzione del taglio.

L'isteresi di carico/scarico, che è principalmente dovuta ai fenomeni di slittamento/attrito tra le fibre e la matrice, non viene tenuta in considerazione in quanto per esperienza comune, non ha effetto sul risultato globale.

#### **4.3.2 Elementi Coesivi Danneggiabili**

Per modellare il comportamento interlaminare viene utilizzata una formulazione di interfaccia danneggiabile sviluppata da Lévêque e Allix sulla base di una teoria del danno progressivo. Deve essere usato nell'elemento di interfaccia (coesivo). La legge costitutiva è scritta tra le tensioni e la variazione di spostamento (eventualmente divisa per lo spessore dell'elemento di interfaccia).

Il potenziale associato agli elementi di interfaccia è dato dalla seguente espressione:

$$
E_d = \frac{\langle \sigma_{33} \rangle^2}{2k_3^0} + \frac{\langle \sigma_{33} \rangle^2}{2k_3^0(1 - d_3)} + \frac{{\sigma_{32}}^2}{2k_2^0(1 - d_2)} + \frac{{\sigma_{31}}^2}{2k_1^0(1 - d_1)}
$$

Dove:

- $\triangleright$  *d*<sub>1</sub>, *d*<sub>2</sub>, *d*<sub>3</sub> sono le 3 variabili di danneggiamento;
- ➢ *k<sup>0</sup> <sup>3</sup>* è la rigidezza trasversale del materiale;
- $\triangleright$   $k^0_2 \cdot k^0_1$  sono le rigidezze al taglio.

\*l'apice 0 indica il materiale non danneggiato

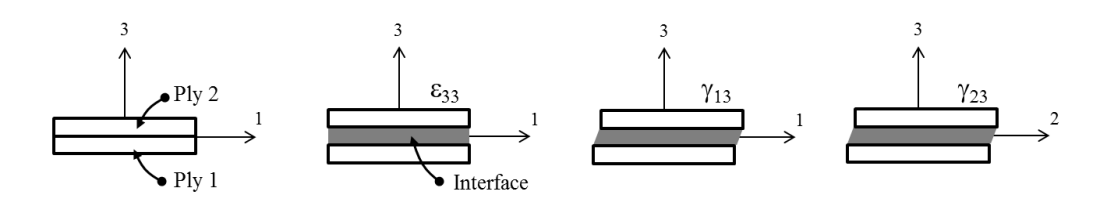

*Figura 4.5:* Deformazioni nell'interfaccia.

Il valore della variabile di danno *d<sup>i</sup>* cresce da 0 a 1 in funzione di una forza termodinamica *Y<sup>i</sup>* data dalla derivata del potenziale rispetto alla corrispondente variabile di danno.

$$
Y_{d3} = \frac{\langle \sigma_{33} \rangle_{+}^{2}}{2(1 - d_{3})^{2} k_{3}^{0}}
$$

$$
Y_{d1} = \frac{\sigma_{31}^{2}}{2(1 - d_{1})^{2} k_{1}^{0}}
$$

$$
Y_{d2} = \frac{\sigma_{32}^{2}}{2(1 - d_{2})^{2} k_{2}^{0}}
$$

Le forze termodinamiche rappresentano l'effetto del carico nel modo corrispondente.

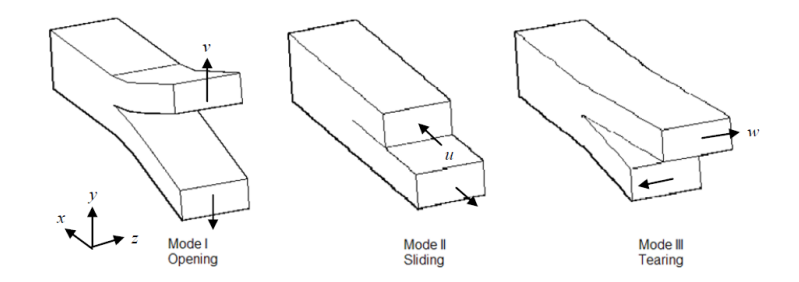

*Figura 4.6:* Modi di apertura dell'interfaccia.

Per il caricamento in modalità mista, l'evoluzione del danno è correlata alle tre tenacità alla frattura interlaminare *GIc*, *GIIc* e *GIIIc*, attraverso una forza termodinamica equivalente *Y*, dove  $\alpha$  è preso uguale a 1. Si considera che le tre variabili di danno abbiano la stessa evoluzione durante il caricamento, e una unica variabile di danno *d* associata a *Y* è quindi usata per rappresentare la delaminazione.

$$
Y = sup_{\tau \leq t} G_{IC} \left\{ \left( \frac{Y_I}{G_{IC}} \right)^{\alpha} + \left( \frac{Y_{II}}{G_{IIC}} \right)^{\alpha} + \left( \frac{Y_{III}}{G_{IIC}} \right)^{\alpha} \right\}^{\frac{1}{\alpha}}
$$

A seconda di come *d* è legato a *Y*, viene usata o un polinomio, una bitriangolare o una legge costitutiva esponenziale come regola costitutiva per l'elemento di interfaccia il cui sviluppo è illustrato in *Figura 4.7*.

Per i primi due modelli di materiale, il danno appare dopo un comportamento elastico lineare dell'interfaccia (regione grigia), mentre questo non è il caso della legge esponenziale. Inizialmente uguale a zero, la variabile di danno raggiunge un valore unitario quando tutta la capacità di resistenza dell'interfaccia è stata consumata  $(G_i = G_i)$  per modalità pure, o una combinazione degli effetti tramite l'equazione sopra per modalità miste).

In questa trattazione verrà utilizzata una legge del danno bitriangolare.

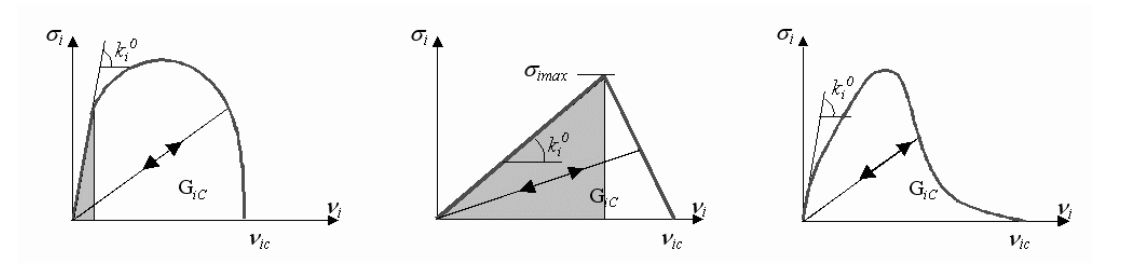

*Figura 4.7:* Leggi costitutive di interfaccia.

Secondo le considerazioni della meccanica della frattura un parametro importante del modello è sicuramente la tenacità alla frattura *Gic*, cioè l'area sotto le curve della Figura 4.7. Contrariamente agli approcci della meccanica della frattura come *VCE* (*Virtual Crack Extension method*) o *VCCT* (*Virtual Crack Closure Technique*), gli elementi coesivi possono di solito essere usati con una maglia più grossolana nella zona del fronte della frattura.

# **Capitolo 5**

# **Test Sperimentali**

#### **5.1 Approccio Piramidale**

Avendo presentato i numerosi fattori che concorrono al guasto di un laminato, è comprensibile che il calcolo strutturale di una struttura articolata non può essere immediato. Per essere certi di ottenere risultati con un buon grado di affidabilità, si ricorre a quella che in gergo viene chiamata *"Piramide dei Test"*.

Questo approccio per la simulazione dei materiali compositi, si basa sull'utilizzo congiunto di test fisici e numerici per la caratterizzazione meccanica dei materiali partendo dalla calibrazione di piccoli modelli semplificati fino ad arrivare alla simulazione di strutture complesse con elevati gradi di libertà. Ovvero, nella pratica, se la simulazione di un materiale rispecchia il suo comportamento sperimentale su piccola scala (che è noto), allora anche i risultati su assiemi complessi risulteranno attendibili.

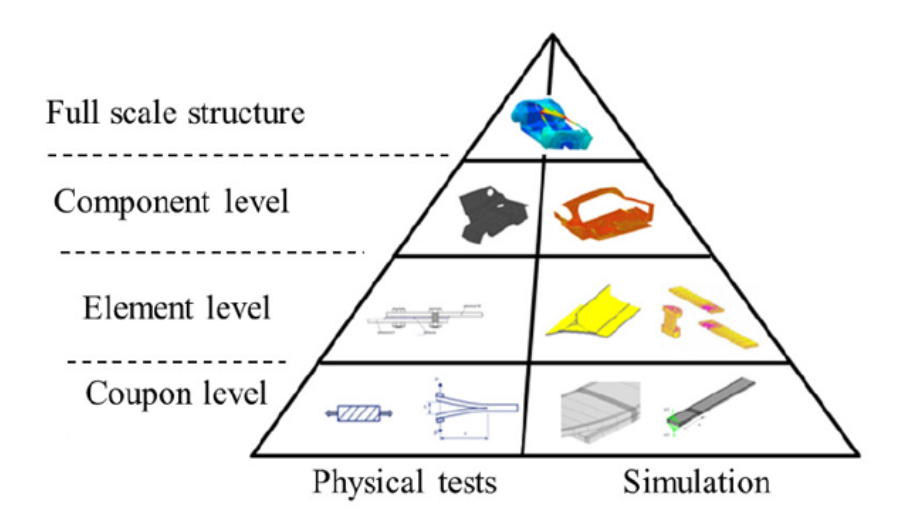

*Figura 5.1:* Piramide dei Test.

Nell'approccio qui proposto, per rispondere alle esigenze industriali, sarà necessario:

- Limitare il numero di fasi di calcolo pre-simulative;
- Basare la modellazione su semplici prove di caratterizzazione di laboratorio ad un costo limitato;
- Semplificare il modello per mantenere tempi di calcolo ragionevoli.

### **5.2 Test di Caratterizzazione**

Nel caso che concerne questa trattazione si è deciso di caratterizzare un materiale comunemente usato nella realizzazione dei pannelli antintrusione; si tratta di un prepreg denominato **CC802 ER432 35% T700 24K**.

Le caratteristiche dettagliate del prepreg e del sistema di resina sono riportate in *Appendice 1*.

La procedura di test prevedeva:

- Per individuare le proprietà elastiche e i parametri di danneggiamento intralaminare:
	- *Test di trazione [0]*
	- *Test di trazione [90]*
	- *Test di trazione ciclica [45]*
	- *Test di compressione [0]*
	- *Test di compressione [90]*
- Per individuare i parametri di danneggiamento interlaminare:
	- *Test DCB (Double Cantilever Beam)*
	- *Test ENF (End Notched Flexure)*

### **5.3 Norme ASTM**

I test effettuati in laboratorio industriale seguono dei precisi standard internazionali per permettere di avere risultati affidabili, confrontabili e soprattutto ripetibili.

Le normative di riferimento più diffuse provengono dal *ASTM International*, un organismo di normazione statunitense, acronimo di *American Society for Testing and Materials International* che definisce gli standard per tutte le prove meccaniche attuabili.

Le norme di interesse per questa trattazione sono:

- Per i test di trazione*: ASTM D3039*
- Per i test di compressione: *ASTM D6641*
- Per i test DCB: *ASTM D5528-01*
- Per i test ENF: *ASTM D7905/7905M-14*

I dettagli delle norme utilizzate, vengono riportati in *Appendice 2-5*.

Di seguito, una descrizione operativa dei campioni realizzati sulla base delle normative *ASTM*.

#### *TEST A*

Dimensioni: L 250 X A 25 mm (5 Provini) Materiale: 3 ply GG802 ER432 Prova: Trazione 0°

#### *TEST B*

Dimensioni: L 250 X A 25 mm (5 Provini) Materiale: 3 ply GG802 ER432 Prova: Trazione 90° (0° per la trama)

#### *TEST C*

Dimensioni: L 250 X A 25 mm (5 Provini) Materiale: 3 ply GG802 ER432 Prova: Trazione 45°

#### *TEST E*

Dimensioni: L 250 X A 25 mm (5 Provini) Materiale: 3 ply GG802 ER432 Prova: Trazione 22.5°

#### *TEST G*

Dimensioni: L 140 X A 13 mm (5 Provini) Materiale: 3 ply GG802 ER432 Prova: Compressione 0°

#### *TEST H*

Dimensioni: L 140 X A 13 mm (5 Provini) Materiale: 3 ply GG802 ER432 Prova: Compressione 90° (0° per la trama)

#### *TEST DCB*

Dimensioni: L 150 X A 25 mm (5 Provini) Materiale: 3+3 ply GG802 ER432 + innesco intermedio in FEP (70 mm) Prova: DCB 0°

#### *TEST ENF*

Dimensioni: L 170 X A 20 mm (5 Provini)

Materiale: 3+3 ply GG802 ER432 + innesco intermedio in FEP (50 mm)

Prova: ENF 0°

### **5.4 Preparazione dei Campioni**

Sono stati realizzati 5 campioni di dimensioni e caratteristiche normate per ogni test. La produzione dei provini è stata seguita in prima persona attraverso tutte le fasi realizzative:

*1) Nesting*

La prima fase prevede la stima del materiale necessario da ordinare al reparto di taglio in cui un addetto taglia il prepreg da un rotolo secondo la superficie richiesta.

Una pratica comune, per effettuare una stima del materiale, è quella di dimensionare le piastre da cui verranno ricavati i provini, dopodiché ricavare il numero di ply necessarie e infine individuare la superficie totale necessaria considerando le dimensioni del rotolo. Questo ha una larghezza standard di 1250 mm e una lunghezza di decine di metri.

La superficie di prepreg utilizzata per la produzione dei campioni è di circa 5.5 m².

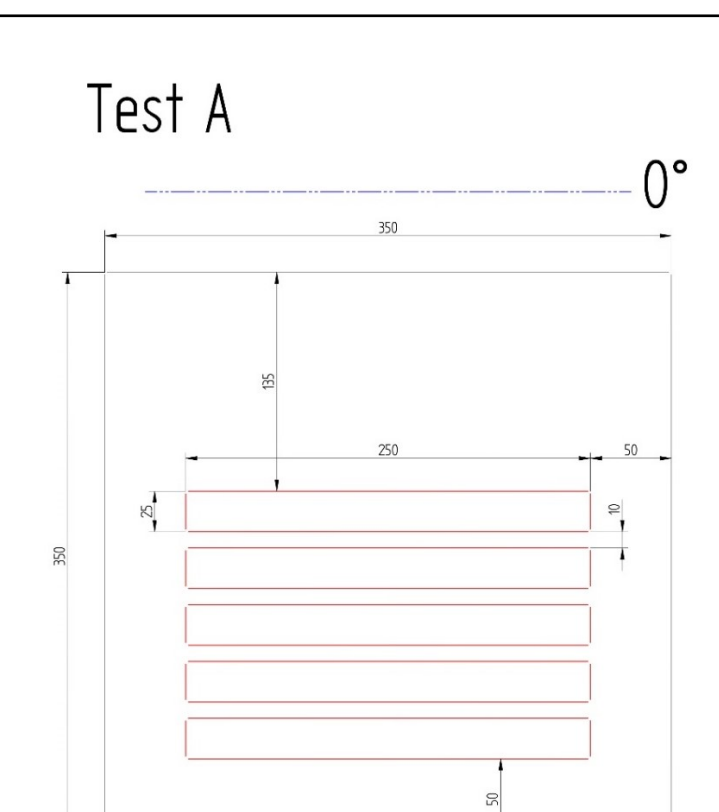

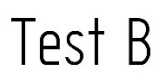

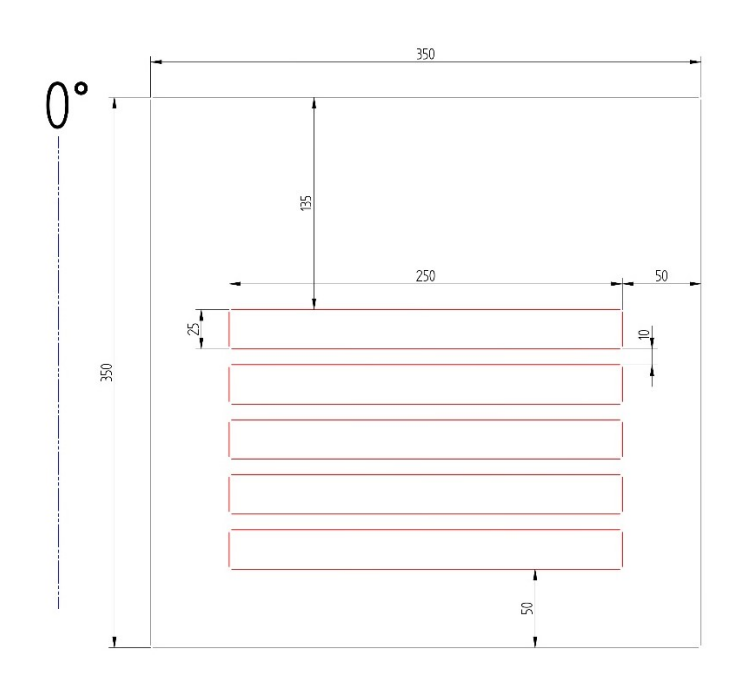

*Figura 5.2:* Nesting provini A e B.

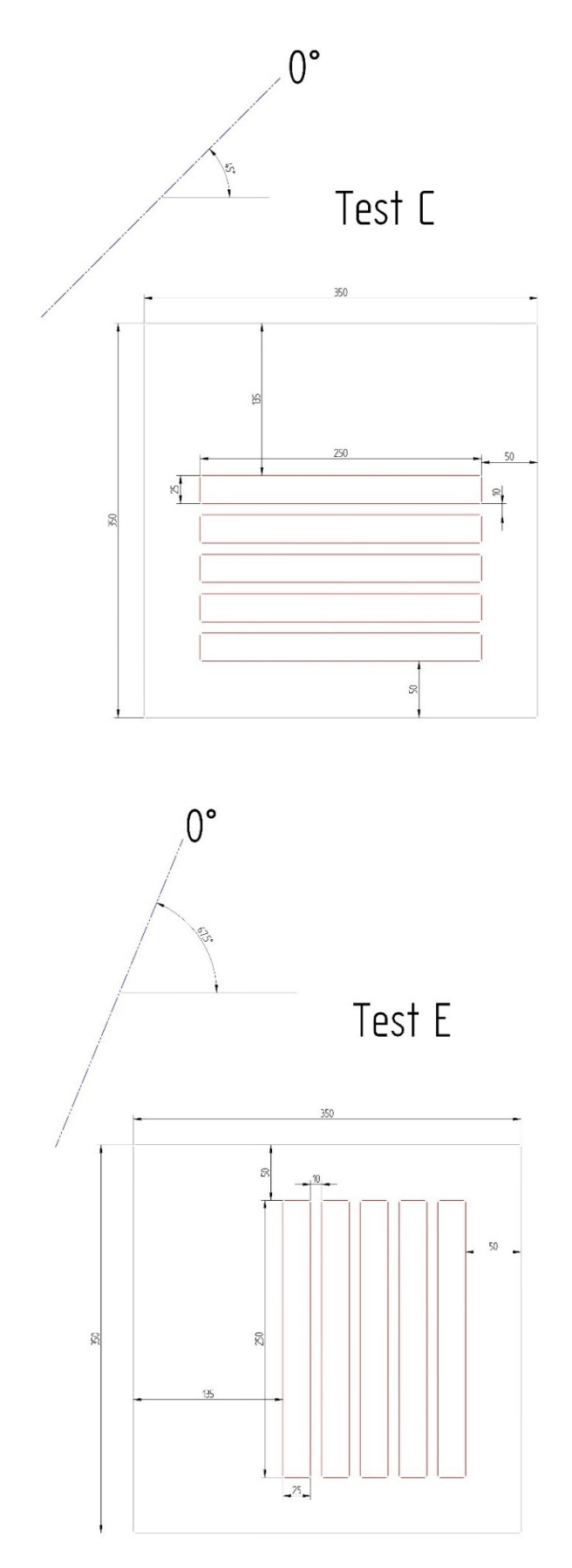

*Figura 5.3:* Nesting provini C ed E.

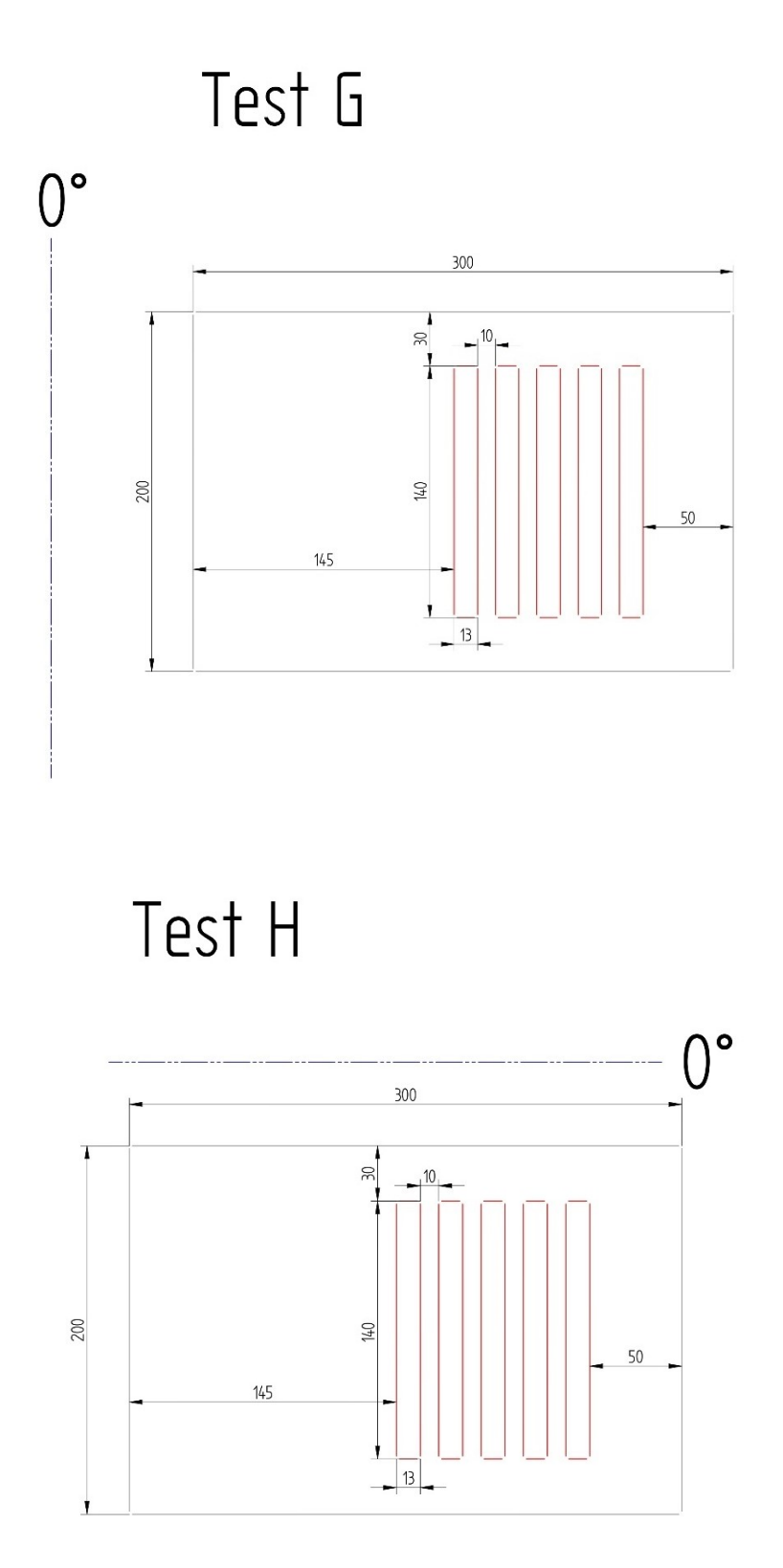

*Figura 5.4:* Nesting provini G e H.

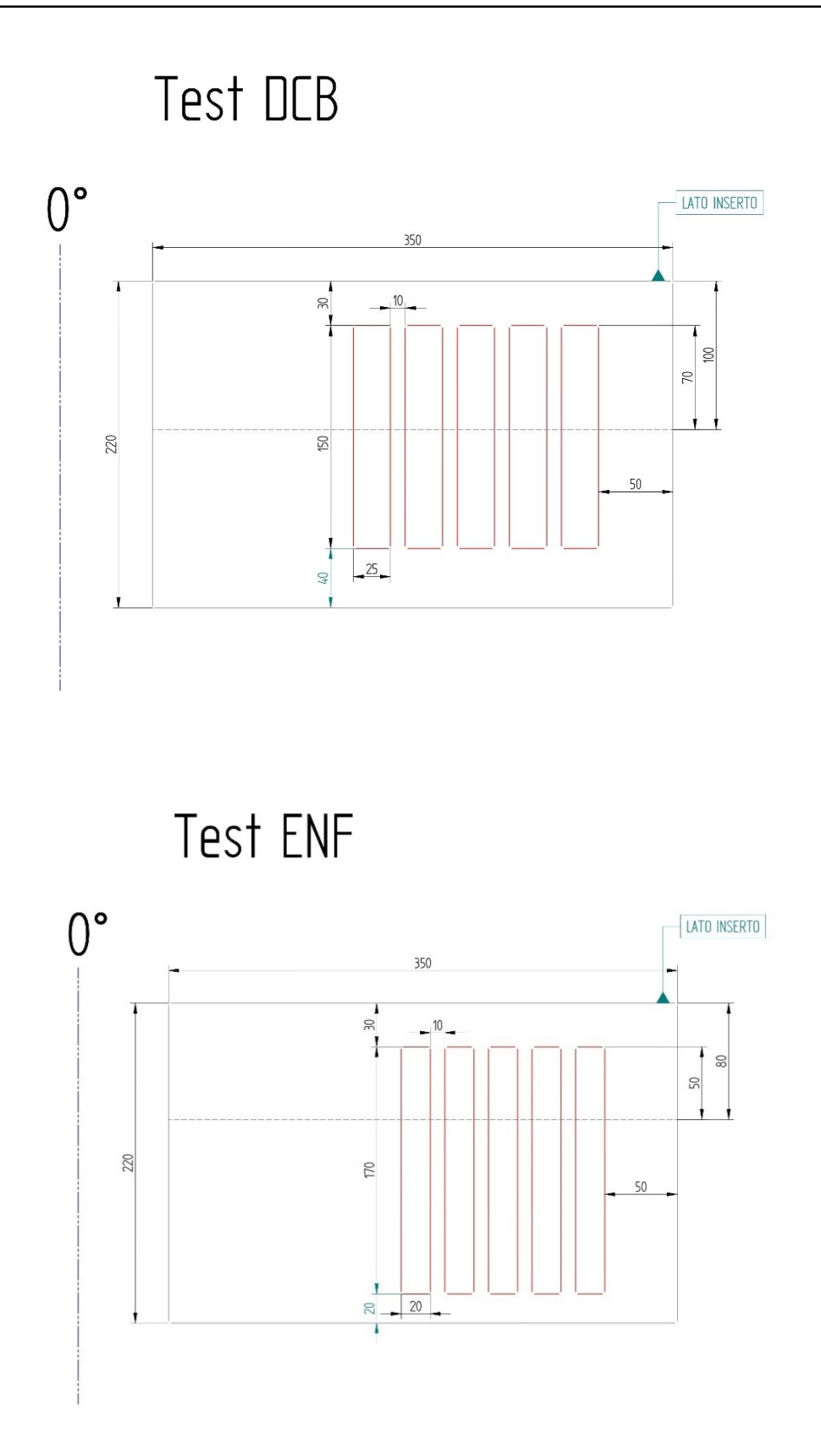

*Figura 5.5:* Nesting provini DCB e ENF.

*2) Taglio del materiale*

Una volta ricevuto il materiale, si riportano le geometrie delle *"dime"* per le piastre, sul film protettivo del prepreg. Essendo una operazione manuale in questo caso, è stata eseguita con riga e squadre.

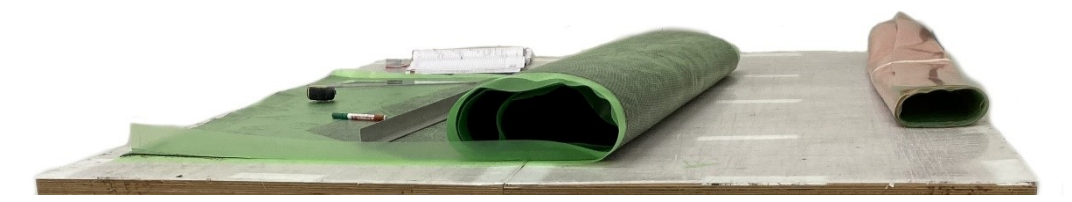

*Figura 5.6:* Prepreg tagliato.

Successivamente, si ritagliano gli strati secondo i bordi tracciati con una taglierina apposita. In questa fase è utile segnare sul film, la direzione dell'ordito poiché, una volta tagliate le dime, i riferimenti del rotolo verranno perduti.

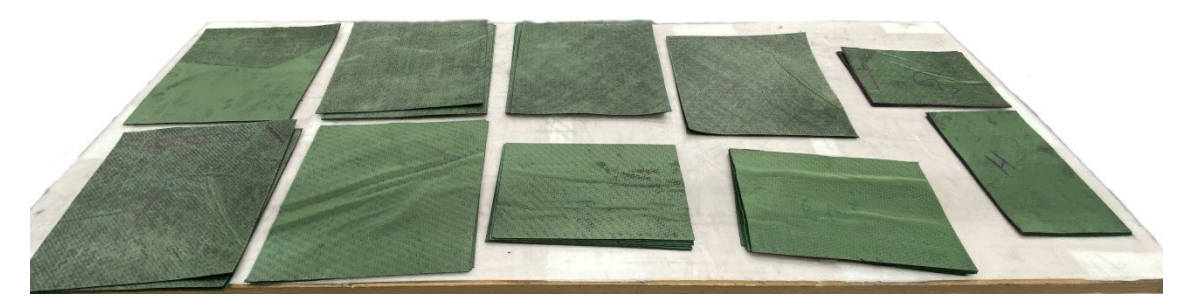

*Figura 5.7:* Taglio delle dime.

#### *3) Laminazione*

Si prepara una piastra-stampo per la laminazione (anche questa in carbonio) foderata con un film distaccante. Per ogni ply si distacca il film protettivo del prepreg da entrambi i lati e si sovrappongono il numero di strati definito per la piastra.

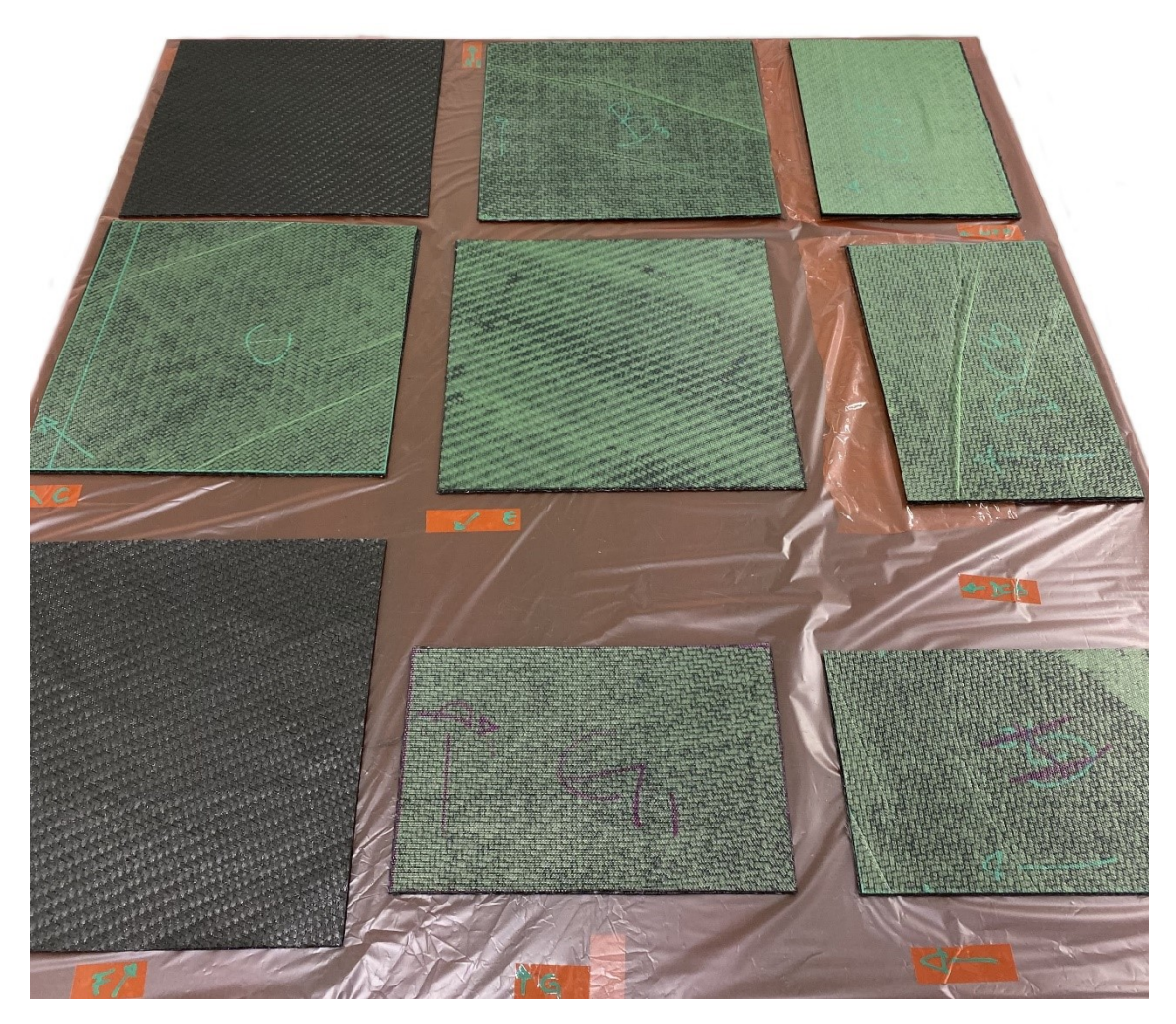

*Figura 5.8:* Laminazione.

Nel caso dei campioni per i test *DCB* e *ENF* viene creato un innesco alla frattura applicando un film distaccante resistente alle alte temperature in etilene propilene fluorurato (*FEP*) da un lembo della piastra.

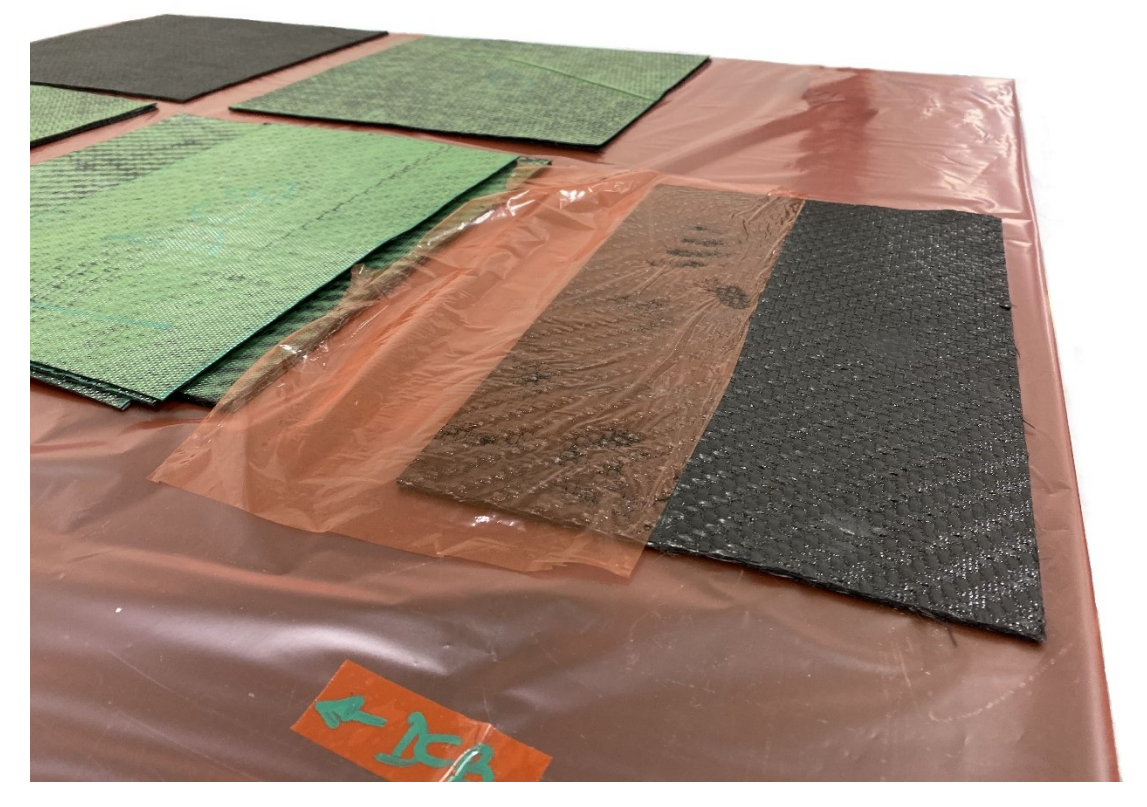

*Figura 5.9:* Innesco FEP.

Terminata la laminazione, si ricopre con lo stesso film di rivestimento del fondo.

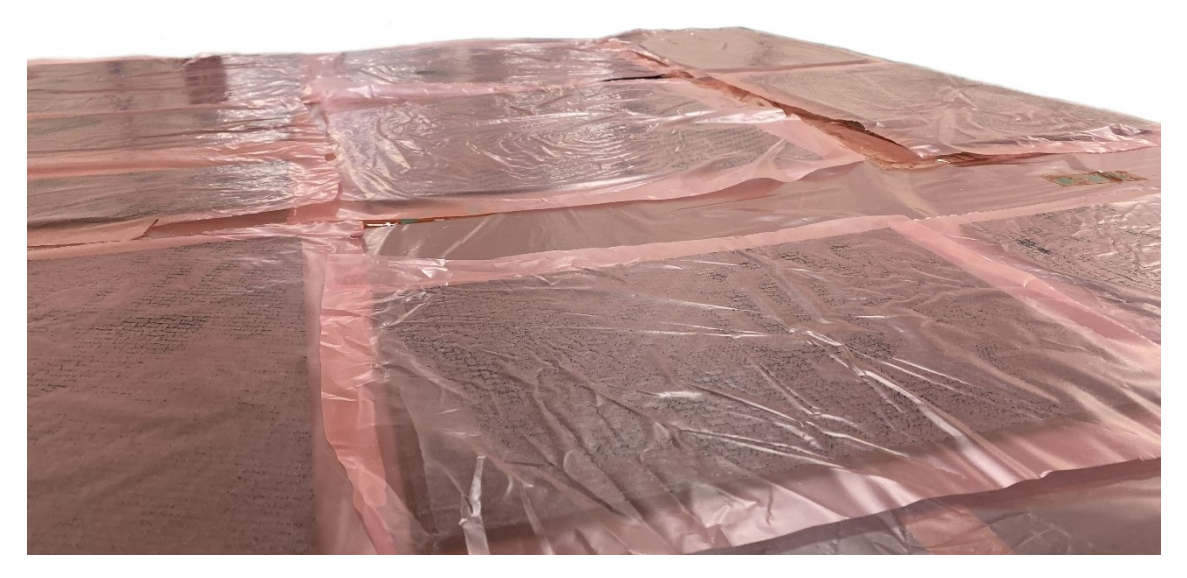

*Figura 5.10:* Applicazione del film distaccante.

*4) Preparazione per autoclave*

La piastra viene avvolta in un tessuto assorbente e inserita in un sacco di nylon sigillato.

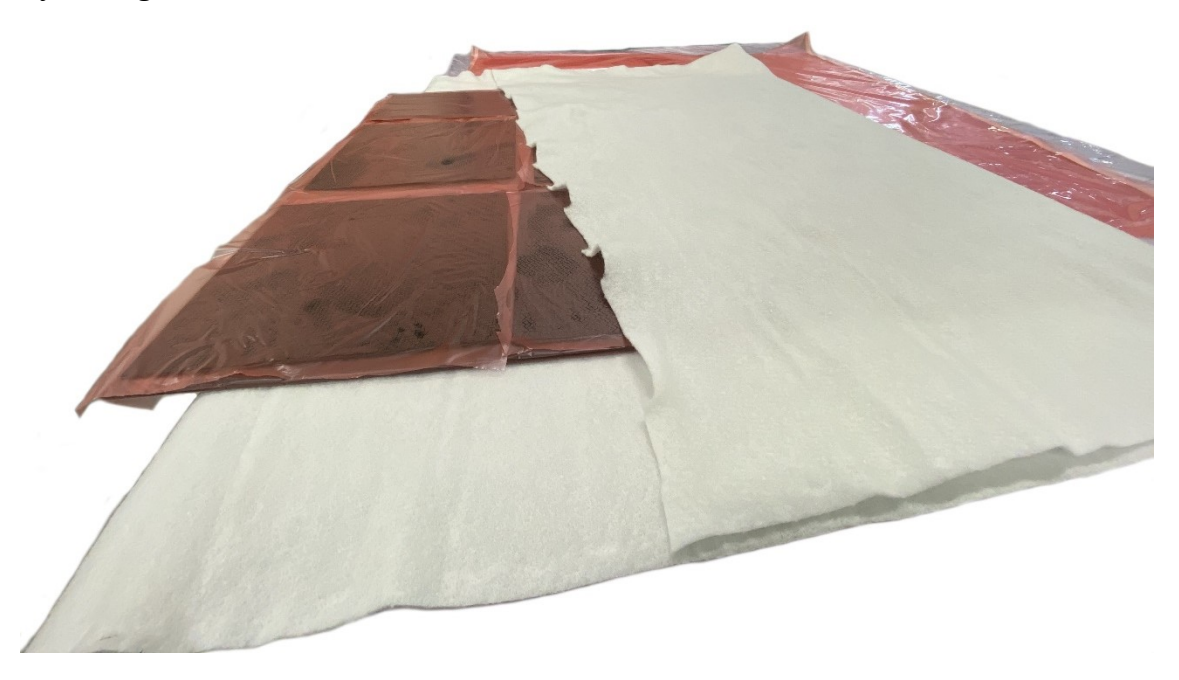

*Figura 5.11:* Applicazione materiale assorbente.

Con una pompa del vuoto viene estratta l'aria nel sacco e il materiale è pronto per il ciclo di cura.

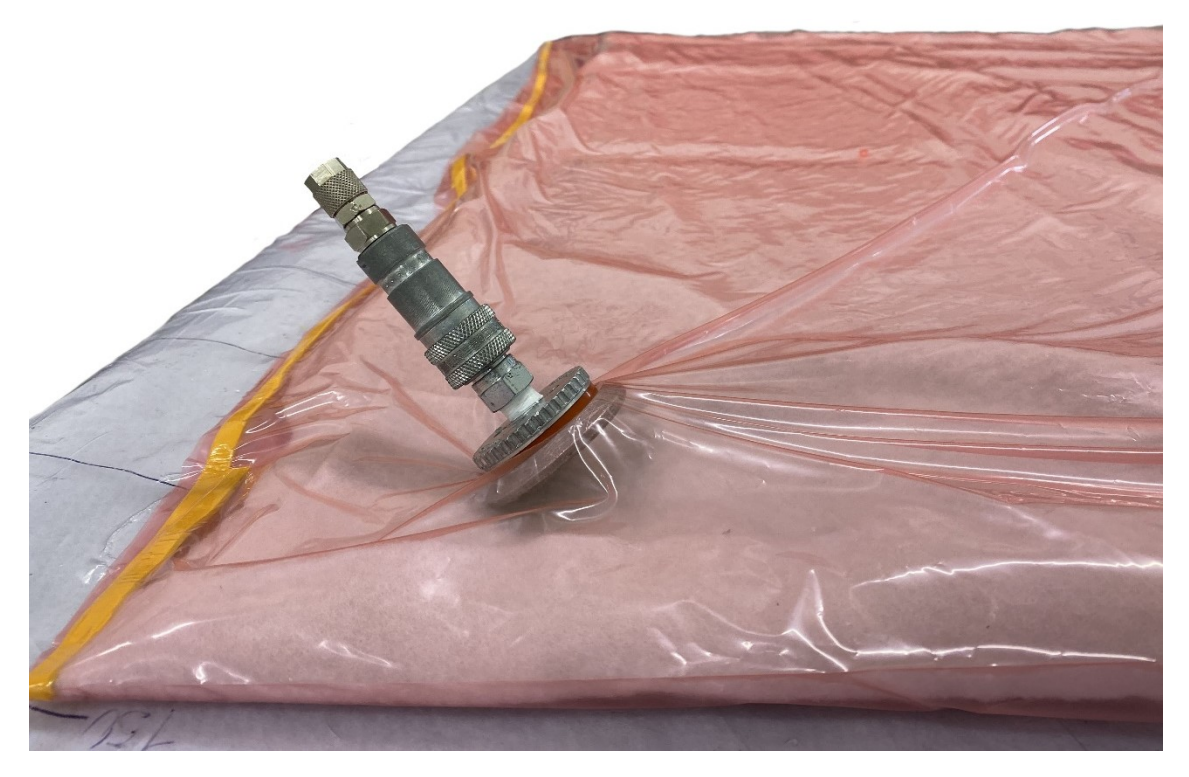

*Figura 5.12:* Estrazione dell'aria.

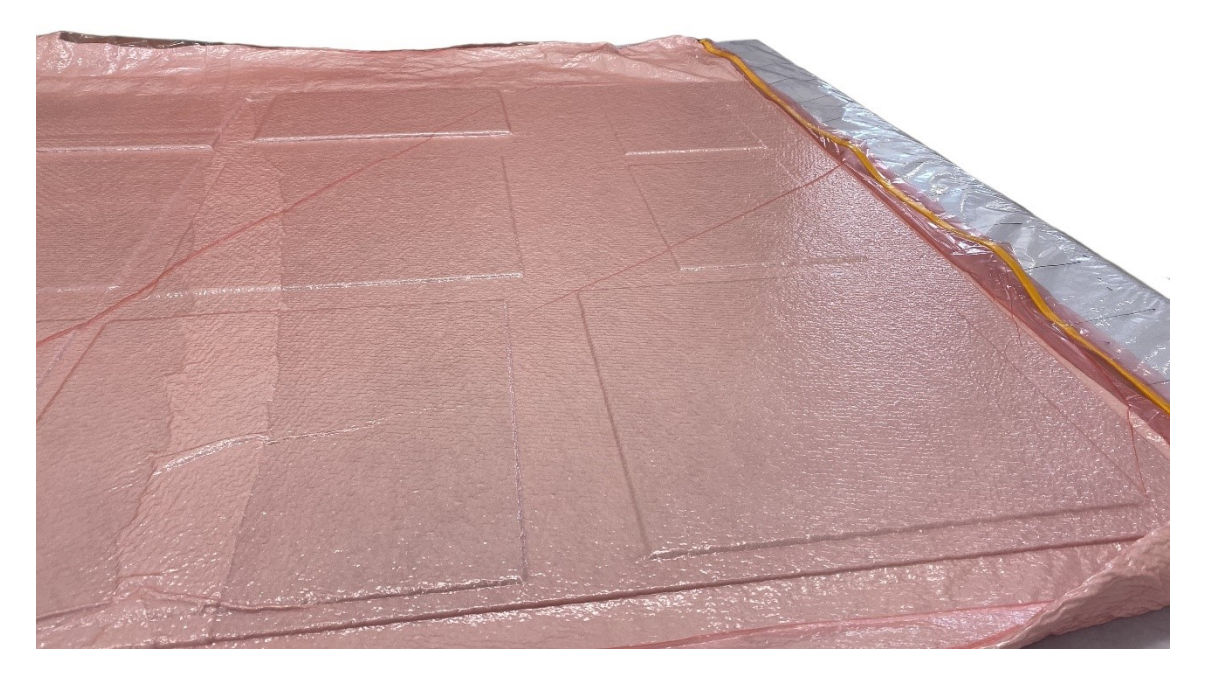

*Figura 5.13:* Materiale pronto per il ciclo di cura.

*5) Ciclo di cura in autoclave*

Segue un ciclo di cura in autoclave secondo le caratteristiche della resina ER432.

Terminato il ciclo, le piastre vengono estratte dall'autoclave e rimosse dagli involucri.

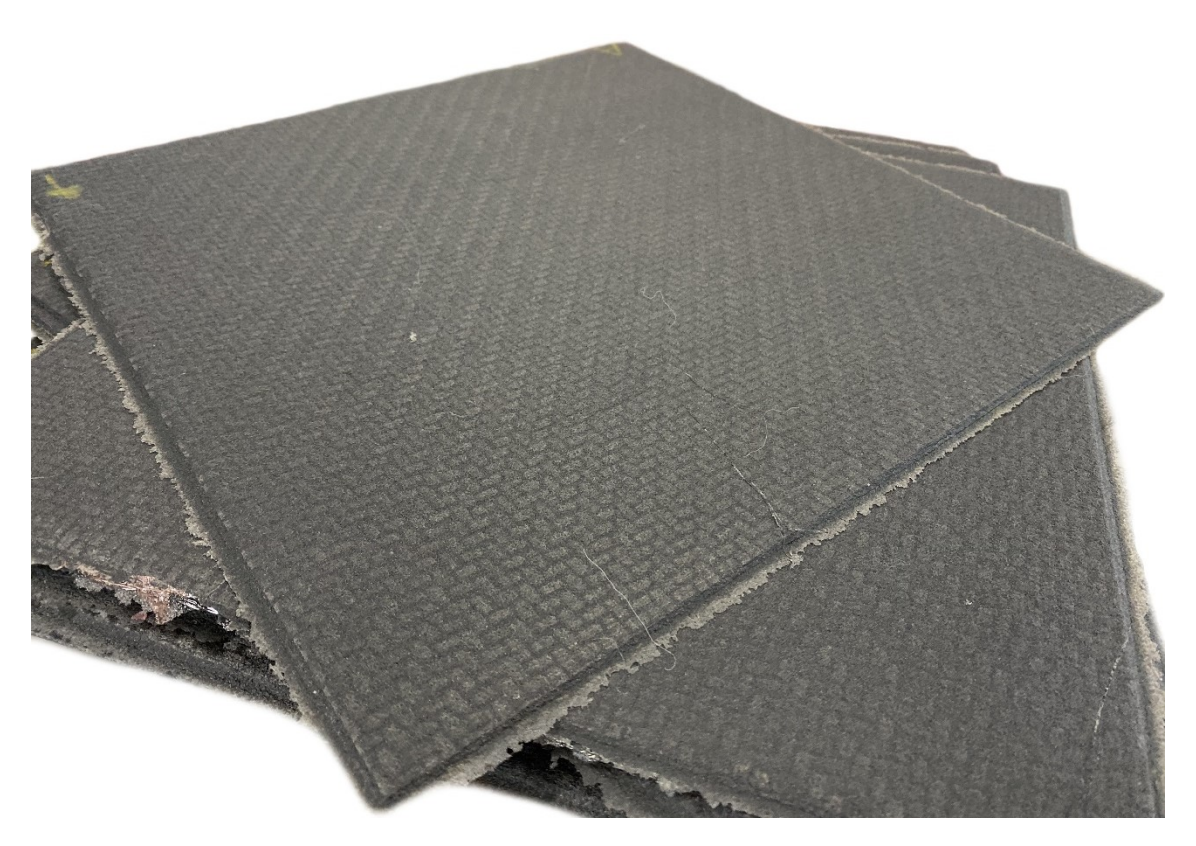

*Figura 5.14:* Piastre estratte dall'autoclave.

*6) Taglio dei provini*

Dalle piastre ottenute, si ricavano i provini designati mediante una sega circolare con opportuno impianto di aspirazione.

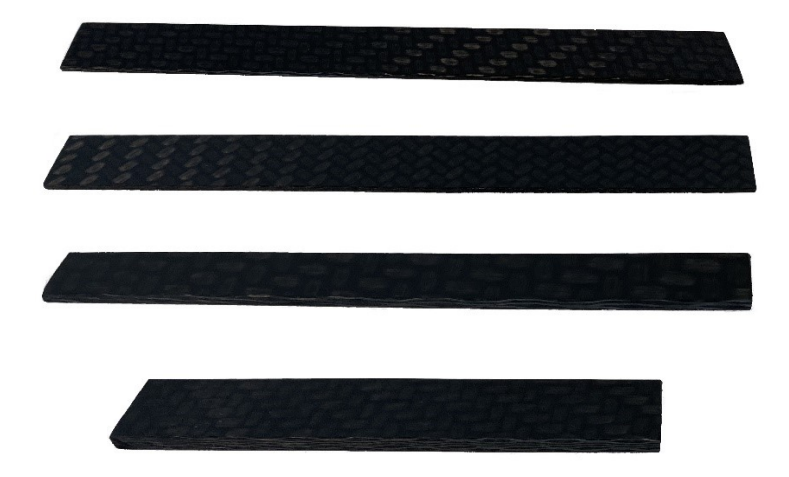

*Figura 5.15:* Esempio di campioni pronti (A, C, G, DCB).

*7) Preparazione per testing*

Infine, i provini di trazione e compressione vengono preparati per la disposizione degli estensimetri e per avere più tenuta allo slittamento tra le morse della macchina.

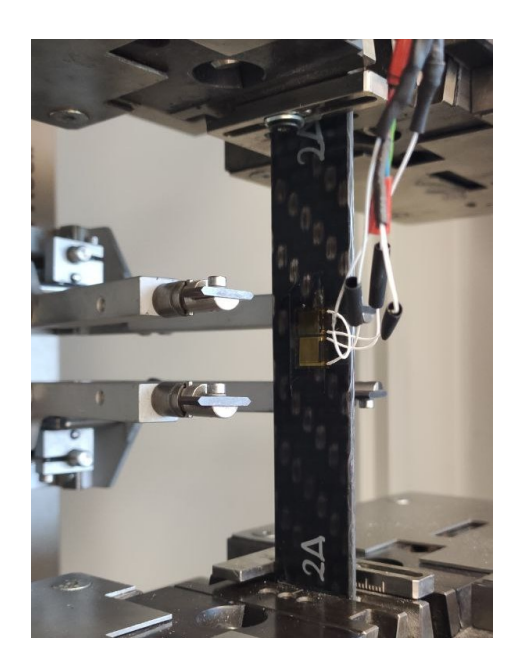

*Figura 5.16:* Attrezzaggio del campione.

### **5.5 Identificazione dei Parametri**

Sono stati testati 4 campioni per tipo di prova. I dati in uscita da ciascun test per il danneggiamento intralaminare prevedevano:

- Deformazione in direzione longitudinale  $(\epsilon_L)$ ;
- Deformazione in direzione trasversale  $(\epsilon_T)$ ;
- Tensione normale/Carico applicato  $(\sigma_L)$ .

Per i test *DCB* ed *ENF* invece:

- Carico applicato;
- Spostamento traversa della macchina;
- Energia di frattura nel modo *i*.

In primo luogo, sono state condotte prove di trazione monotona quasi statica per ottenere i livelli di carico suggeriti per le prove di trazione ciclica.

I dati ricavati dalle prove di trazione e compressione vengono pre-elaborati in appositi fogli di calcolo, in particolare uno per ogni provino, dopodiché i valori sono stati mediati per ridurre l'errore sperimentale.

## **5.5.1 Test Trazione [0]**

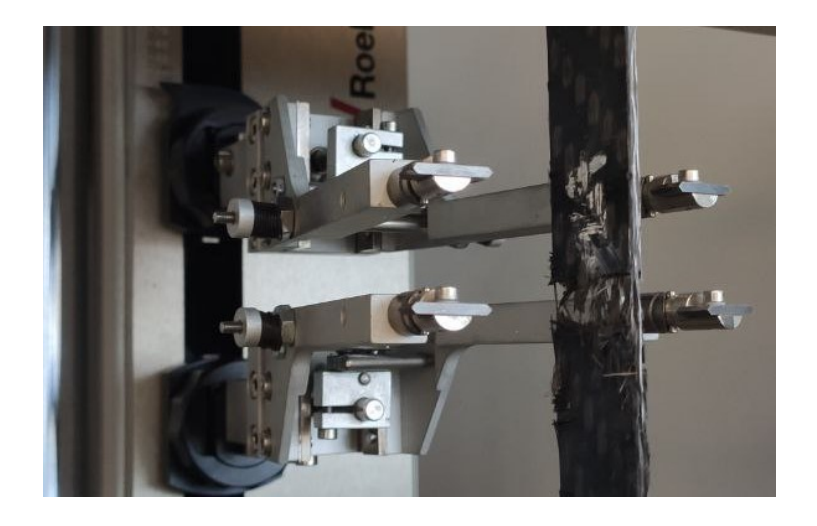

*Figura 5.16:* Attrezzaggio del campione trazione [0].

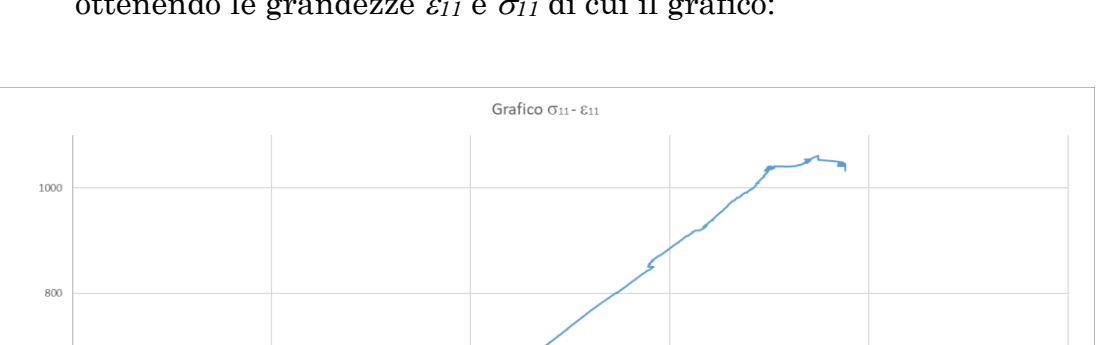

• Si convertono le grandezze dal sistema generico a quello del laminato ottenendo le grandezze  $\varepsilon_{11}$  e  $\sigma_{11}$  di cui il grafico:

*Figura 5.17:* Risultato trazione [0].

 $0.005$ 

**G11**(MPa)

• Si valutano le grandezze critiche  $\sigma_{11r}$  e  $\varepsilon_{11r}$  come funzione =MAX tra le  $\sigma_{11}$  calcolate e la relativa  $\varepsilon_{11}$ ;

 $\epsilon_{11}$ 

 $0.015$ 

 $0.020$ 

 $0.025$ 

| 16 |                    |                    | Dati Output Test |    |                  |                                                                 |        |                       |                  |                |
|----|--------------------|--------------------|------------------|----|------------------|-----------------------------------------------------------------|--------|-----------------------|------------------|----------------|
| 17 | $\epsilon$ L $(%)$ | $\epsilon$ T $(%)$ | εL               | εT | $\sigma$ L (MPa) | $\sigma$ <sub>11</sub> (MPa) $\left  \varepsilon$ <sub>11</sub> |        | $\epsilon_{11}$ calib | $\sigma$ r (MPa) | $\epsilon$ 11r |
| 18 |                    |                    |                  | 0  | 0.6435           | 0.6435                                                          | 0.0000 | 0.0000                | 1061.5           | 0.0187         |
| 19 | 0.00016            |                    | 1.584E-06        | 0  | 0.6701           | 0.6701                                                          | 0.0000 | 0.0000                |                  |                |
| 20 | 0.00011            |                    | 1.08E-06         | 0  | 0.6994           | 0.6994                                                          | 0.0000 | 0.0000                |                  |                |
| 21 | 0.00028            |                    | 2.784E-06        | 0. | 0.7300           | 0.7300                                                          | 0.0000 | 0.0000                |                  |                |

*Figura 5.18:* Foglio di calcolo trazione [0] (pt.1).

• Calcolare il modulo elastico secante *E<sup>11</sup>* punto per punto;

 $0.010$ 

• Plottare l'andamento del modulo elastico secante rispetto alla  $\sigma_{11}$ , interpolando con una eq. lineare. Il coefficiente angolare della retta corrisponde al valore di  $\xi$ <sup>+</sup> cercato mentre l'intercetta con l'asse y darà il valore del modulo elastico iniziale *E<sup>0</sup> 11*;

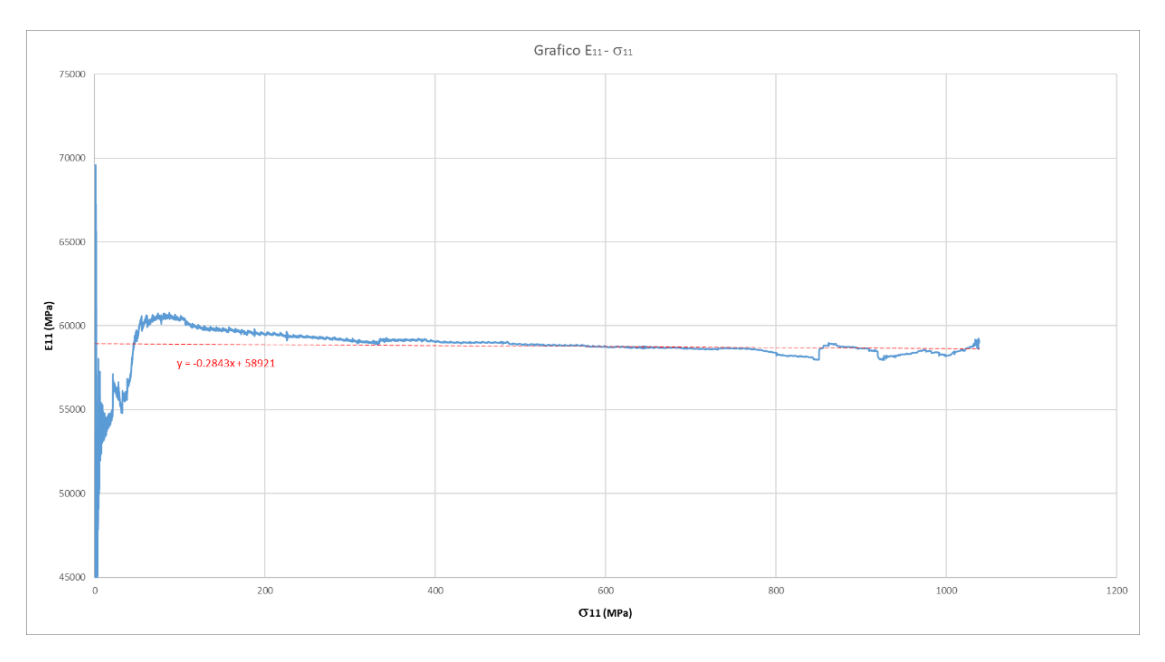

*Figura 5.19:* Plot del modulo secante *E11*.

• Calcolo il coefficiente di Poisson  $v_{12}$  come rapporto negativo tra  $\varepsilon_T$  ed *<sup>L</sup>*;

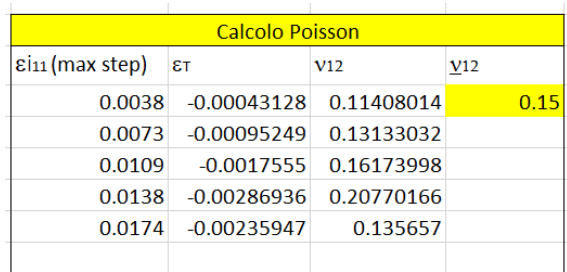

*Figura 5.20:* Calcolo modulo di Poisson *<sup>12</sup>*.

Nella seconda parte del foglio di calcolo si considera il danneggiamento progressivo:

- Per ogni ciclo di carico (individuato da F che oscilla tra un valore massimo e nullo) si individuano le grandezze:
	- $\triangleright$   $\varepsilon_{pi11}$  come valore di deformazione residua alla fine della fase di scarico del ciclo, (in questo caso evidentemente sempre pari a 0 considerato il comportamento elastico-fragile delle fibre);
	- $\triangleright$   $\sigma_{11}$  (*max step*) come valore di sollecitazione corrispondente al carico massimo del ciclo in esame;

 $\triangleright$   $\varepsilon_{i11}$  (*max step*) come valore di deformazione associato alla sollecitazione precedente;

N.B. Queste vanno inserite manualmente dall'utente per non complicare eccessivamente il foglio di calcolo.

- Viene calcolato il  $\Delta \varepsilon_{11}$  come differenza tra le deformazioni sopra indicate;
- Si calcola il modulo elastico del ciclo *i* come rapporto tra la sollecitazione max del ciclo  $\sigma_{11}$  (*max step*) e il  $\Delta \varepsilon_{11}$ ;
- Il valore della variabile di danneggiamento *d<sup>11</sup>* secondo il modello definito nella teoria viene implementato dalla formula:

 $=SE(\sigma i11(max step) \leq \sigma 11r; 0; 1)$ 

• Viene calcolata la forza termodinamica associata. In particolare, quella calcolata al carico di rottura (in realtà poco prima che avvenga per evitare che a *d* =1 si generino calcoli impossibili) è il parametro che governa questo danneggiamento ovvero *YS11+*;

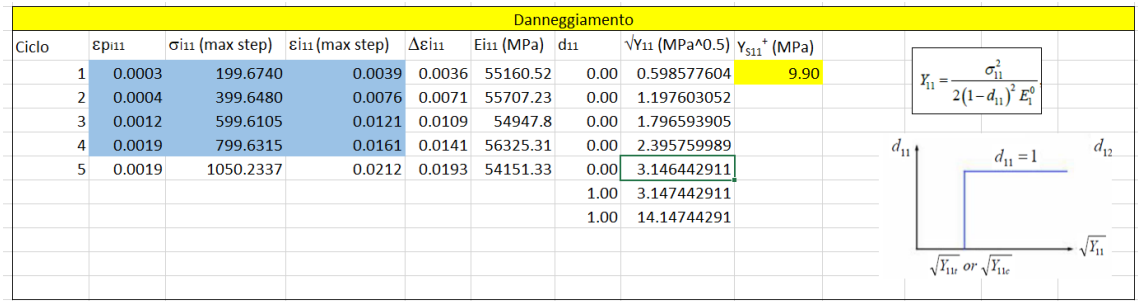

*Figura 5.21:* Foglio di calcolo trazione [0] (pt.2).

• Viene raffigurato l'andamento del danno contro la forza termodinamica associata (sotto radice):

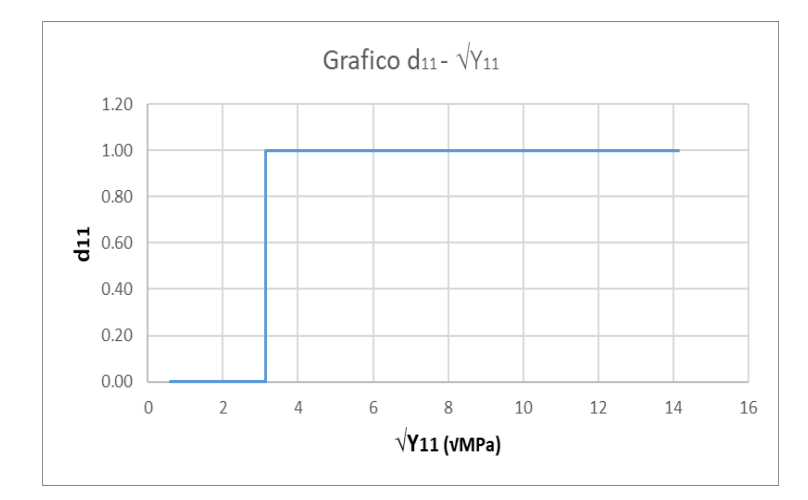

*Figura 5.22:* Grafico  $d_{11} \cdot \sqrt{Y_{11}}$ .

### **5.5.2 Test Trazione [90]**

L'elaborazione dei dati ottenuti dalla prova di trazione lungo la trama è la stessa che per l'ordito.

Nel foglio di calcolo non sono stati cambiati i pedici per evitare errori con le formule. Tuttavia, le grandezze che si ottengono sono:

- $\triangleright$   $E^{\theta_{22}}$  (ovvero quello che nel foglio è indicato con  $E^{\theta_{11}}$ );
- $\triangleright$  *Y*<sub>S22+</sub> (ovvero quello che nel foglio è indicato con Y<sub>S11+</sub>).

*N.B.* Il nostro caso tratta tessuti bilanciati perciò i valori che otteniamo tra ordito e trama saranno molto simili. Nella scheda danno del materiale però, possono essere espressi solamente un solo valore per  $\xi$ <sup>+</sup> e  $\xi$  perciò sarà necessario mediare i risultati tra ordito e trama una volta ottenuti.

## **5.5.3 Test Trazione [45]**

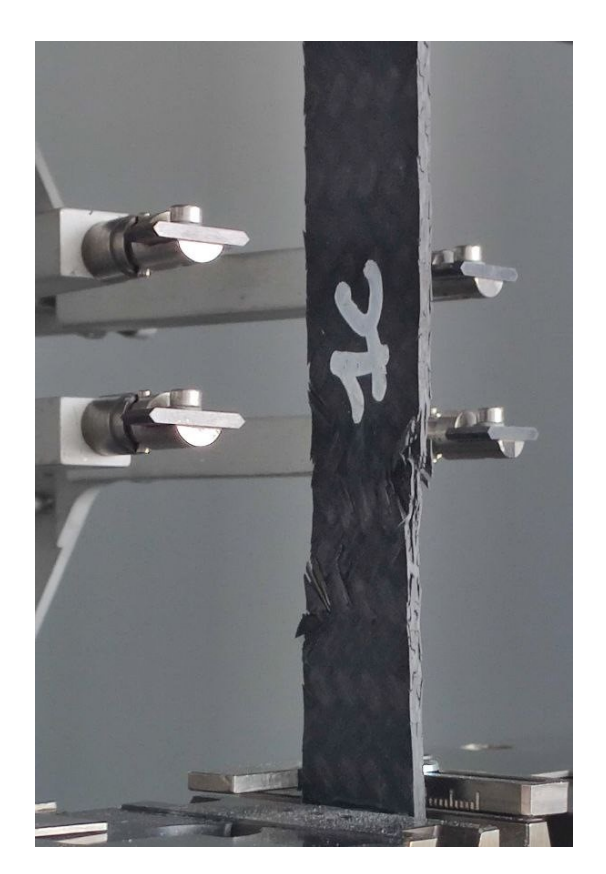

*Figura 5.23:* Attrezzaggio del campione trazione[45].

• Si ottengono le grandezze  $\gamma_{12}$  e  $\tau_{12}$  (dalle formule di conversione):

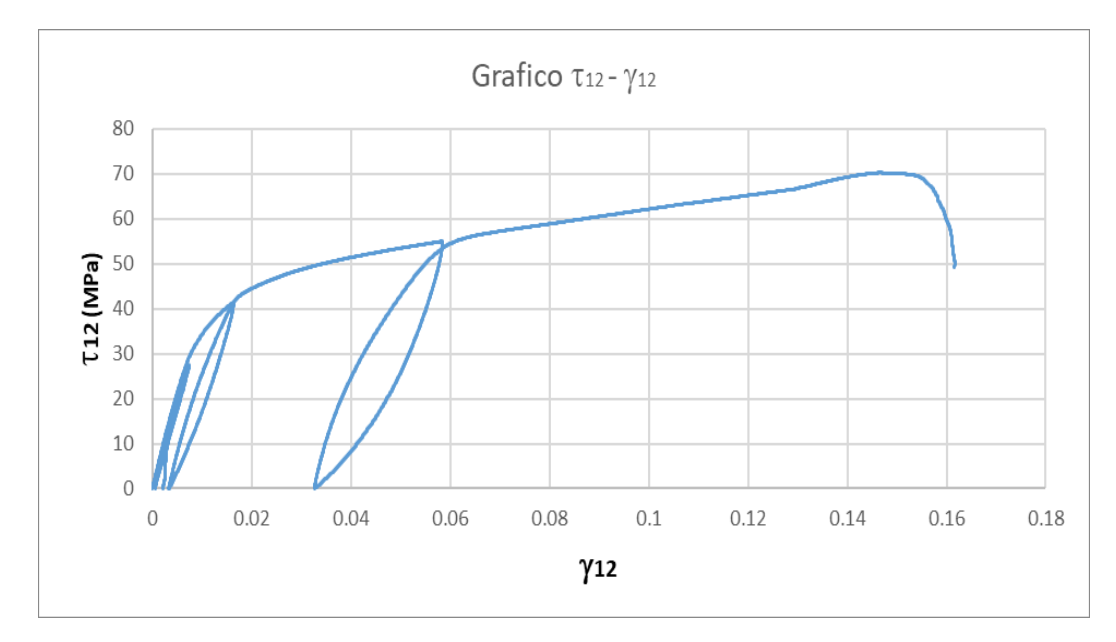

*Figura 5.24:* Risultato trazione [45].

• Si valutano le grandezze critiche  $\sigma_{12r}$  e  $\gamma_{12r}$  come funzione =MAX tra le *<sup>12</sup>* calcolate e la relativa *<sup>12</sup>*;

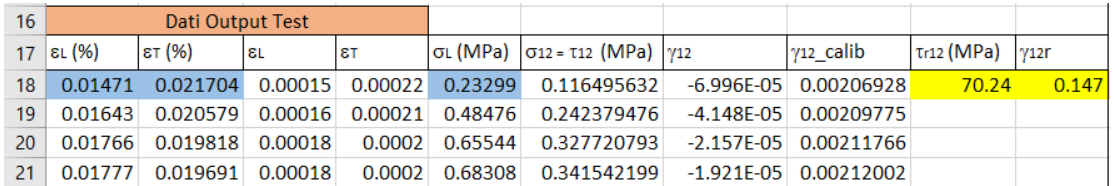

*Figura 5.25:* Foglio di calcolo trazione [45] (pt.1).

- Calcolare il modulo elastico secante *G*<sup>12</sup> punto per punto;
- Plottare l'andamento del modulo elastico secante di taglio rispetto alla  $\sigma_{12}$  (o  $\tau_{12}$ ), il valore di intercetta è il  $G^0{}_{12}$ .

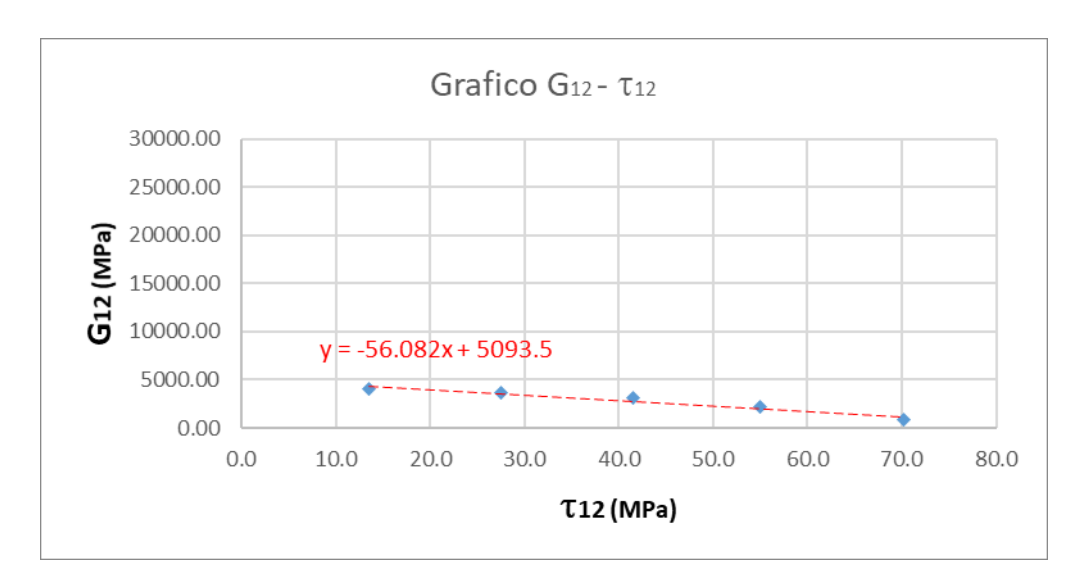

*Figura 5.26:* Plot del modulo secante *G12*.

Nella seconda parte del foglio di calcolo si considera il danneggiamento progressivo:

- Per ogni ciclo di carico (individuato da F che oscilla tra un valore massimo e nullo) si individuano le grandezze:
	- ➢ *pi12* come valore di deformazione residua alla fine della fase di scarico del ciclo;
	- $\epsilon$   $\sigma_{12}$  (*max step*) come valore di tensione corrispondente al carico massimo del ciclo in esame;
- ➢ *i12* (*max step*) come valore di deformazione associato alla tensione massima.
- Viene calcolato il  $\Delta \chi_{12}$  come differenza tra le deformazioni sopra citate;
- Si calcola il modulo elastico di taglio del ciclo *i* come rapporto tra la sollecitazione max del ciclo  $\sigma_{12}$  (*max step*) e il  $\Delta \gamma_{12}$ ;

*N.B.* Per l'ultimo ciclo di carico è preferibile prendere un livello di carico poco prima della rottura per avere un valore di danneggiamento più realistico possibile. Nel nostro caso, in cui all'ultimo ciclo si è ancora lontani dalla rottura, il valore del modulo elastico finale è stato interpolato ipotizzando che fosse decresciuto di una certa percentuale rispetto all'ultimo calcolato.

• Il valore della variabile di danneggiamento *d<sup>12</sup>* secondo il modello definito nella teoria viene implementato dalla formula:

 $=$ SE( $\sigma$ i12(max step)  $\leq \sigma$ 12r; 1-(G12/G012); 1)

- Si calcolano le forze termodinamiche associate utilizzando i valori calcolati per ogni ciclo dello stress massimo e *d12*. Fa eccezione il calcolo dell'ultima forza termodinamica in cui si utilizza il valore di *d<sup>12</sup>* ma come sollecitazione quella di rottura in modo da individuare il valore di soglia richiesto *YS12* ovvero quello per cui si ha un "salto" a 1;
- L'andamento del danno è rappresentato di seguito nel grafico *d12-√Y<sup>12</sup>* (*Shear Damage Master Curve*);

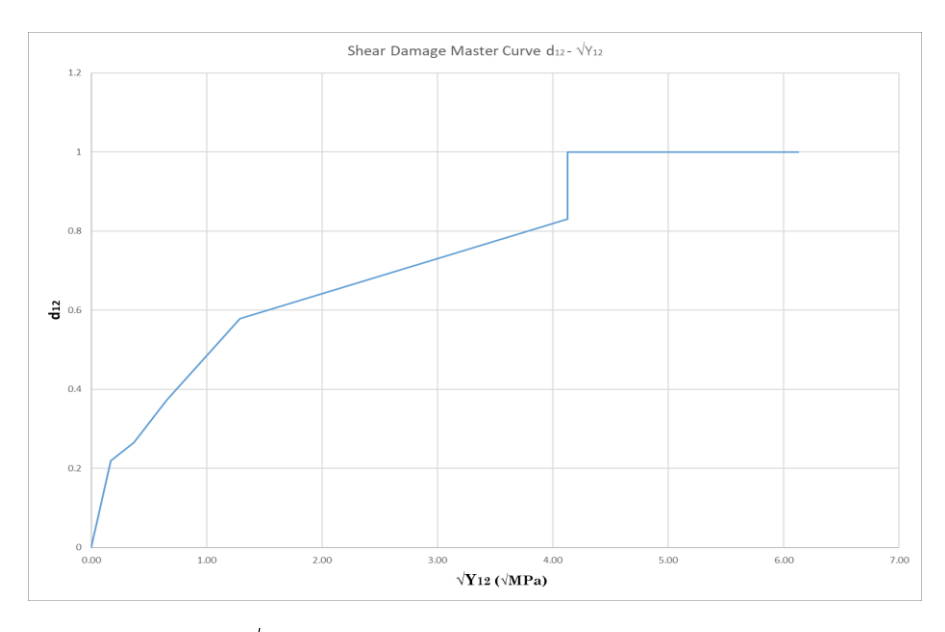

*Figura 5.27:* Grafico  $d_{12}$  *-* $\sqrt{Y_{12}}$ .

- Il valore di *Y<sup>0</sup> <sup>12</sup>* viene in genere assunto pari a 0 ma per essere precisi, è stato calcolato interpolando il grafico della curva master del taglio con un polinomio di secondo grado e calcolando l'intercetta con l'asse *x* (ovvero *y* = 0). Risolto l'equazione di secondo grado con *Excel* si sceglie la soluzione positiva.
- L'ultimo parametro *YC12* viene ricavato dall'equazione della variabile di danneggiamento in cui, trovandoci nel laminato [45], non vengono considerati i contributi *<sup>11</sup>* e *<sup>22</sup>* perciò *Y* = *Y<sup>12</sup>* e per ciascun ciclo di carico si calcola un valore medio con il metodo dei minimi quadrati. Si esegue quindi una ricerca obbiettivo facendo tendere la somma dei quadrati a 0 e ricercando il valore di *YC12*.

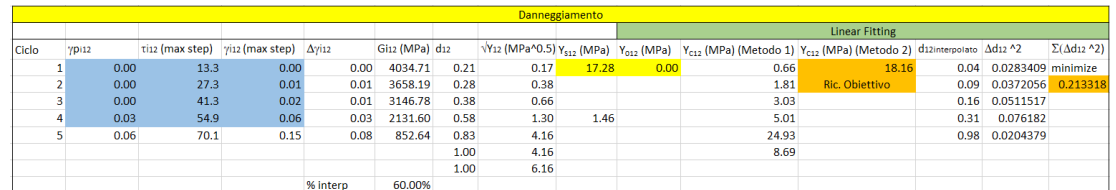

*Figura 5.28:* Foglio di calcolo trazione [45] (pt.2).

*N.B.* Nel caso si voglia definire una legge non lineare per la progressione del danno, questi parametri calcolati non sono necessari. Basterà inserire il valore del danneggiamento e la relativa forza termodinamica associata.

• Per i valori del comportamento plastico si affronteranno nel capitolo successivo, eccetto che per il parametro *R0*. Questo indica la soglia di snervamento ed è quindi determinato secondo il criterio dello 0.2% di deformazione plastica.

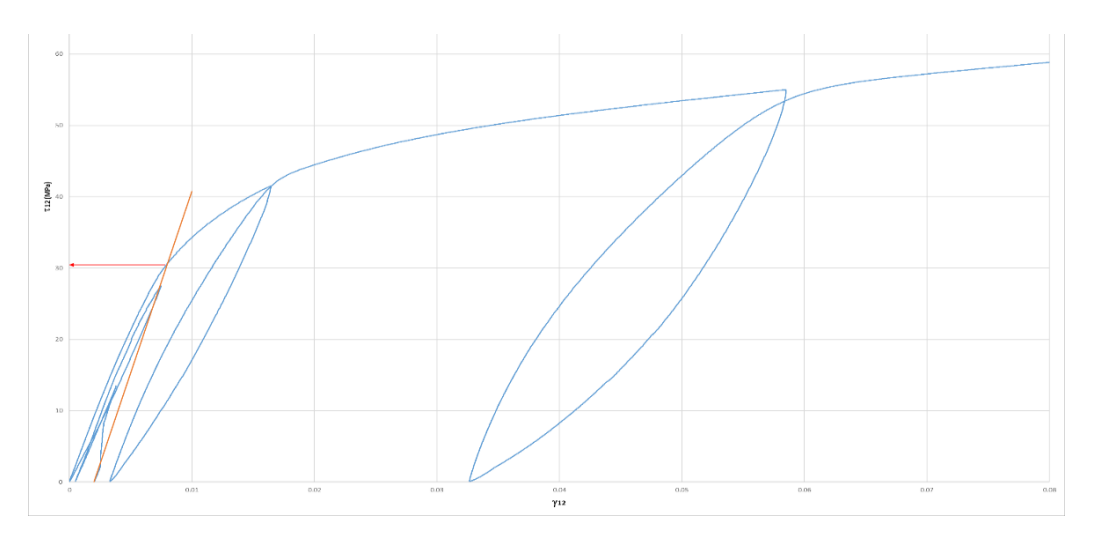

*Figura 5.29:* Calcolo *R0*.

### **5.5.4 Test Compressione [0]**

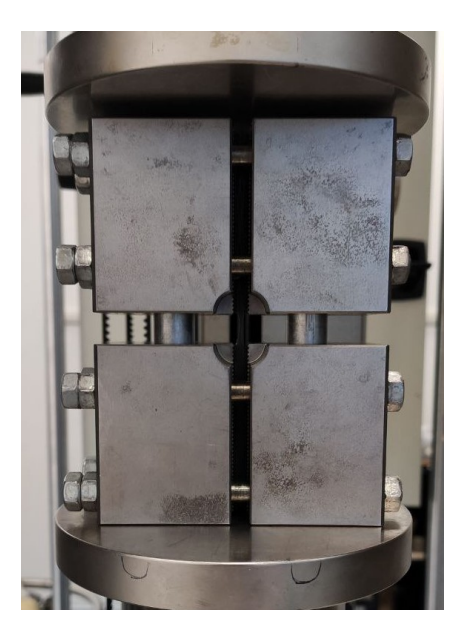

*Figura 5.30:* Attrezzaggio del campione compressione [0].

La procedura di elaborazione è la stessa di quella già definita in precedenza per i test di trazione [0] ad eccezione per le grandezze ottenute:

- > Il valore di non linearità è ξ;
- ➢ *YS11-* per indicare che si tratta della soglia in compressione.

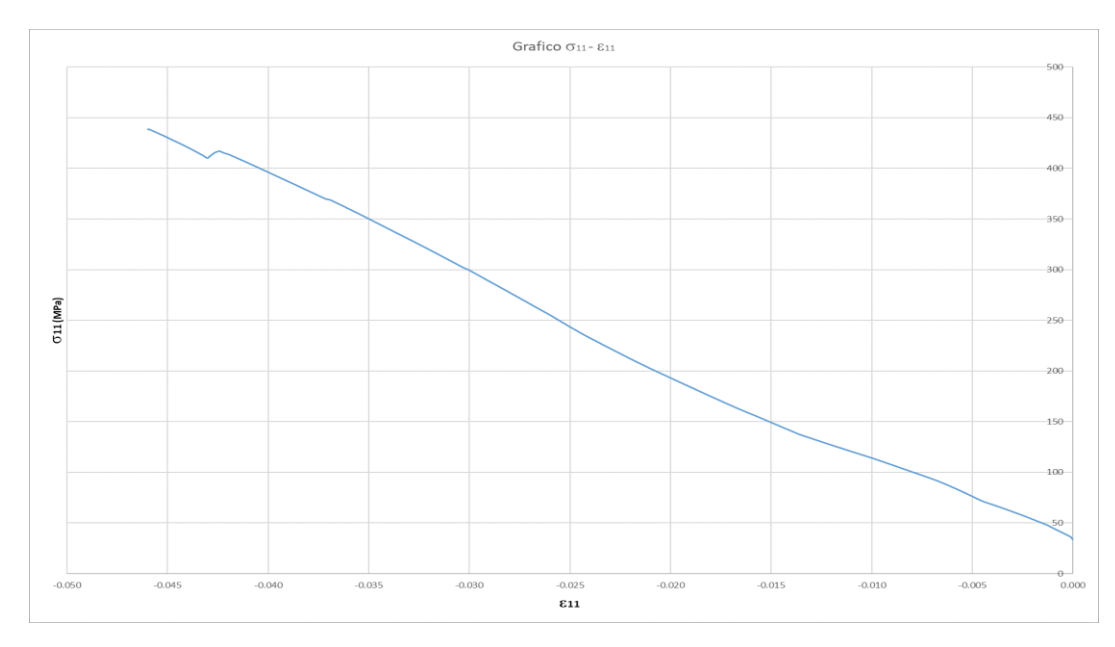

*Figura 5.31:* Risultato compressione [0].

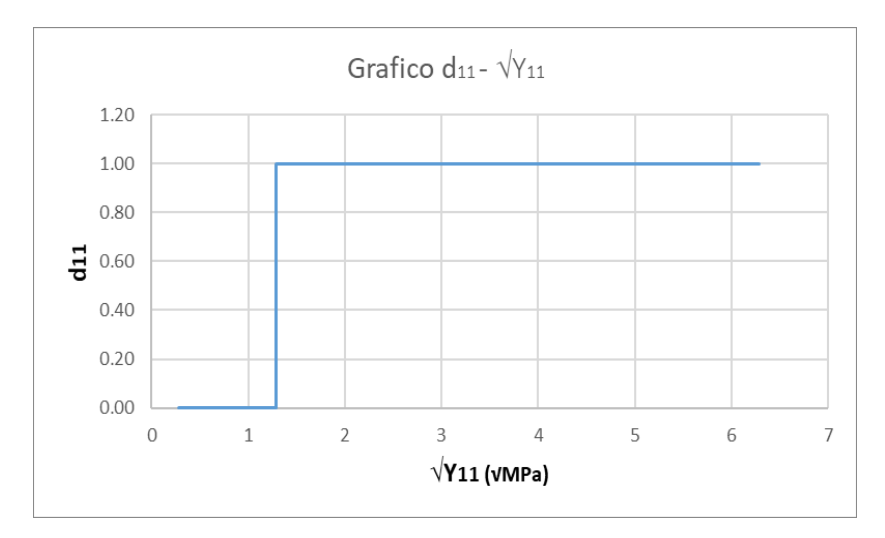

*Figura 5.32:* Grafico  $d_{11} \cdot \sqrt{Y_{11}}$ .

#### **5.5.5 Test Compressione [90]**

L'elaborazione dei dati ottenuti dalla prova di compressione lungo la direzione della trama è la stessa che per l'ordito.

Nel foglio di calcolo non sono stati cambiati i pedici per evitare errori. Tuttavia, le grandezze che si ottengono sono:

• *YS22-* (ovvero quello che nel foglio è indicato con *YS11-*)

## **5.5.6 Test DCB**

Nel test *DCB*, la preelaborazione con i fogli di calcolo viene utilizzata esclusivamente per ottenere un andamento medio della curva di caricospostamento poiché tutti gli altri parametri sono ricavati dal fitting delle curve sperimentali come si vedrà nella sezione successiva. Mentre i valori dell'energia di frattura sono stati calcolati in laboratorio secondo la procedura *ASTM D5528-01* e mediati.

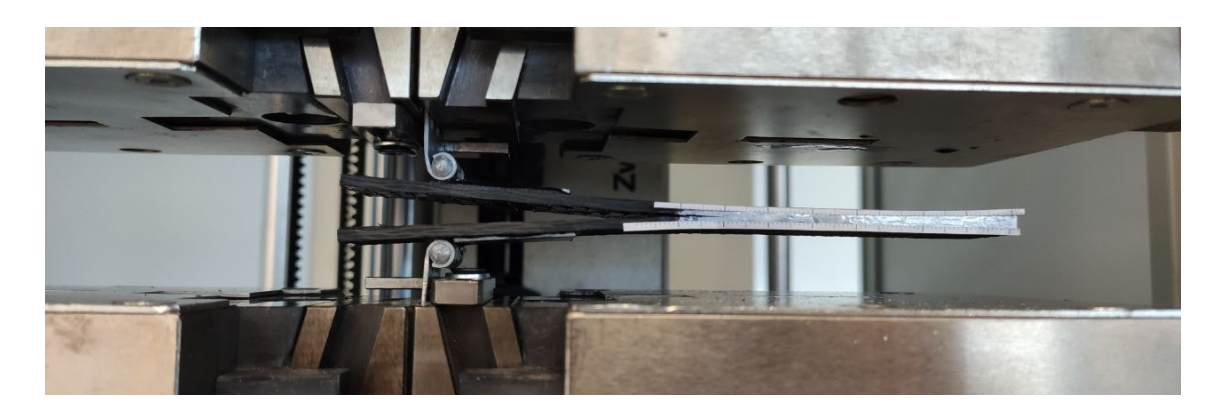

*Figura 5.33:* Attrezzaggio del campione DCB.

| Dati Output |          |               |              |         |               |              |          |             |               |              |             |               |              |  |
|-------------|----------|---------------|--------------|---------|---------------|--------------|----------|-------------|---------------|--------------|-------------|---------------|--------------|--|
| Sample 1    |          |               |              |         | Sample 2      |              | Sample 3 |             |               |              | Curva media |               |              |  |
| (F (N)      |          | $\delta$ (mm) | Gcl $(J/m2)$ | F(N)    | $\delta$ (mm) | Gcl $(J/m2)$ | F(N)     |             | $\delta$ (mm) | Gcl $(J/m2)$ | F(N)        | $\delta$ (mm) | Gcl $(J/m2)$ |  |
|             |          |               | 2886.67      |         |               | 2740.91      |          |             |               | 2777.2       |             |               | 2801.59      |  |
|             | 9.976224 | 0.00187       |              | 9.97787 | $2.9F - 06$   |              |          | 10.06332684 | 5.1F-07       |              | 10.0058     | 0.00063       |              |  |
|             | 10.08593 | 0.00519       |              | 9.99369 | 0.00227       |              |          | 10.10196686 | 0.00179       |              | 10.0605     | 0.00308       |              |  |
|             | 10.02558 | 0.00852       |              | 9.99763 | 0.0056        |              |          | 10.1269846  | 0.00513       |              | 10.0501     | 0.00641       |              |  |

*Figura 5.34:* Foglio di calcolo DCB.

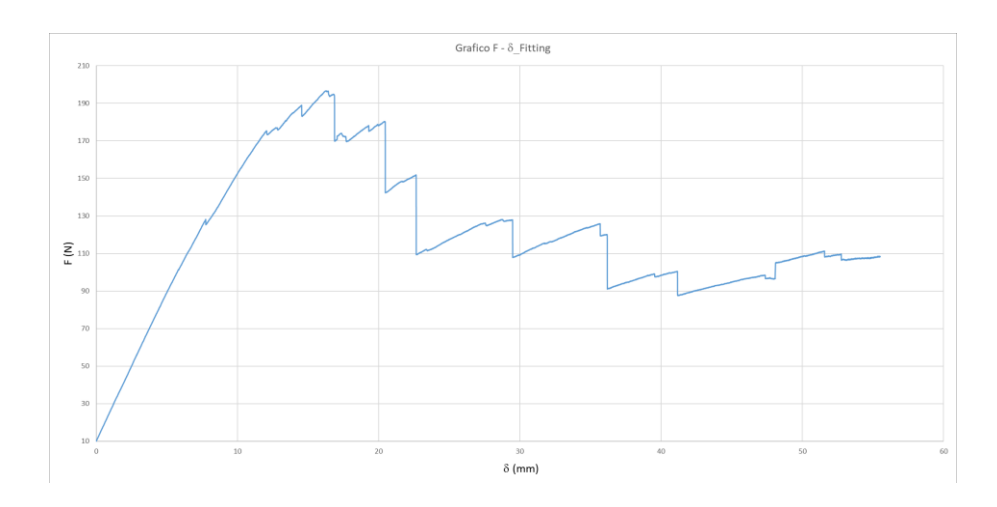

*Figura 5.35:* Risultato DCB.

## **5.5.7 Test ENF**

Anche nel test ENF, la preelaborazione con i fogli di calcolo viene utilizzata per ottenere un andamento medio della curva di carico-spostamento poiché tutti gli altri parametri sono ricavati dal fitting delle curve sperimentali come si vedrà nella sezione successiva.

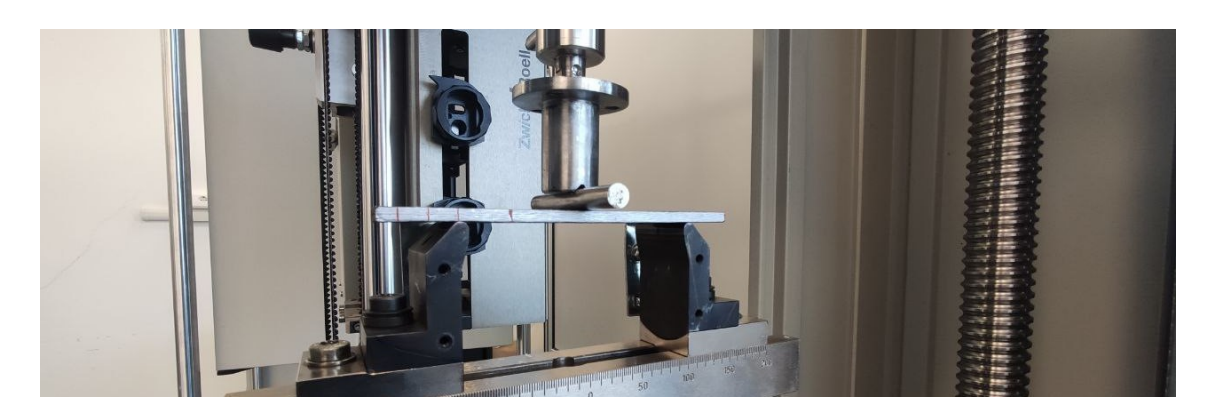

*Figura 5.36:* Attrezzaggio del campione ENF.

| Dati Output |               |          |               |          |             |               |          |                       |         |               |               |
|-------------|---------------|----------|---------------|----------|-------------|---------------|----------|-----------------------|---------|---------------|---------------|
| Sample 1    |               | Sample 2 |               | Sample 3 |             | Sample 4      |          | Curva media           |         |               |               |
| (F (N)      | $\delta$ (mm) | IF (N)   | $\delta$ (mm) | F (N)    |             | $\delta$ (mm) | F(N)     | $\delta$ (mm)         | F(N)    | $\delta$ (mm) | GcII $(J/m2)$ |
| 5.027346    | ΩI            | 6.10129  |               |          | 5.637459755 | 0             | 5.151808 | ΩI                    | 5.47948 |               | 1857.28       |
| 4.978956    | $2.2E-05$     | 6.1305   | $-1E-05$      |          | 5.554753304 | $3.6E - 05$   | 5.24956  | $-4.19E - 05$         | 5.47844 | 5.7E-07       |               |
| 4.995821    | $1.3E-0.5$    | 6.24221  | $-6E-05$      |          | 5.612602234 | $1.2E - 0.5$  | 5.320675 | $-7.44E - 05$ 5.54283 |         | $-3E-05$      |               |

*Figura 5.37:* Foglio di calcolo ENF.

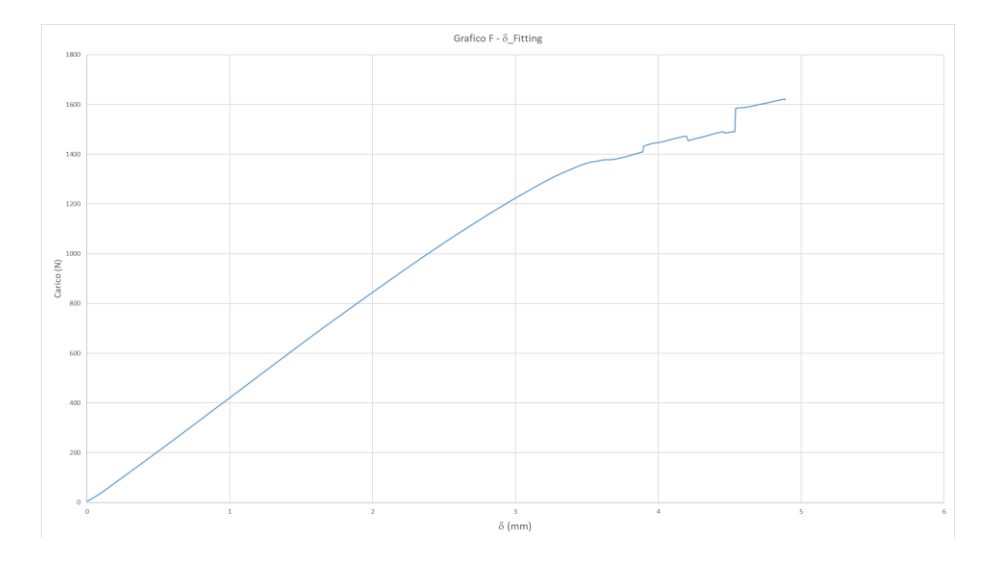

*Figura 5.38:* Risultato ENF.

Mentre il valori dell'energia di frattura sono stati calcolati a parte secondo la procedura *ASTM D7905/7905M-14* e *ASTM 1.0006* (*AIRBUS Method*). Le due procedure danno risultati diversi, come mostrato di seguito, in particolare la differenza è di circa del 14% in più nel secondo metodo.

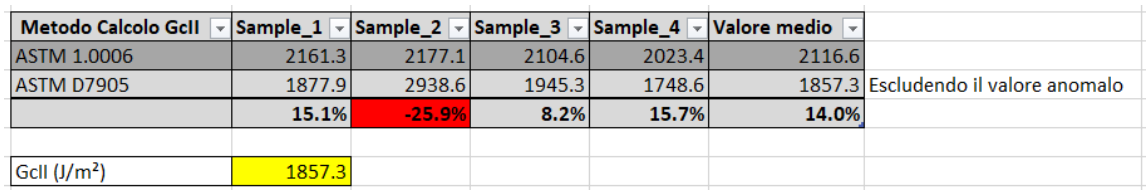

*Figura 5.39:* Calcolo *GIIc*.

## **5.6 Calibrazione del Modello Materiale**

Sono stati realizzati dei modelli semplificati dei test nel FEM del software NX, attraverso cui sono state simulate le varie prove cercando di cogliere accuratamente le condizioni reali ma mantenendo comunque il modello il più semplice possibile dato il numero elevato di iterazioni da fare.

Nel caso dei test di trazione e compressione [0] e [90] si è trattato di semplici verifiche dei parametri calcolati con *Excel* mentre negli altri, di vero e proprio fitting sperimentale.

## **5.6.1 Calibrazione Trazione [0] e [90]**

• Inseriti i parametri di danno nella scheda materiale, al provino è applicato uno spostamento di trazione ai nodi di una sezione trasversale e fissati quelli in corrispondenza della morsa della macchina.

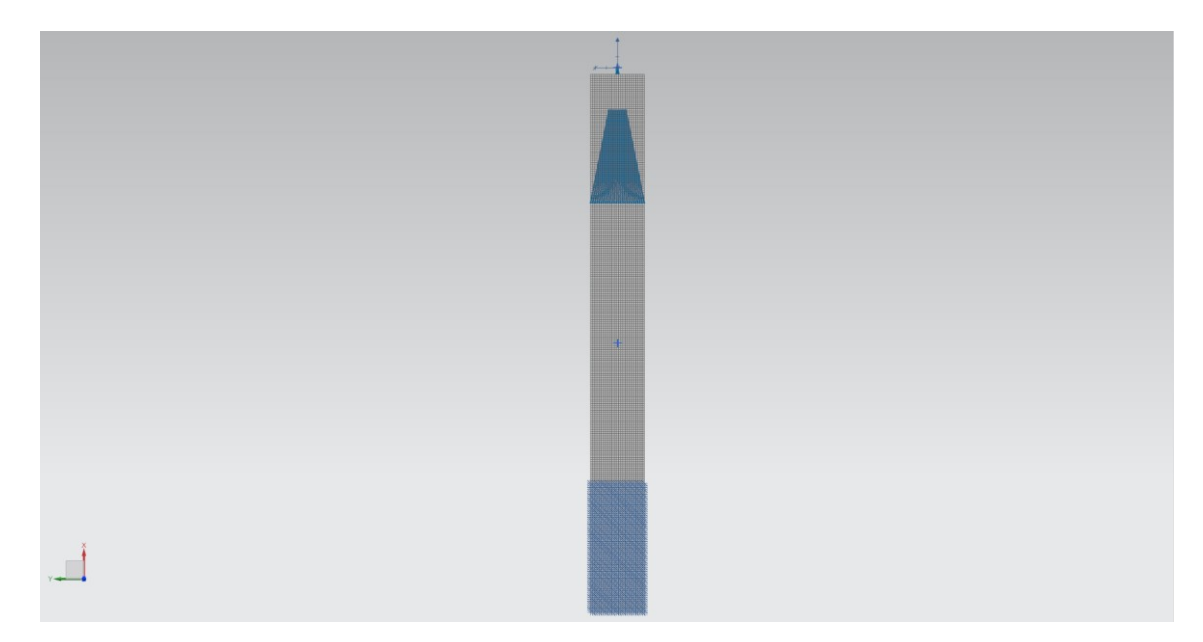

*Figura 5.40:* Modello di calibrazione trazione [0].

• Una volta eseguita la simulazione, si plottano i grafici di deformazione  $\varepsilon_{11}$  e *Forza di reazione* contro il tempo nel punto di applicazione dello spostamento.

| Assieme1_sim1 : SAMCEF risultato<br>Subcase - Nonlinear 1, Incremento 53, 5 s<br>Indice errori [Danno] - Elementale, Scalare, Strato 1 Med.<br>Min : 0.000, Max : 0.999, Unità di misura = Senza unità<br>Deformazione : Spostamento - Nodale Grandezza |              |
|----------------------------------------------------------------------------------------------------|--------------|
| 0.999                                                                                                    |              |
| 0.916                                                                                                    |              |
| 0.832                                                                                                    |              |
| 0.749                                                                                                    |              |
| 0.666                                                                                                    |              |
| 0.583                                                                                                    |              |
| 0.500                                                                                                    | 躤            |
| 0.416                                                                                                    | ▓▓<br>₩<br>韊 |
| 0.333                                                                                                    | 藉<br>鞸       |
| 0.250                                                                                                    | Ħ            |
| 0.167                                                                                                    |              |
| 0.083                                                                                                    |              |
| 0.000                                                                                                    |              |
| [Senza unità]                                                                                                    |              |

*Figura 5.41:* Risultato calibrazione trazione [0].

• Questi dati vengono esportati in *.CSV* e inseriti in un *Excel* apposito in cui si calcola la  $\sigma_{11}$  (come rapporto di F/S) e il modulo elastico (per controllo):

|                  |              | dal grafico Forza di reazione | dal grafico ε11 |       |          |                                                                         |       |         |                     |         |                            |
|------------------|--------------|-------------------------------|-----------------|-------|----------|-------------------------------------------------------------------------|-------|---------|---------------------|---------|----------------------------|
| Dati Simulazione |              |                               |                 |       |          |                                                                         |       |         |                     |         |                            |
|                  |              |                               | 811             | t (s) | F Sim(N) | $\delta$ Sim (mm) $\sigma$ <sub>11</sub> (MPa) $\epsilon$ <sub>11</sub> |       |         | E011 (MPa) σr (MPa) |         | $\epsilon$ <sub>11</sub> r |
|                  | $0.00E + 00$ | $0.00E + 00$                  | 2.93E-09        | 0.00  | 0.00     |                                                                         | 0.00  | 0.00000 | 0.00                | 1049.57 | 0.01785                    |
|                  | $1.00E + 04$ | $1.37E + 08$                  | $3.85E + 01$    | 0.10  | 1374.76  | 0.05                                                                    | 22.63 | 0.00038 | 58816.73            | 0.38%   | 0.41%                      |
|                  | $2.00F + 04$ | $2.75F + 08$                  | $7.70F + 01$    | 0.20  | 2750.05  | 0.1                                                                     | 45.27 | 0.00077 | 58816.83            |         |                            |

*Figura 5.42:* Foglio di controllo trazione [0].

- Infine, una formula individua il valore massimo della tensione e la relativa deformazione;
- Questi vengono confrontati con i valori ottenuti nelle prove sperimentali e calcolato un errore %. Controllo che può avere anche un riscontro visivo dal grafico seguente:

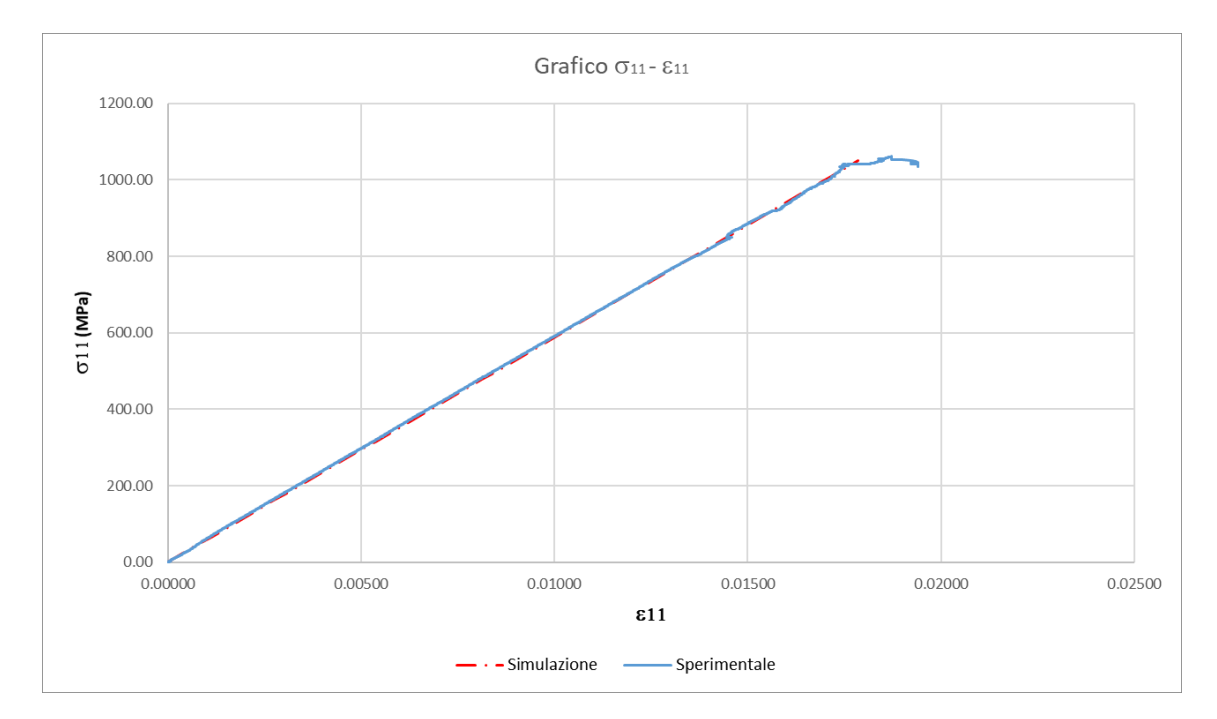

*Figura 5.43:* Controllo calibrazione trazione [0].

#### **5.6.2 Calibrazione Trazione [45]**

- Il modello è lo stesso della calibrazione precedente eccetto che per l'orientamento del materiale;
- Una volta eseguita la simulazione, si plottano i grafici di deformazione *<sup>12</sup>* e *Forza di reazione* contro il tempo rispettivamente da un elemento centrale del provino e nel punto di carico.

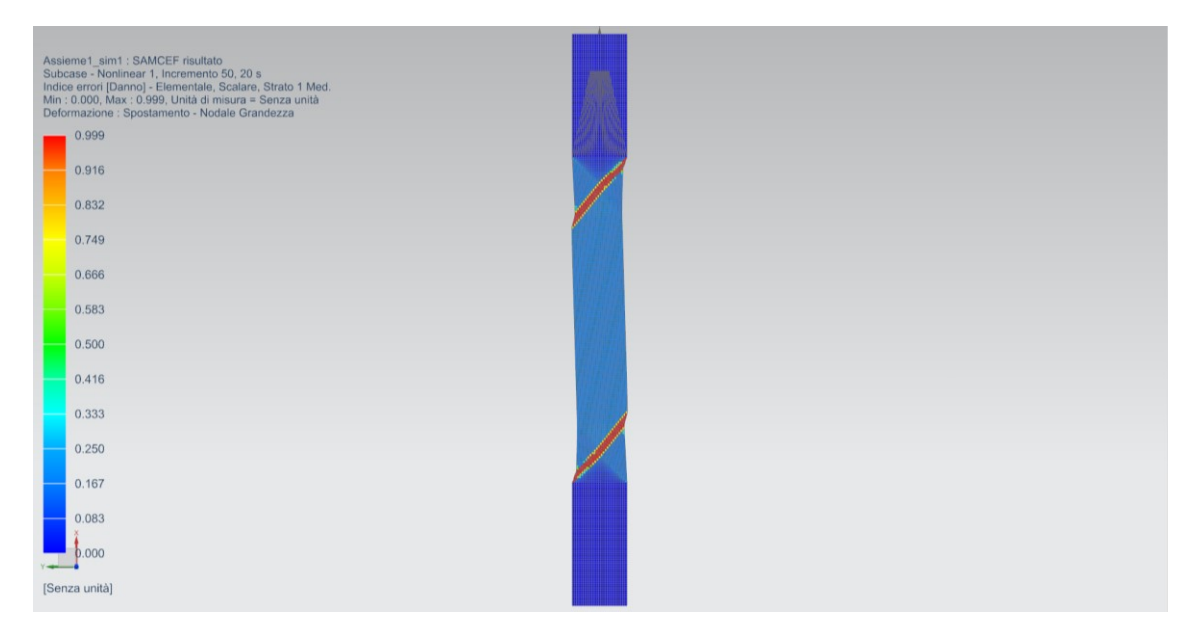

*Figura 5.44:* Risultato calibrazione trazione [45].

- Questi dati vengono esportati in *.CSV* e inseriti in un *Excel* apposito in cui si calcola la  $\sigma_{12}$  (come rapporto di F/S) e il modulo elastico (per controllo);
- Una formula individua il valore massimo della tensione e la relativa deformazione;
- Questi vengono confrontati con i valori ottenuti nelle prove sperimentali e calcolato un errore %:

| dal grafico Forza di reazione |                  | dal grafico "taglio max" |      |             |                                       |      |                              |               |           |                                            |        |  |  |
|-------------------------------|------------------|--------------------------|------|-------------|---------------------------------------|------|------------------------------|---------------|-----------|--------------------------------------------|--------|--|--|
|                               | Dati Simulazione |                          |      |             |                                       |      |                              |               |           |                                            |        |  |  |
|                               |                  | 812                      | t(s) | $F$ Sim (N) | $\sin(mm)$ $\sigma$ (MPa)<br>$\delta$ |      | $\sigma$ <sub>12</sub> (MPa) | $\gamma_{12}$ | G12 (MPa) | $\sigma$ <sub>r12</sub> (MPa) $\gamma$ r12 |        |  |  |
| $0.00E + 00$                  | $0.00E + 00$     | 7.31E-09                 | 0.00 | 0.00        |                                       | 0.00 |                              | 0.0000        | 0.00      | 68.90                                      | 0.1563 |  |  |
| $2.81E + 03$                  | $1.11E + 07$     | 1.80E+01                 | 0.03 | 110.63      | 0.01405325                            | 1.82 | 0.9105185                    | 0.0002        | 5046.74   | 2.32%                                      | 1.01%  |  |  |
| 8.15E+03                      | 3.20E+07         | $5.24E + 01$             | 0.08 | 319.85      | 0.0407544                             |      | 5.26 2.6324691               | 0.0005        | 5027.03   |                                            |        |  |  |

*Figura 5.45:* Foglio di controllo trazione [45].

- Se il modulo elastico a taglio individuato nel passaggio precedente è corretto, le pendenze dei grafici saranno coincidenti;
- Successivamente si modificano i parametri  $\gamma$  e K per fittare la parte plastica della curva sperimentale;

*N.B.* La pendenza finale della curva che aumenta può essere regolata dal parametro di interpolazione con cui si è calcolato l'ultimo modulo elastico nel foglio *Excel* di preelaborazione. Questo determina una modifica di *YC12*.
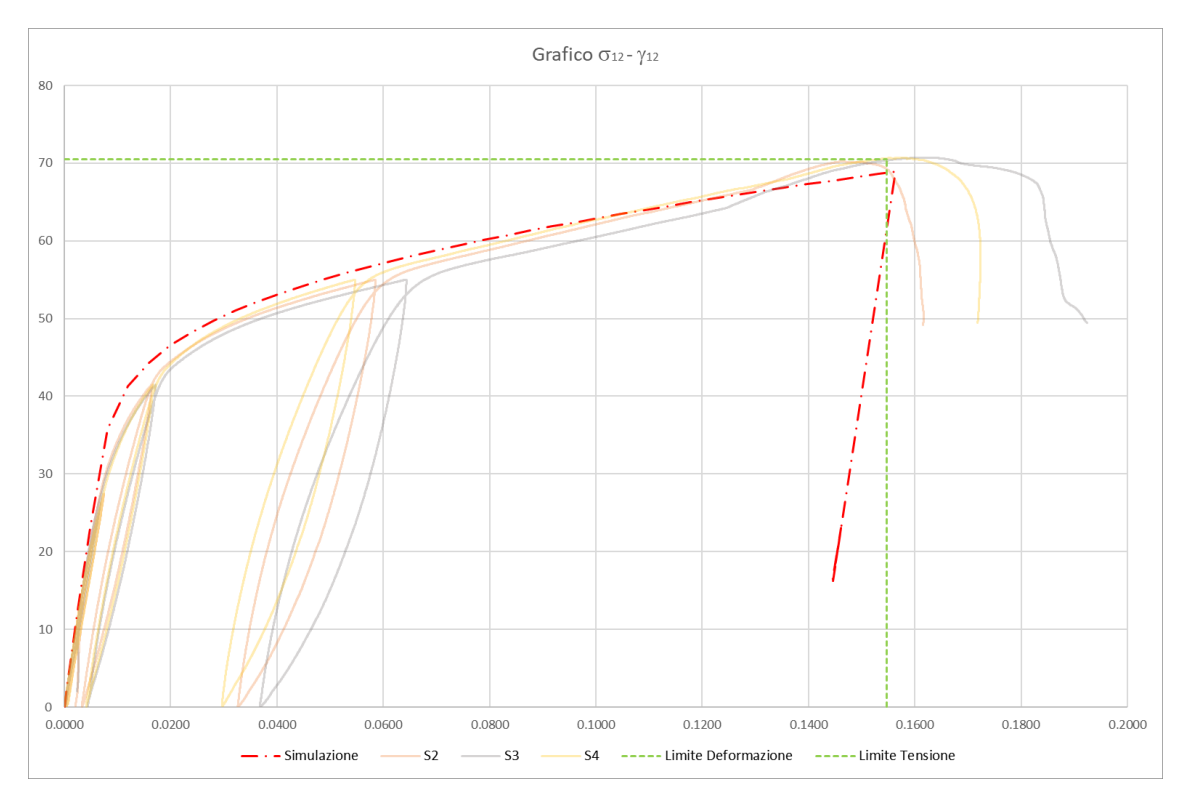

• Infine, si individua la rottura del materiale con il parametro  $YS_{12}$ .

*Figura 5.46:* Controllo calibrazione trazione [45].

# **5.6.3 Calibrazione Compressione [0] e [90]**

• Inseriti i parametri di danno nella scheda materiale, al provino è applicato uno spostamento in compressione ai nodi di una sezione trasversale e fissati quelli in corrispondenza della morsa della macchina.

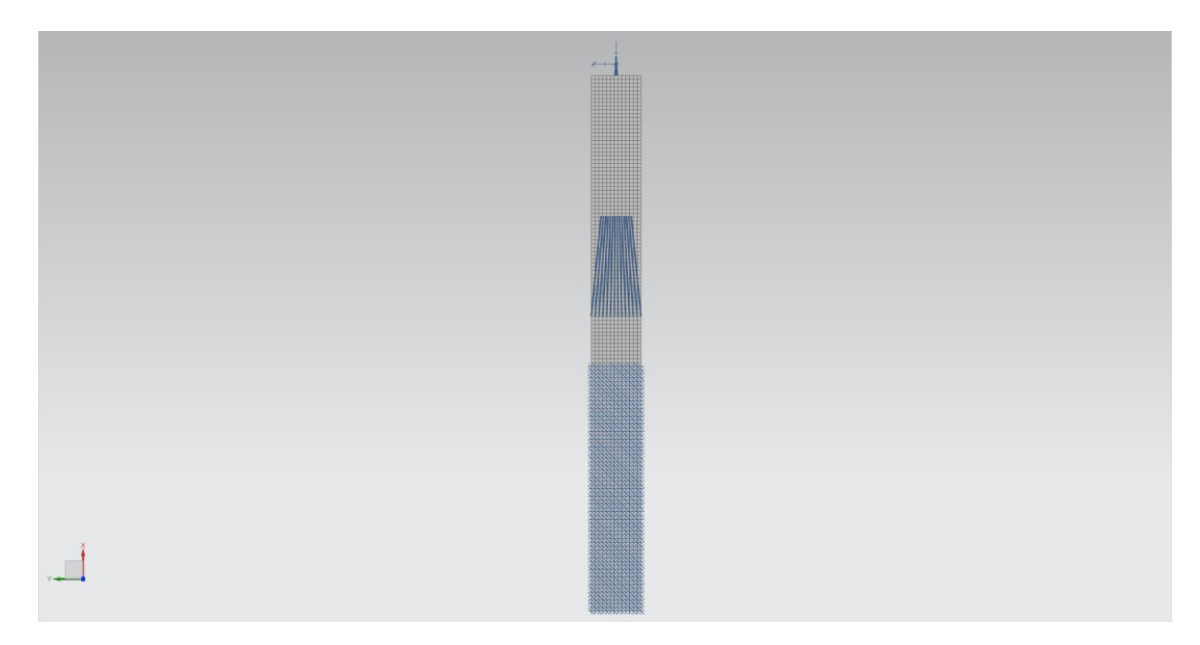

*Figura 5.47:* Modello di calibrazione compressione [0].

• Una volta eseguita la simulazione, si plottano i grafici di deformazione  $\varepsilon_{11}$  e *Forza di reazione* contro il tempo nel punto di applicazione dello spostamento.

| Assieme1_sim1: SAMCEF risultato<br>Subcase - Nonlinear 1, Incremento 42, 0.177293 s<br>Indice errori [Danno] - Elementale, Scalare, Strato 1 Med.<br>Min : 0.0000, Max : 0.0295, Unità di misura = Senza unità |            |
|----------------------------------------------------------------------------------------------------|------------|
| Deformazione : Spostamento - Nodale Grandezza                                                                                                    |            |
| 0.0295                                                                                                    |            |
| 0.0271                                                                                                    |            |
| 0.0246                                                                                                    |            |
| 0.0222                                                                                                    |            |
|                                                                                                    |            |
| 0.0197                                                                                                    |            |
| 0.0172                                                                                                    | 120817-002 |
| 0.0148                                                                                                    | m un       |
| 0.0123                                                                                                    |            |
| 0.0098                                                                                                    |            |
|                                                                                                    |            |
| 0.0074                                                                                                    |            |
| 0.0049                                                                                                    |            |
| 0.0025                                                                                                    |            |
| 0.0000                                                                                                    |            |
|                                                                                                    |            |
| [Senza unità]                                                                                                    |            |

*Figura 5.48:* Risultato calibrazione compressione [0].

• Questi dati vengono esportati in *.CSV* e inseriti in un *Excel* apposito in cui si calcola la  $\sigma_{11}$  (come rapporto di F/S) e il modulo elastico (per controllo):

|                  | dal grafico Forza di reazione | dal grafico $\varepsilon$ 11 |      |          |                                  |       |            |                              |        |            |
|------------------|-------------------------------|------------------------------|------|----------|----------------------------------|-------|------------|------------------------------|--------|------------|
| Dati Simulazione |                               |                              |      |          |                                  |       |            |                              |        |            |
|                  |                               | $\epsilon_{11}$              | t(s) | F Sim(N) | $ \delta$ Sim (mm) σ11 (MPa) ε11 |       |            | $ E011 (MPa)  \sigma_r(MPa)$ |        | E11        |
| $0.00E + 00$     | $0.00E + 00$                  | $6.66E-10$                   | 0.00 | 0.00     |                                  | 0.00  | 0.00000    | 0.00                         | 399.95 | $-0.00681$ |
| 5.00E+02         | 3.58E+07                      | $-1.93E + 01$                | 0.01 | 357.53   | 0.0025                           | 11.32 | $-0.00019$ | 58744.75                     | 0.33%  | 0.20%      |
| $1.00E + 03$     | 7.15E+07                      | $-3.85E + 01$                | 0.01 | 714.99   | 0.005                            | 22.63 | $-0.00039$ | 58744.80                     |        |            |

*Figura 5.49:* Foglio di controllo compressione [0].

- Infine, una formula individua il valore massimo della tensione e la relativa deformazione;
- Questi vengono confrontati con i valori ottenuti nelle prove sperimentali e calcolato un errore %.

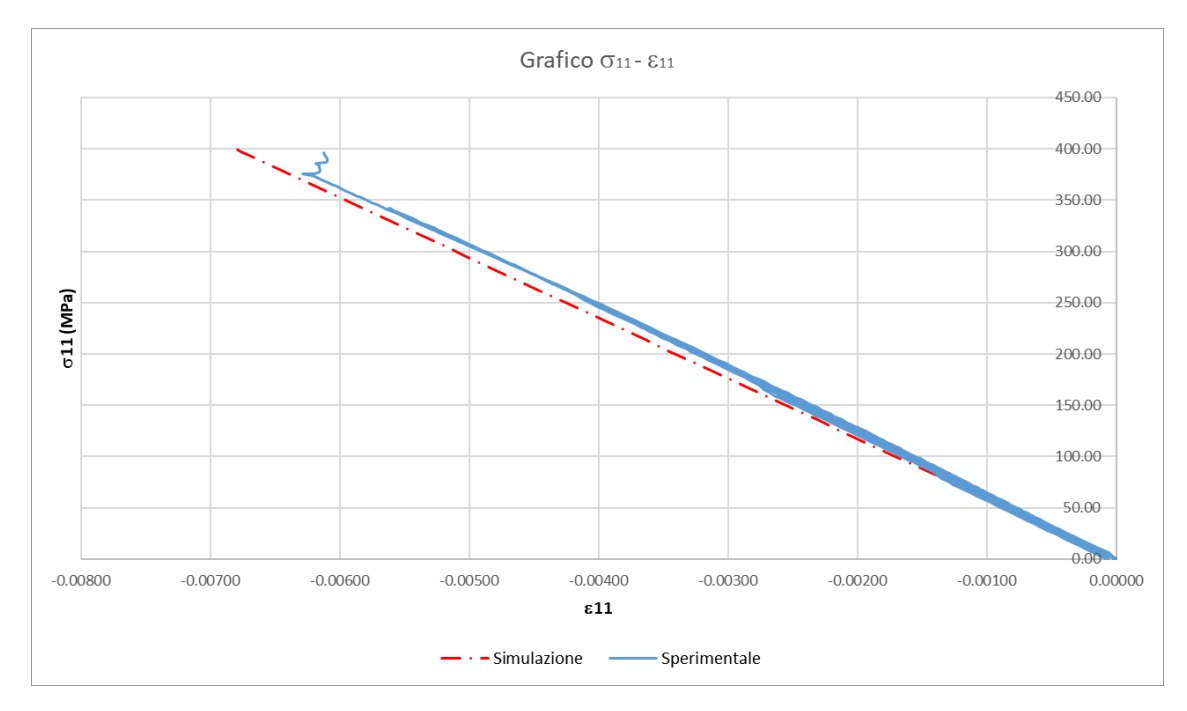

*Figura 5.50:* Controllo calibrazione compressione [0].

## **5.6.4 Verifica Stacking Generico**

È stato effettuato anche un test di verifica "al buio", ovvero, una volta calibrati tutti i parametri necessari, è stato simulato uno stacking generico ([22.5]) in trazione e analizzati i risultati:

| Dati Simulazione |              |          |       |               |                                   |      |          |                  |        |
|------------------|--------------|----------|-------|---------------|-----------------------------------|------|----------|------------------|--------|
|                  |              | εL       | t (s) | $F$ Sim $(N)$ | $ \delta$ Sim (mm) $\sigma$ (MPa) |      | lει      | $\sigma$ r (MPa) | lεr    |
| $0.00E + 00$     | $0.00E + 00$ | 2.95E-09 | 0.00  | 0.00          |                                   | 0.00 | 2.95E-14 | 174.98           | 0.0489 |
| 2.79E+03         | 1.74E+07     | 1.20E+01 | 0.03  | 174.48        | 0.0139269                         | 2.87 | 1.20E-04 | 0.46%            | 0.49%  |
| 8.08E+03         | 5.05E+07     | 3.48E+01 | 0.08  | 504.76        | 0.040388                          | 8.31 | 3.48E-04 |                  |        |

*Figura 5.51:* Foglio di controllo trazione stacking generico [22.5].

| Assieme1_sim1: SAMCEF risultato<br>Subcase - Nonlinear 1, Incremento 34, 7.60718 s<br>Indice errori [Danno] - Elementale, Scalare, Strato 1 Med.<br>Min : 0.000, Max : 0.999, Unità di misura = Senza unità<br>Deformazione : Spostamento - Nodale Grandezza |  |
|----------------------------------------------------------------------------------------------------|--|
| 0.999                                                                                                    |  |
| 0.916                                                                                                    |  |
| 0.832                                                                                                    |  |
| 0.749                                                                                                    |  |
| 0.666                                                                                                    |  |
| 0.583                                                                                                    |  |
| 0.500                                                                                                    |  |
| 0.416                                                                                                    |  |
| 0.333                                                                                                    |  |
| 0.250                                                                                                    |  |
| 0.167                                                                                                    |  |
| 0.083                                                                                                    |  |
| 0.000                                                                                                    |  |
| [Senza unità]                                                                                                    |  |

*Figura 5.52:* Risultato simulazione trazione stacking generico [22.5].

L'errore commesso alla rottura è inferiore all'1% quindi risulta accettabile.

Anche l'andamento complessivo durante la prova è soddisfacente come mostra il grafico seguente:

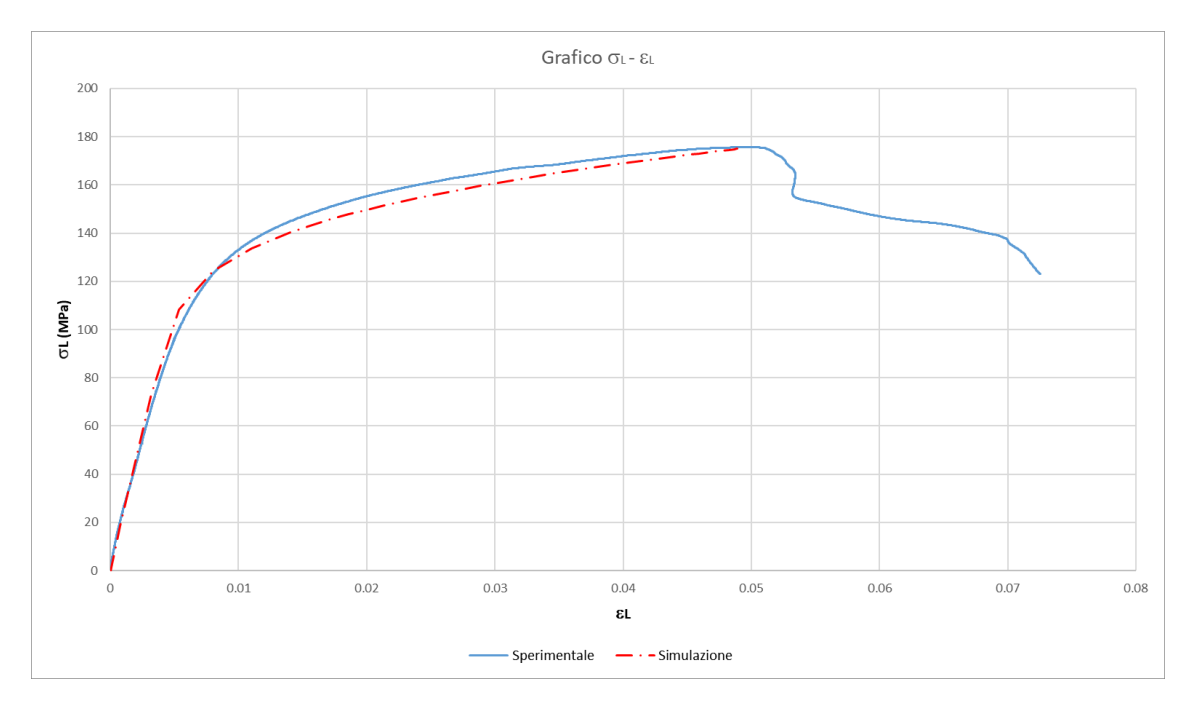

*Figura 5.53:* Controllo trazione stacking generico [22.5].

## **5.6.5 Calibrazione DCB**

• È stato realizzato il modello FEM del test DCB come da norma *ASTM*. Un carico di movimento imposto viene quindi applicato ai collegamenti rigidi che simulano la cerniera reale, mentre vengono fissati i nodi dalla parte del provino non precracked.

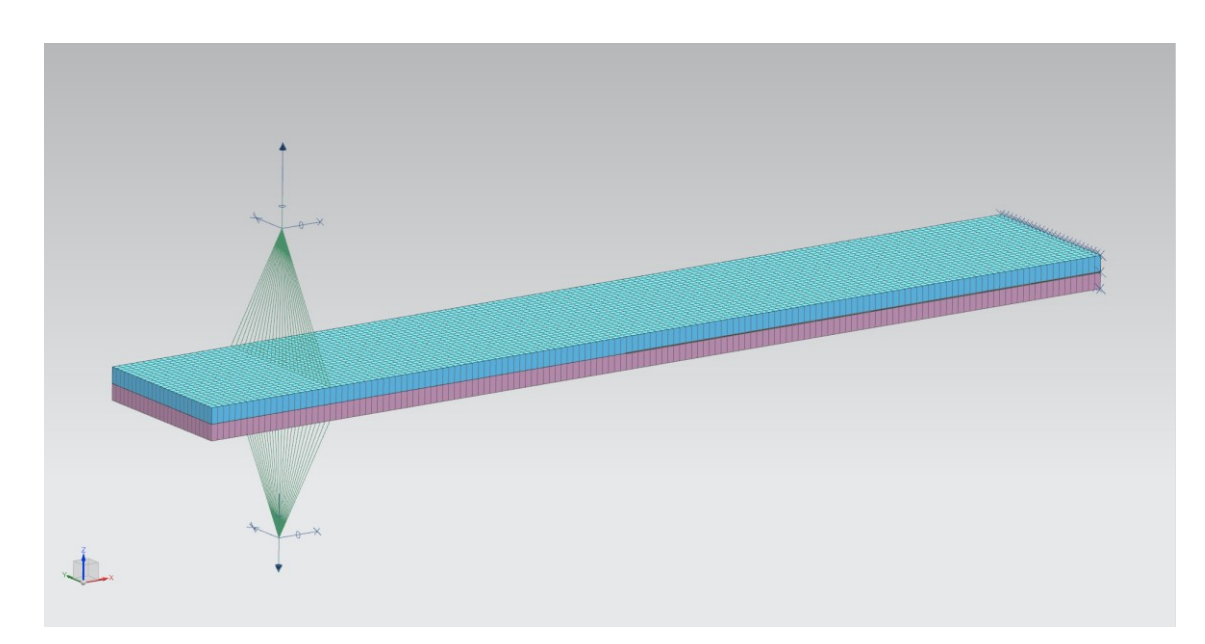

*Figura 5.54:* Modello di calibrazione DCB.

• In post processing, i dati di *forza di reazione* e *spostamento* dal punto di applicazione del carico vengono plottati ed esportati in .*CSV*.

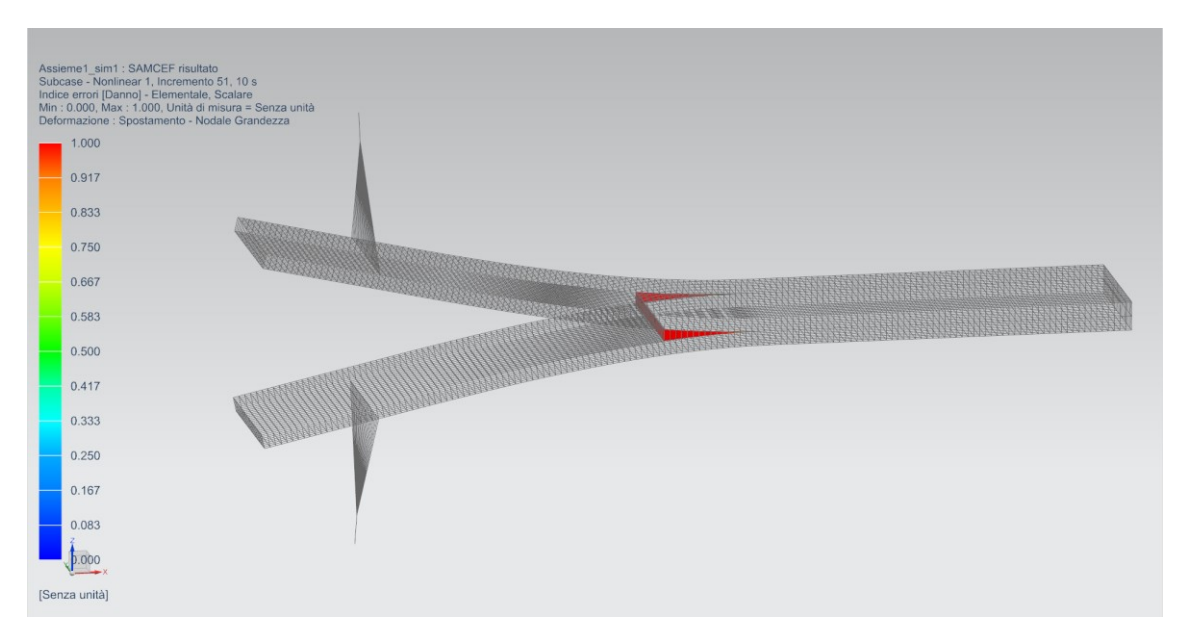

*Figura 5.55:* Risultato calibrazione DCB.

- Il fitting della curva sperimentale è stato fatto usando una legge del danno bi-triangolare a partire dal valore di *GIc* noto, come segue:
	- In primo luogo, è stata individuata la rigidezza dell'interfaccia nella direzione normale  $k^0$ <sub>3</sub>. Questo valore è correlato all'angolo crescente della parte iniziale (area elastica) del diagramma;
	- Successivamente, è stato individuato il punto di inizio del danneggiamento dell'interfaccia (picco del diagramma) variando il valore della forza termodinamica di inizializzazione del danno  $Y_0$ ;
	- Dopo aver trovato il massimo della curva, il suo andamento di softening è stato «affinato» utilizzando la funzione *Delay Time* τς.

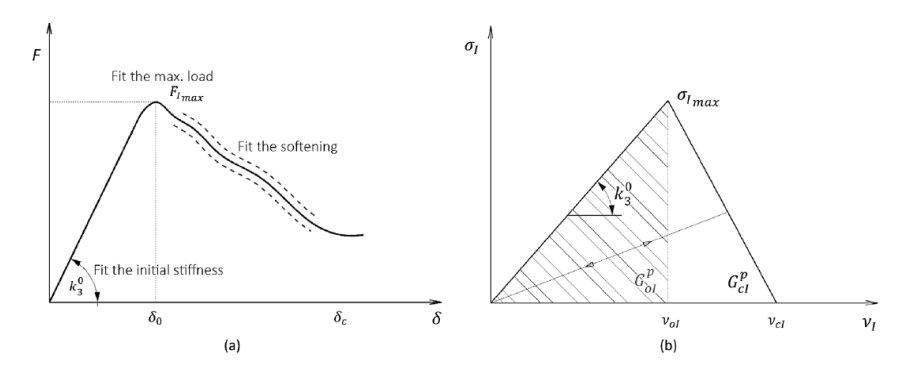

*Figura 5.56:* Andamento reale (sx) e Modello costitutivo per il modo I (dx).

• Per controllare gli errori commessi in fase di calibrazione si è fatto uso di un foglio *Excel* apposito:

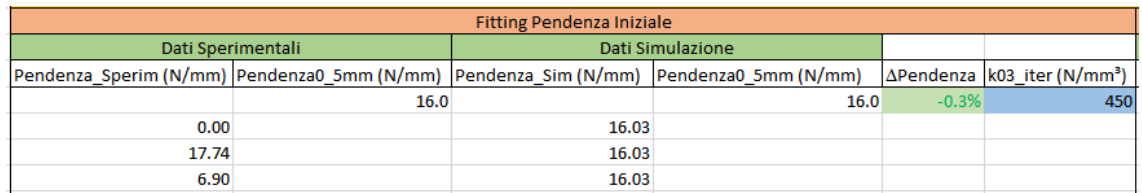

*Figura 5.57:* Foglio di controllo DCB (pt.1).

|             | <b>Fitting Carico Massimo</b><br>Dati Simulazione |                                   |     |                                                                |      |                                     |         | <b>Fitting Softening</b> |
|-------------|---------------------------------------------------|-----------------------------------|-----|----------------------------------------------------------------|------|-------------------------------------|---------|--------------------------|
|             | Dati Sperimentali                                 |                                   |     |                                                                |      |                                     |         |                          |
| Fmax_Sp (N) | $\delta$ o(mm)                                    | $\delta c$ (mm) 50mm avayos (N/m) |     | $\mathsf{Fmax\_Sim(N)} \,   \delta_0 \,   \mathsf{mm} \rangle$ |      | $\delta c$ (mm) 50mm $\Delta F$ max |         | τís                      |
| 196.6       | 16.3                                              | 55.7                              | 140 | 195.1                                                          | 15.0 |                                     | $-0.8%$ | 0.05                     |
|             |                                                   |                                   |     |                                                                |      |                                     |         | lac                      |
|             |                                                   |                                   |     |                                                                |      |                                     |         |                          |
|             |                                                   |                                   |     |                                                                |      |                                     |         |                          |

*Figura 5.58:* Foglio di controllo DCB (pt.2).

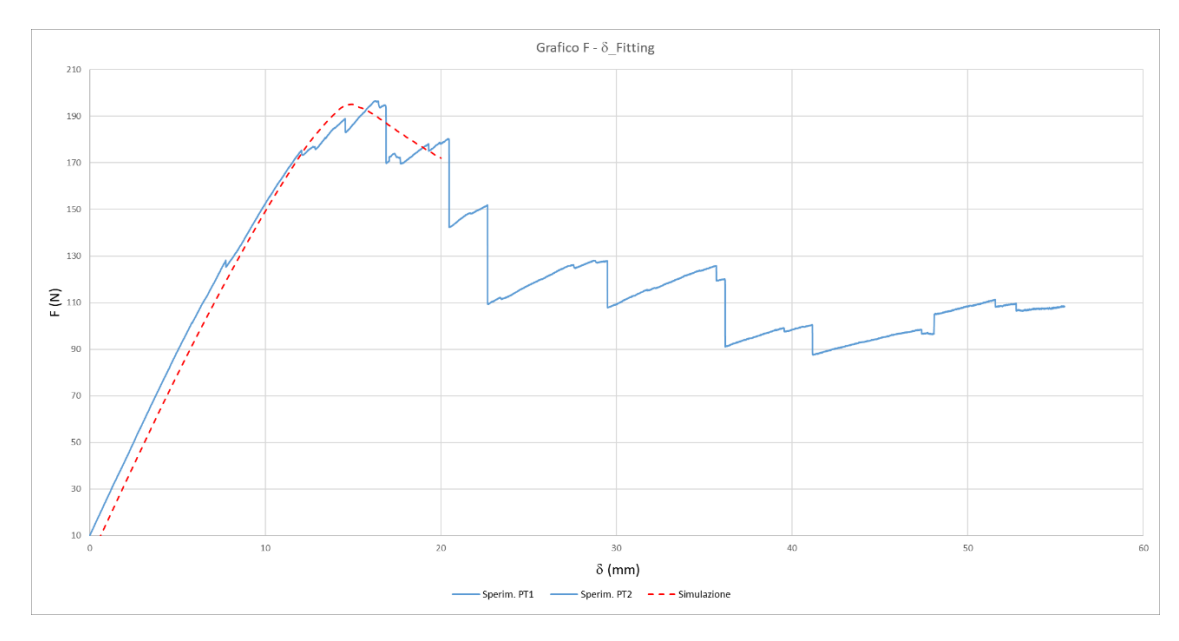

*Figura 5.59:* Controllo andamento DCB.

## **5.6.6 Calibrazione ENF**

• È stato realizzato il modello FEM del test DCB come da norma *ASTM*. Un carico di movimento imposto viene quindi applicato ai collegamenti rigidi del perno di carico centrale; i nodi in corrispondenza degli appoggi inferiori sono schematizzati come un vincolo unidirezionale; vengono inseriti vincoli di simmetria ai nodi del piano verticale longitudinale e a quelli sotto il perno centrale dalla parte inferiore del laminato.

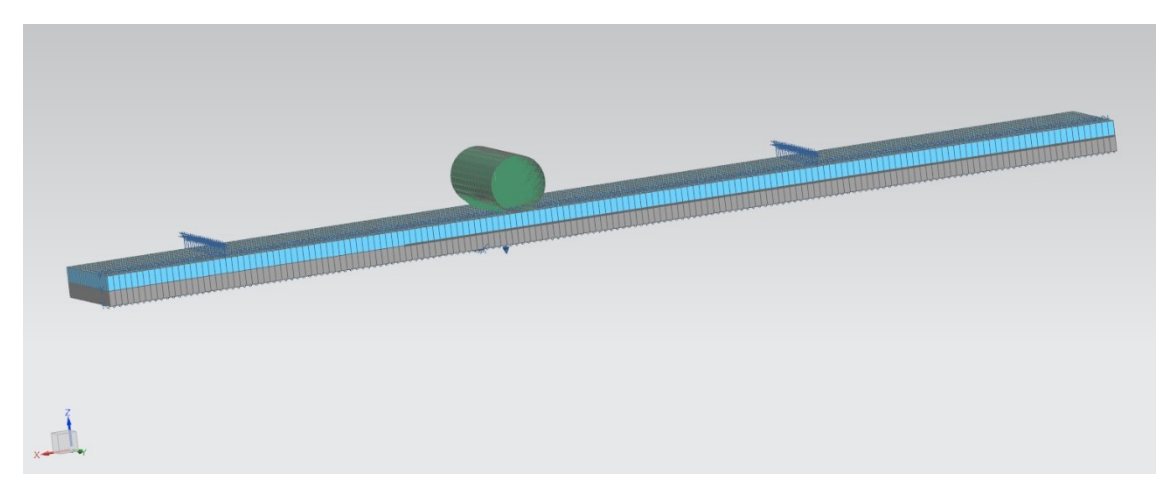

*Figura 5.60:* Modello di calibrazione ENF.

• In post processing, i dati di *forza di reazione* e *spostamento* dal punto di applicazione del carico vengono plottati ed esportati in *.CSV*.

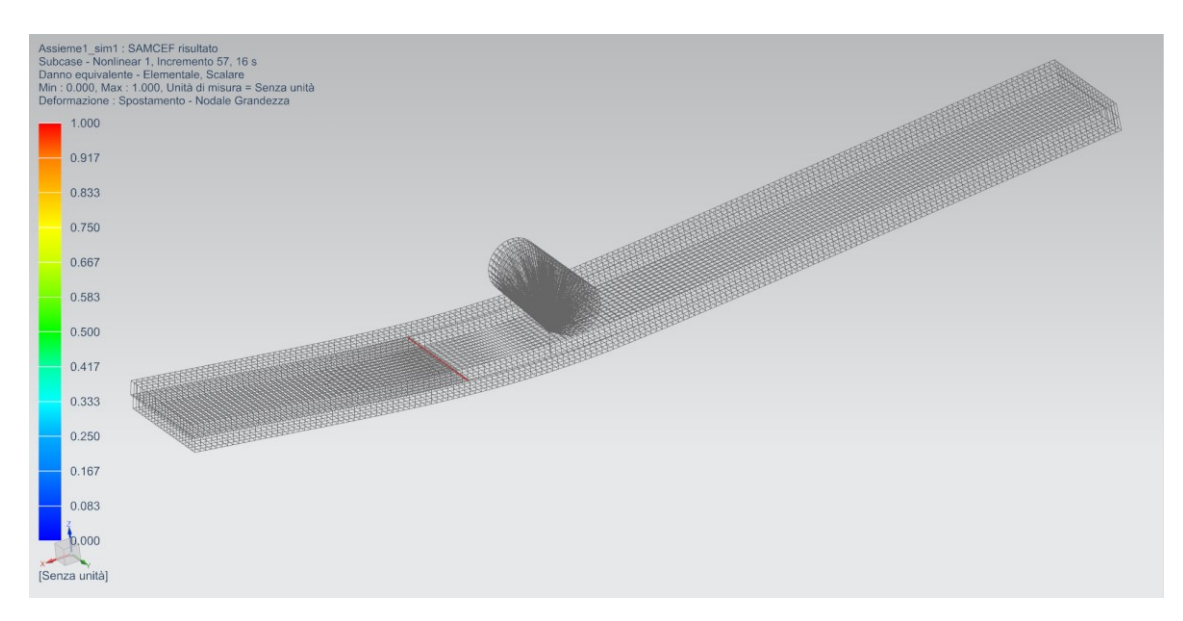

*Figura 5.61:* Risultato calibrazione ENF.

- Il fitting della curva sperimentale è stato fatto usando una legge del danno bi-triangolare a partire dal valore di *GIIc* noto, come segue:
	- In primo luogo, è stata trovata la rigidezza a taglio  $k^0$ dell'interfaccia. Questo parametro influenza l'angolo di salita (parte elastica) del grafico;
	- Successivamente è stato trovato il primo punto di massimo carico cambiando i parametri della forza termodinamica  $Y_0$ (area del primo triangolo della curva stress-displacement);
	- Infine, il softening è stato adattato con il parametro  $\tau c$ .

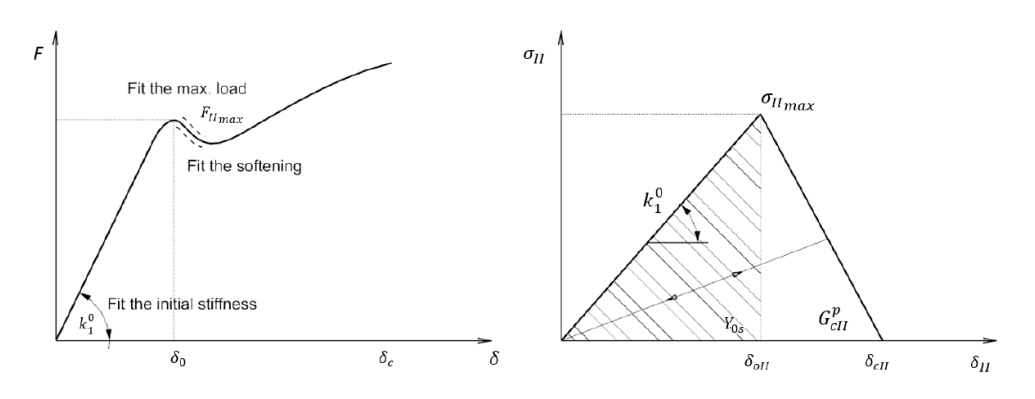

*Figura 5.62:* Andamento reale (sx) e Modello costitutivo per il modo II (dx).

• Per controllare gli errori commessi in fase di calibrazione si è fatto uso di un foglio *Excel* apposito:

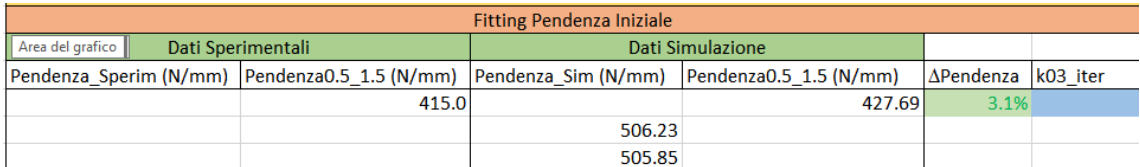

*Figura 5.63:* Foglio di controllo ENF (pt.1).

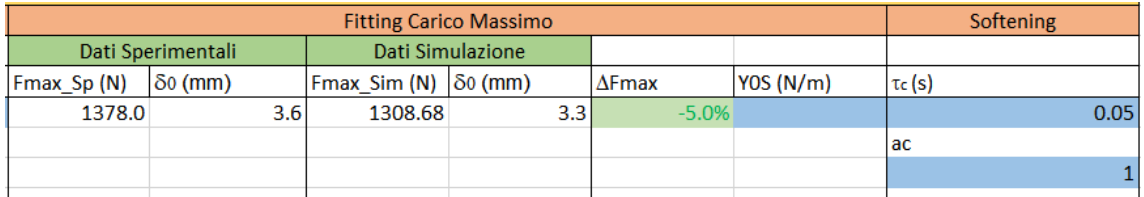

*Figura 5.64:* Foglio di controllo ENF (pt.2).

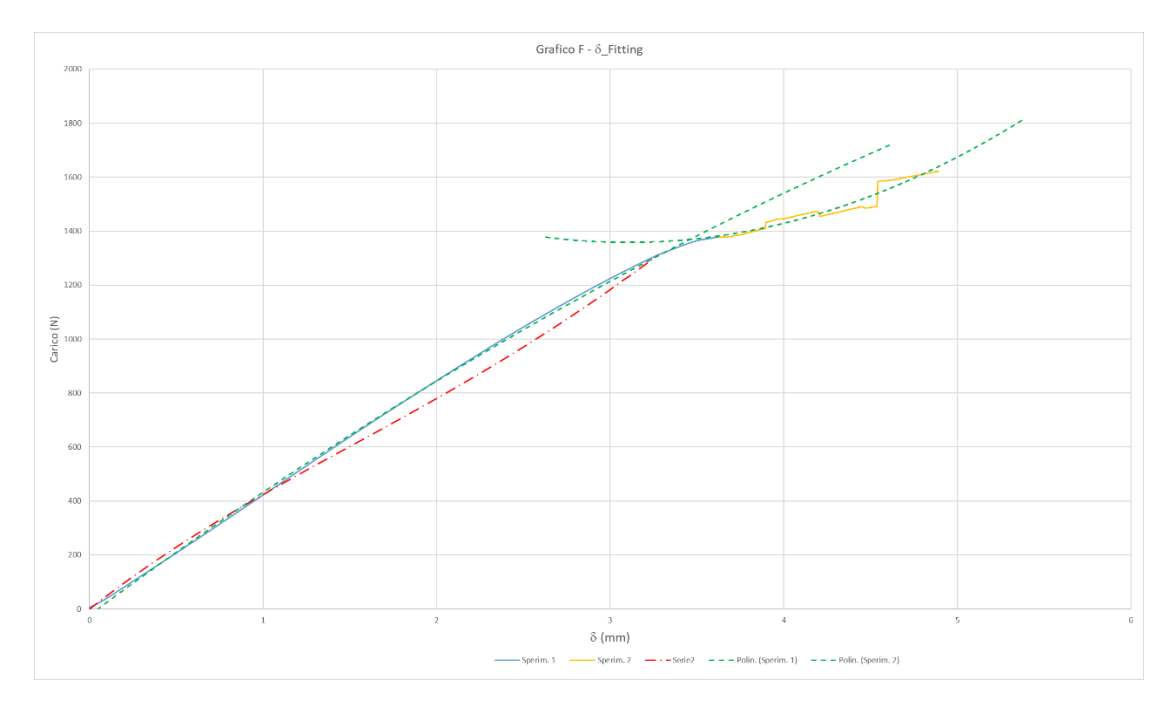

*Figura 5.65:* Controllo andamento ENF.

## **5.6.7 Resoconto Dati Sperimentali**

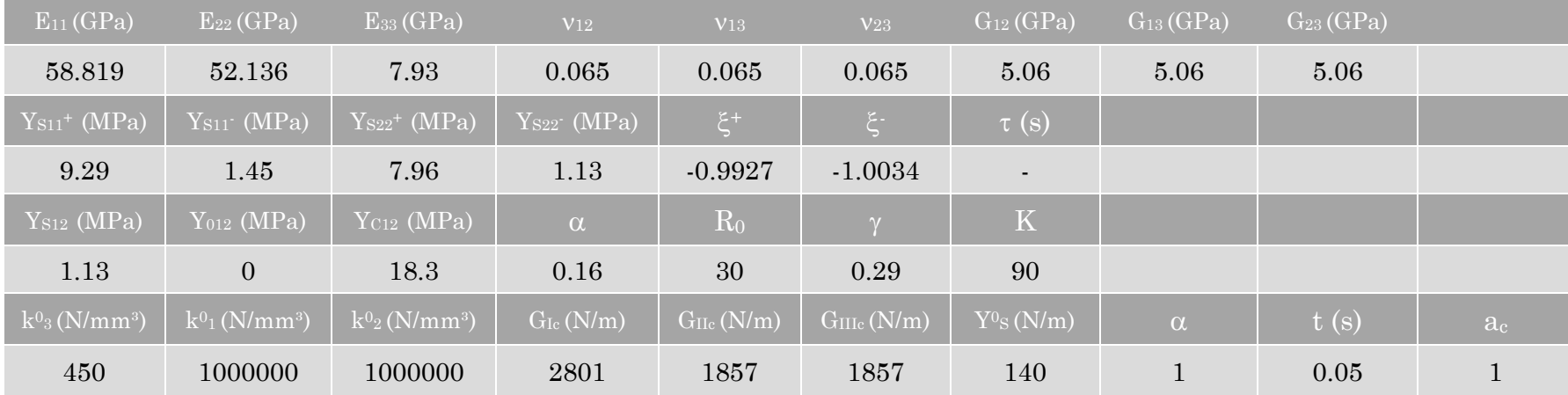

*Figura 5.66:* Dati sperimentali.

# **Capitolo 6**

# **NX Simcenter FEM**

#### **6.1 NX Environment**

Sia per la calibrazione dei modelli sperimentali che per la simulazione finale, è stato utilizzato il software aziendale *NX Simcenter 3D* basato sul famoso solutore Nastran, uno dei primi ideati nella storia dei FEM in particolare dall'agenzia spaziale statunitense *NASA*.

*Simcenter Nastran* è il solutore agli elementi finiti (FEM) di punta per prestazioni di elaborazione, accuratezza, affidabilità e scalabilità. *NX Nastran* include soluzioni avanzate per l'analisi strutturale lineare e non lineare, la risposta dinamica, l'acustica, la dinamica dei rotori, l'aeroelasticità, l'analisi termica e l'ottimizzazione. La disponibilità di tutte queste soluzioni in un singolo solutore permette di utilizzare gli stessi formati di file di input/output per tutti i tipi di soluzioni, semplificando notevolmente i processi di modellazione.

Disponibile come solutore aziendale autonomo o come solutore integrato in Simcenter 3D, Simcenter Nastran aiuta le aziende manifatturiere e i fornitori di servizi di progettazione che operano nei settori aerospaziale, automobilistico, elettronico, dei macchinari pesanti, elettromedicale e di altro tipo a eseguire i calcoli di progettazione critici al fine di realizzare progetti sicuri, affidabili e ottimizzati nell'ambito di cicli di progettazione sempre più brevi.

Il software presenta già al suo interno i modelli esposti per la computazione del danneggiamento progressivo. È necessario tuttavia, utilizzare l'elemento solido composito, disponibile per il solutore Nastran solo per *SOL 101-103- 105-108-109-111-112* e *401*, di fatto escludendo soluzioni non lineari avanzate *601/602*.

Dovendo eseguire un'analisi non lineare, l'unica *SOL* adatta risulta la *SOL401 Multi-step Non Linear*.

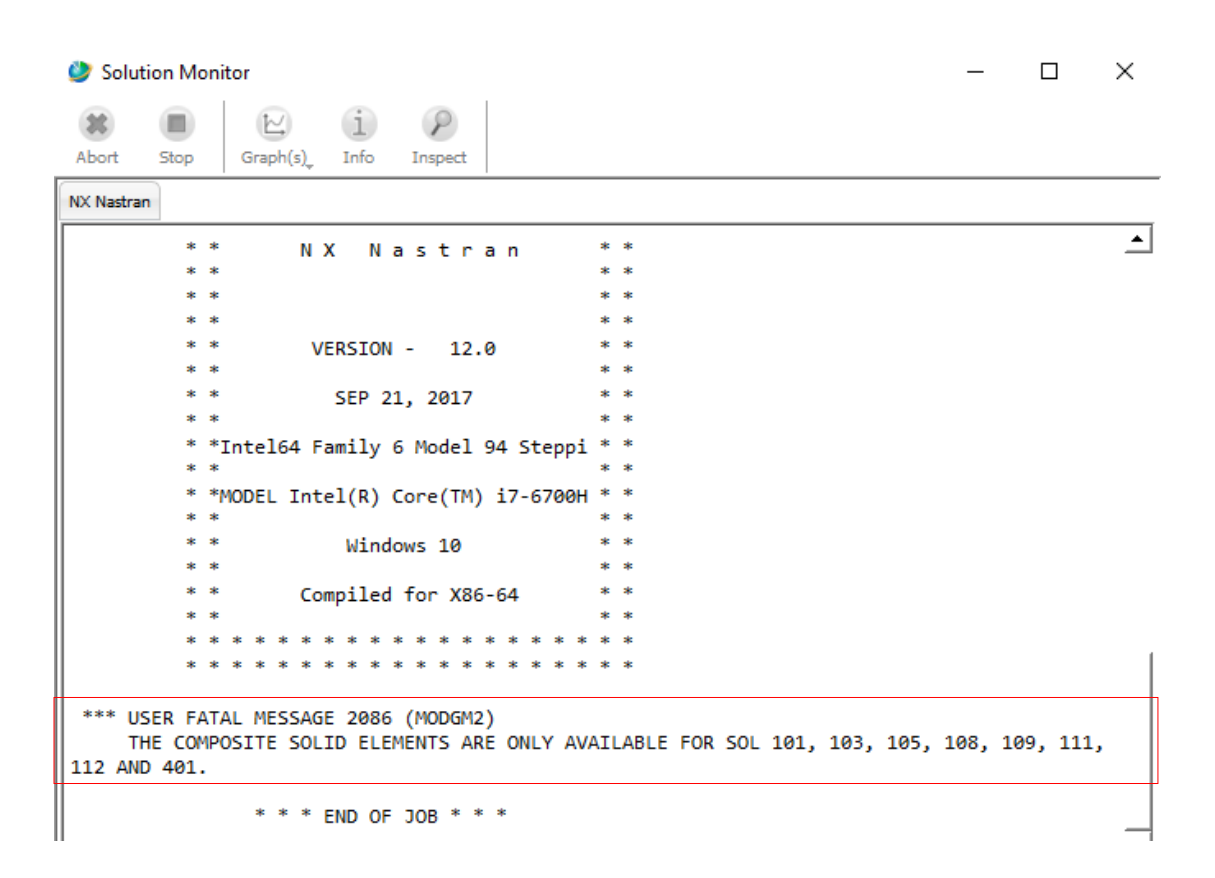

*Figura 6.1:* Warning elemento solido composito.

Al momento della modellazione però, si presenta un nuovo problema; il danneggiamento progressivo non è supportato in ambiente Nastran.

|                          | ID                                                                    | Composizione | Sp                 | An | <b>Descrizione</b> |          | Teoria degli          | Teoria degli |      |
|--------------------------|-----------------------------------------------------------------------|--------------|--------------------|----|--------------------|----------|-----------------------|--------------|------|
|                          | 2                                                                     | AS4/3501-6   | 0.415              | 90 |                    |          | Errore progre         | Nessuno      |      |
| $\lambda$                | $\sim$ 1                                                              | AS4/3501-6   | $0.415$ 0          |    |                    |          | Errore progre Nessuno |              |      |
| $\boldsymbol{\wedge}$    |                                                                       |              |                    |    |                    |          |                       |              |      |
| to smorzamento<br>۰      |                                                                       |              |                    |    |                    |          |                       |              |      |
|                          |                                                                       |              |                    |    |                    |          |                       |              |      |
| v                        |                                                                       |              |                    |    |                    |          |                       |              |      |
|                          |                                                                       |              |                    |    |                    |          |                       |              |      |
| Λ                        |                                                                       |              |                    |    |                    |          |                       |              |      |
| olare<br>▼               |                                                                       |              |                    |    |                    |          |                       |              |      |
|                          |                                                                       |              |                    |    |                    |          |                       |              |      |
| pluto<br>▼               |                                                                       |              |                    |    |                    |          |                       |              |      |
| $\overline{\phantom{a}}$ |                                                                       |              |                    |    |                    |          |                       |              |      |
| Convalida laminato       |                                                                       |              |                    |    |                    |          |                       |              |      |
|                          | "L'errore progressivo" è supportato solo per il solutore MultiPhysics |              |                    |    |                    |          |                       |              |      |
| el                       |                                                                       |              |                    |    |                    |          |                       |              |      |
|                          |                                                                       |              |                    |    |                    |          |                       |              | $\,$ |
|                          |                                                                       |              |                    |    | to                 | Spessore | 0.415                 | mm           | ▼    |
|                          | n                                                                     |              |                    |    | Ò                  | Angolo   | 90                    | ۰            | ۰    |
|                          |                                                                       |              |                    |    |                    |          |                       |              |      |
| $\overline{\phantom{a}}$ | Teoria degli errori strato                                            |              | Errore progressivo |    | ٠                  | Nessuno  |                       |              |      |
|                          | Teoria degli errori interlaminari Nessuno                             |              |                    |    | ٠                  | Nessuno  |                       |              | Ψ    |

*Figura 6.2:* Warning errore progressivo.

In risposta al warning, è stato creato un nuovo *.fem* e *.sim* in *Simcenter MultiPhysics*. Questo utilizza comunque *Nastran*, in particolare *SOL401 Multistep*, per i calcoli *Structural*.

|   | *** USER WARNING MESSAGE 23212 (IFP1)<br>NEITHER TEMP(LOAD) NOR DTEMP WAS FOUND IN SOME SUBCASES WHILE A GLOBAL TEMP(INIT) WAS DE<br>TEMP(LOAD) IS SET TO TEMP(INIT) IN THOSE SUBCASES |  |
|---|----------------------------------------------------------------------------------------------------|--|
| ø | $INPUT$ BULK DATA ENTRY COUNT =<br>12228                                                                                                    |  |
| ø | TOTAL COUNT=<br>12198                                                                                                    |  |
|   | *** USER FATAL MESSAGE 22210 (IFPDRV)                                                                                                    |  |
|   | SOL401 DOES NOT SUPPORT THE FOLLOWING BULK DATA CARDS WHICH ARE IN THE INPUT DECK.                                                                                                    |  |
|   | <b>PCOMP</b>                                                                                                    |  |
|   | $-$ <b>END</b> $-$                                                                                                    |  |
|   |                                                                                                    |  |
|   | MODEL SUMMARY                                                                                                    |  |
|   | NUMBER OF GRID<br>$POTNTS =$<br>4033                                                                                                    |  |
|   | NUMBER OF COUAD4 ELEMENTS =<br>3888                                                                                                    |  |

*Figura 6.3:* Warning SOL401.

*NX Nastran* tuttavia, permette di risolvere il danneggiamento progressivo solo di materiali compositi unidirezionali (UD). Nel caso in questione invece, è necessario utilizzare il modello di danno WF (*Hochard*).

Questo non è compatibile con il solutore *Nastran* (*SOL401/402*) ma esclusivamente con solutore *SAMCEF*.

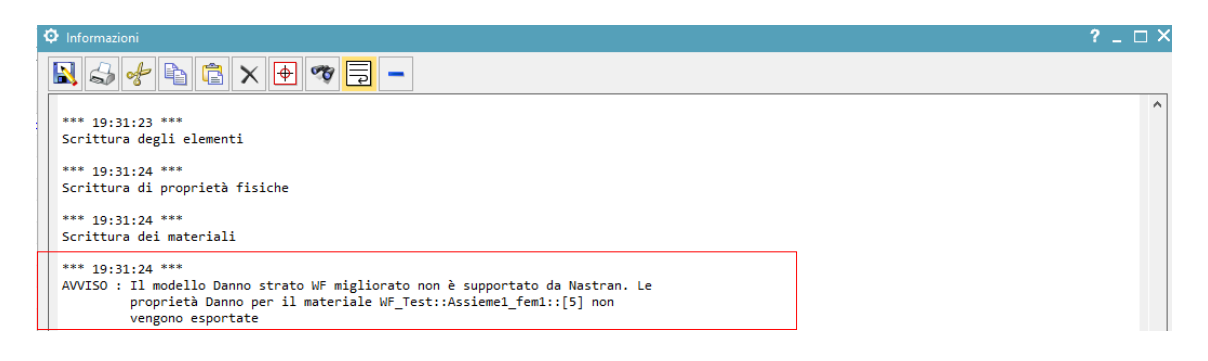

*Figura 6.4:* Warning danno WF.

Perciò si procede a creare una nuova soluzione con solutore *Samcef*:

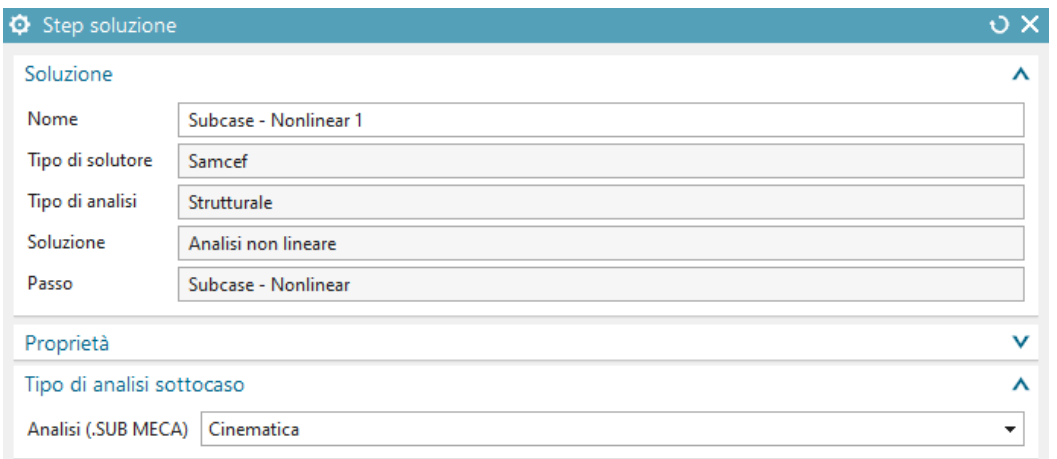

*Figura 6.5:* Creazione soluzione *Samcef*.

La soluzione *"Cinematica"* è selezionata per includere i fenomeni di attrito nella soluzione.

Per poter visualizzare i risultati desiderati, è necessario attivare le seguenti voci modificando il file *"Richieste di Output"*:

- ✓ Forza di Reazione
- ✓ Tensione Composita/Tensore di Tensione
- ✓ Deformazione Composita/Tensore di Deformazione
- ✓ Criteri Compositi/Criteri di Danno/Elemento + Valori Critici
- ✓ Danno/Danno scalare + Danno Tensore

#### **6.2 Elemento Solido Composito**

L'elemento solido composito in *NX Nastran* può essere costituito da molte ply con fibre orientate ad angoli diversi, e ogni strato può assumere proprietà di evoluzione del danno indipendenti.

A differenza dell'elemento shell composito, l'elemento solido composito è in grado di analizzare il danneggiamento progressivo di laminati compositi spessi perché ogni ply ha una formulazione di elemento solido, mentre la rigidezza dell'elemento solido composito viene calcolata sommando la rigidità dei singoli strati.

Le variabili di danneggiamento, che vengono ritenute costanti attraverso lo spessore della singola ply, vengono riportate ai 4 angoli del reticolo di ciascuna ply.

#### *DAMAGE STATUS*

L'intervallo del valore del danno è definito tra 0.0 e 1.0;

- ➢ Se una qualsiasi delle 3 variabili di danneggiamento in un punto gaussiano ha raggiunto 1.0, il punto è considerato in **failure (guasto)**;
- $\geq$  se tutte le 3 variabili di danno in un punto rimangono 0.0, il punto **non** è **danneggiato**;
- ➢ in tutti gli altri casi, il punto è considerato **danneggiato**.

Esteso alla scala degli strati (*ply*):

- ➢ Una ply è integra se tutti i suoi punti gaussiani sono integri;
- $\triangleright$  una ply è in failure se tutti i suoi punti lo sono;
- $\triangleright$  una ply è danneggiata in tutte le altre condizioni.

Lo stato di danneggiamento o *"Indice di Errore"* (*Dstat*) è riportato infine sulla scala del laminato (a livello di elemento solido si intende):

- *Dstat* = 0 Il laminato è illeso se tutte le plies lo sono;
- *Dstat* = 1 Alcune plies del laminato sono danneggiate ma nessuna guasta;
- *Dstat* = 2 Alcune plies sono guaste ma non tutte;
- *Dstat* = 3 Tutte le plies del laminato sono in failure, il laminato è rotto.

### **6.3 Modellazione del Materiale WF**

Con i parametri ottenuti dalle prove sperimentali si procede nel modellare il materiale delle ply in termini di proprietà elastiche e di danneggiamento a partire da un nuovo materiale ortotropo.

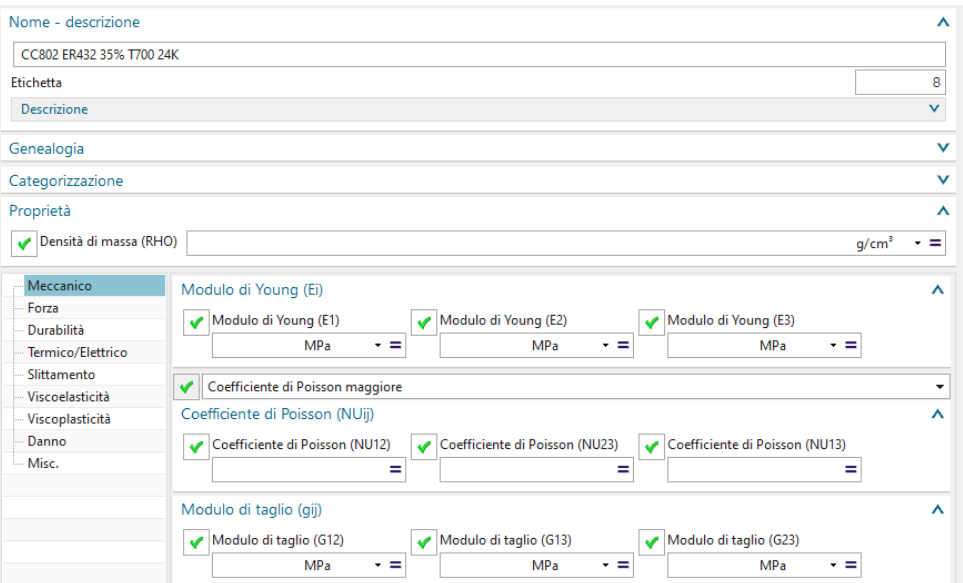

*Figura 6.6:* Scheda materiale ply (proprietà elastiche).

- *E<sup>33</sup>* viene calcolato sfruttando la regola delle miscele nella formulazione che solitamente viene utilizzata per caratterizzare il modulo nella direzione 2 del laminato UD;
	- Si considerano tre fattori di "resistenza" ovvero la rigidezza della trama, la rigidezza dell'ordito e quella della matrice come se fossero "in serie";
	- Dai valori della fibra secca e della matrice avremo:

 $E_f$  = 230 GPa

 $E_m = 2.84 \text{ GPa}$ 

- Inoltre, dai dati del prepreg sappiamo che

 $V_m = 0.35$ 

 $V_f$  = (1 - 0.35) = 0.65

- Supposto il tessuto bilanciato, allora la *V<sup>T</sup>* e la *V<sup>O</sup>* sono pari a *VF/2*.

$$
\frac{1}{E_{33}} = \frac{V_T}{E_F} + \frac{V_O}{E_O} + \frac{V_M}{E_M}
$$

Si ottiene *E<sup>33</sup>* = 7.93 GPa.

- **•** In mancanza di altri dati si suppongono i coefficienti di Poisson  $v_{13}$  =  $v_{23} = v_{12}$  ricavati dal test di trazione [0] (o anche a 90 dato che  $v_{12} =$  $v_{21}$ );
- Allo stesso modo per i moduli di taglio  $G_{13} = G_{23} = G_{12}$  ricavato dalla prova di trazione a [45];

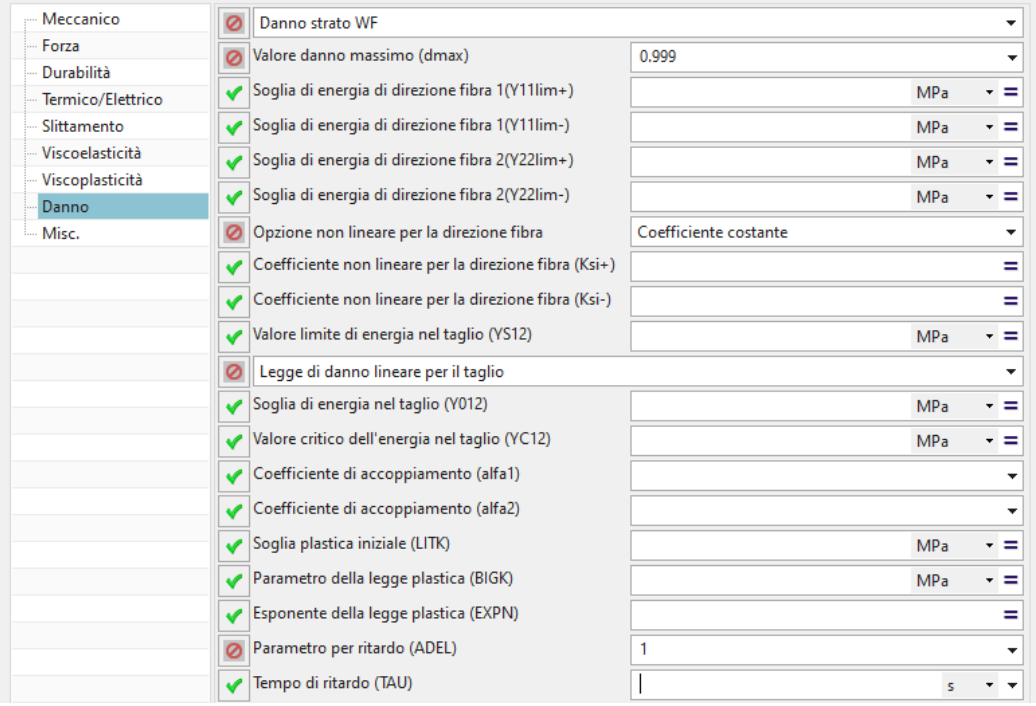

*Figura 6.7:* Scheda materiale ply (danno).

- Il valore di danno massimo  $d_{max}$  viene impostato di default a 0.999 per evitare che il calcolo degeneri;
- Dai dati sperimentali non è stato possibile determinare dei valori certi per  $\xi$ <sup>+</sup> e  $\xi$  data l'alta dispersione dei risultati, di conseguenza (avendo anche un riscontro positivo con gli altri test) si è assunto un comportamento costante per i moduli. Durante la simulazione tuttavia, si manifestava un leggero hardening sia in trazione che in compressione, che è stato quindi bilanciato inserendo degli opportuni valori a tali coefficienti;
- L'adozione di uno sviluppo lineare del danno di taglio è soddisfacente anche se è eventualmente possibile esprimere una legge non lineare esplicita senza dover ricavare tali parametri;
- Il valore di α è stato preso dalla letteratura tecnica per un materiale simile;
- Il parametro di ritardo *a<sub>c</sub>* (se si considera un modello a effetto ritardato) è assunto con conservatività pari a 1 mentre il tempo di ritardo  $\tau_c$ è scelto in modo da adattarsi meglio ai risultati sperimentali (fitting). Se quest'ultimo non è specificato, allora non si tiene conto degli effetti di ritardo.

#### **6.4 Modellazione dell'Interfaccia**

Il materiale da assegnare agli elementi coesivi viene creato a partire da un nuovo *"Interfaccia Danneggiata"*:

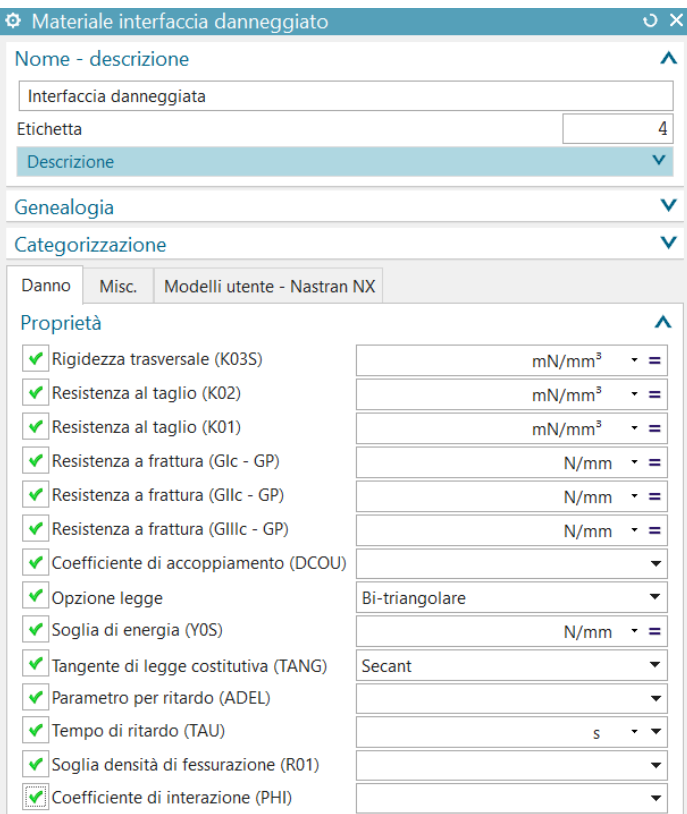

*Figura 6.8:* Scheda materiale interfaccia.

Le rigidezze possono essere scritte in due modi:

- tra stress e variazione di spostamento, in questo caso avranno unità di misura come forza su lunghezza alla terza (*K03S* e *K02S*);
- tra stress e variazione di spostamento diviso lo spessore dell'elemento. In questo caso avranno come unità di misura come forza su unita d'area (*Y<sup>T</sup>* e *G*).

È possibile introdurre i valori di resistenza critici alla frattura sia in unità d'area (*GP*, *Y0S*) che di volume (*Gc*, *Y0T*) e non è escluso che si possa fare un mix di entrambe.

*N.B.* Se consideriamo i parametri *K03S*, *K02S* e *GP*, i risultati non dipendono dallo spessore dell'elemento.

- La rigidezza usata per calcolare la matrice tangente si ottiene generalmente prendendo la tangente alla curva (σ, ε). In questo caso, appaiono valori negativi che possono portare a instabilità. Per default, questi valori negativi sono sostituiti da 0, ma l'utente ha anche la possibilità di mantenerli, o di usare la secante alla curva invece della tangente:
	- *"Tangente o 0"* (default): per prendere la tangente alla curva (σ, ε), o 0 se negativo;
	- *"Secant"*: per prendere la secante alla curva (σ, ε);
	- *"Tangente"*: per prendere la tangente alla curva (σ, ε).
- Il parametro di ritardo *ADEL* è tipicamente assunto pari a 1;
- PHI e R01 non sono stati considerati nella trattazione (*Enhanced Model*).

#### **6.5 Modellazione del Test Antintrusione**

Il pannello (secondario) modellato per il test è composto da 9 strati con disposizione simmetrica del tipo:

*[0-90/±45/0-90/±45/0-90/±45/0-90/±45/0-90]*

Nel modello FEM è stato considerato solo 1/4 del pannello reale sfruttando la doppia simmetria che permette di risparmiare un numero elevato di elementi. Inoltre, l'area effettiva si riduce ulteriormente se si trascura il

bordo incollato alla cornice in alluminio (distanza di 50 mm dal bordo del pannello).

### **6.5.1 Meshing**

1. La prima fase prevede la modellazione solida dell'assieme di partenza con pannello e penetratore.

Il pannello è già stato diviso nei suoi strati con lo strumento *"Dividi Solido"* in modo da avere nel .fem, *n* corpi solidi separati. Inoltre, con il comando *"Dividi Faccia"*, sono stati delimitati gli spigoli per il controllo della mesh. È importante che quest'ultima operazione avvenga su tutto lo spessore dello strato per avere esito positivo nella fase di meshing;

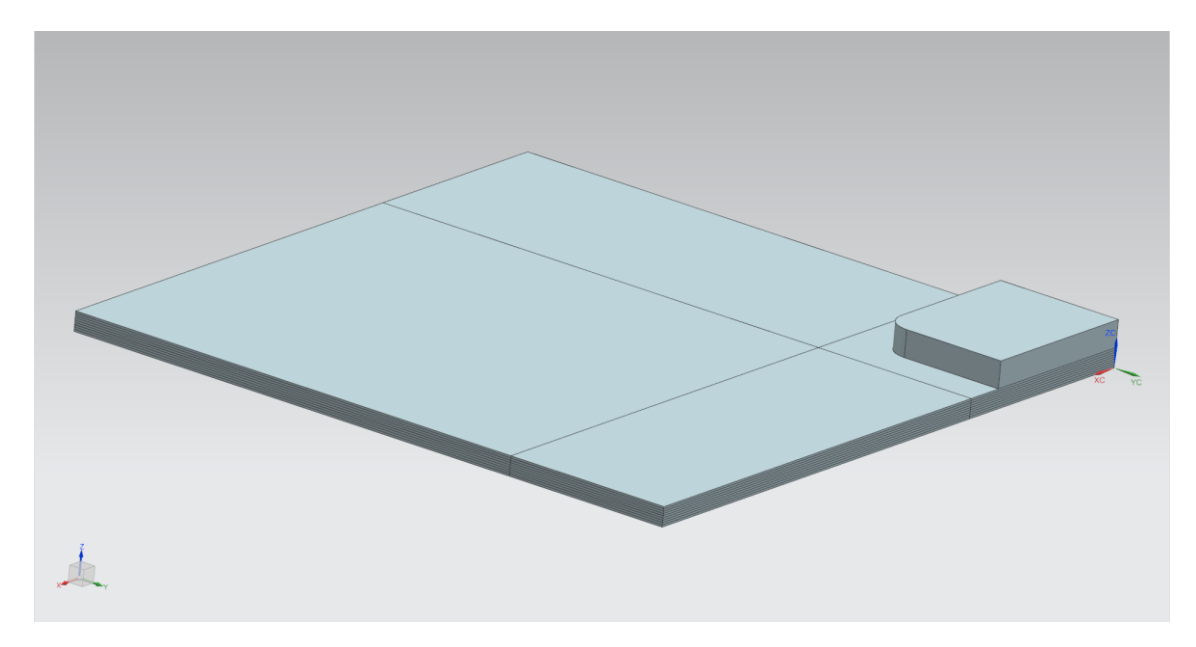

*Figura 6.9:* Assieme solido di partenza.

2. Il modello viene importato in un nuovo *.fem* e inizia la preparazione della mesh. Tramite lo strumento "*Controllo Mesh"* si definisce manualmente il numero di elementi o la loro dimensione su ciascuno spigolo facendo attenzione alla continuità. Il controllo è necessario per avere un buon numero di elementi nella parte più interessante (sotto il penetratore) e alleggerendo il modello dove non necessario;

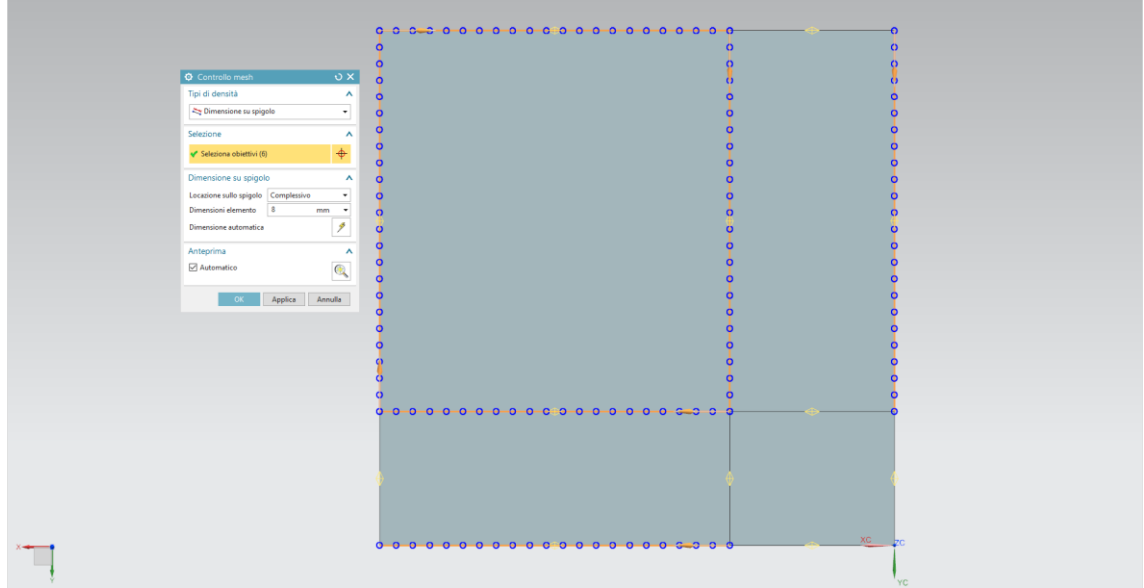

*Figura 6.10:* Controllo Mesh.

3. Una volta definito il controllo della mesh per ogni livello (su tutti gli spigoli dello strato!), viene eseguita la *"Mesh 2D Mappata"*;

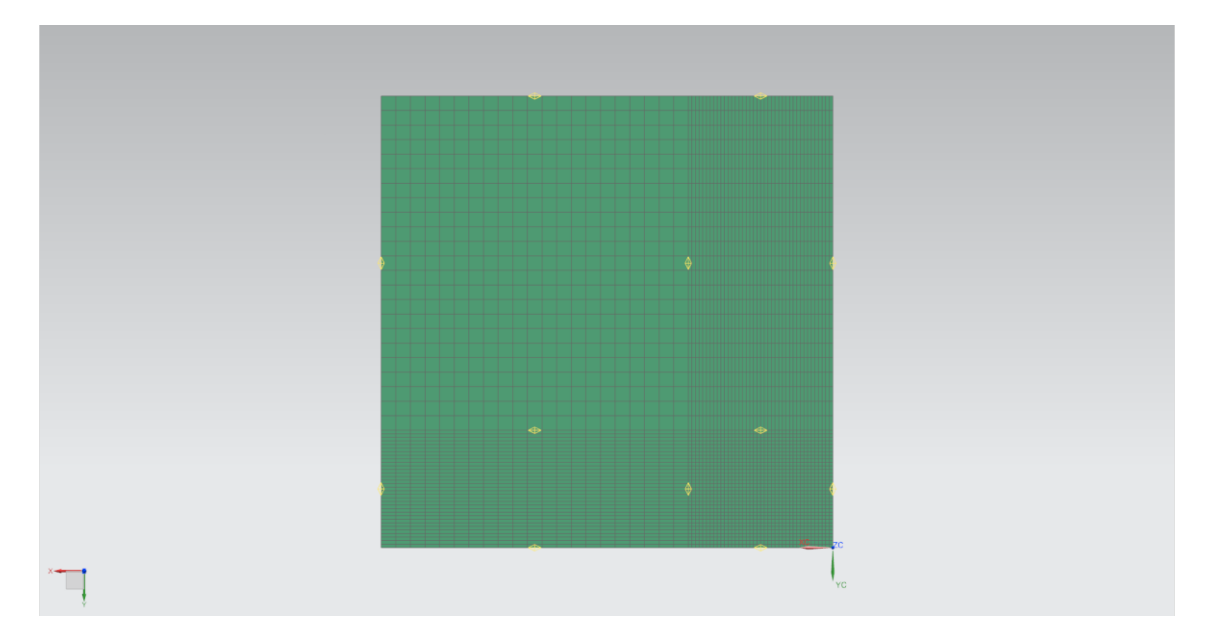

*Figura 6.11:* Mesh 2D mappata.

4. A questo punto bisogna passare da 2D a elementi solidi quindi si estrude la mesh lungo lo spessore dello strato utilizzando elementi esaedrici lineari ad un livello e l'opzione *"Fino a l'obbiettivo"*. È importante che in questa fase il numero di facce di origine sia pari a quello di destinazione altrimenti il comando fallisce;

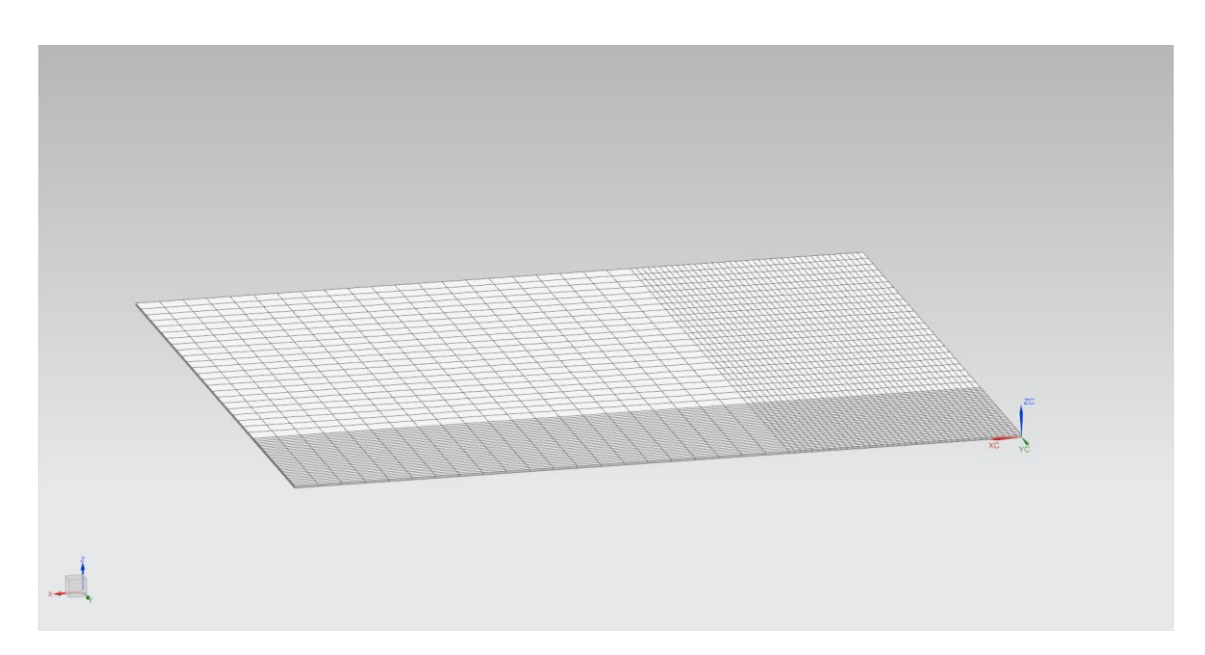

*Figura 6.12:* Estrusione della mesh.

5. Si ripete il procedimento per tutti gli strati del laminato;

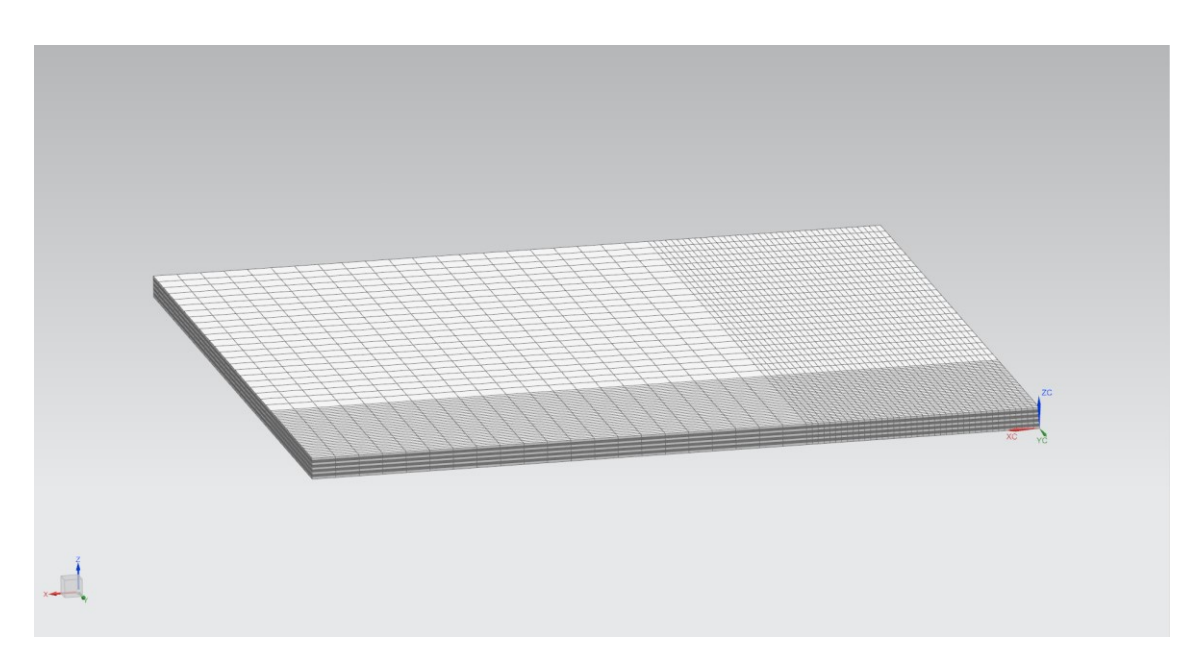

*Figura 6.13:* Mesh solida completa del laminato.

6. Ottenute le mesh di ogni strato, si assegnano le proprietà di elemento composito solido a ciascuno. Per ogni strato è stato creato un collector e una proprietà fisica unici perché solo in questo modo è possibile assegnare un *ID* univoco alle ply che li compongono. In particolare, gli strati con numero dispari avranno un collector con orientamento del materiale a 0° e quelli pari a 45° così configurati:

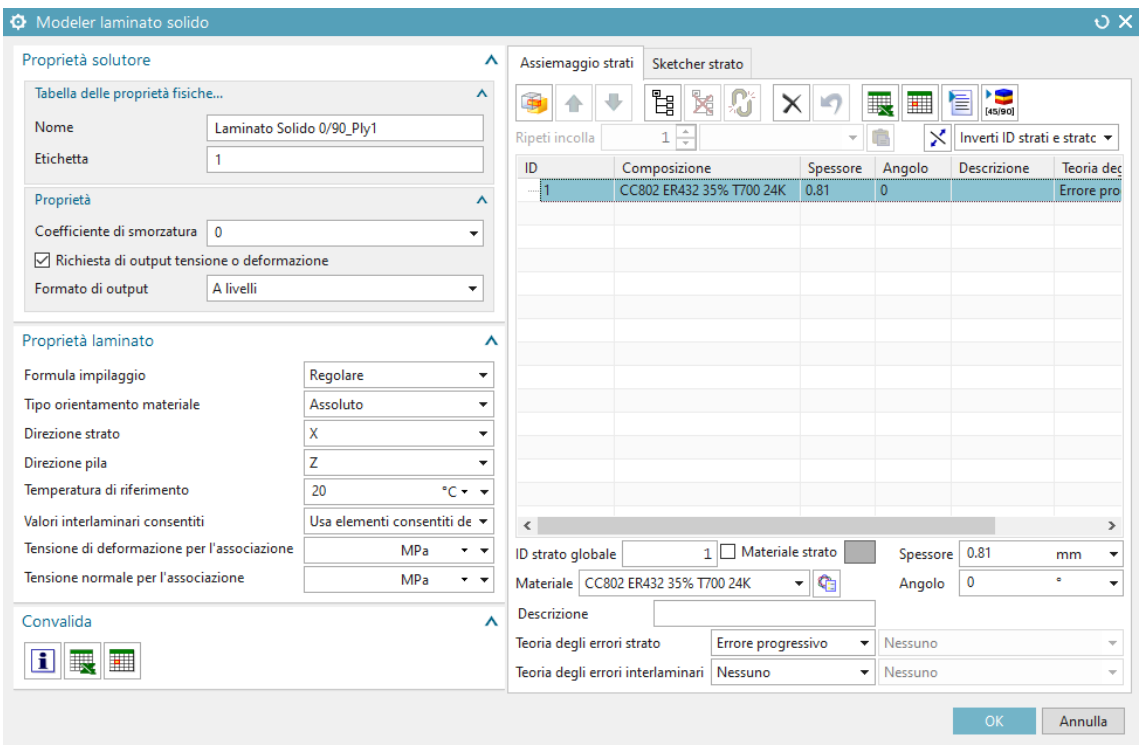

*Figura 6.14:* Collector laminato solido 0°.

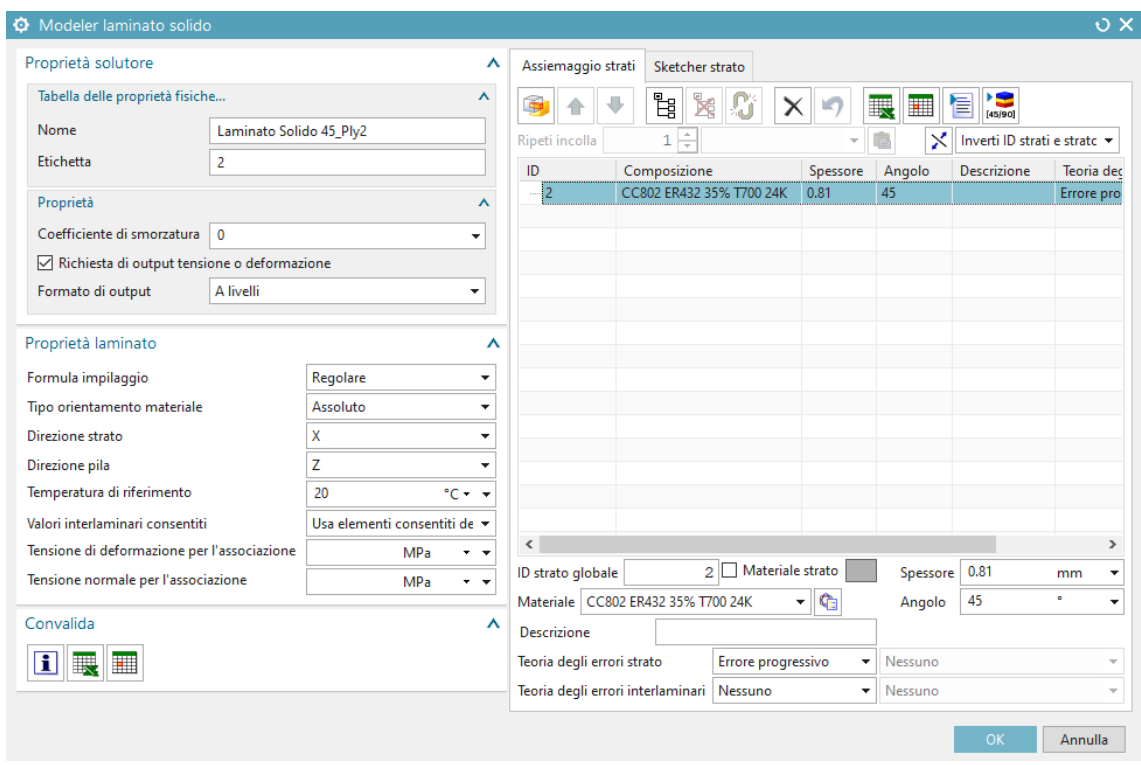

*Figura 6.15:* Collector laminato solido 45°.

- 7. Nello step successivo viene modellata l'interfaccia tra le plies. Esistono solo due modi per inserire elementi coesivi tra gli strati:
	- Dall'assiemaggio globale di un collector *"Laminato Solido"*;
	- Con l'estrusione manuale 3D di una mesh.

Dato che non siamo nel primo caso, l'unica alternativa è l'estrusione manuale (a spessore nullo). In questa operazione è possibile selezionare solo una faccia per volta, quindi, nel caso attuale, saranno necessari 4 passaggi per ciascun livello di elementi coesivi. Tuttavia, anche se appartengono a mesh separate, avendo garantito la continuità dei nodi in fase di mesh precedente, l'interfaccia avrà un comportamento unico.

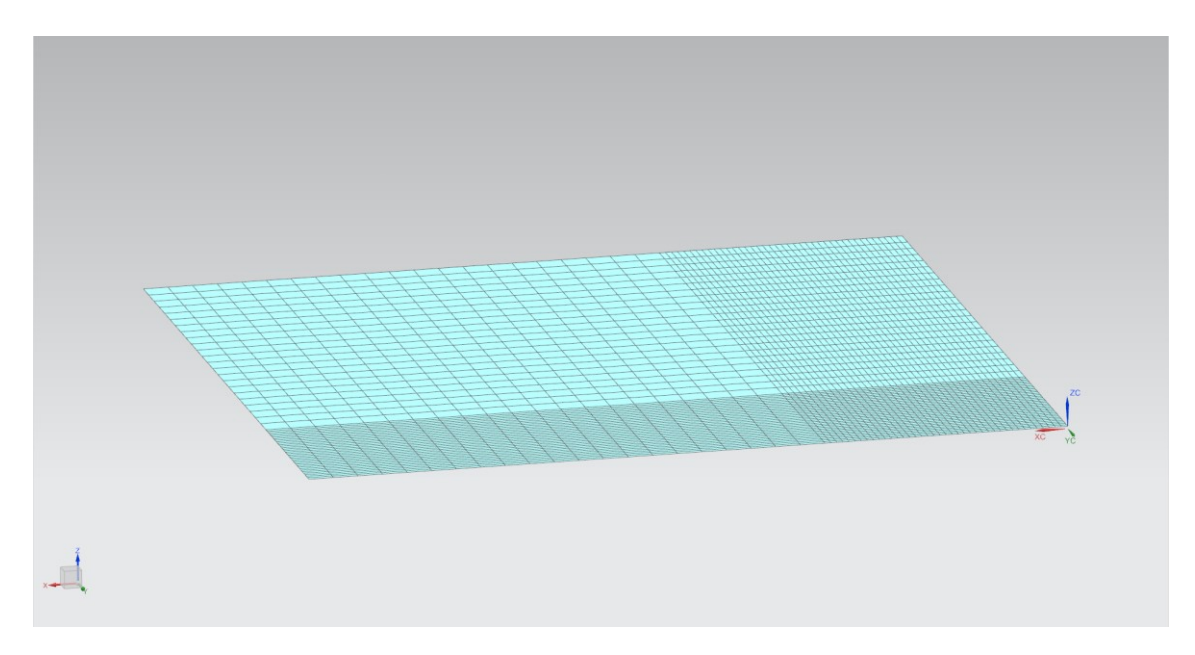

*Figura 6.16:* Mesh degli elementi coesivi.

8. Ripetuto il procedimento per tutte e 8 le interfacce, viene creato un collector di tipo *"Proprietà Coesiva"* a cui è assegnato il materiale *"Interfaccia Danneggiata"* modellato precedentemente;

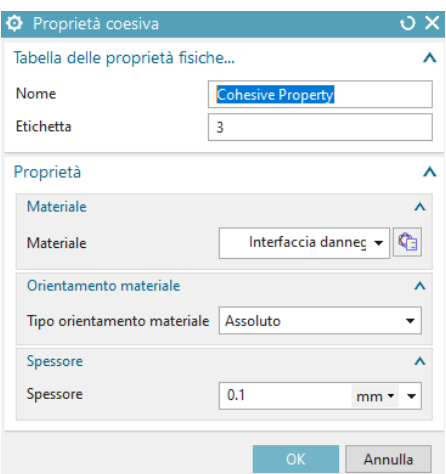

*Figura 6.17:* Collector proprietà coesiva.

*N.B.* Lo spessore è ininfluente sulle proprietà dell'interfaccia.

9. Il penetratore viene meshato con un discreto numero di elementi esaedrici lineari ad un livello e assegnato a un collector solido con materiale standard isotropo in acciaio;

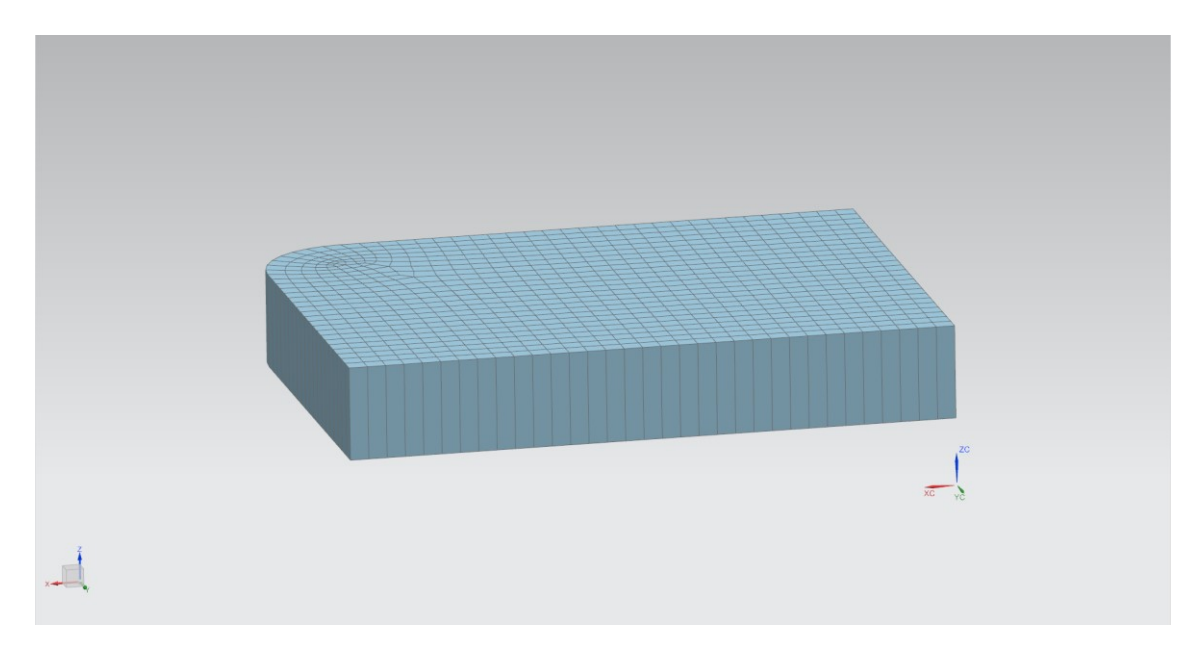

*Figura 6.18:* Mesh del penetratore.

### **6.5.2 Boundary Conditions**

- 1. La simulazione del comportamento della fixture è stata realizzata in 3 modi:
	- Incastro completo dei nodi al bordo;
	- Incastro parziale dei nodi al bordo con svincolo del grado di libertà in direzione del penetratore;
	- Incastro parziale + elementi elastici:

Non è stato possibile usare elementi semplici *"Spring"* (Molla) ma elementi *"Bushing"* poiché i primi non sono compatibili con il solutore *Samcef* (infatti appaiono disattivati). Questi elementi sono meshati (in due collector divisi) da *"Connection 1D"* tra i nodi al bordo e gli stessi nodi traslati lungo le coordinate *X* e *-Y* di una quota non rilevante. Le uniche proprietà assegnate sono le rigidezze nelle relative direzioni, assunte uguali data la simmetria della fixture;

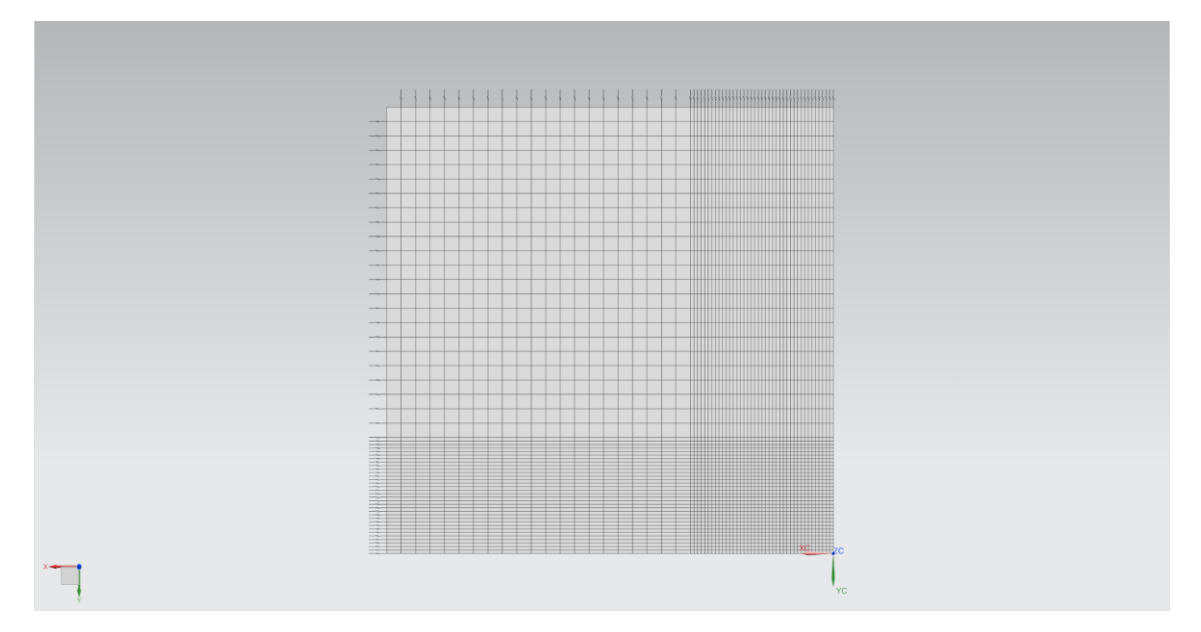

*Figura 6.19:* Mesh 1D di elementi elastici al bordo.

Le soluzioni ottenute nei 3 casi, non modificano l'andamento generale della resistenza del pannello ma "scalano" il risultato, come si vedrà nel seguito;

2. Ai nodi lungo i piani di simmetria viene assegnato un vincolo di simmetria degli spostamenti;

- 3. Vincolo di scorrimento lungo l'asse Z ai nodi superiori del penetratore con riferimento a un campo di spostamento a velocità costante di 1 mm/s;
- 4. Bloccaggio completo dei nodi esterni degli elementi elastici;
- 5. Condizione di contatto lineare bidirezionale tra gli elementi del penetratore e quelli della ply 9 (ply sottostante) con coefficiente di attrito  $\mu_s = 0.5$  come da letteratura.

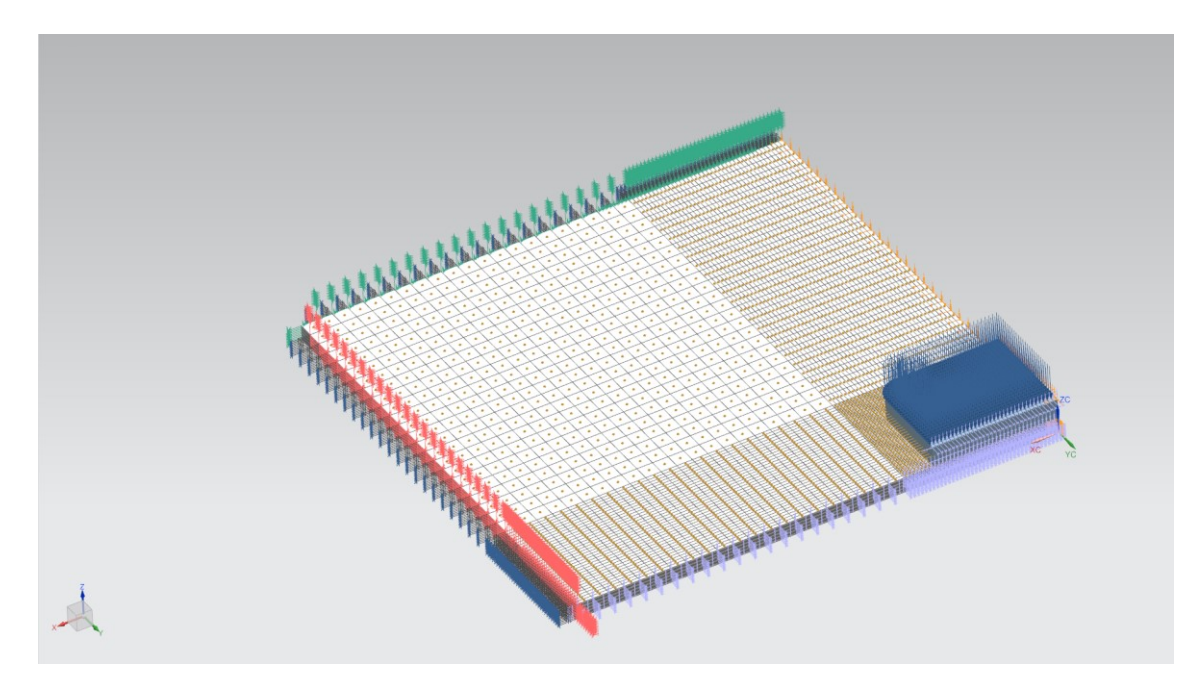

*Figura 6.20:* Condizioni al contorno.

### **6.5.3 Parametri della Simulazione**

I parametri della *Soluzione Cinematica Non Lineare SAMCEF* scelti:

- Intervallo temporale per il calcolo da 0 s a 50 s;
- Timestep automatico tra valore min 1E-06 s e max 0.5 s;
- Primo passo temporale 0.001 s o calcolato automaticamente;
- Numero max di iterazioni per step di calcolo: 40;
- Archiviazione dei risultati ad ogni step di calcolo.

| Ora                    | Intervallo temporale                 |         |   | ⋏                        |
|------------------------|--------------------------------------|---------|---|--------------------------|
| Schema di integrazione | Da                                   | 0       | s | $\overline{\phantom{a}}$ |
| - Archiviazione        |                                      |         |   |                          |
| - Parametri solutore   | Α                                    | 50      | s |                          |
| <b>Utente</b>          | Passo temporale imposto              |         |   | v                        |
|                        | Passo temporale automatico           |         |   | ⋏                        |
|                        | ○ Passo temporale automatico         |         |   |                          |
|                        | Passo temporale minimo               | $1e-06$ | ς |                          |
|                        | Passo temporale massimo              | 0.5     | ς |                          |
|                        | Passo temporale iniziale (.SUB DTI0) | 0.001   | s |                          |
|                        |                                      |         |   |                          |

*Figura 6.21:* Parametri della soluzione.

# **Capitolo 7**

# **Risultati**

#### **7.1 Post Processing**

Dal *Post Processing* di *NX* è possibile caricare i risultati della simulazione e visualizzarli correttamente solo se sono state abilitate le giuste voci nelle impostazioni per *Samcef*. Inoltre, sono stati realizzati i grafici che mostrano il dato desiderato, esportando in formato *.CSV* il risultato attraverso le iterazioni. Questo permette un confronto più rapido dei fenomeni tra i vari mesocostituenti.

Le informazioni di maggior rilievo per questa trattazione sono:

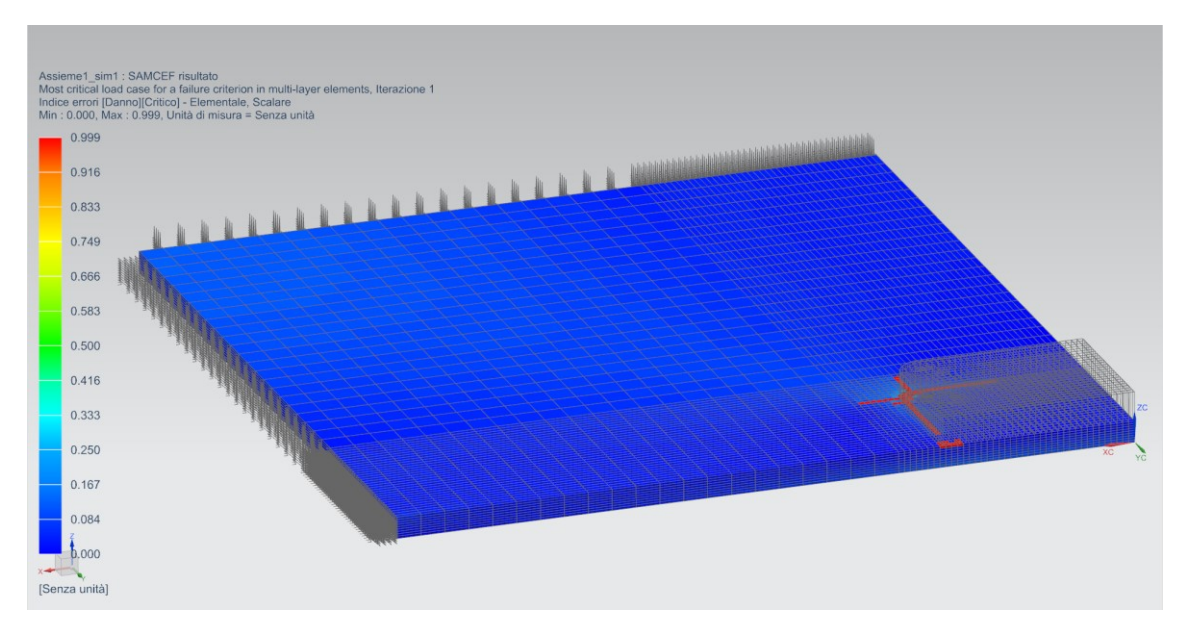

• L'evoluzione dell'indice di danno critico delle ply (*DStat*);

*Figura 7.1:* Risultato *Dstat*.

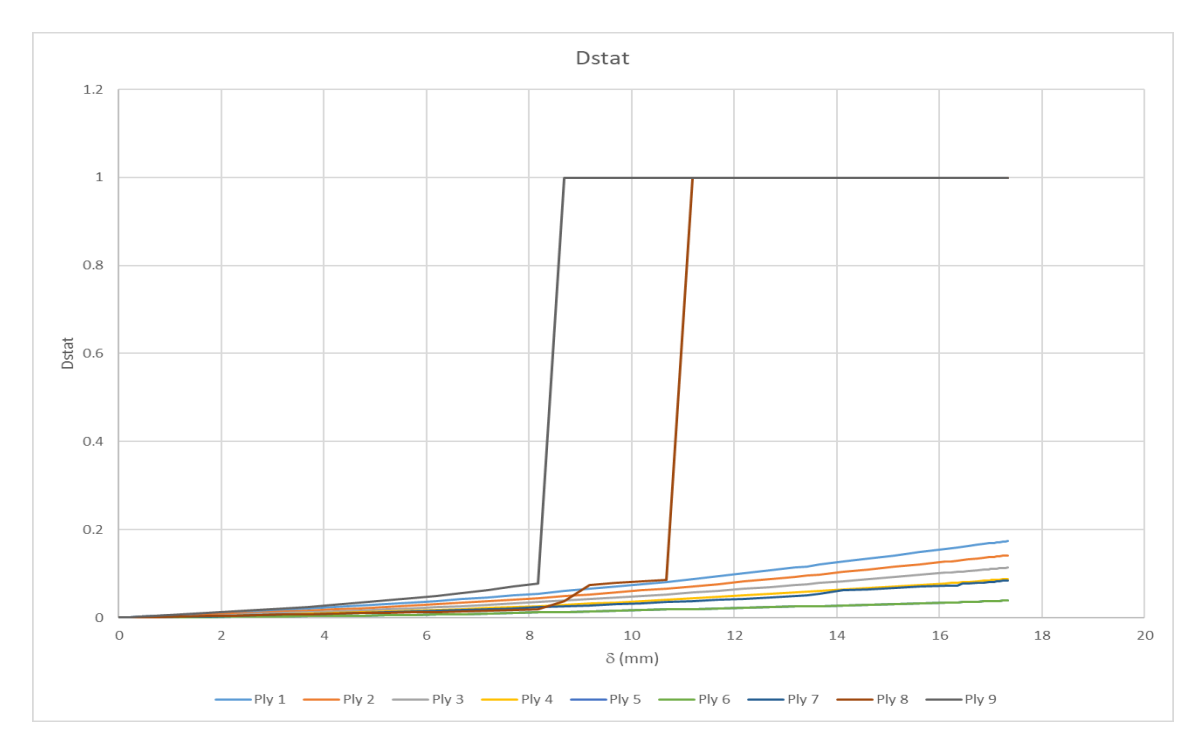

*Figura 7.2:* Grafico *Dstat*.

• Il danno in direzione dell'ordito (*d11*);

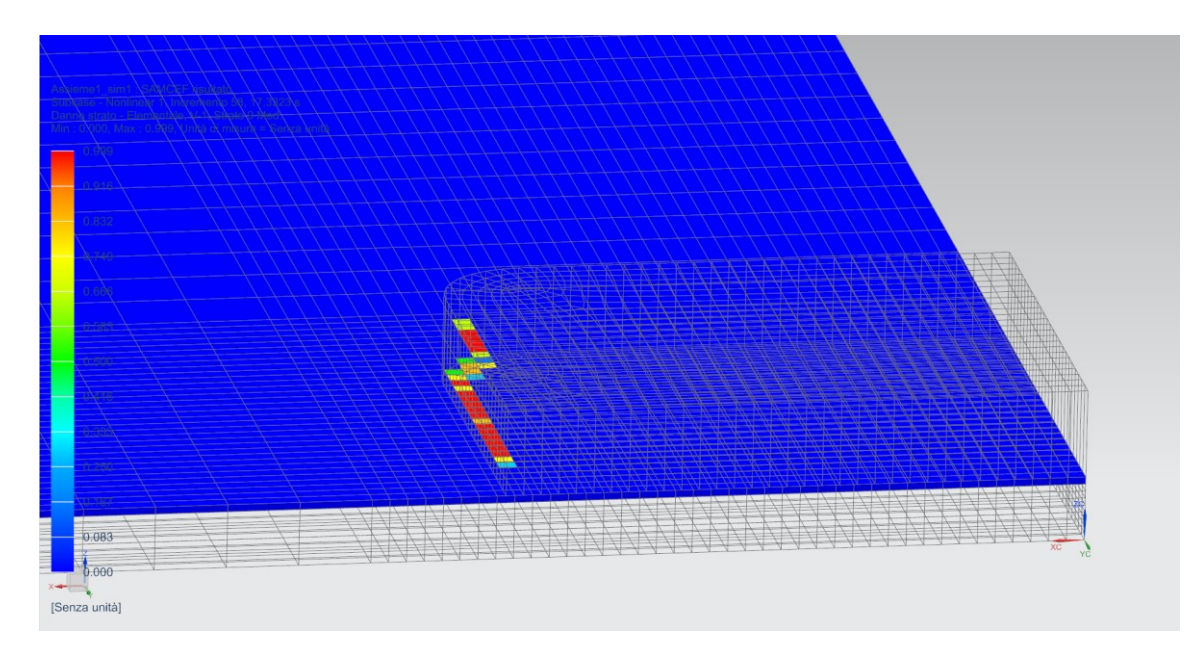

*Figura 7.3:* Risultato *d11*.

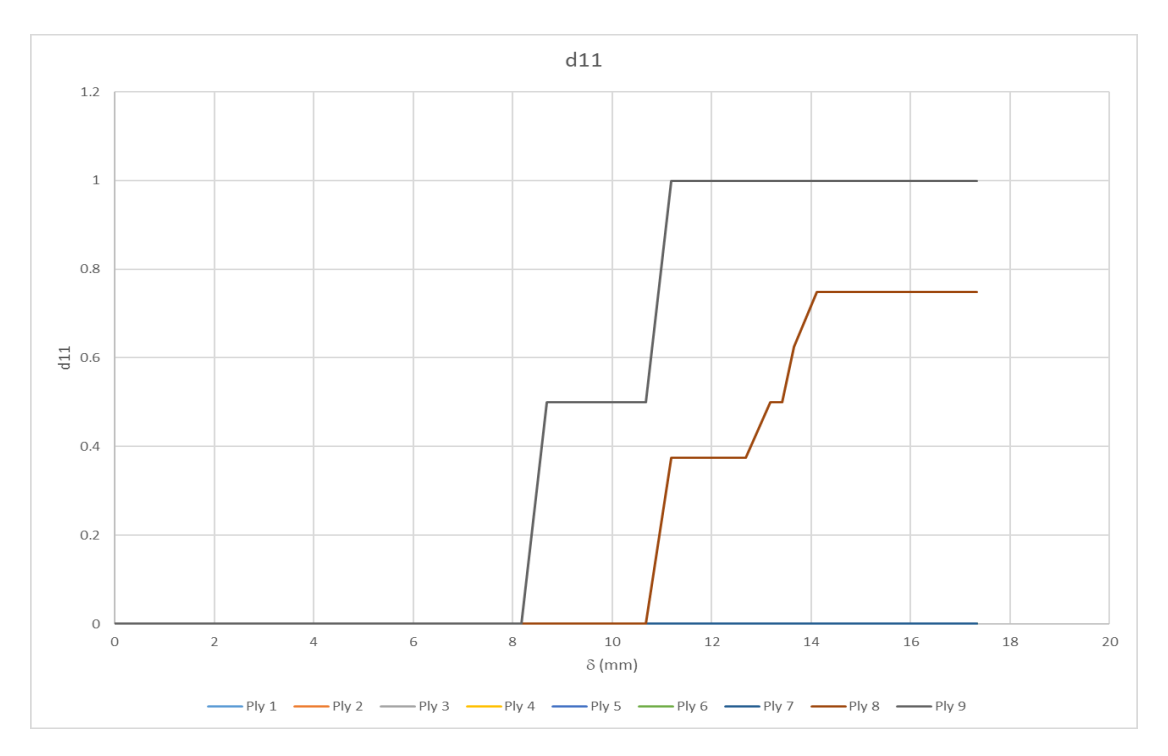

*Figura 7.4:* Grafico *d11*.

• Il danno in direzione della trama (*d22*);

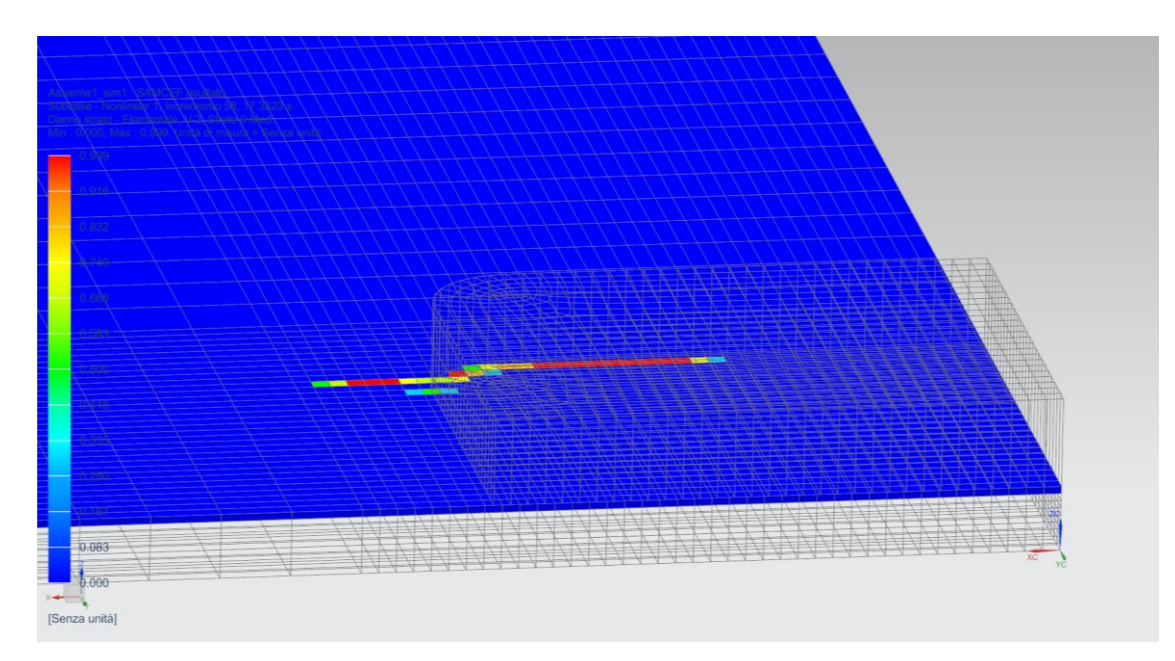

*Figura 7.5:* Risultato *d22*.

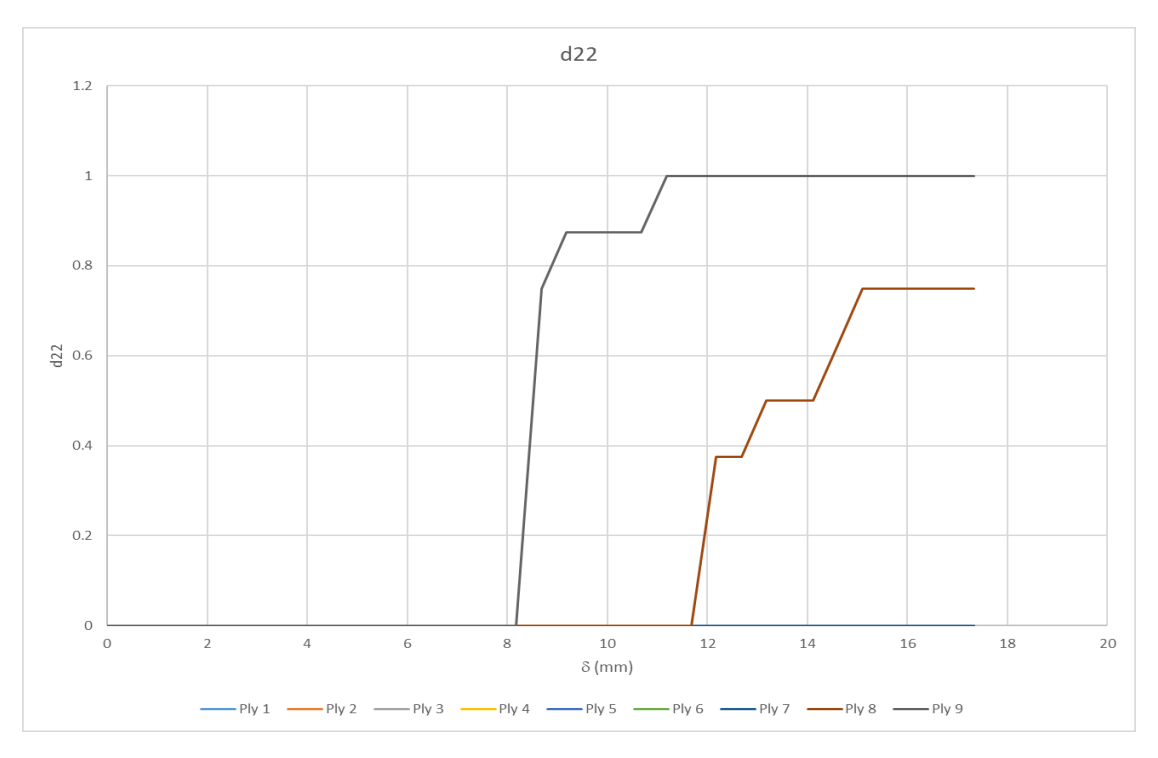

*Figura 7.6:* Grafico *d22*.

• Il danno nella direzione del taglio (*d12*);

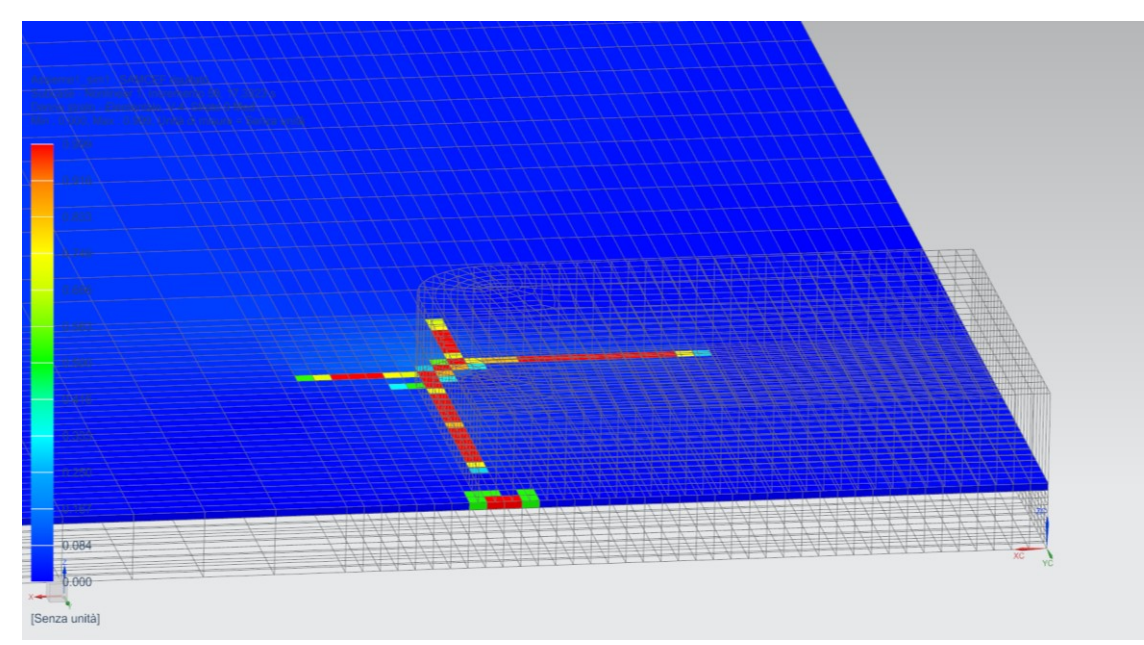

*Figura 7.7:* Risultato *d12*.

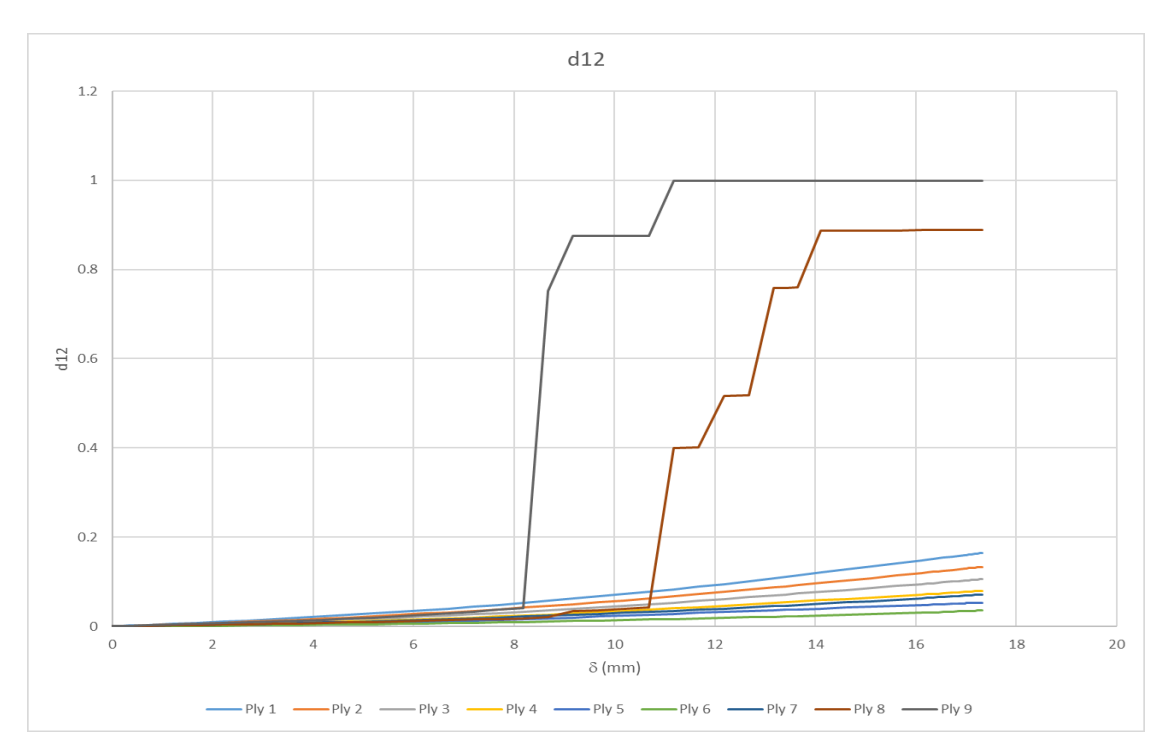

*Figura 7.8:* Grafico *d12*.

• Il danno interlaminare;

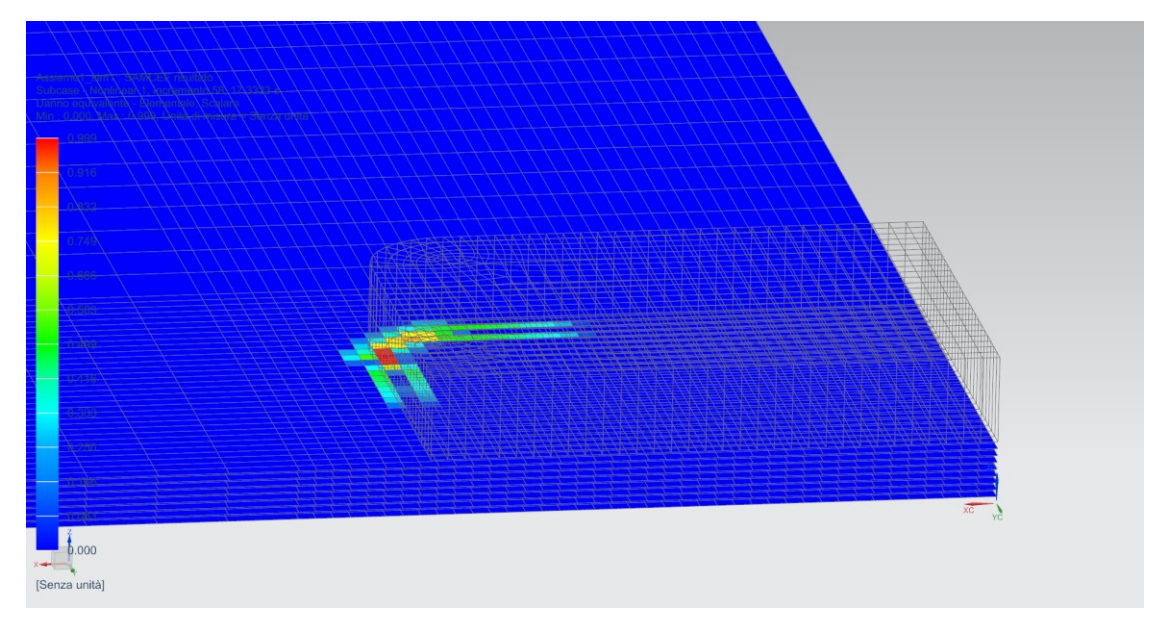

*Figura 7.9:* Risultato danno interlaminare.

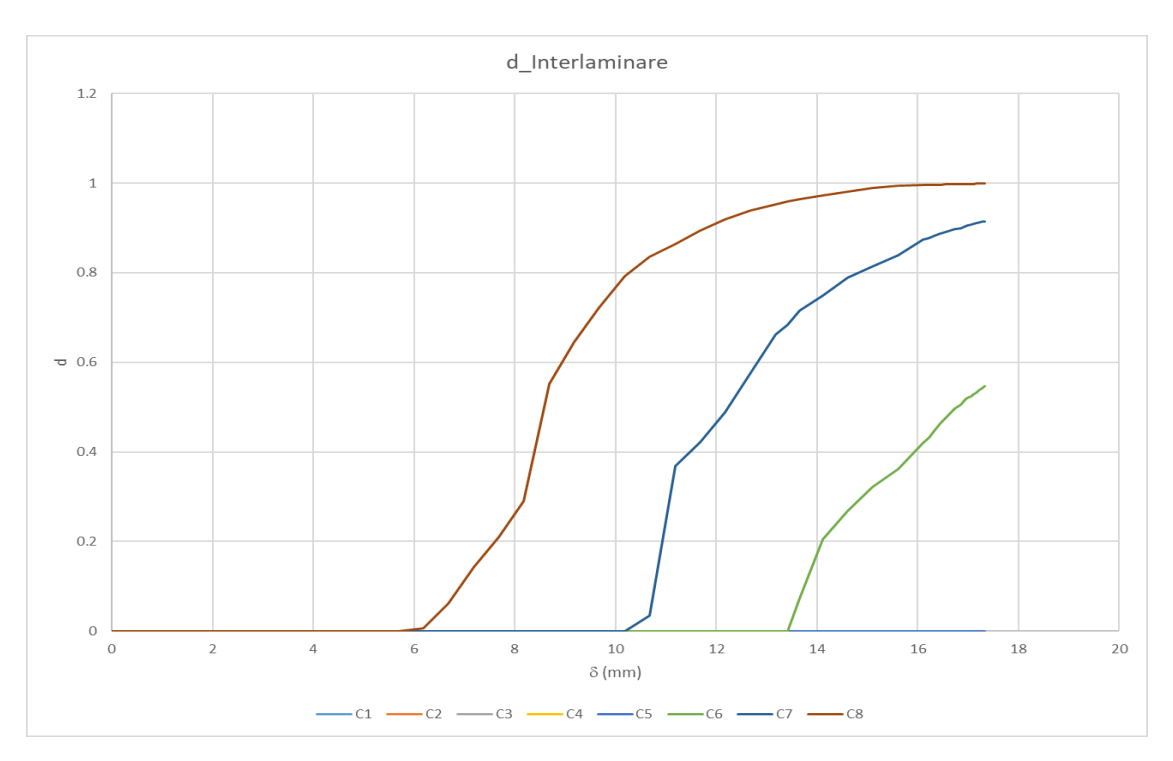

*Figura 7.10:* Grafico danno interlaminare.

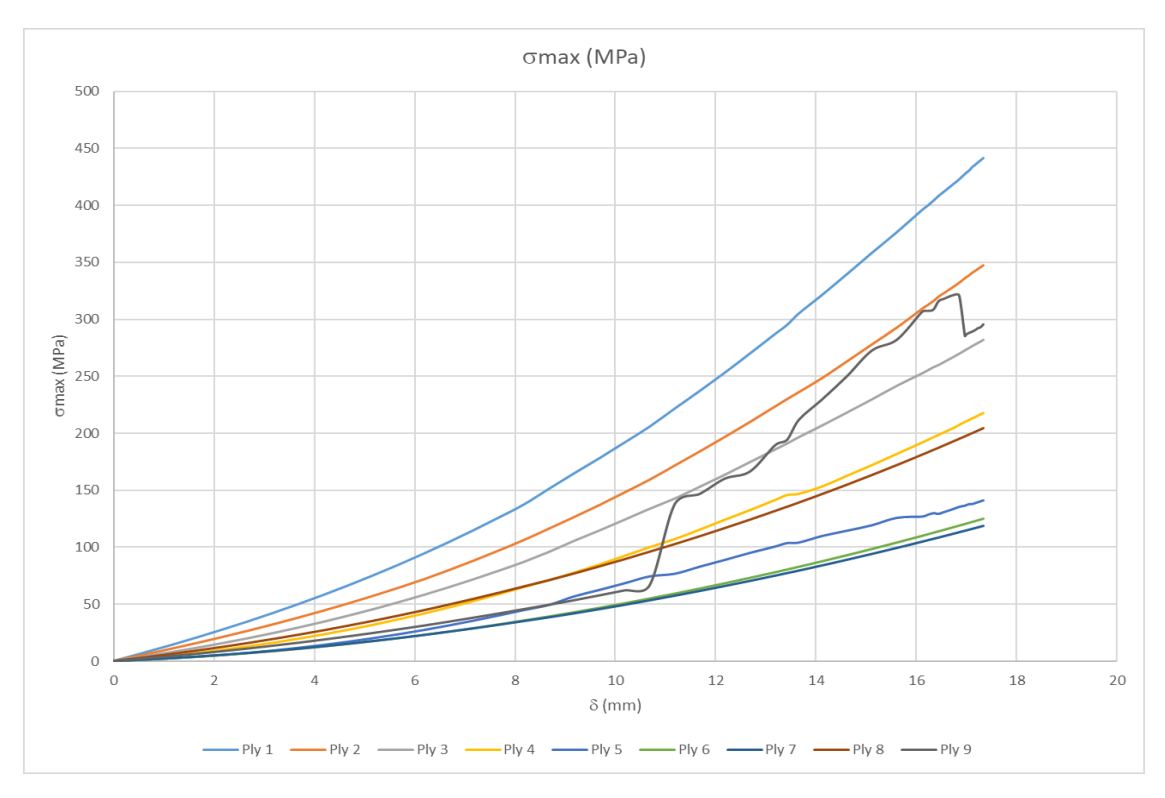

#### • La tensione massima principale;

*Figura 7.11:* Grafico tensione massima principale.

#### • Il taglio massimo;

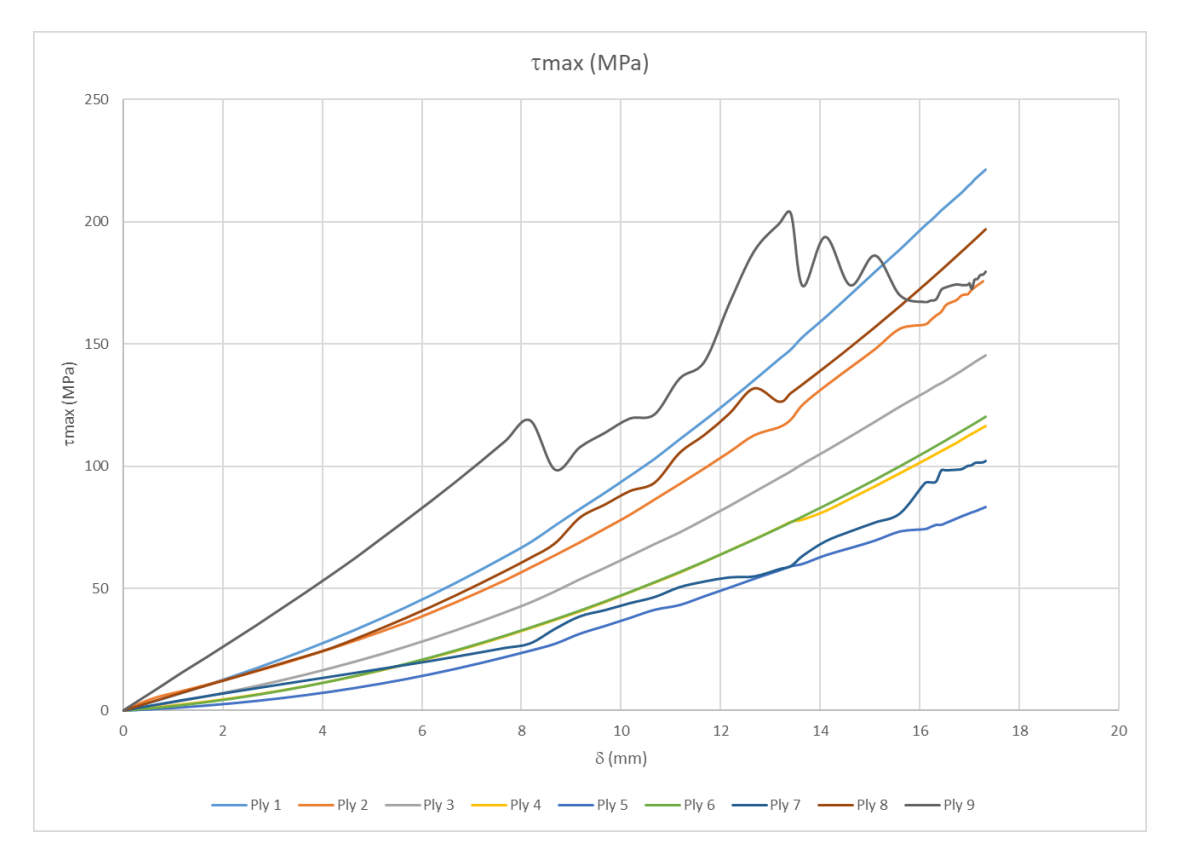

*Figura 7.12:* Grafico taglio massimo.
# **7.2 Osservazioni e Conclusioni**

Il dato forse più significativo è tuttavia, quello della forza resistente applicata dal pannello sul penetratore. È stata calcolata come somma dei singoli contributi esercitati sui nodi a cui era stato applicato il vincolo di spostamento.

In realtà il valore ottenuto corrisponde ad un quarto del pannello perciò per poter paragonare i risultati con quelli sperimentali, dovrà essere moltiplicato per 4;

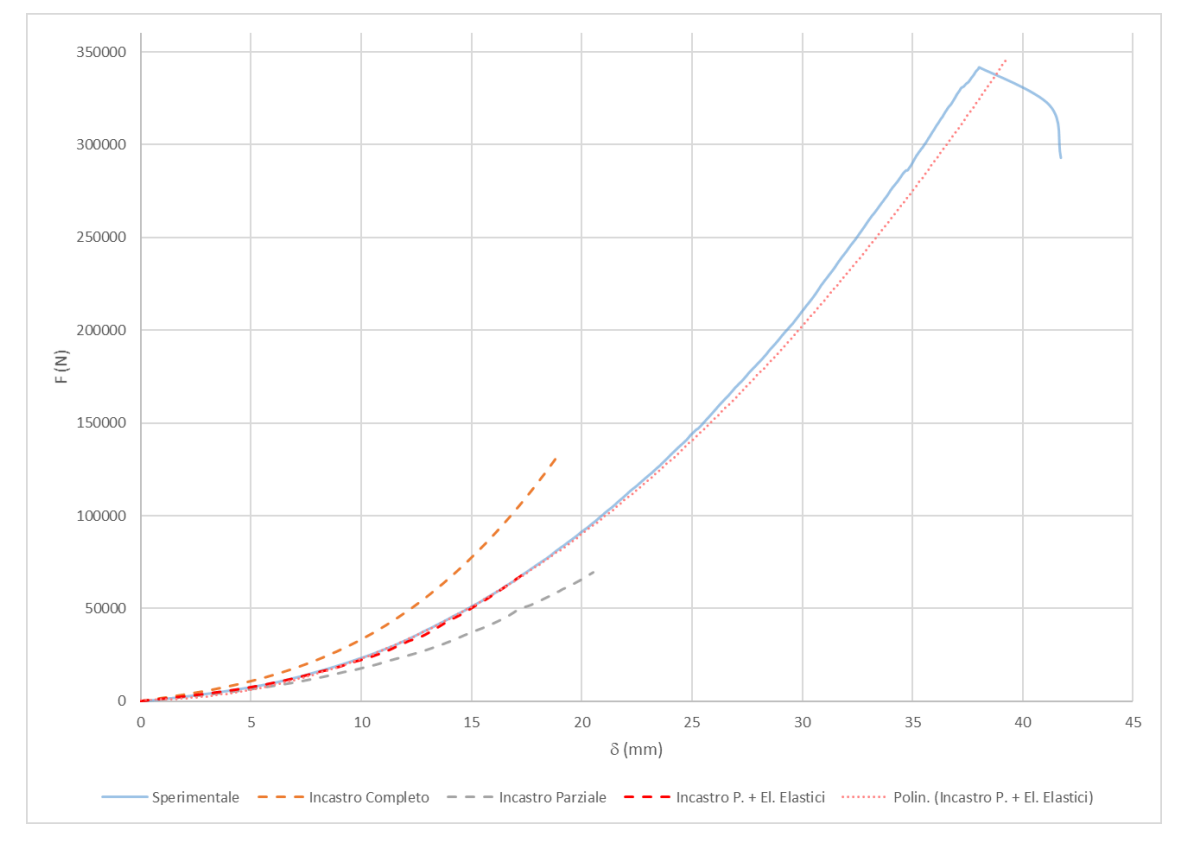

*Figura 7.13:* Grafico *Forza di reazione* - *Spostamento*.

La figura mostra come al variare delle condizioni di vincolo, il risultato della simulazione appaia scalato. L'andamento migliore è sicuramente ottenuto simulando il cedimento della fixture con elementi elastici (errore <1%).

La simulazione mostra problemi di convergenza quando il *Dstat* del laminato arriva al valore 3, tuttavia, a causa di una mesh troppo grande, questo non è visibile al momento. Ciò è causato (secondo test su modelli più semplici) dal *First Ply Failure Criterion* implementato nel modello, che limita la simulazione al failure della prima ply.

Lo studio effettuato ha comunque permesso una ricostruzione dei fenomeni che concorrono alla rottura del pannello nel test antintrusione;

A partire da questo lavoro, si suggerisce di proseguire per due vie:

- 1. Trovare una soluzione per completare la simulazione del test interamente in ambiente FEM senza (idealmente) ricorrere al test su grande scala;
- 2. Studiare una procedura di prova sperimentale di laboratorio a basso costo che ricrei le stesse condizioni, e trovare un legame tra i dati dei due test.

# **Appendice 1 - Schede Materiale**

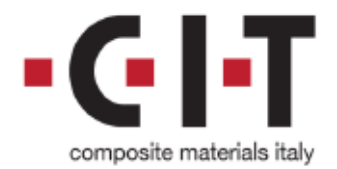

Composite Materials (Italy) s.r.l. - Socio Unico<br>Via Quasimodo, 33 - 20025 Legnano (MI) ITALY Phone: +39 0331.467.555 Fax: +39 0331.467.777 E-mail: info@composite-materials.it www.composite-materials.it

# CC802 ER432 35% T700 24K 120CM

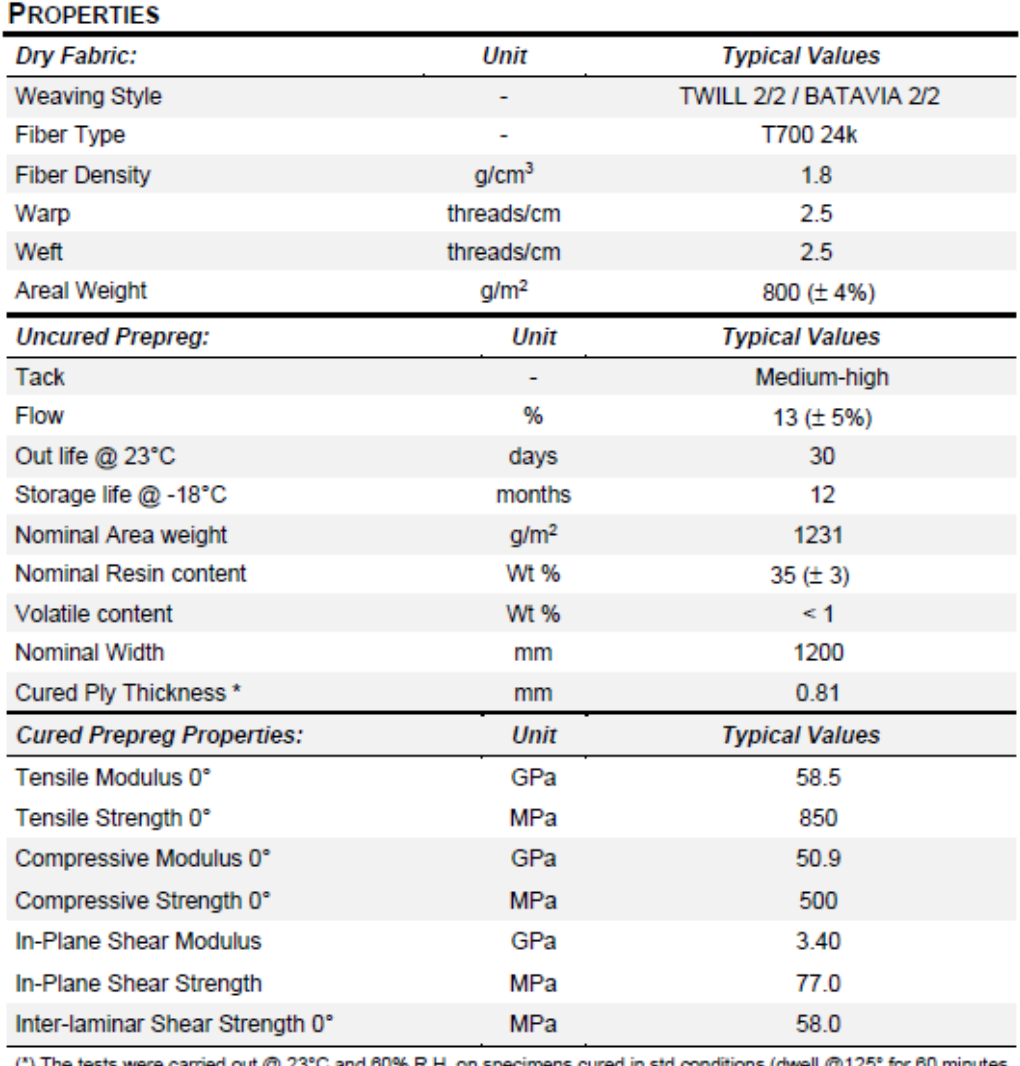

ns (dwell @125° for 60 minu 1. ON SP( in autoclave. External pressure applied: 6 bar).

Details provided in this document have been obtained from carefully controlled samples; data are an overview of this product and should not be intended as technical specification.<br>Because the properties of this product can be significantly affected by the fabrication and testing techniques employed

and since CIT does not control the conditions under which its products are tested and used, CIT cannot guarantee that the properties provided will be obtained with other processes and equipment. CIT has the right to change any data or information when deemed appropriate.

M-PDS R1

PDS 18.036 Rev. 1- April 2021

# **TECHNICAL**<br>DATA SHEET **No. CFA-005**

# **TORAYCA®** T700S DATA SH

Highest strength, standard modulus fiber available with excellent processing characteristics for filament winding and prepreg. This never twisted fiber is used in high tensile applications like pressure vessels, recreational, and industrial.

# FIBER PROPERTIES

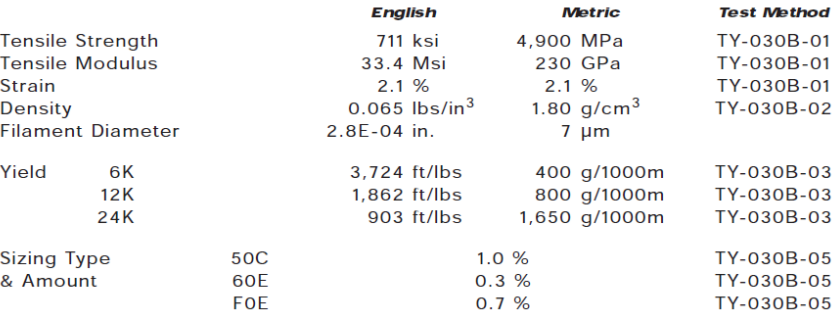

Twist Never twisted

# **RESIN MATRIX**

# **GENERAL PROPERTIES**

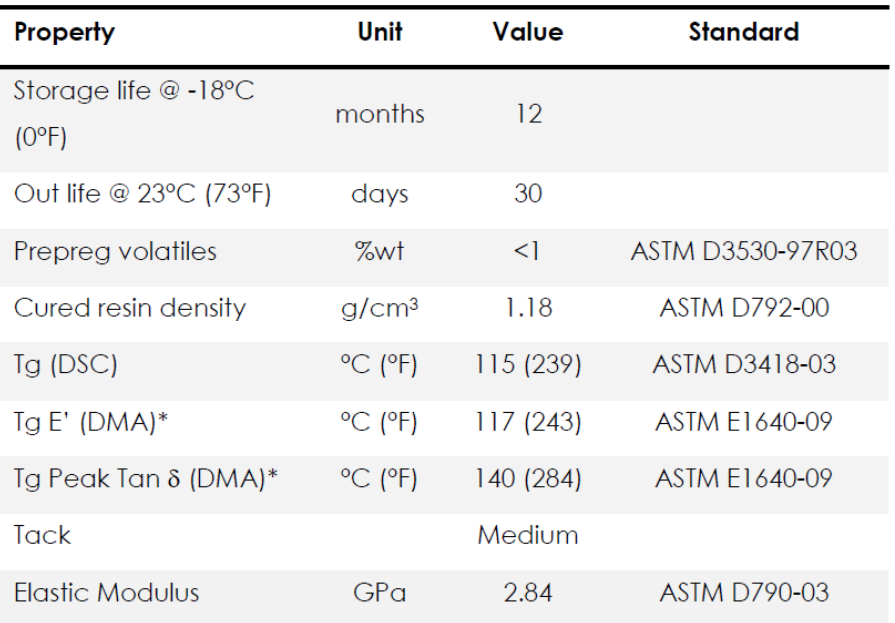

\*Laminate Fully Cured 60'@125°C

# **Appendice 2 – ASTM D3039**

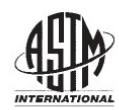

Designation: D 3039/D 3039M -  $00^{61}$ 

## **Standard Test Method for** Tensile Properties of Polymer Matrix Composite Materials<sup>1</sup>

This standard is issued under the fixed designation D 3039/D 3039M; the number immediately following the designation indicates the year of original adoption or in the case of revision the year of last revision. A number in parentheses indicates the year of last reapproval. A superscript epsilon  $(\epsilon)$  indicates an editorial change since the last revision or reapproval.

dard has been approved for use by agencies of the Department of Defense

 $\epsilon^1$  Nore—Eq 5 was revised editorially in December 2002.

#### 1. Scope

1.1 This test method determines the in-plane tensile properties of polymer matrix composite materials reinforced by high-modulus fibers. The composite material forms are limited to continuous fiber or discontinuous fiber-reinforced composites in which the laminate is balanced and symmetric with respect to the test direction.

1.2 The values stated in either SI units or inch-pound units are to be regarded separately as standard. Within the text, the inch-pound units are shown in brackets. The values stated in each system are not exact equivalents; therefore, each system must be used independently of the other. Combining values from the two systems may result in nonconformance with the standard.

1.3 This standard does not purport to address all of the safety concerns, if any, associated with its use. It is the responsibility of the user of this standard to establish appropriate safety and health practices and determine the applicability of regulatory limitations prior to use.

#### 2. Referenced Documents

2.1. ASTM Standards

- D 792 Test Methods for Density and Specific Gravity (Rela-
- tive Density) of Plastics by Displacement<sup>4</sup>
- D 883 Terminology Relating to Plastics<sup>2</sup>
- D 2584 Test Method for Ignition Loss of Cured Reinforced  $Resins<sup>3</sup>$
- D 2734 Test Method for Void Content of Reinforced Plas $tics<sup>3</sup>$
- D 3171 Test Methods for Constituent Content of Composites Materials<sup>4</sup>
- D 3878 Terminology for Composite Materials<sup>4</sup>
- D 5229/D 5229M Test Method for Moisture Absorption

Properties and Equilibrium Conditioning of Polymer Matrix Composite Materials<sup>4</sup>

- E 4 Practices for Force Verification of Testing Machines<sup>5</sup>
- E 6 Terminology Relating to Methods of Mechanical Test $ine<sup>5</sup>$
- E 83 Practice for Verification and Classification of Extensometers
- E 111 Test Method for Young's Modulus, Tangent Modulus, and Chord Modulus<sup>5</sup>
- E 122 Practice for Choice of Sample Size to Estimate a Measure of Ouality for a Lot or Process<sup>6</sup>
- E 132 Test Method for Poisson's Ratio at Room Temperature
- E 177 Practice for Use of the Terms Precision and Bias in ASTM Test Methods<sup>6</sup>
- E 251 Test Methods for Performance Characteristics of Metallic Bonded Resistance Strain Gages<sup>5</sup>
- E 456 Terminology Relating to Quality and Statistics<sup>6</sup>
- E 691 Practice for Conducting an Interlaboratory Study to
- Determine the Precision of a Test Method<sup>6</sup> E 1012 Practice for Verification of Specimen Alignment
- Under Tensile Loading
- E 1237 Guide for Installing Bonded Resistance Strain Gages<sup>5</sup>

#### 3. Terminology

3.1 Definitions-Terminology D 3878 defines terms relating to high-modulus fibers and their composites. Terminology D 883 defines terms relating to plastics. Terminology E 6 defines terms relating to mechanical testing. Terminology E 456 and Practice E 177 define terms relating to statistics. In the event of a conflict between terms, Terminology D 3878 shall have precedence over the other standards.

3.2 Definitions of Terms Specific to This Standard:

NOTE-If the term represents a physical quantity, its analytical dimensions are stated immediately following the term (or letter symbol) in fundamental dimension form, using the following ASTM standard symbology for fundamental

<sup>&</sup>lt;sup>1</sup> This test method is under the jurisidiction of ASTM Committee D30 on Composite Materials and is the direct responsibility of Subcommittee D30.04 on Lamina and Laminate Test Methods

Latinum and Latinum approved April 10, 2000. Published July 2000. Originally<br>published as D 3039 – 71T. Last previous edition D 3039 – 95a.<br><sup>2</sup> *Annual Book of ASTM Standards*, Vol 08.01.

<sup>&</sup>lt;sup>3</sup> Annual Book of ASTM Standards, Vol 08.02

<sup>&</sup>lt;sup>4</sup> Annual Book of ASTM Standards, Vol 15.03

Annual Book of ASTM Standards, Vol. 03.01

<sup>&</sup>lt;sup>6</sup> Annual Book of ASTM Standards, Vol 14.02

Copyright © ASTM International, 100 Barr Harbor Drive, PO Box C700, West Conshohocken, PA 19428-2959, United States

# $\left(\frac{1}{2}\right)$  D 3039/D 3039M - 00<sup>e1</sup>

dimensions, shown within square brackets:  $[M]$  for mass,  $[L]$ for length,  $[T]$  for time,  $[0]$  for thermodynamic temperature, and  $\lceil nd \rceil$  for nondimensional quantities. Use of these symbols is restricted to analytical dimensions when used with square brackets, as the symbols may have other definitions when used without the brackets.

3.2.1 *nominal value*,  $n$ —a value, existing in name only, assigned to a measurable property for the purpose of convenient designation. Tolerances may be applied to a nominal value to define an acceptable range for the property.

3.2.2 transition region,  $n$ —a strain region of a stress-strain or strain-strain curve over which a significant change in the slope of the curve occurs within a small strain range.

3.2.3 transition strain,  $\epsilon^{transition}$  [nd], n—the strain value at the mid range of the transition region between the two essentially linear portions of a bilinear stress-strain or strainstrain curve.

3.2.3.1 Discussion-Many filamentary composite materials show essentially bilinear behavior during loading, such as seen in plots of either longitudinal stress versus longitudinal strain or transverse strain versus long longitudinal strain. There are varying physical reasons for the existence of a transition region. Common examples include: matrix cracking under tensile loading and ply delamination.

3.3 Symbols:

3.3.1 A-minimum cross-sectional area of a coupon.

3.3.2  $B_{\nu}$ —percent bending for a uniaxial coupon of rectangular cross section about  $\nu$  axis of the specimen (about the narrow direction).

3.3.3  $B$ -percent bending for a uniaxial coupon of rectangular cross section about z axis of the specimen (about the wide direction).

3.3.4 CV-coefficient of variation statistic of a sample population for a given property (in percent).

3.3.5  $E$ —modulus of elasticity in the test direction.

3.3.6  $F^{\prime\prime}$ —ultimate tensile strength in the test direction.

3.3.7  $F^{su}$ —ultimate shear strength in the test direction.

3.3.8  $h$ —coupon thickness.

3.3.9  $L_g$ —extensometer gage length.<br>3.3.10  $L_{min}$ —minimum required bonded tab length.

3.3.11  $n$ —number of coupons per sample population.

3.3.12 P-load carried by test coupon.

3.3.13  $P'$ —load carried by test coupon at failure.

3.3.14  $P^{max}$ —maximum load carried by test coupon before failure.

3.3.15  $s_{n-1}$ —standard deviation statistic of a sample population for a given property

3.3.16  $w$ -coupon width.

3.3.17  $x_i$ —test result for an individual coupon from the sample population for a given property.

3.3.18  $\bar{x}$ —mean or average (estimate of mean) of a sample population for a given property.

3.3.19 8-extensional displacement.

3.3.20  $\epsilon$  general symbol for strain, whether normal strain or shear strain.

3.3.21 ∈—indicated normal strain from strain transducer or extensometer

#### 3.3.23  $\nu$ -Poisson's ratio.

#### 4. Summary of Test Method

4.1 A thin flat strip of material having a constant rectangular cross section is mounted in the grips of a mechanical testing machine and monotonically loaded in tension while recording load. The ultimate strength of the material can be determined from the maximum load carried before failure. If the coupon strain is monitored with strain or displacement transducers then the stress-strain response of the material can be determined, from which the ultimate tensile strain, tensile modulus of elasticity, Poisson's ratio, and transition strain can be derived.

#### 5. Significance and Use

5.1 This test method is designed to produce tensile property data for material specifications, research and development, quality assurance, and structural design and analysis. Factors that influence the tensile response and should therefore be reported include the following: material, methods of material preparation and lay-up, specimen stacking sequence, specimen preparation, specimen conditioning, environment of testing, specimen alignment and gripping, speed of testing, time at temperature, void content, and volume percent reinforcement. Properties, in the test direction, which may be obtained from this test method include the following:

5.1.1 Ultimate tensile strength,

5.1.2 Ultimate tensile strain,

5.1.3 Tensile chord modulus of elasticity,

5.1.4 Poisson's ratio, and

5.1.5 Transition strain.

#### 6. Interferences

6.1 Material and Specimen Preparation-Poor material fabrication practices, lack of control of fiber alignment, and damage induced by improper coupon machining are known causes of high material data scatter in composites.

6.2 Gripping-A high percentage of grip-induced failures, especially when combined with high material data scatter, is an indicator of specimen gripping problems. Specimen gripping methods are discussed further in 7.2.4, 8.2, and 11.5.

6.3 System Alignment-Excessive bending will cause premature failure, as well as highly inaccurate modulus of elasticity determination. Every effort should be made to eliminate excess bending from the test system. Bending may occur as a result of misaligned grips or from specimens themselves if improperly installed in the grips or out-of-tolerance caused by poor specimen preparation. If there is any doubt as to the alignment inherent in a given test machine, then the alignment should be checked as discussed in 7.2.5.

6.4 Edge Effects in Angle Ply Laminates-Premature failure and lower stiffnesses are observed as a result of edge softening in laminates containing off-axis plies. Because of this, the strength and modulus for angle ply laminates can be drastically underestimated. For quasi-isotropic laminates containing significant 0° plies, the effect is not as significant.

#### 7. Apparatus

7.1 Micrometers-A micrometer with a 4- to 5-mm [0.16to 0.20-in] nominal diameter double-ball interface shall be

# $\lim_{x\to 0}$  D 3039/D 3039M - 00<sup>e1</sup>

used to measure the thickness of the specimen. A micrometer with a flat anvil interface shall be used to measure the width of the specimen. The accuracy of the instruments shall be suitable for reading to within 1 % of the sample width and thickness. For typical specimen geometries, an instrument with an accuracy of  $\pm 2.5$  µm [ $\pm 0.0001$  in.] is adequate for thickness measurement, while an instrument with an accuracy of  $\pm 25$  $\mu$ m [ $\pm$ 0.001 in.] is adequate for width measurement.

7.2 Testing Machine-The testing machine shall be in conformance with Practices E 4 and shall satisfy the following requirements:

7.2.1 Testing Machine Heads-The testing machine shall have both an essentially stationary head and a movable head.

7.2.2 Drive Mechanism-The testing machine drive mechanism shall be capable of imparting to the movable head a controlled velocity with respect to the stationary head. The velocity of the movable head shall be capable of being regulated as specified in 11.3.

7.2.3 Load Indicator-The testing machine load-sensing device shall be capable of indicating the total load being carried by the test specimen. This device shall be essentially free from inertia lag at the specified rate of testing and shall indicate the load with an accuracy over the load range(s) of interest of within  $\pm 1$ % of the indicated value. The load range(s) of interest may be fairly low for modulus evaluation, much higher for strength evaluation, or both, as required.

NOTE 1-Obtaining precision load data over a large range of interest in the same test, such as when both elastic modulus and ultimate load are being determined, place extreme requirements on the load cell and its calibration. For some equipment, a special calibration may be required. For some combinations of material and load cell, simultaneous precision measurement of both elastic modulus and ultimate strength may not be possible and measurement of modulus and strength may have to be performed in separate tests using a different load cell range for each test.

7.2.4 Grips-Each head of the testing machine shall carry one grip for holding the test specimen so that the direction of load applied to the specimen is coincident with the longitudinal axis of the specimen. The grips shall apply sufficient lateral pressure to prevent slippage between the grip face and the coupon. If tabs are used the grips should be long enough that they overhang the beveled portion of the tab by approximately 10 to 15 mm [0.5 in.]. It is highly desirable to use grips that are rotationally self-aligning to minimize bending stresses in the coupon

NOTE 2-Grip surfaces that are lightly serrated, approximately 1 serration/mm [25 serrations/in.], have been found satisfactory for use in wedge-action grips when kept clean and sharp; coarse serrations may produce grip-induced failures in untabbed coupons. Smooth gripping surfaces have been used successfully with either hydraulic grips or an emery cloth interface, or both.

7.2.5 System Alignment-Poor system alignment can be a major contributor to premature failure, to elastic property data scatter, or both. Practice E 1012 describes bending evaluation guidelines and describes potential sources of misalignment during tensile testing. In addition to Practice E 1012, the degree of bending in a tensile system can also be evaluated using the following related procedure. Specimen bending is considered separately in 11.6.1.

7.2.5.1 A rectangular alignment coupon, preferably similar in size and stiffness to the test specimen of interest, is instrumented with a minimum of three longitudinal strain gages of similar type, two on the front face across the width and one on the back face of the specimen, as shown in Fig. 1. Any difference in indicated strain between these gages during loading provides a measure of the amount of bending in the thickness plane  $(B_0)$  and width plane  $(B_0)$  of the coupon. The strain gage location should normally be located in the middle of the coupon gage section (if modulus determination is a concern), near a grip (if premature grip failures are a problem), or any combination of these areas.

7.2.5.2 When evaluating system alignment, it is advisable to perform the alignment check with the same coupon inserted in each of the four possible installation permutations (described relative to the initial position): initial (top-front facing observer), rotated back to front only (top back facing observer), rotated end for end only (bottom front facing observer), and rotated both front to back and end to end (bottom back facing observer). These four data sets provide an indication of whether the bending is due to the system itself or to tolerance in the alignment check coupon or gaging.

7.2.5.3 The zero strain point may be taken either before gripping or after gripping. The strain response of the alignment coupon is subsequently monitored during the gripping process, the tensile loading process, or both. Eq 1-3 use these indicated strains to calculate the ratio of the percentage of bending strain to average extensional strain for each bending plane of the alignment coupon and the total percent bending,  $B_{\text{total}}$ . Plotting percent bending versus axial average strain is useful in understanding trends in the bending behavior of the system.

7.2.5.4 Problems with failures during gripping would be reason to examine bending strains during the gripping process in the location near the grip. Concern over modulus data scatter would be reason to evaluate bending strains over the modulus evaluation load range for the typical transducer location. Excessive failures near the grips would be reason to evaluate bending strains near the grip at high loading levels. While the

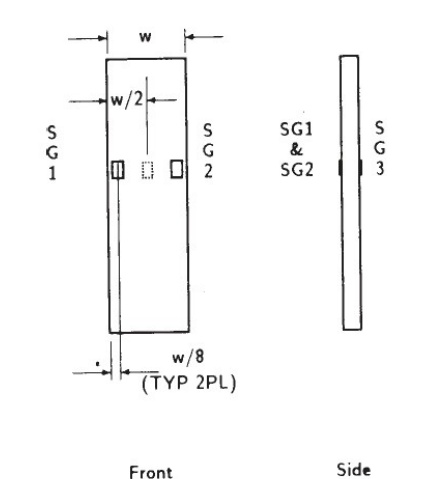

**FIG. 1** Gage Locations for System Alignment Check Coupon

# $\lim_{x \to 0}$  D 3039/D 3039M - 00<sup> $51$ </sup>

 $(3)$ 

maximum advisable amount of system misalignment is material and location dependent, good testing practice is generally able to limit percent bending to a range of 3 to 5 % at moderate strain levels (>1000  $\mu\epsilon$ ). A system showing excessive bending for the given application should be readjusted or modified.

$$
B_{y} = \frac{\epsilon_{\text{ave}} - \epsilon_{3}}{\epsilon_{\text{ave}}} \times 100
$$
 (1)

$$
B_z = \frac{4/3 \left(\epsilon_2 - \epsilon_1\right)}{\epsilon_{\text{ave}}} \times 100\tag{2}
$$

where:  $B_{\nu}$ 

 $B,$ 

- percent bending about system  $y$  axis (about the narrow plane), as calculated by Eq 1, %;
- percent bending about system z axis (about the wide plane), as calculated by Eq 2, %:
- indicated longitudinal strains displayed  $\epsilon_1$ ,  $\epsilon_2$ , and  $\epsilon_3$ by Gages 1, 2, and 3, respectively, of Fig. 1,  $\mu \in$ ; and

=  $(|\epsilon_1 + |\epsilon_2)/2 + |\epsilon_3/2$ .

The total bending component is:

$$
B_{total} = |B_{\nu}| + |B_{z}|
$$

7.3 Strain-Indicating Device-Load-strain data, if required, shall be determined by means of either a strain transducer or an extensometer. Attachment of the strain-indicating device to the coupon shall not cause damage to the specimen surface. If Poisson's ratio is to be determined, the specimen shall be instrumented to measure strain in both longitudinal and lateral directions. If the modulus of elasticity is to be determined, the longitudinal strain should be simultaneously measured on opposite faces of the specimen to allow for a correction as a result of any bending of the specimen (see 11.6 for further guidance).

7.3.1 Bonded Resistance Strain Gage Selection-Strain gage selection is a compromise based on the type of material. An active gage length of 6 mm [0.25 in.] is recommended for most materials. Active gage lengths should not be less than 3 mm [0.125 in.].<sup>7</sup> Gage calibration certification shall comply with Test Methods E 251. When testing woven fabric laminates, gage selection should consider the use of an active gage length that is at least as great as the characteristic repeating unit of the weave. Some guidelines on the use of strain gages on composites follow. A general reference on the subject is Tuttle and Brinson.<sup>8</sup>

7.3.1.1 Surface preparation of fiber-reinforced composites in accordance with Practice E 1237 can penetrate the matrix material and cause damage to the reinforcing fibers resulting in improper coupon failures. Reinforcing fibers should not be exposed or damaged during the surface preparation process.

The strain gage manufacturer should be consulted regarding surface preparation guidelines and recommended bonding agents for composites pending the development of a set of standard practices for strain gage installation surface preparation of fiber-reinforced composite materials.

7.3.1.2 Consideration should be given to the selection of gages having larger resistances to reduce heating effects on low-conductivity materials. Resistances of 350  $\Omega$  or higher are preferred. Additional consideration should be given to the use of the minimum possible gage excitation voltage consistent with the desired accuracy (1 to 2 V is recommended) to reduce further the power consumed by the gage. Heating of the coupon by the gage may affect the performance of the material directly, or it may affect the indicated strain as a result of a difference between the gage temperature compensation factor and the coefficient of thermal expansion of the coupon material

7.3.1.3 Consideration of some form of temperature compensation is recommended, even when testing at standard laboratory atmosphere. Temperature compensation is required when testing in nonambient temperature environments.

7.3.1.4 Consideration should be given to the transverse sensitivity of the selected strain gage. The strain gage manufacturer should be consulted for recommendations on transverse sensitivity corrections and effects on composites. This is particularly important for a transversely mounted gage used to determine Poisson's ratio, as discussed in Note 11.

7.3.2 Extensometers-For most purposes, the extensometer gage length should be in the range of 10 to 50 mm [0.5 to 2.0 in.]. Extensometers shall satisfy, at a minimum, Practice E 83, Class B-1 requirements for the strain range of interest and shall be calibrated over that strain range in accordance with Practice E 83. For extremely stiff materials, or for measurement of transverse strains, the fixed error allowed by Class B-1 extensometers may be significant, in which case Class A extensometers should be considered. The extensometer shall be essentially free of inertia lag at the specified speed of testing, and the weight of the extensometer should not induce bending strains greater than those allowed in 6.3.

NOTE 3-It is generally less difficult to perform strain calibration on extensometers of longer gage length as less precision in displacement is required of the extensometer calibration device.

7.4 Conditioning Chamber-When conditioning materials at nonlaboratory environments, a temperature/vaporlevelcontrolled environmental conditioning chamber is required that shall be capable of maintaining the required temperature to within  $\pm 3^{\circ}$ C [ $\pm 5^{\circ}$ F] and the required relative vapor level to within  $\pm 3$  %. Chamber conditions shall be monitored either on an automated continuous basis or on a manual basis at regular intervals

7.5 Environmental Test Chamber-An environmental test chamber is required for test environments other than ambient testing laboratory conditions. This chamber shall be capable of maintaining the gage section of the test specimen at the required test environment during the mechanical test.

 $^7$  A typical gage would have a 0.25-in. active gage length, 350- $\Omega$  resistance, a strain rating of 3% or better, and the appropriate environmental resistance and thermal coefficient.

Tuttle, M. E. and Brinson, H. F., "Resistance-Foil Strain-Gage Technology as Applied to Composite Materials," Experimental Mechanics, Vol 24, No. 1, March 1984; pp. 54-65; errata noted in Vol 26, No. 2, June 1986, pp. 153-154

# $\lim_{x \to 0}$  D 3039/D 3039M - 00<sup>c1</sup>

#### 8. Sampling and Test Specimens

8.1 Sampling-Test at least five specimens per test condition unless valid results can be gained through the use of fewer specimens, such as in the case of a designed experiment. For statistically significant data, the procedures outlined in Practice E 122 should be consulted. Report the method of sampling.

NOTE 4-If specimens are to undergo environmental conditioning to equilibrium, and are of such type or geometry that the weight change of the material cannot be properly measured by weighing the specimen itself (such as a tabbed mechanical coupon), then use another traveler coupon of the same nominal thickness and appropriate size (but without tabs) to determine when equilibrium has been reached for the specimens being conditioned

8.2 Geometry-Design of mechanical test coupons, especially those using end tabs, remains to a large extent an art rather than a science, with no industry consensus on how to approach the engineering of the gripping interface. Each major composite testing laboratory has developed gripping methods for the specific material systems and environments commonly encountered within that laboratory. Comparison of these methods shows them to differ widely, making it extremely difficult to recommend a universally useful approach or set of approaches. Because of this difficulty, definition of the geometry of the test coupon is broken down into the following three levels, which are discussed further in each appropriate section:

#### Degree of Geometry Definition Purpose

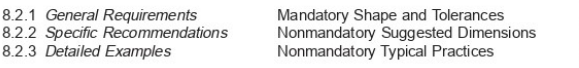

8.2.1 General Requirements:

8.2.1.1 Shape, Dimensions, and Tolerances-The complete list of requirements for specimen shape, dimensions, and tolerances is shown in Table 1.

8.2.1.2 Use of Tabs-Tabs are not required. The key factor in the selection of specimen tolerances and gripping methods is the successful introduction of load into the specimen and the prevention of premature failure as a result of a significant discontinuity. Therefore, determine the need to use tabs, and specification of the major tab design parameters, by the end

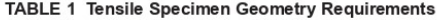

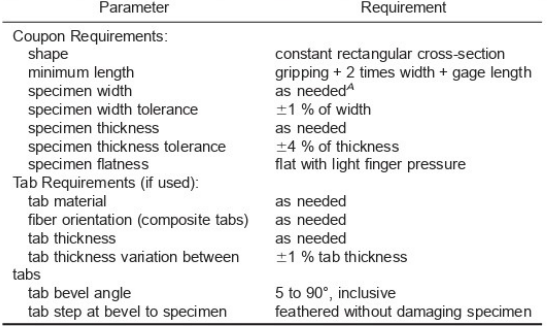

<sup>A</sup> See 8.2.2 or Table 2 for recommendations

result: acceptable failure mode and location. If acceptable failure modes occur with reasonable frequency, then there is no reason to change a given gripping method (see 11.10).

8.2.2 Specific Recommendations:

8.2.2.1 Width, Thickness, and Length-Select the specimen width and thickness to promote failure in the gage section and assure that the specimen contains a sufficient number of fibers in the cross section to be statistically representative of the bulk material. The specimen length should normally be substantially longer than the minimum requirement to minimize bending stresses caused by minor grip eccentricities. Keep the gage section as far from the grips as reasonably possible and provide a significant amount of material under stress and therefore produce a more statistically significant result. The minimum requirements for specimen design shown in Table 1 are by themselves insufficient to create a properly dimensioned and toleranced coupon drawing. Therefore, recommendations on other important dimensions are provided for typical material configurations in Table 2. These geometries have been found by a number of testing laboratories to produce acceptable failure modes on a wide variety of material systems, but use of them does not guarantee success for every existing or future material system.

8.2.2.2 Gripping/Use of Tabs-There are many material configurations, such as multidirectional laminates, fabric-based materials, or randomly reinforced sheet-molding compounds, which can be successfully tested without tabs. However, tabs are strongly recommended when testing unidirectional materials (or strongly unidirectionally dominated laminates) to failure in the fiber direction. Tabs may also be required when testing unidirectional materials in the matrix direction to prevent gripping damage.

8.2.2.3 Tab Geometry-Recommendations on important dimensions are provided for typical material configurations in Table 2. These dimensions have been found by a number of testing laboratories to produce acceptable failure modes on a wide variety of material systems, but use of them does not guarantee success for every existing or future material system. The selection of a tab configuration that can successfully produce a gage section tensile failure is dependent upon the coupon material, coupon ply orientation, and the type of grips being used. When pressure-operated nonwedge grips are used with care, squared-off 90° tabs have been used successfully. Wedge-operated grips have been used most successfully with tabs having low bevel angles (7 to 10°) and a feathered smooth transition into the coupon. For alignment purposes, it is essential that the tabs be of matched thickness.

8.2.2.4 Friction Tabs-Tabs need not always be bonded to the material under test to be effective in introducing the load into the specimen. Friction tabs, essentially nonbonded tabs held in place by the pressure of the grip, and often used with emery cloth or some other light abrasive between the tab and the coupon, have been successfully used in some applications. In specific cases, lightly serrated wedge grips (see Note 2) have been successfully used with only emery cloth as the interface between the grip and the coupon. However, the abrasive used

### $\left(\frac{1}{2}\right)$  D 3039/D 3039M - 00<sup>€1</sup>

TABLE 2 Tensile Specimen Geometry Recommendations<sup>4</sup>

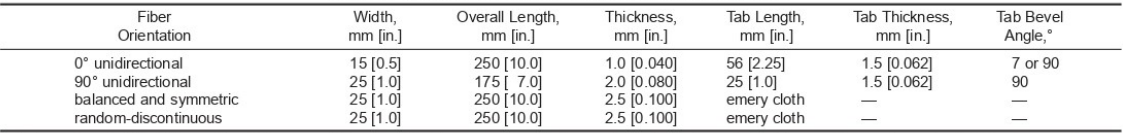

A Dimensions in this table and the tolerances of Fig. 2 or Fig. 3 are recommendations only and may be varied so long as the requirements of Table 1 are met.

must be able to withstand significant compressive loads. Some types of emery cloth have been found ineffective in this application because of disintegration of the abrasive.<sup>9</sup>

8.2.2.5 Tab Material-The most consistently used bonded tab material has been continuous E-glass fiber-reinforced polymer matrix materials (woven or unwoven) in a [0/90]ns laminate configuration. The tab material is commonly applied at 45° to the loading direction to provide a soft interface. Other configurations that have reportedly been successfully used have incorporated steel tabs or tabs made of the same material as is being tested.

8.2.2.6 Bonded Tab Length—When using bonded tabs, estimate the minimum suggested tab length for bonded tabs by the following simple equation. As this equation does not account for the peaking stresses that are known to exist at the ends of bonded joints. The tab length calculated by this equation should normally be increased by some factor to reduce the chances of joint failure:

$$
L_{\min} = F^{\text{tu}}h/2F^{\text{su}} \tag{4}
$$

where:

 $=$  minimum required bonded tab length, mm [in.];  $L_{\min}$ = ultimate tensile strength of coupon material, MPa  $[psi]$ ;

 $=$  coupon thickness, mm [in.]; and  $\boldsymbol{h}$ 

 $F^{\rm su}$ = ultimate shear strength of adhesive, coupon material, or tab material (whichever is lowest), MPa [psi].

8.2.2.7 Bonded Tab Adhesive-Any high-elongation (tough) adhesive system that meets the environmental requirements may be used when bonding tabs to the material under test. A uniform bondline of minimum thickness is desirable to reduce undesirable stresses in the assembly.

8.2.3 Detailed Examples-The minimum requirements for specimen design discussed in 8.2.1 are by themselves insufficient to create a properly dimensioned and toleranced coupon drawing. Dimensionally toleranced specimen drawings for both tabbed and untabbed forms are shown as examples in Fig. 2 (SI) and Fig. 3 (inch-pound). The tolerances on these drawings are fixed, but satisfy the requirements of Table 1 for all of the recommended configurations of Table 2. For a specific configuration, the tolerances on Fig. 2 and Fig. 3 might be able to be relaxed.

8.3 Specimen Preparation:

8.3.1 Panel Fabrication-Control of fiber alignment is critical. Improper fiber alignment will reduce the measured properties. Erratic fiber alignment will also increase the coefficient of variation. The specimen preparation method shall be reported.

8.3.2 Machining Methods-Specimen preparation is extremely important for this specimen. Mold the specimens individually to avoid edge and cutting effects or cut from them plates. If they are cut from plates, take precautions to avoid notches, undercuts, rough or uneven surfaces, or delaminations caused by inappropriate machining methods. Obtain final dimensions by water-lubricated precision sawing, milling, or grinding. The use of diamond tooling has been found to be extremely effective for many material systems. Edges should be flat and parallel within the specified tolerances.

8.3.3 Labeling-Label the coupons so that they will be distinct from each other and traceable back to the raw material and in a manner that will both be unaffected by the test and not influence the test.

#### 9. Calibration

9.1 The accuracy of all measuring equipment shall have certified calibrations that are current at the time of use of the equipment.

#### 10. Conditioning

10.1 Standard Conditioning Procedure-Unless a different environment is specified as part of the experiment, condition the test specimens in accordance with Procedure C of Test Method D 5229/D 5229M and store and test at standard laboratory atmosphere (23  $\pm$  3°C [73  $\pm$  5°F] and 50  $\pm$  10% relative humidity).

#### 11. Procedure

11.1 Parameters To Be Specified Before Test:

11.1.1 The tension specimen sampling method, coupon type and geometry, and conditioning travelers (if required).

11.1.2 The tensile properties and data reporting format desired.

NOTE 5-Determine specific material property, accuracy, and data reporting requirements before test for proper selection of instrumentation and data-recording equipment. Estimate operating stress and strain levels to aid in transducer selection, calibration of equipment, and determination of equipment settings.

11.1.3 The environmental conditioning test parameters.

11.1.4 If performed, the sampling method, coupon geometry, and test parameters used to determine density and reinforcement volume.

11.2 General Instructions:

11.2.1 Report any deviations from this test method, whether intentional or inadvertent.

<sup>&</sup>lt;sup>9</sup> E-Z Flex Metalite K224 cloth, Grit 120-J, available from Norton Company Troy, NY 12181, has been found satisfactory in this application. Other equivalent types of emery cloth should also be suitable

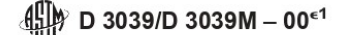

- 
- 
- $\frac{4}{5}$
- 
- WING NOTES:<br>
INTERPRET DRAWING IN ACCORDANCE WITH ANSI Y14.5M-1982, SUBJECT TO THE FOLLOWING:<br>
ALL DIMENSIONS IN MILLIMETRES WITH DECIMAL TOLERANCES AS FOLLOWS:<br>
NO DECIMAL INCLES HAVE TO LETA 3<br>  $\pm 3$ <br>
PLY ORIENTATION D
- 

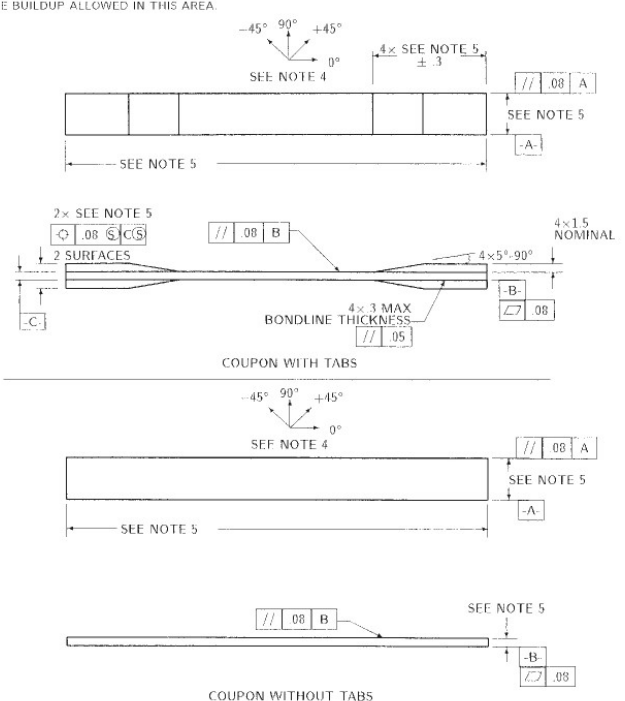

FIG. 2 Tension Test Specimen Drawing (SI)

11.2.2 If specific gravity, density, reinforcement volume, or void volume are to be reported, then obtain these samples from the same panels being tension tested. Specific gravity and density may be evaluated by means of Test Methods D 792. Volume percent of the constituents may be evaluated by one of the matrix digestion procedures of Test Method D 3171, or, for certain reinforcement materials such as glass and ceramics, by the matrix burn-off technique of Test Method D 2584. The void content equations of Test Methods D 2734 are applicable to both Test Method D 2584 and the matrix digestion procedures.

11.2.3 Following final specimen machining and any conditioning, but before the tension testing, determine the specimen area as  $A = w \times h$ , at three places in the gage section, and report the area as the average of these three determinations to the accuracy in 7.1. Record the average area in units of  $mm^2$  (in.<sup>2</sup>).

11.3 Speed of Testing-Set the speed of testing to effect a nearly constant strain rate in the gage section. If strain control is not available on the testing machine, this may be approximated by repeated monitoring and adjusting of the rate of load application to maintain a nearly constant strain rate, as measured by strain transducer response versus time. The strain rate should be selected so as to produce failure within 1 to 10 min. If the ultimate strain of the material cannot be reasonably estimated, initial trials should be conducted using standard speeds until the ultimate strain of the material and the compliance of the system are known, and the strain rate can be adjusted. The suggested standard speeds are:

11.3.1 Strain-Controlled Tests-A standard strain rate of  $0.01 \text{ min}^{-1}$ 

11.3.2 Constant Head-Speed Tests-A standard head displacement rate of 2 mm/min [0.05 in./min].

NOTE 6-Use of a fixed head speed in testing machine systems with a high compliance may result in a strain rate that is much lower than required. Use of wedge grips can cause extreme compliance in the system, especially when using compliant tab materials. In some such cases, actual strain rates 10 to 50 times lower than estimated by head speeds have been observed.

11.4 Test Environment-Condition the specimen to the desired moisture profile and, if possible, test under the same conditioning fluid exposure level. However, cases such as

 $\left(\begin{matrix} 0 \\ 0 \end{matrix}\right)$  D 3039/D 3039M - 00<sup>c1</sup>

#### **DRAWING NOTES:**

INTERPRET DRAWING IN ACCORDANCE WITH ANSI Y14.5M-1982, SUBJECT TO THE FOLLOWING:  $\overline{2}$ 

- ALL DIMENSIONS IN INCHES WITH DECIMAL TOLERANCES AS FOLLOWS:<br>.X | .XX | .XXX
- $+03$   $+01$  $+1$
- ALL ANGLES HAVE TOLERANCE OF ±.5°
- ALL ANGLES HAVE I ULERANCE OF ±.5".<br>PLY ORIENTATION DIRECTION TOLERANCE RELATIVE TO [-A-] WITHIN ±.5°.<br>FINISH ON MACHINED EDGES NOT TO EXCEED 64. / (SYMBOLOGY IN ACCORDANCE WITH ASA B46.1, WITH ROUGH- $\frac{4}{5}$
- **ENDIS MERCHAND COULD TO EXCELV WY (STRIBOLOGY IN ACCORDANCE WITH ASS SPECIFIT IN MICROINCHES.)**<br>VALUES TO BE PROVIDED FOR THE FOLLOWING, SUBJECT TO ANY RANGES SHOWN ON THE FIELD OF DRAWING:<br>MATERIAL, LAY-UP, PLY ORIENTATI 5
- NO ADHESIVE BUILDUP ALLOWED IN THIS AREA.

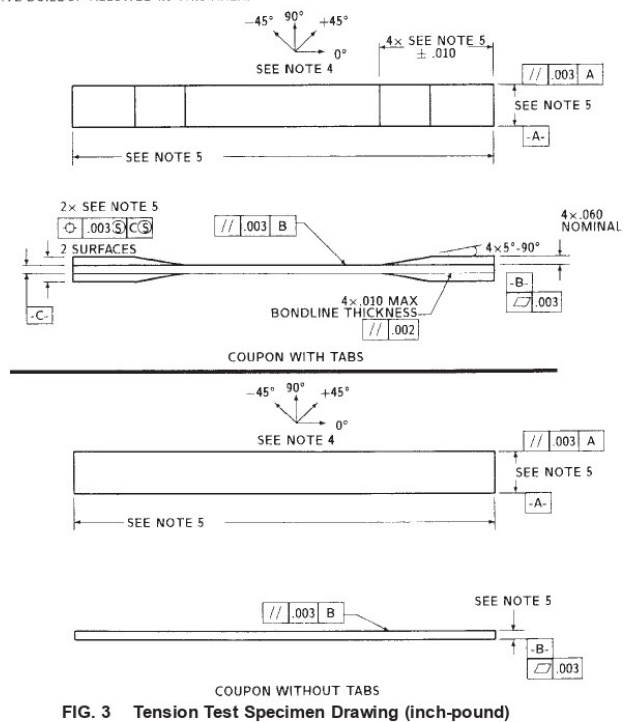

elevated temperature testing of a moist specimen place unrealistic requirements on the capabilities of common testing machine environmental chambers. In such cases, the mechanical test environment may need to be modified, for example, by testing at elevated temperature with no fluid exposure control, but with a specified limit on time to failure from withdrawal from the conditioning chamber. Modifications to the test environment shall be recorded.

11.4.1 Store the specimen in the conditioned environment until test time, if the testing area environment is different than the conditioning environment.

11.5 Specimen Insertion-Place the specimen in the grips of the testing machine, taking care to align the long axis of the gripped specimen with the test direction. Tighten the grips, recording the pressure used on pressure controllable (hydraulic or pneumatic) grips.

NOTE 7-The ends of the grip jaws on wedge-type grips should be even with each other following insertion to avoid inducing a bending moment that results in premature failure of the specimen at the grip. When using untabbed specimens, a folded strip of medium grade (80 to 150 grit) emery cloth between the specimen faces and the grip jaws (grit-side toward specimen) provides a nonslip grip on the specimen without jaw serration damage to the surface of the specimen. When using tabbed specimens, insert the coupon so that the grip jaws extend approximately 10 to 15 mm [0.5 in] past the beginning of the tapered portion of the tab. Coupons having tabs that extend beyond the grips are prone to failure at the tab ends because of excessive interlaminar stresses

11.6 Transducer Installation-If strain response is to be determined attach the strain-indication transducer(s) to the specimen, symmetrically about the mid-span, mid-width location. Attach the strain-recording instrumentation to the transducers on the specimen.

11.6.1 When determining modulus of elasticity, it is recommended that at least one specimen per like sample be evaluated with back-to-back axial transducers to evaluate the percent bending, using Eq 5, at the average axial strain checkpoint value (the mid range of the appropriate chord modulus strain range) shown in Table 3. A single transducer can be used if the

### $\left(\frac{1}{2}\right)$  D 3039/D 3039M - 00<sup>e1</sup>

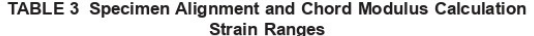

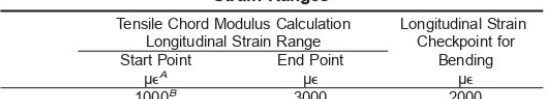

 $41000 \mu \in 0.001$  absolute strain

This strain range is to be contained in the lower half of the stress/strain curve.<br>For materials that fail below 6000 µe, a strain range of 25 to 50 % of ultimate is recommended.

percent bending is no more than 3 %. When bending is greater than 3 % averaged strains from back-to-back transducers of like kind are recommended.

$$
B_{y} = \frac{|\epsilon_f - \epsilon_b|}{|\epsilon_f + \epsilon_b|} \tag{5}
$$

where:

indicated strain from front transducer,  $\mu \epsilon$ ;  $\,$   $\,$  $\epsilon$ 

= indicated strain from back transducer,  $\mu \epsilon$ ; and

 $\epsilon_b$ <br> $B_v$  $=$  percent bending in specimen.

11.7 Loading-Apply the load to the specimen at the specified rate until failure, while recording data.

11.8 Data Recording-Record load versus strain (or transducer displacement) continuously or at frequent regular intervals. If a transition region or initial ply failures are noted, record the load, strain, and mode of damage at such points. If the specimen is to be failed, record the maximum load, the failure load, and the strain (or transducer displacement) at, or as near as possible to, the moment of rupture.

NOTE 8-Other valuable data that can be useful in understanding testing anomalies and gripping or specimen slipping problems includes load versus head displacement data and load versus time data.

11.9 Failure Mode-Record the mode and location of failure of the specimen. Choose, if possible, a standard description using the three-part failure mode code that is shown in Fig. 4.

11.10 Grip/Tab Failures-Reexamine the means of load introduction into the material if a significant fraction of failures in a sample population occur within one specimen width of the tab or grip. Factors considered should include the tab alignment, tab material, tab angle, tab adhesive, grip type, grip pressure, and grip alignment.

#### 12. Calculation

12.1 Tensile Stress/Tensile Strength-Calculate the ultimate tensile strength using Eq 6 and report the results to three significant figures. If the tensile modulus is to be calculated, determine the tensile stress at each required data point using Eq  $\tau$ 

$$
F^{\text{tu}} = P^{\text{max}}/A \tag{6}
$$

$$
\sigma_i = P_i / A \tag{7}
$$

where:

 $F^{\mathrm{tu}}$  $\equiv$ ultimate tensile strength, MPa [psi];  $P^{\max}$  $=$ maximum load before failure, N [lbf];  $P_i^i$  $=$ tensile stress at ith data point, MPa [psi];

 $\equiv$ load at *i*th data point, N [lbf]; and

 $\overline{A}$  $=$ average cross-sectional area from 11.2.3, mm<sup>2</sup>  $\left[\text{in.}^{2}\right]$ .

12.2 Tensile Strain/Ultimate Tensile Strain-If tensile modulus or ultimate tensile strain is to be calculated, and material response is being determined by an extensometer, determine the tensile strain from the indicated displacement at each required data point using Eq 8 and report the results to three significant figures.

$$
\epsilon_i = \delta / L_g \tag{8}
$$

where:

 $\epsilon$ 

= tensile strain at *i*th data point,  $\mu \epsilon$ ;

 $=$  extensometer displacement at *i*th data point, mm [in.];  $\delta$ and

 $L_{g}$ = extensometer gage length, mm [in.].

12.3 Tensile Modulus of Elasticity:

NOTE 9-To minimize potential effects of bending it is recommended that the strain data used for modulus of elasticity determination be the average of the indicated strains from each side of the specimen, as discussed in 7.3 and 11.6.

12.3.1 Tensile Chord Modulus of Elasticity-Select the appropriate chord modulus strain range from Table 3. Calculate the tensile chord modulus of elasticity from the stress-strain data using Eq 9. If data is not available at the exact strain range end points (as often occurs with digital data), use the closest available data point. Report the tensile chord modulus of elasticity to three significant figures. Also report the strain range used in the calculation. A graphical example of chord modulus is shown in Fig. 5.

12.3.1.1 The tabulated strain ranges should only be used for materials that do not exhibit a transition region (a significant change in the slope of the stress-strain curve) within the given strain range. If a transition region occurs within the recommended strain range, then a more suitable strain range shall be used and reported.

where:

 $E<sup>chord</sup>$ = tensile chord modulus of elasticity, GPa [psi];

 $E^{\rm chord}=\,\Delta\sigma/\Delta\epsilon$ 

 $(9)$ 

 $\Delta \sigma$  $=$ difference in applied tensile stress between the two strain points of Table 3, MPa [psi]; and

= difference between the two strain points of Table  $\Delta \epsilon$ 3 (nominally 0.002).

12.3.2 Tensile Modulus of Elasticity (Other Definitions)-Other definitions of elastic modulus may be evaluated and reported at the user's discretion. If such data is generated and reported, report also the definition used, the strain range used,

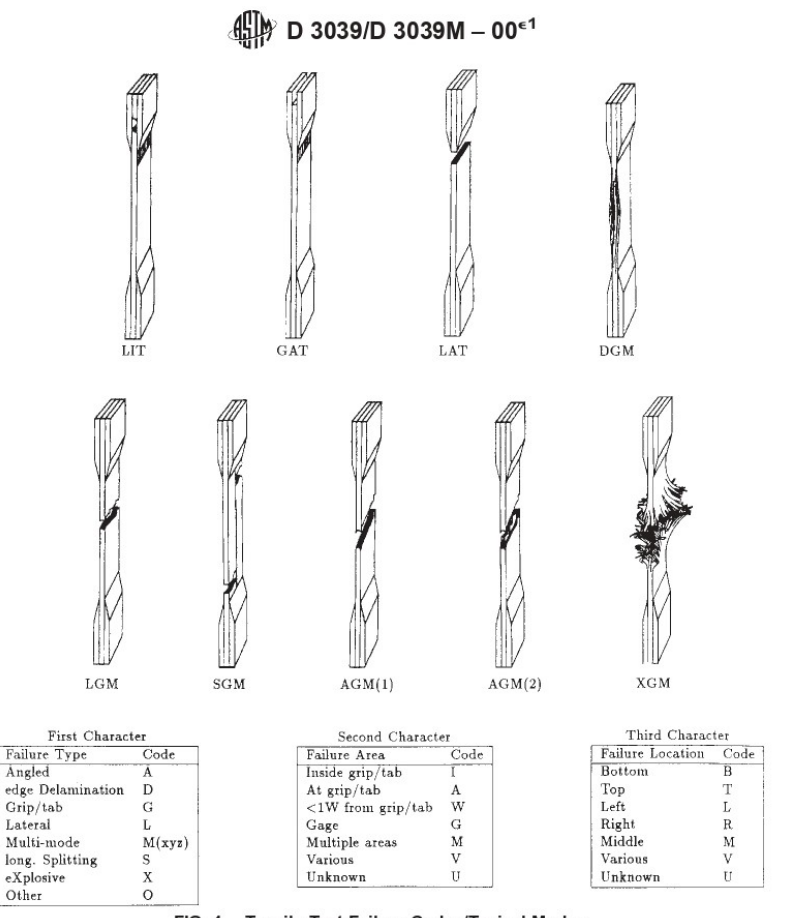

 $FIG. 4$ Tensile Test Failure Codes/Typical Modes

and the results to three significant figures. Test Method E 111 provides additional guidance in the determination of modulus of elasticity.

 $\,$  NoTE 10—An example of another modulus definition is the secondary chord modulus of elasticity for materials that exhibit essentially bilinear stress-strain behavior. An example of secondary chord modulus is shown in Fig. 5.

#### 12.4 Poisson's Ratio:

NOTE 11-If bonded resistance strain gages are being used, the error produced by the transverse sensitivity effect on the transverse gage will generally be much larger for composites than for metals. An accurate measurement of Poisson's ratio requires correction for this effect. The strain gage manufacturer should be contacted for information on the use of correction factors for transverse sensitivity.

12.4.1 Poisson's Ratio By Chord Method-Select the appropriate chord modulus longitudinal strain range from Table 3. Determine (by plotting or otherwise) the transverse strain (measured perpendicular to the applied load),  $\epsilon_n$  at each of the two longitudinal strains (measured parallel to the applied load),  $\epsilon$ <sub>b</sub>, strain range end points. If data is not available at the exact strain range end points (as often occurs with digital data), use

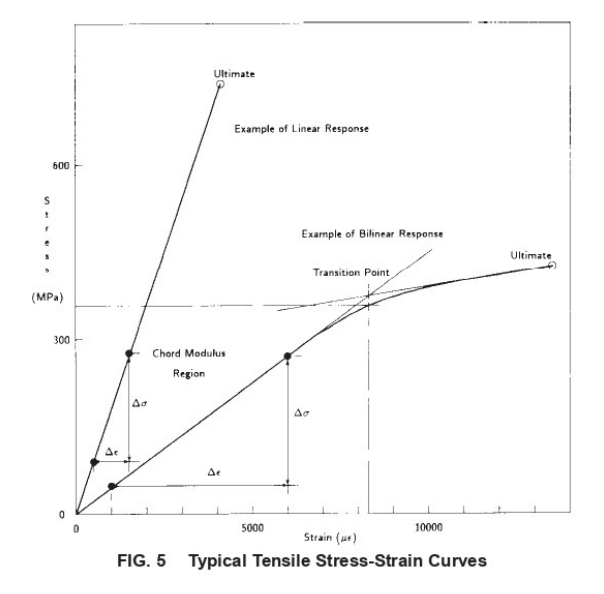

# $\lim_{x \to 0}$  D 3039/D 3039M - 00<sup>c1</sup>

the closest available data point. Calculate Poisson's ratio by Eq 10 and report to three significant figures. Also report the strain range used.

$$
\nu = -\Delta \epsilon / \Delta \epsilon_l \tag{10}
$$

where:

- $\equiv$ Poisson's ratio;
- difference in lateral strain between the two longitu- $\Delta \epsilon$ dinal strain points of Table 3, ue; and
- $\Delta \epsilon_l$  = difference between the two longitudinal strain points of Table 3 (nominally either 0.001, 0.002, or 0.005).

12.4.2 Tensile Poisson's Ratio (Other Definitions)-Other definitions of Poisson's ratio may be evaluated and reported at the user's direction. If such data is generated and reported, report also the definition used, the strain range used, and the results to three significant figures. Test Method E 132 provides additional guidance in the determination of Poisson's ratio.

12.5 Transition Strain-Where applicable, determine the transition strain from either the bilinear longitudinal stress versus longitudinal strain curve or the bilinear transverse strain versus longitudinal strain curve. Create a best linear fit or chord line for each of the two linear regions and extend the lines until they intersect. Determine to three significant digits the longitudinal strain that corresponds to the intersection point and record this value as the transition strain. Report also the method of linear fit (if used) and the strain ranges over which the linear fit or chord lines were determined. A graphical example of transition strain is shown in Fig. 5.

12.6 Statistics-For each series of tests calculate the average value, standard deviation and coefficient of variation (in percent) for each property determined:

$$
\bar{x} = (\sum_{i=1}^{n} x_i)/n
$$
 (11)

$$
s_{n-1} = \sqrt{(\sum_{i=1}^{n} x_i^2 - n\overline{x}^2)/(n-1)}
$$
 (12)

$$
CV = 100 \times s_{n-1}/\overline{x} \tag{13}
$$

where:

sample mean (average);  $\overline{x}$  $-$ 

 $=$ sample standard deviation;  $S_{n-}$ CV

 $=$ sample coefficient of variation, in percent;

= number of specimens; and  $\overline{n}$ 

 $=$ measured or derived property.  $x_i$ 

#### 13. Report

13.1 Report the following information, or references pointing to other documentation containing this information, to the maximum extent applicable (reporting of items beyond the control of a given testing laboratory, such as might occur with material details or panel fabrication parameters, shall be the responsibility of the requestor):

- 13.1.1 The revision level or date of issue of this test method.
- 13.1.2 The date(s) and location(s) of the test.

13.1.3 The name(s) of the test operator(s).

13.1.4 Any variations to this test method, anomalies noticed during testing, or equipment problems occurring during testing.

13.1.5 Identification of the material tested including: material specification, material type, material designation, manufacturer, manufacturer's lot or batch number, source (if not from manufacturer), date of certification, expiration of certification, filament diameter, tow or yarn filament count and twist, sizing, form or weave, fiber areal weight, matrix type, prepreg matrix content, and prepreg volatiles content.

13.1.6 Description of the fabrication steps used to prepare the laminate including fabrication start date fabrication end date, process specification, cure cycle, consolidation method, and a description of the equipment used.

13.1.7 Ply orientation stacking sequence of the laminate.

13.1.8 If requested, report density, volume percent reinforcement, and void content test methods, specimen sampling method and geometries, test parameters, and test results.

13.1.9 Average ply thickness of the material.

13.1.10 Results of any nondestructive evaluation tests.

13.1.11 Method of preparing the test specimen, including specimen labeling scheme and method, specimen geometry, sampling method, coupon cutting method, identification of tab geometry, tab material, and tab adhesive used.

13.1.12 Calibration dates and methods for all measurement and test equipment.

13.1.13 Type of test machine, grips, jaws, grip pressure, alignment results, and data acquisition sampling rate and equipment type.

13.1.14 Results of system alignment evaluations, if any such were done.

13.1.15 Dimensions of each test specimen.

13.1.16 Conditioning parameters and results, use of travelers and traveler geometry, and the procedure used if other than that specified in the test method.

13.1.17 Relative humidity and temperature of the testing laboratory

13.1.18 Environment of the test machine environmental chamber (if used) and soak time at environment.

13.1.19 Number of specimens tested.

13.1.20 Speed of testing.

13.1.21 Transducer placement on the specimen and transducer type for each transducer used.

13.1.22 If strain gages were used, the type, resistance, size, gage factor, temperature compensation method, transverse sensitivity, lead-wire resistance, and any correction factors used.

13.1.23 Stress-strain curves and tabulated data of stress versus strain for each specimen.

13.1.24 Percent bending results for each specimen so evaluated.

13.1.25 Individual strengths and average value, standard deviation, and coefficient of variation (in percent) for the population. Note if the failure load was less than the maximum load before failure.

13.1.26 Individual strains at failure and the average value, standard deviation, and coefficient of variation (in percent) for the population.

# $\lim_{x \to 0}$  D 3039/D 3039M - 00<sup>e1</sup>

13.1.27 Strain range used for chord modulus and Poisson's ratio determination.

13.1.28 If another definition of modulus of elasticity is used in addition to chord modulus, describe the method used, the resulting correlation coefficient (if applicable), and the strain range used for the evaluation.

13.1.29 Individual values of modulus of elasticity, and the average value, standard deviation, and coefficient of variation (in percent) for the population.

13.1.30 If another definition of Poisson's ratio is used in addition to the chordwise definition, describe the method used, the resulting correlation coefficient (if applicable), and the strain range used for the evaluation.

13.1.31 Individual values of Poisson's ratio, and the average value, standard deviation, and coefficient of variation (in percent) for the population.

13.1.32 If transition strain is determined, the method of linear fit (if used) and the strain ranges over which the linear fit or chord lines were determined.

13.1.33 Individual values of transition strain (if applicable), and the average value, standard deviation, and coefficient of variation (in percent) for the population.

13.1.34 Failure mode and location of failure for each specimen.

#### 14. Precision and Bias

14.1 Precision:

14.1.1 The precision and bias of tension test strength and modulus measurements depend on strict adherence to the Test Method D 3039/D 3039M and are influenced by mechanical and material factors, specimen preparation, and measurement errors

14.1.2 Mechanical factors that can affect the test results include: the physical characteristics of the testing machine (stiffness, damping, and mass), accuracy of loading and displacement/strain measurement, speed of loading, alignment of test specimen with applied load, parallelism of the grips, grip pressure, and type of load control (displacement, strain, or  $load)$ 

14.1.3 Material factors that can affect test results include: material quality and representativeness, sampling scheme, and specimen preparation (dimensional accuracy, tab material, tab taper, tab adhesive, and so forth).

14.1.4 The mean tensile strength for a strain rate sensitive, glass/epoxy tape composite testing in the fiber direction was found to increase by approximately two standard deviations with decreasing time to failure tested at the limits of the recommended time to failure prescribed in Test Method D 3039/D 3039M. This result suggest that caution must be used when comparing test data obtained for strain rate sensitive composite materials tested in accordance with this standard.

14.1.5 Measurement errors arise from the use of specialized measuring instruments such as load cells, extensometers and strain gages, micrometers, data acquisition devices, and so forth

14.1.6 Data obtained from specimens that fracture outside the gage are should be used with caution as this data may not be representative of the material. Failure in the grip region indicates the stress concentration at the tab is greater than the natural strength variation of the material in the gage section. A tapered tab, bonded with a ductile low-modulus adhesive has a relatively low-stress concentration and should result in the lowest frequency of grip failures. Low-strength bias increases with the frequency of grip failures by an amount proportional to the stress concentration at the tab.

14.1.7 An interlaboratory test program was conducted where an average of five specimens each, of six different materials and lay-up configurations, were tested by nine different laboratories.<sup>10</sup> Table 4 presents the precision statistics generated from this study as defined in Practice E 691 for tensile strength, modulus, and failure strain. All data except that for Material B (90° lay-up) was normalized with respect to an average thickness. The materials listed in Table 15 are defined as:

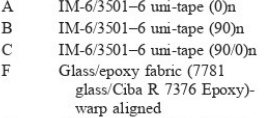

G Carbon/epoxy fabric (66108 carbon/Ciba R 6376

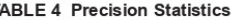

ı

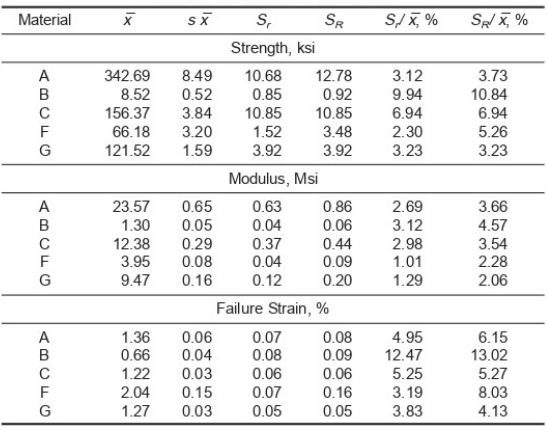

14.1.8 The averages of the coefficients of variation are in Table 5. The values of  $S_{1}/X$  and  $S_{p}/X$  represent the repeatability and the reproducibility coefficients of variation, respectively. These averages permit a relative comparison of the repeatability (within laboratory precision) and reproducibility (between laboratory precision) of the tension test parameters. Overall, this indicates that the failure strain measurements exhibit the least repeatability and reproducibility of all the parameters measured while modulus was found to provide the highest repeatability and reproducibility of the parameters measured.

<sup>&</sup>lt;sup>10</sup> International Harmonization of Composite Materials-Phase 1: Harmonization of ASTM D 3039/D 3039M and ISO 527-5, Final Report, ASTM Institute for Standards Research, April 1997.

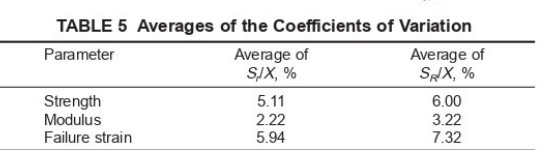

# $\lim_{n \to \infty}$  D 3039/D 3039M - 00<sup>e1</sup>

rial and specimen preparation techniques, test conditions, and measurements of the tension test parameters.

14.2 Bias-Bias cannot be determined for this test method as no acceptable reference standard exists.

#### 15. Keywords

14.1.9 The consistency of agreement for repeated tests of the same material is dependent on lay-up configuration, mate-

15.1 composite materials; modulus of elasticity; Poisson's ratio; tensile properties; tensile strength

# **Appendice 3 – ASTM D6641**

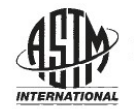

**Designation: D6641/D6641M - 09** 

# **Standard Test Method for Compressive Properties of Polymer Matrix Composite Materials Using a Combined Loading Compression (CLC)** Test Fixture<sup>1</sup>

This standard is issued under the fixed designation D6641/D6641M; the number immediately following the designation indicates the year of original adoption or, in the case of revision, the year of last revision. A number in parentheses indicates the year of last reapproval. A superscript epsilon  $(e)$  indicates an editorial change since the last revision or reapproval.

#### 1. Scope

1.1 This test method determines the compressive strength and stiffness properties of polymer matrix composite materials using a combined loading compression (CLC)  $(1)^2$  test fixture. This test method is applicable to general composites that are balanced and symmetric. The specimen may be untabbed (Procedure A) or tabbed (Procedure B), as required. One requirement for a successful test is that the specimen ends do not crush during the test. Untabbed specimens are usually suitable for use with materials of low orthotropy, for example. fabrics, chopped fiber composites, and laminates with a maximum of 50 %  $0^{\circ}$  plies, or equivalent (see 6.4). Materials of higher orthotropy, including unidirectional composites, typically require tabs.

1.2 The compressive force is introduced into the specimen by combined end- and shear-loading. In comparison, Test Method D3410/D3410M is a pure shear-loading compression test method and Test Method D695 is a pure end-loading test method.

1.3 Unidirectional (0° ply orientation) composites as well as multi-directional composite laminates, fabric composites, chopped fiber composites, and similar materials can be tested.

1.4 The values stated in either SI units or inch-pound units are to be regarded separately as standard. Within the test the inch-pound units are shown in brackets. The values stated in each system are not exact equivalents; therefore, each system must be used independently of the other. Combining values from the two systems may result in nonconformance with the standard.

NOTE 1-Additional procedures for determining the compressive properties of polymer matrix composites may be found in Test Methods D3410/D3410M, D5467/D5467M, and D695.

1.5 This standard does not purport to address all of the safety concerns, if any, associated with its use. It is the responsibility of the user of this standard to establish appropriate safety and health practices and determine the applicability of regulatory limitations prior to use.

#### 2. Referenced Documents

2.1. ASTM Standards<sup>3</sup>

- D695 Test Method for Compressive Properties of Rigid **Plastics**
- D883 Terminology Relating to Plastics
- D3410/D3410M Test Method for Compressive Properties of Polymer Matrix Composite Materials with Unsupported Gage Section by Shear Loading
- D3878 Terminology for Composite Materials
- D5229/D5229M Test Method for Moisture Absorption Properties and Equilibrium Conditioning of Polymer Matrix **Composite Materials**
- D5379/D5379M Test Method for Shear Properties of Composite Materials by the V-Notched Beam Method
- D5467/D5467M Test Method for Compressive Properties of Unidirectional Polymer Matrix Composite Materials Using a Sandwich Beam
- D5687/D5687M Guide for Preparation of Flat Composite Panels with Processing Guidelines for Specimen Preparation
- E4 Practices for Force Verification of Testing Machines
- E6 Terminology Relating to Methods of Mechanical Testing
- E122 Practice for Calculating Sample Size to Estimate, With Specified Precision, the Average for a Characteristic of a Lot or Process
- E132 Test Method for Poisson's Ratio at Room Temperature
- E177 Practice for Use of the Terms Precision and Bias in **ASTM Test Methods**

E456 Terminology Relating to Quality and Statistics

E1309 Guide for Identification of Fiber-Reinforced

<sup>&</sup>lt;sup>1</sup> This test method is under the jurisdiction of ASTM Committee D30 on Composite Materials and is the direct responsibility of Subcommittee D30.04 on Lamina and Laminate Test Methods

Current edition approved April 15, 2009. Published May 2009. Originally<br>approved in 2001. Last previous edition approved in 2001 as D6641/D6641M-01<sup>e1</sup> DOI: 10.1520/D6641 D6641M-09.

<sup>&</sup>lt;sup>2</sup> Boldface numbers in parentheses refer to the list of references at the end of this test method.

<sup>&</sup>lt;sup>3</sup> For referenced ASTM standards, visit the ASTM website, www.astm.org, or contact ASTM Customer Service at service@astm.org. For Annual Book of ASTM Standards volume information, refer to the standard's Document Summary page on the ASTM website

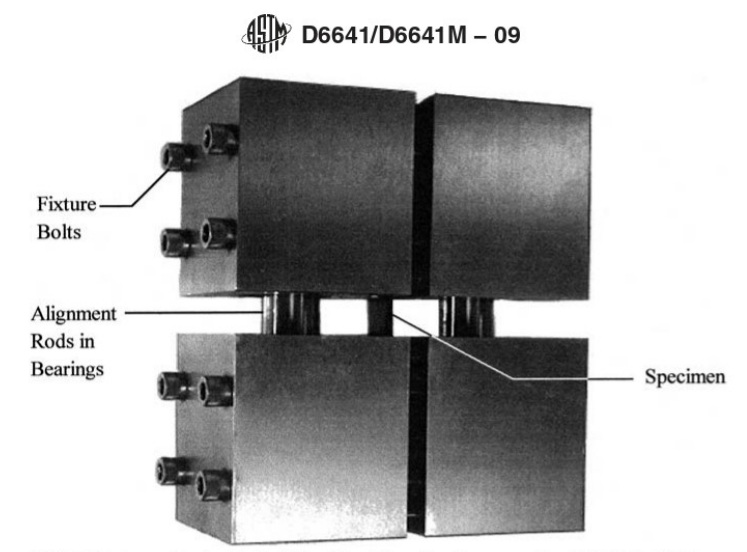

FIG. 1 Photograph of a Typical Combined Loading Compression (CLC) Test Fixture

Polymer-Matrix Composite Materials in Databases E1434 Guide for Recording Mechanical Test Data of Fiber-

- Reinforced Composite Materials in Databases
- E1471 Guide for Identification of Fibers, Fillers, and Core Materials in Computerized Material Property Databases 2.2 ASTM Adjunct:

Combined Loading Compression (CLC) Test Fixture, D  $6641/D6641M<sup>4</sup>$ 

#### 3. Terminology

3.1 Definitions-Terminology D3878 defines terms relating to high-modulus fibers and their composites. Terminology D883 defines terms relating to plastics. Terminology E6 defines terms relating to mechanical testing. Terminology E456 and Practice E177 define terms relating to statistics. In the event of a conflict between terms, Terminology D3878 shall have precedence over the other Terminology standards.

3.2 Symbols: A-cross-sectional area of specimen in gage section

- $B_{v}$ —face-to-face percent bending in specimen
- $CV$ -sample coefficient of variation, in percent
- $E<sup>c</sup>$ -laminate compressive modulus
- $F^{cu}$ --laminate ultimate compressive strength
- $\mathcal{F}^{cr}$  --Euler buckling stress
- $G_{xz}$ —through-thickness shear modulus of laminate
- $h$ —specimen thickness
- I-moment of inertia of specimen cross section
- $l_g$ —specimen gage length
- $n$ —number of specimens
- $P$ —load carried by test specimen
- $P^f$  load carried by test specimen at failure

s—as used in a lay-up code, denotes that the preceding ply description for the laminate is repeated symmetrically about its midplane

 $s_{n-1}$  -sample standard deviation

- $w$ -specimen gage width
- $\bar{x}$ —sample mean (average)
- $x_i$ —measured or derived property
- ε-indicated normal strain from strain transducer
- $\varepsilon_{x}$ --laminate axial strain
- $\varepsilon$ <sub>v</sub>—laminate in-plane transverse strain
- $\varepsilon_1 \varepsilon_2$  -strain gage readings
- $v_{xy}^{\ c}$ —compressive Poisson's ratio

#### 4. Summary of Test Method

4.1 A test fixture such as that shown in Figs. 1 and 2, or any comparable fixture, can be used to test the untabbed (Procedure A) or tabbed (Procedure B) straight-sided composite specimen of rectangular cross section shown schematically in Fig. 3. A typical specimen is 140 mm [5.5 in.] long and 13 mm [0.5 in.] wide, having an unsupported (gage) length of 13 mm [0.5 in.] when installed in the fixture. A gage length greater or less than 13 mm is acceptable, subject to specimen buckling considerations (see 8.2). The 13-mm [0.5 in.] gage length provides sufficient space to install bonded strain gages when they are required. The fixture, which subjects the specimen to combined end- and shear-loading, is itself loaded in compression between flat platens in a universal testing machine. Load-strain data are collected until failure occurs (or until a specified strain level is achieved if only compressive modulus or Poisson's ratio, or both, are to be determined, and not the complete stress-strain curve to failure).

#### 5. Significance and Use

5.1 This test method is designed to produce compressive property data for material specifications, research and development, quality assurance, and structural design and

<sup>&</sup>lt;sup>4</sup> A detailed drawing for the fabrication of the test fixture shown in Figs. 1 and 2 is available from ASTM Headquarters. Order Adjunct No. ADJD6641

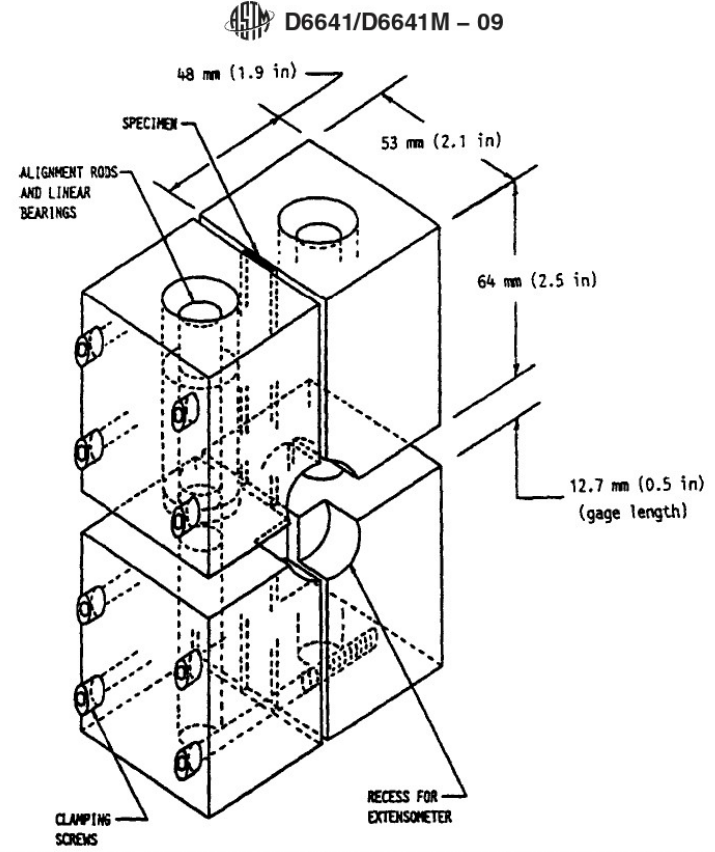

Note: Using standard M6x1 (1/4-28 UNF) screws, the bolt torque required to test most composite material specimens successfully is typically between 2.5 and 3.0 N-m [20 and 25 in.-lb.]

FIG. 2 Dimensioned Sketch of a Typical Combined Loading Compression (CLC) Test Fixture

analysis. When tabbed (Procedure B) specimens, typically unidirectional composites, are tested, the CLC test method (combined shear end loading) has similarities to Test Methods D3410/D3410M (shear loading) and D695 (end loading). When testing lower strength materials such that untabbed CLC specimens can be used (Procedure A), the benefits of combined loading become particularly prominent. It may not be possible to successfully test untabbed specimens of these same materials using either of the other two methods. When specific laminates are tested (primarily of the [90/0]<sub>ns</sub> family, although other laminates containing at least one  $0^{\circ}$  ply can be used), the CLC data are frequently used to "back out" 0° ply strength, using lamination theory to calculate a 0° unidirectional lamina strength  $(1, 2)$ . Factors that influence the compressive response include: type of material, methods of material preparation and lay-up, specimen stacking sequence, specimen preparation, specimen conditioning, environment of testing, speed of testing, time at temperature, void content, and volume percent reinforcement. Composite properties in the test direction that may be obtained from this test method include:

5.1.3 Compressive (linear or chord) modulus of elasticity, and

5.1.4 Poisson's ratio in compression.

#### 6. Interferences

6.1 Because of partial end loading of the specimen in this test method, it is important that the ends of the specimen be machined flat, parallel to each other, and perpendicular to the long axis of the coupon (see Fig. 3), just as for Test Method D695. Improper preparation may result in premature end crushing of the specimen during loading, excessive induced bending, or buckling, potentially invalidating the test.

6.2 Erroneously low laminate compressive strengths will be produced as a result of Euler column buckling if the specimen is too thin in relation to the gage length (see 8.2). In such cases, the specimen thickness must be increased or the gage length reduced. A practical limit on reducing gage length is maintaining adequate space in which to attach strain gages, if required. A gage length of at least about 9 mm [0.35 in.] is typically required for this purpose. Bending or buckling, or both, can usually only be detected by the use of back-to-back strain

<sup>5.1.1</sup> Ultimate compressive strength,

<sup>5.1.2</sup> Ultimate compressive strain,

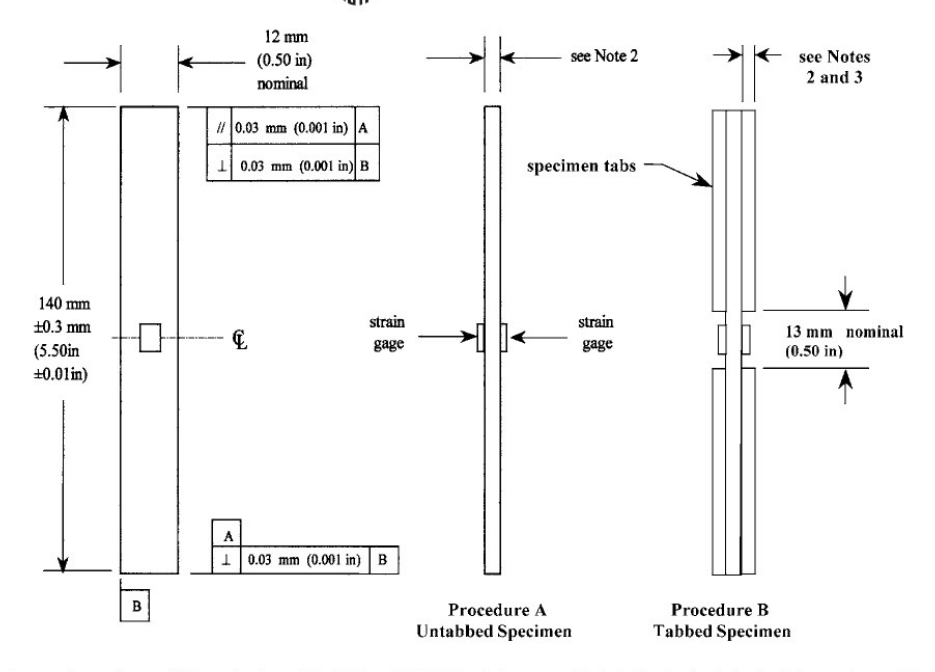

 $\left(\frac{10}{10}\right)$  D6641/D6641M - 09

Notes:

(1) The specimen ends must be parallel to each other within 0.03 mm [0.001 in.] and also perpendicular to the longitudinal axis of the specimen within 0.03 [0.001 in.], for both Procedures A and B. אי סטע וואס און שטאַט און א פון א מאָט אויס א פון א פון א פון א פון א פון א פון א פון א פון א פון א פון א פון א<br>עסן Nominal specimen and tabbing thickness can be varied, but must be uniform. Thickness irregularities (for

not exceed 0.03 mm [0.001 in.] across the specimen or tab width or 0.06 mm [0.002 in.] along the specimen grip length or tab length.<br>(3) Tabs are typically square-ended and on the order of 1.6 mm [0.06 in.] thick, but thic

(4) The faces of the specimen may be lapped slightly to remove any local surface imperfections and irregularities, thus providing flatter surfaces for more uniform gripping by the fixture

#### FIG. 3 Typical Test Specimen Configuration

gages mounted on the faces of the specimen (3). Bending and buckling are not visually obvious during the test, or from an examination of the specimen failure mode.

6.3 For a valid test, final failure of the specimen must occur within the gage section. Which failure modes are deemed acceptable will be governed by the particular material, configuration, and application (see 12.1).

6.4 Untabbed (Procedure A) specimens of continuous-fiberreinforced laminates having more than 50  $%$  axially oriented  $(0^{\circ})$  plies may require higher than acceptable fixture clamping forces to prevent end crushing. Excessive clamping forces induce at the ends of the gage section local stress concentrations that may produce erroneously low strength results (see 11.2.7). In such cases, the specimen must be tabbed (Procedure  $B)$ .

6.5 If the outermost plies of a laminate are oriented at  $0^\circ$ , the local stress concentrations at the ends of the specimen gage section may lead to premature failure of these primary loadbearing plies, producing erroneously low laminate strength results. This is particularly true for specimens with low numbers of plies, since then the outer plies represent a significant fraction of the total number of plies (1).

6.6 The compressive strength and stiffness properties of unidirectional composites as well as all laminate configurations

may be determined using this test method, subject to some limitations  $(1)$ . One limitation is that the fixture clamping forces induced by the applied bolt torques required to successfully fail the composite before specimen end crushing must not induce significant stress concentrations at the ends of the gage section (4). Such stress concentrations will degrade the measured compressive strength. For example, testing an untabbed high-strength unidirectional composite is likely to be unsuccessful because of the excessive clamping forces required to prevent specimen end crushing, whereas a lower strength unidirectional composite may be successfully tested using acceptable clamping forces. The use of a tabbed specimen to increase the bearing area at the specimen ends is then necesary (1, 5). An untabbed thickness-tapered specimen, although nonstandard, has also been used to successfully test highstrength unidirectional composites (5).

6.7 In multidirectional laminates, edge effects can affect the measured strength and modulus of the laminate.

#### 7. Apparatus and Supplies

7.1 Micrometers and Calipers-A micrometer having a suitable-size diameter ball-interface on irregular surfaces such as the bag-side of a laminate, and a flat anvil interface on machined edges or very smooth tooled surfaces, shall be used. A caliper of suitable size can also be used on machined edges

# $\left(\frac{1}{2}\right)$  D6641/D6641M - 09

or very smooth tooled surfaces. The accuracy of these instruments shall be suitable for reading to within 1 % of the sample length, width and thickness. For typical specimen geometries, an instrument with an accuracy of  $\pm 2.5$  µm [ $\pm 0.0001$  in.] is desirable for thickness and width measurement, while an instrument with an accuracy of  $\pm 25$  µm [ $\pm 0.001$  in.] is desirable for length measurements.

7.2 Torque Wrench-Calibrated within the torque range required.

7.3 Testing Machine-A calibrated testing machine shall be used which can be operated at constant crosshead speed over the specified range. The test machine mechanism shall be essentially free from inertial lag at the crosshead speeds specified. The machine shall be equipped with an appropriate force-measuring device (for example, a load cell). The accuracy of the test machine shall be in accordance with Practices  $E4$ 

7.4 Conditioning Chamber-When conditioning materials in other than ambient laboratory environments, a temperature-/ moisture-level controlled environmental conditioning chamber is required that shall be capable of maintaining the required relative temperature to within  $\pm 3^{\circ}\text{C}$  [ $\pm 5^{\circ}\text{F}$ ] and the required relative vapor level to within  $\pm 5$  %. Chamber conditions shall be monitored either on an automated continuous basis or on a manual basis at regular intervals.

7.5 Environmental Chamber-A chamber capable of enclosing the test fixture and specimen while they are mounted in the testing machine, and capable of achieving the specified heating/cooling rates, test temperatures, and environments, shall be used when nonambient conditions are required during testing. This chamber shall be capable of maintaining the gage section of the test specimen within  $\pm 3^{\circ}$ C [ $\pm 5^{\circ}$ F] of the required test temperature during the mechanical test. In addition, the chamber may have to be capable of maintaining environmental conditions such as fluid exposure or relative humidity during the test.

7.6 Compression Fixture-A test fixture such as that shown in Figs. 1 and 2, or a comparable fixture, shall be used. The fixture shown introduces a controllable ratio of end loading to shear loading into the specimen, by controlling the torque applied to the clamping screws.

7.7 Strain-Indicating Device-Longitudinal strain shall be simultaneously measured on opposite faces of the specimen to allow for a correction as a result of any bending of the specimen, and to enable detection of Euler (column) buckling. Back-to-back strain measurement shall be made for all five specimens when the minimum number of specimens allowed by this test method are tested. If more than five specimens are to be tested, then a single strain-indicating device may be used for the number of specimens greater than the five, provided the total number of specimens are tested in a single test fixture and load frame throughout the tests, that no modifications to the specimens or test procedure are made throughout the duration of the tests, and provided the bending requirement (see 12.3) and 12.4) is met for the first five specimens. If these conditions are not met, then all specimens must be instrumented with back-to-back devices. When Poisson's ratio is to be determined, the specimen shall be instrumented to measure strain in the lateral direction using the same type of transducer. The same type of strain transducer shall be used for all strain measurements on any single coupon. Strain gages are recommended because of the short gage length of the specimen. Attachment of the strain-indicating device to the coupon shall not cause damage to the specimen surface.

7.8 Data Acquisition Equipment-Equipment capable of recording force and strain data is required.

#### 8. Sampling and Test Specimens

8.1 Sampling-Test at least five specimens per test condition unless valid results can be gained through the use of fewer specimens, such as in the case of a designed experiment. For statistically significant data, the procedures outlined in Practice E122 should be consulted. The method of sampling shall be reported.

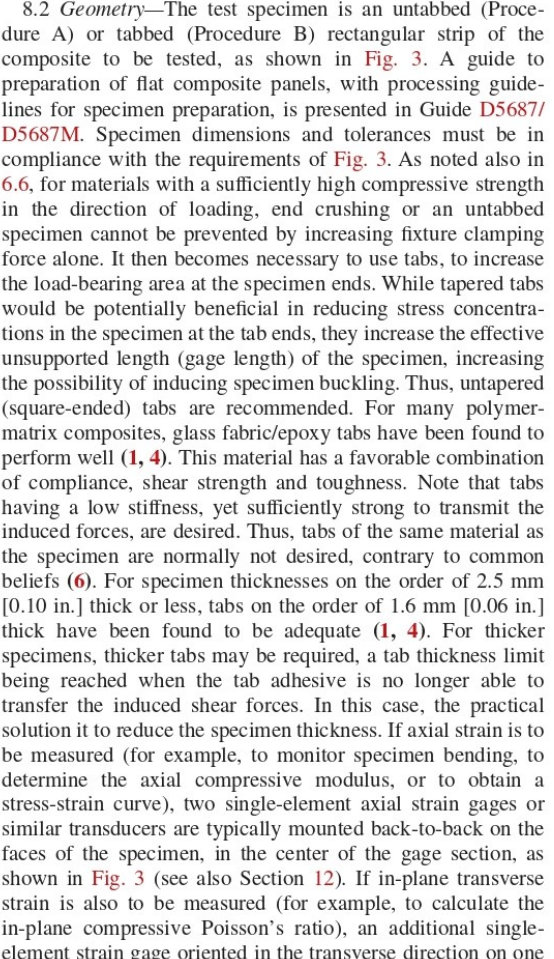

### $\left(\frac{1}{2}\right)$  D6641/D6641M - 09

face of the specimen may be used. Alternatively, one or more strain gage rosettes may be used.

8.2.1 Specimen Width-The nominal specimen width shall be 13 mm [0.50 in.]. However, other widths may be used. For example, the fixture shown in Figs. 1 and 2 can accommodate specimens up to a maximum width of 30 mm [1.2 in.]. In order to maintain a representative volume of material within the gage section, specimens narrower than 13 mm [0.50 in.] are not typically used. It is sometimes desirable to use specimens wider than nominal, for example, if the material architecture is coarse (as for a coarse-weave fabric), again to maintain a representative gage section volume of material being tested.

8.2.2 Specimen Thickness-Although no specific specimen thickness is required, some limitations exist. The thickness must be sufficient to preclude Euler column buckling of the specimen. Eq 1 may be used to estimate the minimum thickness to be used for strength determinations (see also Test Method D3410/D3410M). As indicated in Eq 1, the minimum specimen thickness required depends on a number of factors in addition to gage length  $(1, 4)$ .

$$
h \ge \frac{l_g}{0.9069\sqrt{\left(1 - \frac{1.2F^{cu}}{G_{x_c}}\right)\left(\frac{E^f}{F^{cu}}\right)}}\tag{1}
$$

where:

- $\boldsymbol{h}$ specimen thickness, mm [in.],
- length of gage section, mm [in.],  $=$  $\int_{F}^{l}$
- $\equiv$ expected ultimate compressive strength, MPa [psi],
- $E^f$  $=$ expected flexural modulus, MPa [psi], and
- $G_{xz}$ through-the-thickness (interlaminar) shear modulus,  $\equiv$ MPa [psi].

NOTE 2-Eq 1 is derived from the following expression for the Euler buckling stress for a pin-ended column of length  $l_g$  (an assumption which<br>is strictly not valid for the specimen gage length  $l_g$ ), modified for shear<br>deformation effects. The  $E^f$  in Eq 1 and Eq 2 is the flexural modul specimen. For the intended purpose, the approximation of using the compressive modulus  $E^c$  in place of the flexural modulus  $E^f$  may be valid.

8.2.2.1 Eq 1 may be rewritten in the form of Eq 2  $(7)$ .

$$
F_{cr} = \frac{\pi^2 E^f}{\frac{l_s^2 A}{I} + 1.2\pi^2 \frac{E^f}{G_{xz}}}
$$
(2)

where:

 $F_{cr}$  = predicted Euler buckling stress, MPa [psi],

specimen cross-sectional area, mm<sup>2</sup> [in.<sup>2</sup>], and A  $=$ 

 $\overline{I}$ = minimum moment of inertia of specimen cross section,  $mm<sup>4</sup>$  [in.<sup>4</sup>].

8.2.2.2 Eq 2 can be used to estimate the applied stress,  $F_{cr}$ , on the test specimen at which Euler buckling is predicted to occur for the specific specimen configuration of interest. Practical experience has shown that Eq 1 and Eq 2 are reliable for conventional fiber/polymer matrix composites, and that as a general guide, keeping the predicted value  $F_{cr}$  of buckling stress at least 20 % above the expected compressive strength is usually sufficient  $(1, 4)$ . Other composites may require different percentages.

8.2.2.3 The through-the-thickness (interlaminar) shear modulus,  $G_{xz}$ , as required in Eq 1 and 2, can be measured, for example, by using Test Method D5379/D5379M. If G<sub>xz</sub> is not available in the form of experimental data, assuming value of  $G_{yz}$  of approximately 4 GPa [0.60 Msi] is a reasonable estimate for most polymer matrix composite materials tested at room temperature  $(4)$ . In any case, this is offered only as an estimate, to serve as a starting point when designing a test specimen of a material with an unknown  $G_{xz}$ . Also, this assumed value may not be reasonable for configurations such as stitched laminates or 3D woven composites, in which case it will be necessary to measure  $G_{yz}$  directly. The absence of specimen buckling must eventually be verified experimentally. The specimen can be thinner if only modulus is being determined, as the required applied force may then be significantly lower than the buckling force. There is no specific upper limit on specimen thickness. For Procedure A (untabbed specimens), one practical limitation is the increasing difficulty of applying a uniform pressure over the ends of a specimen of progressively larger cross-sectional area. Another is the need to apply increasing clamping forces to prevent end crushing as the specimen becomes thicker (by maintaining the desired ratio of end loading to shear loading). As discussed in 6.4, the induced stress concentrations in the specimen by the test fixture increase as the clamping force increases. Note that increasing the width of the specimen does not alleviate this condition. For Procedure B (tabbed specimens), the tab thickness must be increased as specimen thickness increases, to prevent end crushing. THe limit on specimen thickness is when the tab adhesive can no longer transmit the forces on the tab ends into the specimen via shear through the adhesive.

#### 9. Calibration

9.1 The accuracy of all measuring equipment shall have certified calibrations that are current at the time of use of the equipment.

#### 10. Conditioning

10.1 Standard Conditioning Procedure-Unless a different environment is specified as part of the experiment, condition the test specimens in accordance with Procedure C of Test Method D5229/D5229M, and store and test at standard laboratory atmosphere (23  $\pm$  3°C [73  $\pm$  5°F] and 50  $\pm$  10 % relative humidity).

#### 11. Procedure

11.1 Before Test:

11.1.1 Inspect the test fixture to ensure that it is operating smoothly and that the gripping and loading surfaces are not damaged and are free of foreign matter. Screw threads and fixture threads shall also be clean and lubricated. A powdered graphite lubricant is suggested; oils can spread onto the surfaces of the fixture, promoting the accumulation of debris on them during subsequent testing.

11.1.2 For nonambient temperature testing, preheat or precool the test chamber as required in the applicable specifications or test instructions.

11.1.3 Condition and store specimens in accordance with applicable specifications or test instructions.

11.1.4 Measure the specimen width and thickness to a precision of 0.0025 mm [0.0001 in.], recording the average of

# $\left(\frac{1}{2}\right)$  D6641/D6641M - 09

three measurements. The width and thickness measurements shall be made in the gage section of the specimen, taking care not to measure directly over the strain gage or gage adhesive. Measure the specimen length to a precision of 0.025 mm  $[0.001$  in.].

11.2 Specimen Installation When Using a Fixture of the Type Shown in Figs. 1 and 2:

11.2.1 Loosen the screws in both halves of the test fixture sufficiently to accommodate the specimen thickness to be tested.

11.2.2 Remove the upper half of the fixture from the lower half. Place the lower half of the fixture on a flat surface with the alignment rods pointing upward. It is helpful to perform this operation on a granite surface plate or similar hard flat surface.

11.2.3 Place the test specimen in the test fixture. Ensure that the end of the specimen is flush with the bottom surface of the fixture and in contact with the flat surface plate while slightly tightening the four screws in the lower half of the fixture ("finger tight").

11.2.4 Turn the upper half of the fixture upside down and place it on the flat surface.

11.2.5 Turn the lower half of the fixture upside down and insert its alignment rods and the free end of the mounted specimen into the inverted upper half of the fixture. Make sure the end of the specimen is flush with the end of the upper half of the fixture and in contact with the flat surface plate. If the upper half will not slide freely into the lower half, slightly loosen the two screws in the lower half that are closest to the gage section, while restraining the upper half so that it does not slide down too far and damage the strain gages or other transducers, if present.

11.2.6 Slightly tighten the four screws in the upper half of the fixture (finger tight).

11.2.7 Place the assembled fixture on its side with the screws on top. Torque all eight of the 6-mm [0.25-in.] diameter screws to 2.5 to 3.0 N-m [20 to 25 in.-lb], in three or four approximately equal increments, using a diagonal tightening pattern at each end so the fixture surfaces are uniformly clamped against the surfaces of the test specimen.

NOTE 3-The required torque may vary depending on the type of material and the thickness of the specimen being tested. A torque of 2.5 to 3.0 N-m [20 to 25 in.-lb] has been found to be sufficient for most materials of typical specimen thicknesses, for example, 2.0 to 3.0 mm [0.080 to a sylven spectrum unchanged pair is too low for a given configuration,<br>the ends of the specimen may crush. If the torque is excessive, the high<br>damping force will induce detrimental stress concentrations in the superimentation of the gage section and lead to premature failures.<br>Thus, a torque just sufficient to prevent end crushing should be used. This may require several trials when testing an unfamiliar material. However, it has been shown that the acceptable range of torque is very broad (4).

11.2.8 Place the assembled fixture between well-aligned, fixed (as opposed to spherical-seat) flat platens (platen surfaces parallel within 0.03 mm [0.001 in.] across the fixture base) in the testing machine. One fixed and one spherical seat platen can be used as an alternative, but is not the preferred configuration (4). If the platens are not sufficiently hardened, or simply to protect the platen surfaces, a hardened plate (with parallel surfaces) can be inserted between each end of the fixture and the corresponding platen.

11.2.9 If strain gages or other transducers are being used, attach the lead wires to the data acquisition apparatus. To determine the compressive modulus of the laminate, the laminate stress must be measured at two specified strain levels, typically 1000 and 3000 microstrain (see 11.2). Often back-toback strain gages are used. If bending of the specimen is occurring at any strain level, the strains measured on the opposite faces of the specimen will not be equal. The average of these two values is the desired strain since the amount of bending does not affect the average strain. However, just as in the discussion of compressive strength (see 12.4), the percent bending must be kept to less than 10 % (see also Test Method D3410/D3410M).

11.3 Loading-Load the specimen in compression to failure at a nominal rate of 1.3 mm/min [0.05 in./min], while recording force, displacement, and strain data. Loading time to failure should be 1 to 10 min. If only modulus is being determined, load the specimen approximately 10 % beyond the upper end of the strain range being used to determine modulus.

11.4 Data Recording-Record load versus strain (or displacement) continuously or at frequent regular intervals. A sampling rate of 2 to 3 data recordings per second, and a target minimum of 100 data points per test is recommended. If a transition region or initial ply failures are noted, record the force, strain, and mode of damage at such points. If the specimen is to be failed, record the maximum force, the failure force, and the strain (or transducer displacement) at, or as near as possible to, the moment of failure.

#### 12. Validation

12.1 Inspect the tested specimen and note the type and location of the failure. For valid tests, final failure of the specimen will occur within the gage section. The failure mode may be brooming, transverse or through-thickness shear, longitudinal splitting, or delamination, among possibly other forms (3). Which failure modes are deemed acceptable will be governed by the particular material, laminate configuration, and application. Acceptable failure modes are illustrated in Test Method D3410/D3410M. Minor end crushing before final failure in the gage section sometimes occurs. If this end crushing arrests, and a valid gage section failure ultimately is achieved, end crushing does not invalidate the test. In general, failures that initiate elsewhere within the gripped length do not arrest and hence invalidate the test.

12.2 The occurrence of Euler buckling invalidates the test. Euler buckling failures cannot be detected by visual inspection of the specimen during or after the test. Only the use of back-to-back strain gages or similar instrumentation provides a reasonable indication.

12.3 Although the specimen does not buckle, the induced bending may be excessive. This can be due to imperfections in the test specimen, the test fixture, or the testing procedure. Eq 3 is to be used to calculate percent bending. Additional details are given in Test Method D3410/D3410M.

$$
B_{y} = percent \, bending = \frac{\varepsilon_{1} - \varepsilon_{2}}{\varepsilon_{1} + \varepsilon_{2}} \times 100\tag{3}
$$

### $\frac{4}{10}$  D6641/D6641M - 09

where:

 $=$  indicated strain from Gage 1 and  $\epsilon_i$ 

 $\varepsilon_2$  = indicated strain from Gage 2.

The sign of the calculated Percent Bending indicates the direction in which the bending is occurring. This information is useful in determining if the bending is being induced by a systematic error in the test specimen, testing apparatus, or test procedure, rather than by random effects from test to test.

12.4 For the test results to be considered valid, percent bending in the specimen shall be less than  $10\%$  as determined by Eq 3. Determine percent bending at the midpoint of the strain range used for chord modulus calculations (see 13.2). The same requirement shall be met at the failure strain for the strength and strain-to-failure data to be considered valid. This requirement shall be met for all five of the specimens requiring back-to-back strain measurement. If possible, a plot of percent bending versus average strain should be recorded to aid in the determination of failure mode.

12.4.1 Although extreme amounts of bending (greater than 40 to 50  $\%$ ) will decrease the measured compressive strength, it has been found that as much as 30 to 40  $%$  bending may have no significant effect on the compressive strength value obtained (4). However, the presence of large amounts of bending does suggest some irregularity in specimen preparation or testing procedure. Thus, achievement of less than 10 % bending at failure is required for the test to be considered valid (see also Test Method D3410/D3410M). The use of back-to-back strain gages on the first few specimens of a group (the gages being centered within the gage length on the opposite faces of the test specimen) provides a good indication of the general bending response of the group. However, it does not guarantee that all subsequent specimens of the group will fail at an acceptable level of bending. The use of back-to-back strain instrumentation on all specimens is the only way of ensuring this. However, if the back-to-back strain instrumentation used on a representative sample of the specimens indicates acceptable percent bending and the absence of Euler buckling (see 7.6), and the compressive strengths of all specimens tested are similar, there is reasonable assurance that bending and buckling did not influence the results  $(4)$ .

12.5 Record the mode, area, and location of failure for each specimen. Choose a standard failure identification code based on the three-part code shown in Fig. 4. A multimode failure can be described by including each of the appropriate failure mode codes between the parentheses of the M failure mode. For example, a typical gage-section compression failure for a [90/0]<sub>ns</sub> laminate having elements of Angled, Kink-banding, and longitudinal Splitting in the middle of the gage section would have a failure mode code of M(AKS)GM. Examples of overall visual specimen failures and associated Failure Identification Codes (four acceptable and four unacceptable) are shown in Fig. 4.

12.5.1 Acceptable Failure Modes-The first character of the Failure Identification Code describes the failure mode. All of the failure modes in the "First Character" table of Fig. 4 are acceptable with the exception of end-crushing or Euler buckling. An Euler buckling failure mode cannot be determined by

visual inspection of the specimen during or after the test. Therefore, it must be determined through inspection of the stress-strain or force-strain curves when back-to-back strain indicating devices are used (see 7.6).

12.5.2 Acceptable Failure Test-The most desirable failure area is the middle of the gage section since the gripping/ tabbing influence is minimal in this region. Because of the short gage length of the specimens in this test method, it is very likely that the failure location will be near the grip/tab termination region of the gage section. Although not as desirable as the middle of the gage section, this is an acceptable failure area. If a significant fraction  $(50\%)$  of the failures in the sample population occurs at the grip or tab interface, reexamine the means of force introduction into the specimens. Factors considered should include the tab alignment, tab material, tab adhesive, grip type, grip pressure, and grip alignment. Any failure that occurs inside the grip/tab portion of the specimen is unacceptable.

#### 13. Calculation

13.1 Laminate Compressive Strength-Calculate the compressive strength of the laminate using Eq 4:

$$
e^{i\omega} = \frac{P_f}{wh} \tag{4}
$$

where:

 $F^{cu}$  = laminate compressive strength, MPa [psi],

 $\overline{F}$ 

 $P_f$  $=$  maximum load to failure,  $\overline{N}$  [lbf], w

= specimen gage width, mm [in.], and = specimen gage thickness, mm [in.].  $\boldsymbol{h}$ 

13.2 Laminate Compressive Modulus-A chord modulus is to be calculated over a range of axial strain,  $\varepsilon_x$ , of 1000 to 3000 microstrain and reported to three significant figures. This strain range is specified to represent the lower half of the stress-strain curve. For materials that fall below 6000 µe, a strain range of 25 to 50 % of ultimate is recommended. However, for some materials another range may be more appropriate. Other definitions of chord modulus may be evaluated and reported at the user's discretion. If such data are generated and reported, report also the definitions used, the strain range used, and the results to three significant figures. Calculate this compressive modulus using Eq 5:

$$
E^{c} = \frac{P_2 - P_1}{\left(\varepsilon_{x2} - \varepsilon_{x1}\right) w h}
$$
 (5)

where:

 $E^c$ = compressive modulus, MPa [psi],

 $P_I$ = load at  $\varepsilon_{x1}$ , N [lbf],

 $P_2$ 

= load at  $\varepsilon_{X2}^{Y}$ , N [lbf],<br>= actual strain nearest lower end of strain range used,  $\boldsymbol{\epsilon}_{\boldsymbol{x}I}$ 

= actual strain nearest upper end of strain range used,  $\epsilon_{x2}$ 

 $=$  specimen gage width, mm [in.], and w  $\boldsymbol{h}$ 

= specimen gage thickness, mm [in.]

#### 13.3 Compressive Poisson's Ratio:

13.3.1 Compressive Poisson's Ratio By Chord Method-Use the same strain range as for calculating the laminate compressive modulus (see 11.2). Determine the transverse

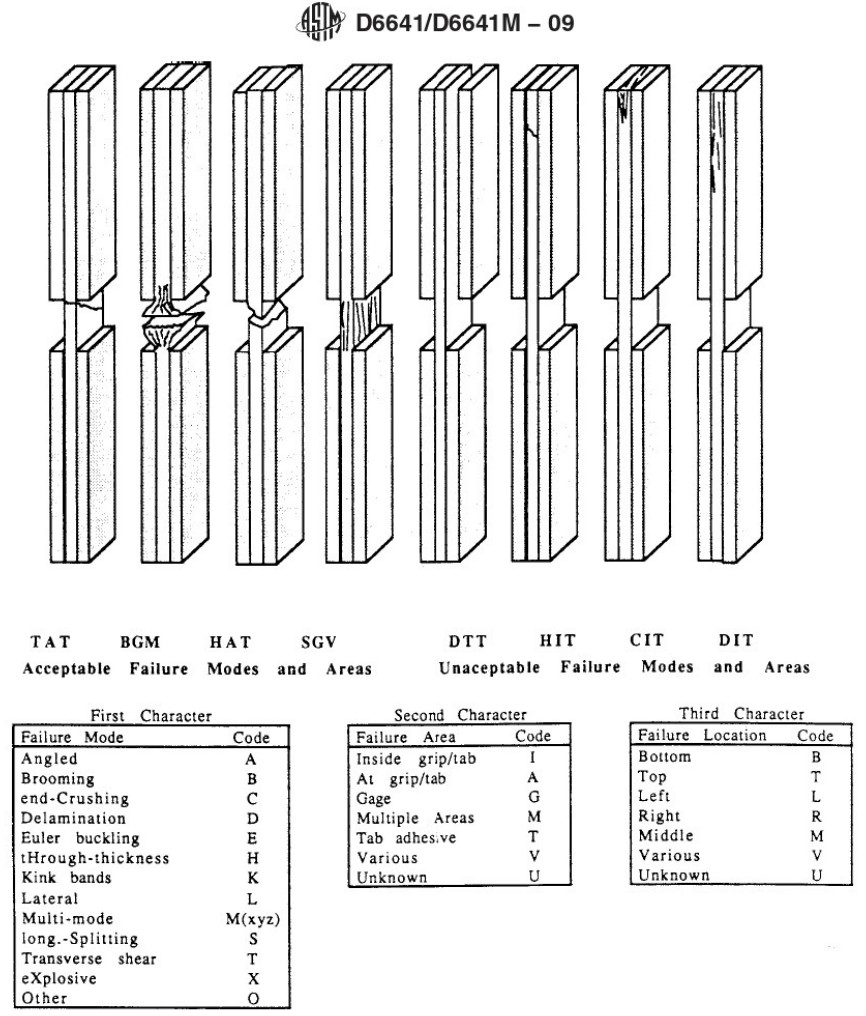

FIG. 4 Compression Test Specimen Three-Part Failure Identification Codes and Overall Specimen Failure Schematics

strain,  $\varepsilon_y$ , at each of the two  $\varepsilon_x$  strain range end points. Calculate Poisson's ratio using Eq 6 and report to three significant figures.

$$
\mathbf{v}_{xy}^c = -(\varepsilon_{y2} - \varepsilon_{y1})/(\varepsilon_{x2} - \varepsilon_{x1})
$$
 (6)

Other definitions of Poisson's ratio may be evaluated and reported at the user's discretion. If such data are generated and reported, report also the definitions used, the strain range used, and the results to three significant figures. Test Method E132 provides additional guidance in the determination of Poisson's ratio.

NOTE 4-If bonded resistance strain gages are being used, the error produced by the transverse sensitivity effect on the transverse gage will<br>generally be much larger for composites than for metals. An accurate measurement of Poisson's ratio requires correction for this effect. Contact the strain gage manufacturer for information on the use of correction factors for transverse sensitivity.

13.4 Statistics-For each series of tests calculate the average value, standard deviation, and coefficient of variation (in percent) for each property determined.

$$
\overline{x} = \frac{1}{n} \left( \sum_{i=1}^{n} x_i \right) \tag{7}
$$

$$
S_{n-1} = \sqrt{\frac{\left(\sum_{i=1}^{n} (x_i - \overline{x})^2\right)}{(n-1)}}
$$
\n(8)

$$
CV = 100 \cdot S_{n-1}/\overline{x} \tag{9}
$$

where:

 $\bar{X}$  $=$  sample mean (average).

 $\overline{S}$  $=$  sample standard deviation.  $\sim$ 

$$
CV = sample coefficient of variation, %
$$

$$
n
$$
 = number of specimens, and

## $\frac{4}{10}$  D6641/D6641M - 09

= measured or derived property.  $x_i$ 

#### 14. Report

14.1 Report the following information, if not previously provided:

14.1.1 Complete identification of the material, including lot and roll numbers (as applicable), and the laminate configuration

14.1.2 Method of preparation of the test specimens, including process cycle(s).

14.1.3 Specimen pretest conditioning history.

14.1.4 Relative humidity and temperature conditions in the test laboratory.

14.1.5 Identification of test machine, load cell, test fixture, and data acquisition equipment.

14.1.6 Test parameters, including environment of the test and tolerances, dwell time at temperature and tolerances, fixture bolt torques used, and crosshead speed.

14.1.7 Dimensions of each specimen to at least three significant figures, including gage section width and thickness, and overall specimen length.

14.1.8 Nominal gage length (determined from fixture dimensions and nominal specimen overall length).

14.1.9 Force-strain data for each specimen for each strain gage used.

14.1.10 For strength and modulus tests: failure force, failure strain, calculated ultimate compressive strength (Fcu), and calculated compressive modulus  $(E<sup>c</sup>)$ . These values shall be reported to at least three significant figures.

14.1.11 For modulus only tests: maximum force applied, strain at maximum applied force, and calculated compressive modulus  $(E^c)$ . These values shall be reported to at least three significant figures.

14.1.12 Strain range used for modulus calculation.

14.1.13 Description of failure mode and location (for strength tests).

14.1.14 Percent bending at strain range midpoint of chord modulus calculation (see 13.2), and at failure (if determined).

14.1.15 Identification of the facility and individuals performing the test.

14.1.16 Date of test.

14.1.17 Any deviations from this test method.

14.2 The information reported for this test method includes mechanical testing data; material and laminate identification data; and fiber, filler, and core material identification data. These data shall be reported in accordance with Guides E1434, E1309, and E1471, respectively. Each data item discussed is identified as belonging to one of the following categories: (VT) required for reporting of a valid test result, (VM) required for valid traceability, (RT) recommended for maximum test method traceability, (RM) recommended for maximum material traceability, or (O) for optional data items. The following information applies to the use of these documents for reporting data:

14.2.1 Guide E1434:

14.2.1.1 The response for Field A5, Type of Test, is "Compression."

14.2.1.2 Measured values will be reported for Fields F4 and F5. Nominal values are acceptable for Fields F7 to F9.

14.2.1.3 The failure identification code (in accordance with Test Method D3410/D3410M) will be reported in Fields H18 and K50. The failure location is optional in Fields H17 and K49 since the failure identification code includes this information.

14.2.1.4 Statistical parameters for specimen dimensions, maximum load, maximum transverse strain, and bending strain are optional. These include Fields K1 to K9, K19 to K21, and K30 to K34. The testing summary sub-block is also optional (Fields K14 to K18).

14.2.2 Guide E1309:

14.2.2.1 The consolidation method should be reported as the process stage type in Field E2.

14.2.2.2 The nominal cure cycle is required for valid material traceability in one set of process stage conditions in Field E4. The actual cure cycle is recommended in a second set of process stage conditions in Field E4.

14.2.3 Guide E1471:

14.2.3.1 Tow or yarn filament count and filament diameter should be included as dimension parameters in Field B2.

#### 15. Precision and Bias

15.1 Precision-The data required for the development of a precision statement is not available for this test method. Committee D30 is currently planning a round-robin test series for this test method in order to determine precision.

15.2 Bias-Bias cannot be determined for this test method as no acceptable reference standard exists.

#### 16. Keywords

16.1 combined loading; composite materials; compressive modulus of elasticity; compressive properties; compressive strength; Poisson's ratio

# **Appendice 4 – ASTM D5528**

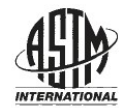

Designation: D 5528 - 01 (Reapproved 2007)<sup> $e3$ </sup>

# **Standard Test Method for** Mode I Interlaminar Fracture Toughness of Unidirectional Fiber-Reinforced Polymer Matrix Composites<sup>1</sup>

This standard is issued under the fixed designation D 5528; the number immediately following the designation indicates the year of original adoption or, in the case of revision, the year of last revision. A number in parentheses indicates the year of last reapproval. A superscript epsilon ( $\varepsilon$ ) indicates an editorial change since the last revision o

- NOTE-Added research report reference to Section 14 editorially in March 2008.
- NOTE-Corrected Eq. 3 in July 2008.
- $\varepsilon^3$  Nore-Eq. 3 was rewritten for clarification in August 2009

#### 1. Scope

1.1 This test method describes the determination of the opening Mode I interlaminar fracture toughness,  $G_{Ic}$ , of continuous fiber-reinforced composite materials using the double cantilever beam (DCB) specimen (Fig. 1).

1.2 This test method is limited to use with composites consisting of unidirectional carbon fiber and glass fiber tape laminates with brittle and tough single-phase polymer matrices. This limited scope reflects the experience gained in round-robin testing. This test method may prove useful for other types and classes of composite materials; however, certain interferences have been noted (see 6.5).

1.3 The values stated in SI units are to be regarded as the standard. The values given in parentheses are for information only

1.4 This standard may involve hazardous materials, operations, and equipment.

1.5 This standard does not purport to address all of the safety concerns, if any, associated with its use. It is the responsibility of the user of this standard to establish appropriate safety and health practices and determine the applicability of regulatory limitations prior to use.

#### 2. Referenced Documents

2.1 ASTM Standards<sup>2</sup>

- D 883 Terminology Relating to Plastics
- D 2651 Guide for Preparation of Metal Surfaces for Adhesive Bonding
- D 2734 Test Methods for Void Content of Reinforced Plastics

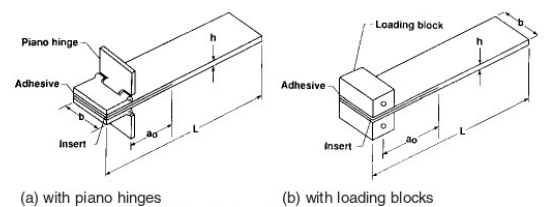

Double Cantilever Beam Specimen **FIG. 1** 

- D 3171 Test Methods for Constituent Content of Composite Materials
- D 3878 Terminology for Composite Materials
- D 5229/D 5229M Test Method for Moisture Absorption Properties and Equilibrium Conditioning of Polymer Matrix Composite Materials
- E 4 Practices for Force Verification of Testing Machines
- E 6 Terminology Relating to Methods of Mechanical Test-
- ing
- E 122 Practice for Calculating Sample Size to Estimate, With Specified Precision, the Average for a Characteristic of a Lot or Process
- E 177 Practice for Use of the Terms Precision and Bias in **ASTM Test Methods**
- E 456 Terminology Relating to Quality and Statistics
- E 691 Practice for Conducting an Interlaboratory Study to Determine the Precision of a Test Method

#### 3. Terminology

3.1 Terminology D 3878 defines terms relating to highmodulus fibers and their composites. Terminology D 883 defines terms relating to plastics. Terminology  $E6$  defines terms relating to mechanical testing. Terminology E 456 and Practice E 177 define terms relating to statistics. In the event of conflict between terms, Terminology D 3878 shall have precedence over the other terminology standards.

3.2 Definitions of Terms Specific to This Standard:

3.2.1 crack opening mode (Mode I)-fracture mode in which the delamination faces open away from each other.

<sup>&</sup>lt;sup>1</sup> This test method is under the jurisdiction of ASTM Committee D30 on Composite Materials and is the direct responsibility of Subcommittee D30.06 on Interlaminar Properties.

Current edition approved May 1, 2007. Published June 2007. Originally<br>approved in 1994. Last previous edition approved in 2001 as D 5528 – 01.

<sup>&</sup>lt;sup>2</sup> For referenced ASTM standards, visit the ASTM website, www.astm.org contact ASTM Customer Service at service@astm.org. For Annual Book of ASTM Standards volume information, refer to the standard's Document Summary page on the ASTM website.

3.2.2 Mode I interlaminar fracture toughness,  $G_{\text{Ic}}$ —the critical value of  $G$  for delamination growth as a result of an opening load or displacement.

3.2.3 energy release rate, G—the loss of energy, dU, in the test specimen per unit of specimen width for an infinitesimal increase in delamination length, da, for a delamination growing under a constant displacement. In mathematical form,

$$
G = -\frac{1}{b} \frac{dU}{da} \tag{1}
$$

where:

 $U =$  total elastic energy in the test specimen,

 $\boldsymbol{h}$  $=$  specimen width, and

 $a =$  delamination length.

3.3 Symbols:

3.3.1  $A_1$ —slope of plot of *a/b* versus  $C^{1/3}$ .

3.3.2  $a$ —delamination length.

3.3.3  $a_0$ -initial delamination length.

3.3.4 b—width of DCB specimen.

3.3.5 C—compliance,  $\delta/P$ , of DCB specimen.

3.3.6 CV-coefficient of variation, %.

3.3.7 da—differential increase in delamination length.

3.3.8 dU-differential increase in strain energy.

3.3.9  $E_{11}$ —modulus of elasticity in the fiber direction.

3.3.10  $\tilde{E}_{1f}$  -modulus of elasticity in the fiber direction measured in flexure.

3.3.11 F-large displacement correction factor.

3.3.12 G-strain energy release rate.

3.3.13 G<sub>Ic</sub>-opening Mode I interlaminar fracture toughness

3.3.14 h-thickness of DCB specimen.

3.3.15 L-length of DCB specimen.

3.3.16 L'-half width of loading block.

3.3.17  $m$ —number of plies in DCB specimen.

3.3.18 N-loading block correction factor.

3.3.19 NL-point at which the load versus opening displacement curve becomes nonlinear.

3.3.20 n-slope of plot of Log C versus Log a.

3.3.21 P-applied load.

3.3.22  $P_{max}$ --maximum applied load during DCB test.<br>3.3.23 *SD*—standard deviation.

3.3.24 *t*—distance from loading block pin to center line of top specimen arm.

 $3.3.25$  U-strain energy.

3.3.26 VIS-point at which delamination is observed visually on specimen edge.

3.3.27  $V_f$ —fiber volume fraction, %.

3.3.28 8-load point deflection.

3.3.29  $\Delta$ —effective delamination extension to correct for rotation of DCB arms at delamination front.

3.3.30  $\Delta_x$ —incremental change in Log a.

3.3.31  $\Delta_{v}$ —incremental change in Log C.

#### 4. Summary of Test Method

4.1 The DCB shown in Fig. 1 consists of a rectangular, uniform thickness, unidirectional laminated composite specimen containing a nonadhesive insert on the midplane that serves as a delamination initiator. Opening forces are applied to the DCB specimen by means of hinges (Fig. 1a) or loading

blocks (Fig.  $1b$ ) bonded to one end of the specimen. The ends of the DCB are opened by controlling either the opening displacement or the crosshead movement, while the load and delamination length are recorded.

4.2 A record of the applied load versus opening displacement is recorded on an X-Y recorder, or equivalent real-time plotting device or stored digitally and postprocessed. Instantaneous delamination front locations are marked on the chart at intervals of delamination growth. The Mode I interlaminar fracture toughness is calculated using a modified beam theory or compliance calibration method.

#### 5. Significance and Use

5.1 Susceptibility to delamination is one of the major weaknesses of many advanced laminated composite structures. Knowledge of a laminated composite material's resistance to interlaminar fracture is useful for product development and material selection. Furthermore, a measurement of the Mode I interlaminar fracture toughness, independent of specimen geometry or method of load introduction, is useful for establishing design allowables used in damage tolerance analyses of composite structures made from these materials.

5.2 This test method can serve the following purposes:

5.2.1 To establish quantitatively the effect of fiber surface treatment, local variations in fiber volume fraction, and processing and environmental variables on  $G_{Ic}$  of a particular composite material.

5.2.2 To compare quantitatively the relative values of  $G_{Ic}$ for composite materials with different constituents.

5.2.3 To develop delamination failure criteria for composite damage tolerance and durability analyses.

#### 6. Interferences

6.1 Linear elastic behavior is assumed in the calculation of  $G$  used in this test method. This assumption is valid when the zone of damage or nonlinear deformation at the delamination front, or both, is small relative to the smallest specimen dimension, which is typically the specimen thickness for the DCB test.

6.2 In the DCB test, as the delamination grows from the insert, a resistance-type fracture behavior typically develops where the calculated  $G_{Ic}$  first increases monotonically, and then stabilizes with further delamination growth. In this test method, a resistance curve ( $R$  curve) depicting  $G_{Ic}$  as a function of delamination length will be generated to characterize the initiation and propagation of a delamination in a unidirectional specimen (Fig. 2). The principal reason for the observed resistance to delamination is the development of fiber bridging  $(1-3)$ .<sup>3</sup> This fiber bridging mechanism results from growing the delamination between two 0° unidirectional plies. Because most delaminations that form in multiply laminated composite structures occur between plies of dissimilar orientation, fiber bridging does not occur. Hence, fiber bridging is considered to be an artifact of the DCB test on unidirectional materials. Therefore, the generic significance of  $G_{Ic}$  propagation values

<sup>&</sup>lt;sup>3</sup> The boldface numbers in parentheses refer to the list of references at the end of this test method

 $\left(\frac{1}{2}\right)^{2}$  D 5528 - 01  $(2007)^{3}$ 

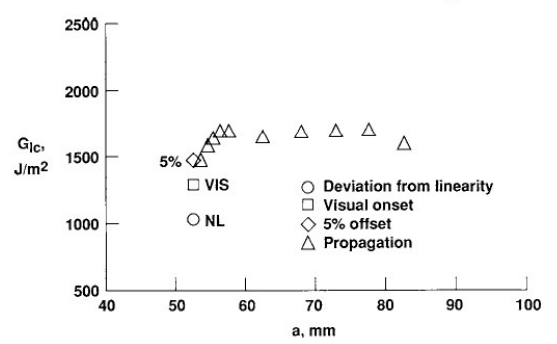

FIG. 2 Delamination Resistance Curve (R Curve) from DCB Test

calculated beyond the end of the implanted insert is questionable, and an initiation value of  $G_{Ic}$  measured from the implanted insert is preferred. Because of the significance of the initiation point, the insert must be properly implanted and inspected  $(8.2)$ .

6.3 Three definitions for an initiation value of  $G<sub>1c</sub>$  have been evaluated during round-robin testing (4). These include  $G<sub>1c</sub>$ values determined using the load and deflection measured (1) at the point of deviation from linearity in the load-displacement curve (NL), (2) at the point at which delamination is visually observed on the edge (VIS) measured with a microscope as specified in 7.5, and (3) at the point at which the compliance has increased by 5 % or the load has reached a maximum value (5 %/max) (see Section 11). The NL  $G_{Ic}$  value, which is typically the lowest of the three  $G_{Ic}$  initiation values, is recommended for generating delamination failure criteria in durability and damage tolerance analyses of laminated composite structures (5.2.3). Recommendations for obtaining the NL point are given in Annex A2. All three initiation values can be used for the other purposes cited in the scope  $(5.2.1)$  and 5.2.2). However, physical evidence indicates that the initiation value corresponding to the onset of nonlinearity (NL) in the load versus opening displacement plot corresponds to the physical onset of delamination from the insert in the interior of the specimen width  $(5)$ . In round-robin testing of AS4/PEEK thermoplastic matrix composites, NL  $G_{\text{Ic}}$  values were 20 % lower than VIS and 5 %/max values (4).

6.4 Delamination growth may proceed in one of two ways:  $(1)$  by a slow stable extension or  $(2)$  a run-arrest extension in which the delamination front jumps ahead abruptly. Only the first type of growth is of interest in this test method. An unstable jump from the insert may be an indication of a problem with the insert. For example, the insert may not be completely disbonded from the laminate, or may be too thick, resulting in a large neat resin pocket, or may contain a tear or fold. Furthermore, rapid delamination growth may introduce dynamic effects in both the test specimen and in the fracture morphology. Treatment and interpretation of these effects is beyond the scope of this test method. However, because crack jumping has been observed in at least one material in which the guidelines for inserts (see 8.2) were not violated, the specimens are unloaded after the first increment of delamination growth and reloaded to continue the test. This procedure induces a natural Mode I precrack in the DCB specimen. The first propagation  $G_{Ic}$  value is referred to as the Mode I precrack  $G_{Ic}$ . 6.5 Application to Other Materials, Layups, and Architectures:

6.5.1 Toughness values measured on unidirectional composites with multiple-phase matrices may vary depending upon the tendency for the delamination to wander between various matrix phases. Brittle matrix composites with tough adhesive interleaves between plies may be particularly sensitive to this phenomenon resulting in two apparent interlaminar fracture toughness values: one associated with a cohesive-type failure within the interleaf and one associated with an adhesive-type failure between the tough polymer film and the more brittle composite matrix.

6.5.2 Nonunidirectional DCB configurations may experience branching of the delamination away from the midplane through matrix cracks in off-axis plies. If the delamination branches away from the midplane, a pure Mode I fracture may not be achieved as a result of the structural coupling that may exist in the asymmetric sublaminates formed as the delamination grows. In addition, nonunidirectional specimens may experience significant anticlastic bending effects that result in nonuniform delamination growth along the specimen width, particularly affecting the observed initiation values.

6.5.3 Woven composites may yield significantly greater scatter and unique  $R$  curves associated with varying toughness within and away from interlaminar resin pockets as the delamination grows. Composites with significant strength or toughness through the laminate thickness, such as composites with metal matrices or 3D fiber reinforcement, may experience failures of the beam arms rather than the intended interlaminar failures.

#### 7. Apparatus

7.1 Testing Machine-A properly calibrated test machine shall be used that can be operated in a displacement control mode with a constant displacement rate in the range from 0.5 to 5.0 mm/min (0.02 to 0.20 in./min). The testing machine shall conform to the requirements of Practices  $E$  4. The testing machine shall be equipped with grips to hold the loading hinges, or pins to hold the loading blocks, that are bonded to the specimen.

7.2 Load Indicator-The testing machine load-sensing device shall be capable of indicating the total load carried by the test specimen. This device shall be essentially free from inertia lag at the specified rate of testing and shall indicate the load with an accuracy over the load range(s) of interest of within  $\pm$  1 % of the indicated value.

7.3 Opening Displacement Indicator-The opening displacement may be estimated as the crosshead separation, provided the deformation of the testing machine, with the specimen grips attached, is less than 2 % of the opening displacement of the test specimen. If not, then the opening displacement shall be obtained from a properly calibrated external gage or transducer attached to the specimen. The displacement indicator shall indicate the crack opening displacement with an accuracy of within  $\pm 1$  % of the indicated value once the delamination occurs.

# $\left(\frac{1}{2}\right)^{8}$  D 5528 - 01 (2007)<sup>63</sup>

7.4 Load Versus Opening Displacement Record-An X-Y plotter, or similar device, shall be used to make a permanent record during the test of load versus opening displacement at the point of load application. Alternatively, the data may be stored digitally and post-processed.

7.5 Optical Microscope-A travelling optical microscope with a magnification no greater than 70×, or an equivalent magnifying device, shall be positioned on one side of the specimen to observe the delamination front as it extends along one edge during the test. This device shall be capable of pinpointing the delamination front with an accuracy of at least  $\pm 0.5$  mm ( $\pm 0.02$  in.). A mirror may be used to determine visually any discrepancy in delamination onset from one side of the specimen to the other. Other methods, such as crack length gages bonded to a specimen edge, may be used to monitor delamination length, provided their accuracy is as good as the optical microscope so that delamination length may be measured to the accuracy specified above.

7.6 The micrometer(s) shall use a suitable size diameter ball interface on irregular surfaces such as the bag side of a laminate and a flat anvil interface on machined edges or very smooth tooled surfaces. The accuracy of the instruments shall be suitable for reading to within  $1\%$  of the sample width and thickness. For typical specimen geometries, an instrument with an accuracy of  $\pm 2.5$  µm (0.0001 in.) is desirable for thickness measurement, while an instrument with an accuracy of  $\pm 25$ mm (0.001 in.) is desirable for width measurement.

#### 8. Sampling and Test Specimens

8.1 Test laminates must contain an even number of plies, and shall be unidirectional, with delamination growth occurring in the 0° direction.

8.2 A nonadhesive insert shall be inserted at the midplane of the laminate during layup to form an initiation site for the delamination (see Fig. 1). The film thickness shall be no greater than 13 µm (0.0005 in.). Specimens should not be precracked before testing. By not precracking, an initiation value free of fiber bridging may be obtained and included in the  $R$  curve. A polymer film is recommended for the insert to avoid problems with folding or crimping at the cut end of the insert, as was observed for aluminum foil inserts during round-robin testing (4). For epoxy matrix composites cured at relatively low temperatures, 177°C (350°F) or less, a thin film made of polytetrafluoroethylene (PTFE) is recommended. For composites with polyimide, bismaleimide, or thermoplastic matrices that are manufactured at relatively high temperatures, greater than  $177^{\circ}$ C (350 $^{\circ}$ F), a thin polyimide film is recommended. For materials outside the scope of this test method, different film materials may be required. If a polyimide film is used, the film shall be painted or sprayed with a mold release agent before it is inserted in the laminate. (Warning-Mold release agents containing silicone may contaminate the laminate by migration through the individual layers. It is often helpful to coat the film at least once and then bake the film before placing the film on the composite. This will help to prevent silicone migration within the composite. Although precracking is not recommended, under certain prescribed circumstances (see

11.7.7) an alternate wedge precracking procedure may be used. Guidelines for generating a wedge precrack are given in Annex  $(A3.)$ 

8.3 Specimen Dimensions:

8.3.1 Specimens shall be at least 125 mm (5.0 in.) long and nominally from 20 to 25 mm (0.8 to 1.0 in.) wide, inclusive.

NOTE 1-Round-robin testing on narrow and wide specimens yielded similar results, indicating that the DCB specimen width is not a critical parameter.

8.3.2 Panels shall be manufactured, and specimens cut from the panels, such that the insert length is approximately 63 mm  $(2.5$  in.) (see Fig. 1). This distance corresponds to an initial delamination length of approximately 50 mm (2.0 in.) plus the extra length required to bond the hinges or load blocks. The end of the insert should be accurately located and marked on the panel before cutting specimens.

8.4 The laminate thickness shall normally be between 3 and 5 mm (0.12 and 0.2 in.). The variation in thickness for any given specimen shall not exceed 0.1 mm. The initial delamination length, measured from the load line to the end of the insert, shall normally be 50 mm (2.0 in.). However, alternative laminate thicknesses and initial delamination lengths may be chosen that are consistent with the discussions given as follows. However, if load blocks are used to introduce the load, very low values of  $a/h$  are not recommended. For small values of  $a/h$  (<10), the data reduction procedures given in Section 12 may not be accurate.

8.4.1 For materials with low-flexural modulus or high interlaminar fracture toughness, it may be necessary to increase the number of plies, that is, increase the laminate thickness or decrease the delamination length to avoid large deflections of the specimen arms. The specimen thickness and initial delamination length,  $a_0$ , shall be designed to satisfy the following criteria  $(6)$ :

$$
_{0}\leq 0.042\sqrt{\frac{h^{3}E_{11}}{G_{1c}}}\tag{2}
$$

$$
h \ge 8.28 \left( \frac{G_{\rm lc} a_0^2}{E_{11}} \right)^{1/3} \tag{3}
$$

where:

 $a_0$  = initial delamination length,

 $\overline{a}$ 

 $\boldsymbol{h}$ = specimen thickness, and

 $E_{11}$  = 1 amina modulus of elasticity in the fiber direction.

However, if the ratio of the opening displacement at delamination onset,  $\delta$ , to the delamination length,  $a$ , is greater than 0.4, the large deflection corrections in Annex A1 must be incorporated in the data reduction. If these corrections are needed for any delamination length, they should be applied for all delamination lengths.

8.5 It is recommended that void content and fiber volume be reported. Void content may be determined using the equations of Test Methods D 2734. The fiber volume fraction may be determined using a digestion per test in accordance with Test Method D 3171.

# $\left(\frac{10}{10}\right)^{6}$  D 5528 - 01 (2007)<sup>63</sup>

8.6 Sampling-Test at least five specimens per test condition unless valid results can be gained through the use of fewer specimens, such as the case of a designed experiment. For statistically significant data, the procedures outlined in Practice E 122 should be consulted. The method of sampling shall be reported.

8.7 Load Introduction:

8.7.1 The piano hinges or loading blocks shall be at least as wide as the specimen  $(20 \text{ to } 25 \text{ mm})$ .

8.7.2 Piano Hinges-A pair of piano hinge tabs shall be bonded to the end of each specimen as shown in Fig. 1a. The hinge tabs shall be made of metal and shall be capable of sustaining the applied load without incurring damage. The maximum load anticipated during a DCB test of a material with a known modulus,  $E_{11}$ , and anticipated value of  $G_{Ic}$ , may be estimated by  $(6)$ .

$$
P_{max} = \frac{b}{a} \sqrt{\frac{h^3 E_{11} G_{1c}}{96}} \tag{4}
$$

8.7.3 Loading Blocks—The distance from the loading block pin to the center line of the top specimen arm (distance  $t$  in Annex A1) shall be as small as possible to minimize errors as a result of the applied moment arm. These effects will be reduced sufficiently  $(6)$  by choosing a distance, t, such that

$$
t \leq \frac{h}{4} + 0.01 \sqrt{\frac{0.0434h^3 E_{11}}{G_{1c}} + a^2}
$$
 (5)

If this criteria cannot be met, then the corrections for loading block effects in Annex A1 should be used to reduce the data.

8.7.4 The bonding surfaces of the loading blocks or hinges and the specimen shall be properly cleaned before bonding to ensure load transfer without debonding of the tabs from the specimen during the test. If debonding occurs, the specimen should not be reused if there is physical evidence that a delamination initiated when the bond failed or if an increased compliance is observed upon reloading.

8.7.4.1 Surface Preparations of the Specimen-The bonding surface of the specimen may be lightly grit blasted or scrubbed with sandpaper, then wiped clean with a volatile solvent, such as acetone or methylethylketone (MEK), to remove any contamination.

8.7.4.2 Surface Preparation of the Loading Hinge Tabs or Blocks-The loading hinge tabs or blocks may be cleaned as in 8.7.4.1. If this procedure results in a bond failure between the specimen and the tabs, it may be necessary to apply a more sophisticated cleaning procedure based on degreasing and chemical etching. Consult Guide D 2651 for the surface preparation procedure that is most appropriate for the particular metal used for the hinges.

8.7.5 Bonding of the hinges to the specimen shall be performed immediately after surface preparation. The material recommended for bonding is a room temperature cure adhesive. However, in some cases, a superglue, such as cyanoacrylate, has been found to be sufficient. The adhesive may benefit from a postcure if the specimens are dried after the tabs are mounted. Glass beads may need to be added to some adhesives, or other forms of bondline control may be needed to maintain a uniform bond thickness. The loading tabs shall be aligned parallel with the specimen, and with each other, and held in position with clamps while the adhesive cures.

#### 9. Calibration

9.1 The accuracy of all measuring equipment shall have certified calibrations that are current at the time of use of the equipment.

#### 10. Conditioning

10.1 Standard Conditioning Procedure-Condition in accordance with Procedure C of Test Method D 5229/D 5229M unless a different environment is specified as part of the experiment. Store and test specimens at standard laboratory atmosphere of 23  $\pm$  3°C (73  $\pm$  5°F) and 50  $\pm$  10 % relative humidity.

10.2 Drving-If interlaminar fracture toughness data are desired for laminates in a dry condition, use Procedure D of Test Method D 5229/D 5229M.

#### 11. Procedure

11.1 Measure the width and thickness of each specimen to the nearest  $0.05$  mm  $(0.002$  in.) at the midpoint and at 25 mm (1 in.) from either end. The variation in thickness along the length of the specimen shall not exceed 0.1 mm (0.004 in.). The average values of the width and thickness measurements shall be recorded.

11.2 Coat both edges of the specimen just ahead of the insert with a thin layer of water-based typewriter correction fluid, or equivalent, to aid in visual detection of delamination onset. Mark the first 5 mm (0.2 in.) from the insert on either edge with thin vertical lines every 1 mm (0.04 in.). Mark the remaining  $20 \text{ mm}$  (0.8 in.) with thin vertical lines every 5 mm (0.2 in.). The delamination length is the sum of the distance from the loading line to the end of the insert (measured in the undeformed state) plus the increment of growth determined from the tick marks.

11.3 Mount the load blocks or hinges on the specimen in the grips of the loading machine, making sure that the specimen is aligned and centered.

11.4 As load is applied, measure the delamination length, a, on one side of the specimen. The initial delamination length,  $a_0$ , is the distance from the load line to the end of the insert. Do not try to locate the end of the insert by opening the specimen. If it is difficult to see the end of the insert on the specimen edge, or to locate the end of the insert from the original mark on the panel, try the following: (1) rub the edge of the specimen in the local area near the insert with a soft lead pencil and (2) polish the edge of the specimen. If none of the above methods are suitable, mark graduations on the specimen edge from the center of the loading pin. When the specimen is loaded, the length of the initial delamination may be determined from these graduation marks. When the delamination grows from the insert, take the first reading at the next whole 1-mm mark. Then, take readings for the next four 1-mm increments of delamination growth and subsequent 5-mm increments as specified above.

11.5 The end of the specimen opposite the grips should be supported before loading, as shown schematically in Fig. 3.  $\left(\frac{1}{2}\right)^{8}$  D 5528 - 01 (2007)<sup>63</sup>

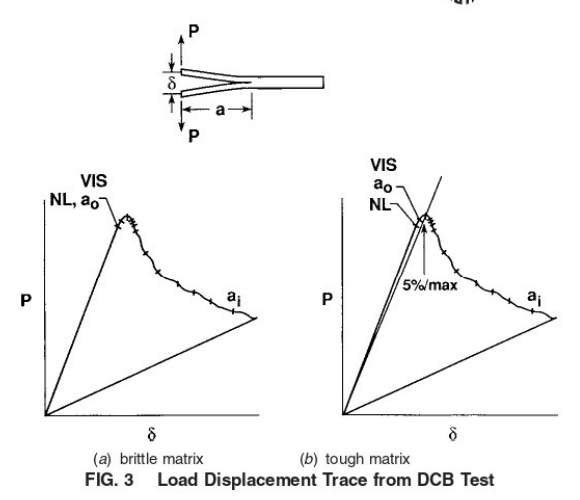

The supported end may rise off the support as the load is applied. For laminates that are excessively long, the specimen may need to be supported during loading.

11.6 Set an optical microscope (see  $7.5$ ), or an equivalent magnifying device, in a position to observe the motion of the delamination front as it grows along one edge. This device shall be capable of pinpointing the delamination front with an accuracy of at least  $\pm 0.5$  mm ( $\pm 0.02$  in.).

11.7 Initial Loading:

11.7.1 Load the specimen at a constant crosshead rate between 1 and 5 mm/min.

11.7.2 Record the load and the displacement values, continuously if possible. Record the position of the delamination with an accuracy of at least  $\pm 0.5$  mm.

11.7.3 During loading, record the point on the loaddisplacement curve, or the load-displacement data values, at which the visual onset of delamination movement was observed on the edge of the specimen (VIS, Fig. 3).

NOTE 2-If the start of delamination growth is difficult to observe, a change of illumination conditions or a crosshead speed from the lower end of the range is recommended.

11.7.4 The loading shall be stopped after an increment of delamination crack growth of 3 to 5 mm. If unstable delamination growth from the insert is observed, note in the report and loading shall be continued until the delamination length is increased by 3 to 5 mm beyond the arrest point. Note in the test report if the delamination length increment is outside the range of 3 to 5 mm.

11.7.5 Unload the specimen at a constant crosshead rate of up to 25 mm/min.

11.7.6 After unloading, mark the position of the tip of the precrack on both edges of the specimen. Note in the test report if the position on the two edges differs by more than 2 mm and if the specimen is removed from the fixture for this procedure.

NOTE 3—Mismatch between the two positions greater than 2 mm may be an indication of asymmetrical loading

11.7.7 If the insert was properly implanted and inspected (see 8.2), but the  $R$  curve shows a decrease in apparent

toughness with delamination length, the initial loading process may be replaced by wedge precracking (see Annex A2). Use of wedge precracking is not recommended and must be reported. 11.8 Reloading

11.8.1 The specimen shall be reloaded at the same constant crosshead speed of 1 to 5 mm/min as the initial loading without stopping or unloading until the final delamination length increment has been reached. The load and the displacement values shall be recorded, including the unloading cycle. The position of the delamination shall be pinpointed with an accuracy of at least  $\pm 0.5$  mm on the edge of the specimen.

11.8.2 Record the load and displacement values at which the onset of delamination movement from the precrack is observed on the edge of the specimen (VIS, Fig. 3).

11.8.3 On continuation of the loading, record the load and displacement values at as many delamination length increments as possible in the first 5 mm, ideally every 1 mm. Subsequently, record these load and displacement data at every 5 mm, until the delamination crack has propagated at least 45 mm from the tip of the precrack, and again at every 1-mm increment of crack growth for the last 5 mm of delamination propagation, up to total delamination length of 50 mm beyond the tip of the precrack (Fig. 3).

11.8.4 Finally, unload the specimen at a constant crosshead rate of up to 25 mm/min.

11.8.5 Mark the positions of the tip of the delamination crack after unloading on both edges of the specimen. Note in the report if these positions differ by more than 2 mm.

NOTE 4-Mismatch between the two positions greater than 2 mm may be an indication of asymmetrical loading.

11.8.6 Any permanent deformation of the specimen after unloading shall be noted in the report. Deviations of the delamination from the midplane of the laminate will invalidate the test results and shall be noted in the report. A replacement specimen shall be tested.

11.9 If an alternative method for monitoring delamination growth is used, such as crack growth gages bonded to the specimen edges, it should collect data in accordance with the principles, accuracy, and magnification as set out in detail above.

11.10 Interpretation of Test Results-Several initiation  $G<sub>10</sub>$ values may be determined from the load-displacement plots and used along with subsequent propagation values to generate the  $R$  curve.  $G<sub>1c</sub>$  values corresponding to the points listed below shall be determined for testing from the starter film and from the Mode I precrack for each specimen. These initiation values are indicated on a typical  $R$  curve shown in Fig. 2 and are described below. For each of these techniques, the initial delamination length,  $a_0$ , should be used to calculate  $G_{I_C}$ .

11.10.1 Deviation from Linearity (NL)-An initiation (or onset) value for  $G_{Ic}$  should be calculated from the load and displacement at the point of deviation from linearity, or onset of nonlinearity (NL). This calculation assumes that the delamination starts to grow from the insert in the interior of the specimen at this point  $(5)$ . The NL value represents a lower bound value for  $G_{Ic}$ . For brittle matrix composites, this is typically the same point at which the delamination is observed to grow from the insert at the specimen edges (Fig.  $3a$ ). For

## $\left(\frac{1}{2}\right)^{2}$  D 5528 - 01 (2007)<sup>23</sup>

tough matrix composites, however, a region of nonlinear behavior may precede the visual observation of delamination onset at the specimen edges, even if the unloading curve is linear (Fig. 3b). Recommendations for obtaining the NL point are given in Annex A2.

11.10.2 Visual Observation (VIS)-A visual initiation value for  $G_{Ic}$  should be recorded corresponding to the load and displacement for the first point at which the delamination is visually observed to grow from the insert on either edge using the microscope or mirror, or both, specified in 7.5.

11.10.3 5 % Offset/Maximum Load (5 %/Max)—A value of  $G<sub>1c</sub>$  may be calculated by determining the intersection of the load-deflection curve, once it has become nonlinear, with a line drawn from the origin and offset by a  $5\%$  increase in compliance from the original linear region of the loaddisplacement curve  $(Fig. 3b)$ . If the intersection occurs after the maximum load point, the maximum load should be used to calculate this value.

#### 12. Calculation

12.1 Interlaminar Fracture Toughness Calculations-Three data reduction methods for calculating  $G<sub>1c</sub>$  values have been evaluated during round-robin testing (4). These consisted of a modified beam theory (MBT), a compliance calibration method (CC) and a modified compliance calibration method (MCC). Because  $G_{Ic}$  values determined by the three different data reduction methods differed by no more than 3.1 %, none of the three were clearly superior to the others. However, the MBT method yielded the most conservative values of  $G_{Ic}$  for 80 % of the specimens tested (4). Hence, the MBT data reduction method is recommended. The area method  $(8)$  is not recommended because it will not yield an initiation value of  $G_{Ic}$  or a delamination resistance curve.

12.1.1 Modified Beam Theory (MBT) Method-The beam theory expression for the strain energy release rate of a perfectly built-in (that is, clamped at the delamination front) double cantilever beam is as follows:

$$
G_1 = \frac{3P\delta}{2ba} \tag{6}
$$

where:

- $\overline{P}$  $=$  load.
- $=$  load point displacement,  $\delta$
- specimen width, and  $\boldsymbol{b}$  $\equiv$  $=$  delamination length.  $\boldsymbol{a}$

In practice, this expression will overestimate  $G<sub>I</sub>$  because the beam is not perfectly built-in (that is, rotation may occur at the delamination front). One way of correcting for this rotation is to treat the DCB as if it contained a slightly longer delamination,  $a + |\Delta|$ , where  $\Delta$  may be determined experimentally by generating a leasts squares plot of the cube root of compliance,  $C^{1/3}$ , as a function of delamination length (Fig. 4). The compliance,  $C$ , is the ratio of the load point displacement to the applied load,  $\delta/P$ . The values used to generate this plot should be the load and displacements corresponding to the visually observed delamination onset on the edge and all the propagation values. Calculate the Mode I interlaminar fracture toughness as follows (7):

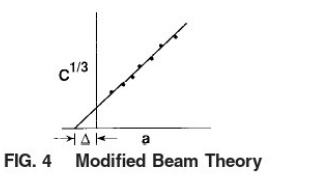

$$
\vec{y}_I = \frac{3P\delta}{2b(a + I\Delta I)}\tag{7}
$$

This approach also allows the modulus,  $E_{16}$  to be determined as follows:

 $\epsilon$ 

$$
E_{if} = \frac{64(a + |\Delta|)^3 P}{8bh^3}
$$
 (8)

The values of  $E_{1f}$  obtained should be independent of delamination length (7). However,  $E_{1f}$  may increase with delamination length because of fiber bridging.

12.1.2 Compliance Calibration (CC) Method-Generate a least squares plot of log  $(\delta/P_i)$  versus log  $(a_i)$  using the visually observed delamination onset values and all the propagation values. Draw a straight line through the data that results in the best least-squares fit. Calculate the exponent  $n$  from the slope of this line according to  $n = \Delta \sqrt{\Delta_x}$ , where  $\Delta_y$  and  $\Delta_x$  are defined in Fig. 5. Calculate the Mode I interlaminar fracture toughness as follows (9):

$$
G_{\rm I} = \frac{nP\delta}{2ba} \tag{9}
$$

12.1.3 Modified Compliance Calibration (MCC) Method-Generate a least squares plot of the delamination length normalized by specimen thickness,  $a/h$ , as a function of the cube root of compliance,  $C^{1/3}$ , as shown in Fig. 6, using the visually observed delamination onset values and all the propagation values. The slope of this line is  $A_1$ . Calculate the Mode I interlaminar fracture toughness as follows (10):

$$
G_{\rm I} = \frac{3P^2C^{2/3}}{2A_1bh} \tag{10}
$$

#### 13. Report

13.1 A recommended data reporting sheet is shown in Annex A1. The report shall include the following (reporting of items beyond the control of a given testing laboratory, such as might occur with material details or panel fabrication parameters, shall be the responsibility of the requestor):

13.2 Material-Complete identification of the material tested; including prepreg manufacturer, material designation, manufacturing process, fiber volume fraction, and void content. Include the method used to determine fiber volume fraction and void content.

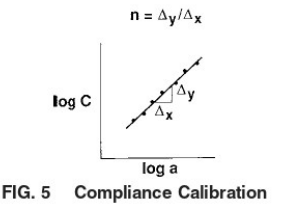

 $\left(\frac{1}{2}\right)^{8}$  D 5528 - 01 (2007)<sup>63</sup>

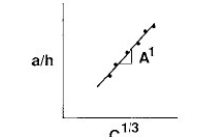

 $FIG. 6$ **Modified Compliance Calibration** 

13.3 Coupon Data-Average nominal thickness and width of each specimen, and maximum thickness variation down the length of the beam, type, and thickness of insert.

13.4 Test Procedure-Type of load introduction (piano hinges or blocks) and dimensions, drying procedure, relative humidity, test temperature, and loading rate.

13.5 Test Results:

13.5.1 Load-displacement curves indicating load and displacement at first deviation from nonlinearity (NL) and at visual onset of delamination from either edge (VIS). Upon unloading, if the load does not return to zero, damage may have been induced in the beam arms. Note this on the data reduction sheet

13.5.2 Intercept,  $\Delta$ , for each specimen if modified beam theory (MBT) method is used to reduce the data.

13.5.3 Slope, n, of log  $(\delta_i/P_i)$  versus log  $(a_i)$  plot for each specimen if compliance calibration (CC) method is used to reduce the data.

13.5.4 Slope,  $A_1$ , for each specimen if modified compliance calibration (MCC) method is used to reduce the data.

13.5.5 Delamination resistance curve for each specimen, including the NL, VIS, and 5 %/max values of  $G_{\text{Ic}}$  defined in 12.1, measured from both the insert and the precrack, with the following exceptions:

13.5.5.1 If a postmortem check of the tested specimen reveals any tears, folds, or irregular shape at the end of the insert (that is, the insert is not straight and parallel) where the delamination initiated, then no valid initiation value may be reported.

13.5.5.2 If any propagation value is less than the NL value of  $G_{Ic}$ , then no valid initiation value may be reported.

13.5.6 Report the number of specimens tested and the mean, standard deviation, and coefficient of variation (standard deviation divided by the mean) of quantities in 13.5.2-13.5.5.

#### 14. Precision and Bias<sup>4</sup>

14.1 Table 1 shows results from round-robin tests conducted in 1987 on AS4/BP907, in 1989 on AS4/3501-6, in 1990 on AS4/PEEK specimens with aluminum inserts, and in 1991 on AS4/PEEK specimens with polyimide film inserts. Table 1 also shows the number of laboratories involved, the number of tests per laboratory, and other pertinent information on the type and thickness of the inserts used. These interlaboratory test programs were designed using Practice E 691 as a guide. Further information on the statistical interpretation of the results may be found in Ref  $(4)$ .

14.2 Precision-The following should be used for judging the acceptability of results (see Practice  $E$  177):

14.2.1 Repeatability-Duplicate test results (obtained by the same operator using the same equipment on the same day) from an individual laboratory for the same material should be considered suspect if they differ by more than the  $r$  value for that material, where  $r = 2.8 S_r$ , and  $S_r$  is the average of the standard deviations for each participating laboratory.

14.2.2 Reproducibility-The average result reported by one laboratory for a given material should be considered suspect if it differs from the average measurement of another laboratory, or from measurements in the same laboratory taken by a different operator using different equipment, for the same material by more than the  $R$  value for that material, where  $R = 2.8 S_R$ , and  $S_R$  is the standard deviation from the mean value of  $G_{Ic}$  obtained by all participating laboratories.

NOTE 5-These precision data are approximated based on limited data from round-robin test programs  $(4)$ , but they provide a reasonable basis for judging the significance of the results. The ability to measure the delamination front position, as well as the actual variation in material properties from one panel to another, may yield  $G_{Ic}$  values with greater variations. No round-robin data were generated for glass epoxy materials, and thus, the applicability of Table 1 to these materials is not known.

14.3 Bias-No other test method exists for determining the Mode I interlaminar fracture toughness of composite laminates. Hence, no determination of the bias inherent in the DCB test is available.

#### 15. Keywords

15.1 composite materials; delamination; double cantilever beam; interlaminar fracture toughness; Mode I

<sup>&</sup>lt;sup>4</sup> Supporting data have been filed at ASTM International Headquarters and may be obtained by requesting Research Report RR: D30-1001.

| TABLE 1 Summary of Round-Robin Data |            |                              |                      |                                 |       |                                            |       |                             |       |              |
|-------------------------------------|------------|------------------------------|----------------------|---------------------------------|-------|--------------------------------------------|-------|-----------------------------|-------|--------------|
| Round                               | Material   | Number<br>of<br>Laboratories | Tests/<br>Laboratory | Insert                          |       | Average Mean,<br>$Glo$ , kJ/m <sup>2</sup> | S,    | $(CV)_{r}$<br>$\frac{9}{6}$ | $S_R$ | $(CV)_{B}$ % |
|                                     | AS4/BP907  | 9                            | 3                    | $25 - \mu m$<br><b>PTFE</b>     | 0.400 | $\boldsymbol{A}$                           | 0.028 | 7.0                         | 0.077 | 19.3         |
| Ш                                   | AS4/3501-6 | 3                            | 3                    | $13 - \mu m$<br>Kapton          | 0.085 | $\boldsymbol{A}$                           | 0.015 | 17.6                        | 0.014 | 16.5         |
| Ш                                   | AS4/PEEK   | 3                            | $\overline{4}$       | $13 - \mu m$<br>Kapton          | 0.983 | В                                          | 0.132 | 13.4                        | 0.178 | 18.1         |
| Ш                                   | AS4/PEEK   | 16                           | 4                    | $13 - \mu m$<br>aluminum foil   | 1.439 | B                                          | 0.187 | 13.4                        | 0.261 | 18.1         |
| Ш                                   | AS4/PEEK   | 5                            | $\overline{4}$       | $7 - \mu m$<br>aluminum<br>foil | 1.727 | B                                          | 0.226 | 13.0                        | 0.140 | 8.1          |
| IV                                  | AS4/PEEK   | 10                           | 3                    | $13 - \mu m$<br>Kapton          | 1.303 | B                                          | 0.180 | 13.8                        | 0.207 | 15.9         |
| V                                   | AS4/PEEK   | 9                            | 5                    | $7.5 - \mu m$<br>Upilex         | 1.182 | B                                          | 0.126 | 10.8                        | 0.111 | 9.4          |
| ٧                                   | AS4/PEEK   | 9                            | 5                    | $13 - \mu m$<br>Unilex          | 1.262 | B                                          | 0.132 | 10.5                        | 0.110 | 8.7          |

 $\left(\frac{6}{3}\right)$  D 5528 - 01 (2007)<sup>63</sup>

 $\begin{array}{l} \mbox{AVIS values using CC method.}\\ \mbox{BNL values using MBT method.}\\ \mbox{Round I & II—ASTM round robin.} \end{array}$ 

Nound 1 & in-ASTM round round.<br>Round III—ASTM and JIS data from international round robin.<br>Round IV—static tests from ASTM fatigue round robin.<br>Round V—ASTM/JIS and ESIS data from international round robin.

#### **ANNEXES**

#### (Mandatory Information)

#### A1. LARGE DISPLACEMENT AND END BLOCK CORRECTIONS

A1.1 Large displacement effects shall be corrected by the inclusion of a parameter,  $F$ , in the calculation of  $G<sub>I</sub>$  (11).

$$
F = 1 - \frac{3}{10} \left(\frac{\delta}{a}\right)^2 - \frac{3}{2} \left(\frac{\delta t}{a^2}\right)
$$
 (A1.1)

where  $t$  is shown in Fig. A1.1 for piano hinges. This parameter,  $F$ , accounts for both the shortening of the moment arm as well as tilting of the end blocks. For specimens with loading blocks, the distance from the end of the insert to the load line shall be at least 50 mm for the influence of the blocks to be neglected. If not, a second parameter,  $N$ , a displacement correction, shall also be included to account for the stiffening of the specimen by the blocks (11).

$$
N = 1 - \left(\frac{L'}{a}\right)^3 - \frac{9}{8} \left[1 - \left(\frac{L'}{a}\right)^2\right] \left(\frac{\delta t}{a^2}\right) - \frac{9}{35} \left(\frac{\delta}{a}\right)^2
$$
\n(A1.2)

where  $L'$  and  $t$  are shown in Fig. A1.1 for end blocks.

A1.2 To apply these corrections to either the modified beam theory (MBT) or the compliance calibration (CC or MCC) methods, do the following:

A1.2.1 If piano hinges were used to introduce the opening load, multiply  $G_I$  by F to obtain the corrected value of  $G_I$ .

A1.2.2 If end blocks were used to introduce the opening load, determine the corrected compliance, C/N, where plotting compliance versus crack length for determining  $\Delta$ , n, or  $A_1$  (see 12.1.1-12.1.3), then multiply  $G_I$  by  $F/N$  to obtain the corrected value of  $G_I$ .

A1.3 These corrections are small for short delamination lengths in 3-mm-thick specimens of 60 %  $V_f$  carbon composites, but they may be larger for thin (that is, more flexible) specimens or for long delamination lengths.

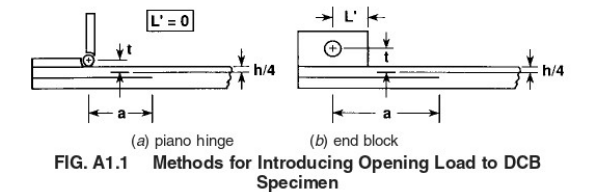
## $\left(\frac{1}{2}\right)^{8}$  D 5528 - 01 (2007)<sup>63</sup>

#### A2. RECOMMENDATIONS FOR OBTAINING THE NL POINT

A2.1 Physical evidence from X-ray imaging for two types of materials (carbon fiber/epoxy and carton fiber PEEK) shows that the onset of the delamination from the starter film in the interior of the specimen occurs close to the NL point and before the VIS point. The NL point will frequently yield the lowest, most conservative values of the interlaminar fracture toughness. However, it may be difficult to determine the NL point reproducibly on the load-displacement curve.

A2.2 Coefficients of variations of up to 10% are not uncommon. However, a plot of the analog signals for load

versus displacement, typically recorded on a paper chart of an X-Y recorder, may yield more consistent results with less variability than those obtained by fitting a curve through the data points recorded electronically during the test with a digital data acquisition device. Performing a linear fit on the loaddisplacement curve starting at a finite load to avoid nonlinearity as a result of play and using a consistent criterion for deviation from linearity, such as the half thickness of the plotter trace, may yield more consistent results.

#### A3. GUIDELINES FOR WEDGE PRECRACKING

A3.1 If an alternative to load-induced precracking is necessary (see comments in 11.7.7), the following procedure is recommended for wedge opening. The specimen is clamped at 5 mm beyond the tip of the starter film. The width of the wedge that is driven into the specimen shall be at least the same as that of the specimen and the opening angle shall be as small as possible without the wedge actually touching the tip of the delamination. The wedge may be driven by hand, by tapping on the side, or by using a suitable fixture and a testing machine.

The wedge is driven into the specimen until the tip of the wedge is about 2 to 3 mm in front of the clamp. The wedge precrack will usually extend a few mm into the clamp but should be short enough to allow a delamination length increment of at least 50 mm beyond the tip of the precrack. It may be difficult to produce a suitable precrack by wedge opening. The precrack may not always lie in the midplane of the specimen. Deviations of the precrack from the midplane will invalidate the test results and shall be noted in the report.

#### **REFERENCES**

- (1) de Charentenay, F. X., Harry, J. M., Prel, Y. J., and Benzeggagh, M. L., "Characterizing the Effect of Delamination Defect by Mode I Delamination Test," in The Effect of Defects in Composite Materials, ASTM STP 836, D. J. Wilkins, Ed., American Society for Testing and Materials, 1984, pp. 84-103.
- (2) Russell, A. J., "Factors Affecting the Opening Mode Delamination of Graphite Epoxy Laminates," DREP Materials Report 82-Q, Defense Research Establishment Pacific, Victoria, BC, Canada, 1982
- (3) Johnson, W. S., and Mangalgari, P. D., "Investigation of Fiber Bridging in Double Cantilever Beam Specimens," Journal of Composite Technology and Research, Vol 9, Spring 1987, pp. 10-13.
- (4) O'Brien, T. K., and Martin, R. H., "Results of ASTM Round Robin Testing for Mode I Interlaminar Fracture Toughness of Composite Materials," Journal of Composites Technology and Research, Vol 15, No. 4, Winter 1993 (also in NASA TM 104222, 1992).
- (5) de Kalbermatten, T., Jaggi, R., Flueler, P., Kausch, H. H., and Davies, P., "Microfocus Radiography Studies During Mode I Interlaminar Fracture Tests on Composites," Journal of Materials Science Letters, Vol 11, 1992, pp. 543-546.
- (6) Naik, R. A., Crews, J. H., Jr., and Shivakumar, K. N., "Effects of

T-Tabs and Large Deflections in DCB Specimen Tests," in Compos*i te Materials; Fatigue and Fracture, Third Volume, STP 1110*, T. K.<br>O'Brien, Ed., American Society for Testing and Materials, 1991, pp.  $169 - 186$ 

- (7) Hashemi, S., Kinloch, A. J., and Williams, J. G., "Corrections Needed in Double Cantilever Beam Tests for Assessing the Interlaminar Failure of Fiber Composites," Journal of Materials Science Letters, Vol 8, 1989, pp. 125-129.
- (8) Smiley, A. J., and Pipes, R. B., "Rate Effects on Mode I Interlaminar<br>Fracture Toughness in Composite Materials," Journal of Composite Materials, Vol 21, July 1987, pp. 670-687.
- (9) Berry, J. P., "Determination of Fracture Energies by the Cleavage Technique," Journal of Applied Physics, Vol 34, No. 1, January 1963, pp. 62-68.
- (10) Kageyama, K., and Hojo, M., "Proposed Methods for Interlaminar Fracture Toughness Tests of Composite Laminates," in Proceedings of the 5th U.S./Japan Conference on Composite Materials, Tokyo, June 1990, pp. 227-234.<br>
(11) Williams, J. G., "The Fracture Mechanics of Delamination Tests,"
- Journal of Strain Analysis, Vol 24, No. 4, 1989, pp. 207-214.

## Appendice 5 – ASTM D7905

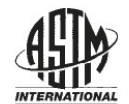

**Designation: D7905/D7905M - 14** 

## **Standard Test Method for** Determination of the Mode II Interlaminar Fracture **Toughness of Unidirectional Fiber-Reinforced Polymer** Matrix Composites<sup>1</sup>

This standard is issued under the fixed designation D7905/D7905M: the number immediately following the designation indicates the year of original adoption or, in the case of revision, the year of last revision. A number in parentheses indicates the year of last reapproval. A superscript epsilon  $(\varepsilon)$  indicates an editorial change since the last revision or reapproval.

#### 1. Scope

1.1 This test method describes the determination of the mode II interlaminar fracture toughness,  $G_{\mathit{HC}}$  of unidirectional fiber-reinforced polymer matrix composite laminates under mode II shear loading using the end-notched flexure (ENF) test  $(Fig. 1)$ .

1.2 This method is limited to use with composites consisting of unidirectional carbon-fiber- and glass-fiber-reinforced laminates. This limited scope reflects the experience gained in round robin testing. This test method may prove useful for other types and classes of composite materials; however, certain interferences have been noted (see Section  $6$ ).

1.3 The values stated in either SI units or inch-pound units are to be regarded separately as standard. The values stated in each system may not be exact equivalents; therefore, each system shall be used independently of the other. Combining values from the two systems may result in non-conformance with the standard.

1.3.1 Within the text the inch-pound units are shown in brackets.

1.4 This standard does not purport to address all of the safety concerns, if any, associated with its use. It is the responsibility of the user of this standard to establish appropriate safety and health practices and determine the applicability of regulatory limitations prior to use.

## 2. Referenced Documents

2.1 ASTM Standards:<sup>2</sup>

D792 Test Methods for Density and Specific Gravity (Relative Density) of Plastics by Displacement D883 Terminology Relating to Plastics

D2584 Test Method for Ignition Loss of Cured Reinforced **Resins** 

- D2734 Test Methods for Void Content of Reinforced Plastics D3171 Test Methods for Constituent Content of Composite Materials
- D3878 Terminology for Composite Materials
- D5229/D5229M Test Method for Moisture Absorption Properties and Equilibrium Conditioning of Polymer Matrix **Composite Materials**
- D5687/D5687M Guide for Preparation of Flat Composite Panels with Processing Guidelines for Specimen Preparation
- D7264/D7264M Test Method for Flexural Properties of **Polymer Matrix Composite Materials**
- E4 Practices for Force Verification of Testing Machines
- E6 Terminology Relating to Methods of Mechanical Testing
- E18 Test Methods for Rockwell Hardness of Metallic Materials
- E122 Practice for Calculating Sample Size to Estimate, With Specified Precision, the Average for a Characteristic of a **Lot or Process**
- E177 Practice for Use of the Terms Precision and Bias in **ASTM Test Methods**
- E456 Terminology Relating to Quality and Statistics
- E691 Practice for Conducting an Interlaboratory Study to Determine the Precision of a Test Method
- E1309 Guide for Identification of Fiber-Reinforced Polymer-Matrix Composite Materials in Databases
- E1434 Guide for Recording Mechanical Test Data of Fiber-Reinforced Composite Materials in Databases
- E1471 Guide for Identification of Fibers, Fillers, and Core Materials in Computerized Material Property Databases

#### 3. Terminology

3.1 Terminology D3878 defines terms relating to highmodulous fibers and their composites. Terminology D883 defines terms relating to plastics. Terminology E6 defines terms relating to mechanical testing. Terminology E456 and Practice E177 define terms relating to statistics. In the event of conflict between terms, Terminology D3878 shall have precendence over the other terminology standards.

<sup>&</sup>lt;sup>1</sup> This test method is under the jurisdiction of ASTM Committee D30 on Composite Materials and is the direct responsibility of Subcommittee D30.06 on Interlaminar Properties.

Current edition approved Oct. 1, 2014. Published November 2014. DOI: 10.1520/D7905\_D7905M-14

<sup>&</sup>lt;sup>2</sup> For referenced ASTM standards, visit the ASTM website, www.astm.org, or contact ASTM Customer Service at service@astm.org. For Annual Book of ASTM Standards volume information, refer to the standard's Document Summary page on the ASTM website.

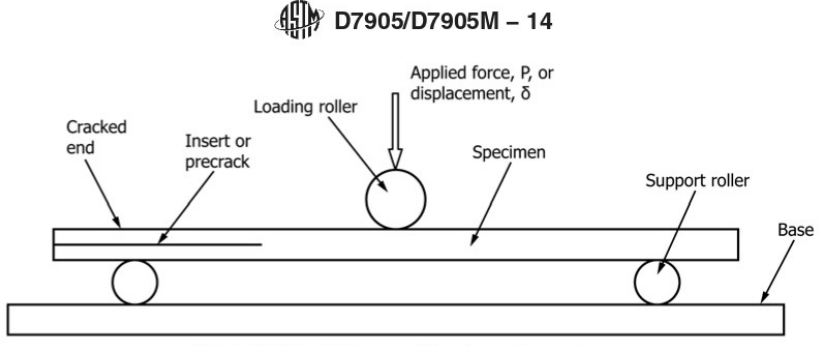

FIG. 1 ENF Test Fixture and Specimen Nomenclature

Nor<br/>E $1$ —If the term represents a physical quantity, its analytical dimensions are stated immediately following the term (or letter symbol) in fundamental dimension form, using the following ASTM standard symbology for fundamental dimensions, shown within square brackets: [M] for mass, [L] for length, [T] for time, [u] for thermodynamic temperature, and [nd] for non-dimensional quantities. Use of these symbols is restricted to analytical dimensions when used with square brackets, as the symbols may have other definitions when used without the brackets

3.2 Definitions of Terms Specific to This Standard:

3.2.1 Compliance Calibration (CC) Method-the method of data reduction where the relationship between specimen compliance  $[T^2/M]$  and delamination length [L] is determined prior to testing by measuring specimen compliance  $[T^2/M]$  at multiple simulated delamination lengths.

3.2.2 Mode II Interlaminar Fracture Toughness,  $G_{I\!I\!C}$  [M/  $T^2$ ]—the critical value of strain energy release rate, G, [M/T<sup>2</sup>] for delamination growth  $[L]$  due to an in-plane shear force  $[M/T<sup>2</sup>]$  or displacement [L] oriented perpendicular to the delamination front.

3.2.3 Non-precracked (NPC) toughness  $[M/T^2]$ —an interlaminar fracture toughness value that is determined from the preimplanted insert.

3.2.4 Precracked (PC) Toughness [ $MT<sup>2</sup>$ ]—an interlaminar fracture toughness value that is determined after the delamination has been advanced from the preimplanted insert.

3.2.5 Strain Energy Release Rate, G [M/T<sup>2</sup>]—the loss of strain energy,  $dU$  [ $ML^2/T^2$ ], in the test specimen per unit of specimen width  $[L]$  for an infinitesimal increase in delamination length,  $da$  [L], for a delamination growing self-similarly under constant displacement [L]. In mathematical form,

$$
G = -\frac{1}{B}\frac{dU}{da} \tag{1}
$$

where:

 $U =$  total elastic strain energy in the specimen;

= delamination length; and  $\mathfrak{a}$ 

 $B =$  specimen width.

3.3 Symbols:

3.3.1 A-intercept of the linear fit of compliance versus crack length cubed data

3.3.2  $a$ —delamination length

3.3.3  $a_t$ —insert length in the trimmed specimen

3.3.4  $a_f$ —the j<sup>th</sup> crack length used during compliance calibration  $(j = 1, 2)$ 

3.3.5  $a_0$ —delamination length used in fracture test

3.3.6  $a_{calc}$ —crack length calculated from an unloading curve after the NPC test

3.3.7  $a_{P}$  actual crack length used during the PC test

3.3.8  $a_{vis}$ —visually determined crack length after the NPC test

3.3.9  $B$ —specimen width

3.3.10 C-specimen compliance

3.3.11  $C_0$  specimen compliance during load-up of the fracture test (See Figure 6 in 13.1)

3.3.12  $C_u$ —specimen compliance from unloading after the non-precracked test

3.3.13  $\delta$ —displacement of loading roller during testing perpendicular to the plane of the specimen (Fig. 1)

3.3.14  $E_{1f}$ —flexural modulus of the specimen

3.3.15 G-total strain energy release rate

3.3.16  $G_{HC}$ —mode II interlaminar fracture toughness

3.3.17  $G<sub>O</sub>$ -candidate mode II interlaminar fracture toughness

3.3.18 % $G_Q$ —peak percentage of  $G_Q$  achieved during compliance calibration

3.3.19  $h$ —specimen half-thickness (Fig. 2)

3.3.20  $L$ —specimen half-span (Fig. 2)

3.3.21  $L$ -distance from the center of the support roller at the cracked end of the specimen to the cracked end of the specimen (Fig. 2)

3.3.22  $L_u$ —distance from the center of the support roller at the uncracked end of the specimen to the uncracked end of the specimen (Fig. 2)

3.3.23  $m$ -slope of the linear fit of compliance versus crack length cubed data

3.3.24 P-force applied to center loading roller and perpendicular to the plane of the specimen (Fig. 1)

3.3.25  $P_c$ —critical force for mode II fracture

3.3.26  $P_i$ —the compliance calibration force used at crack length  $a_i$ 

3.3.27  $P_{Max}$ -maximum value of force on the forcedisplacement curve

3.3.28  $r_1$ —radius of the loading roller (Fig. 2)

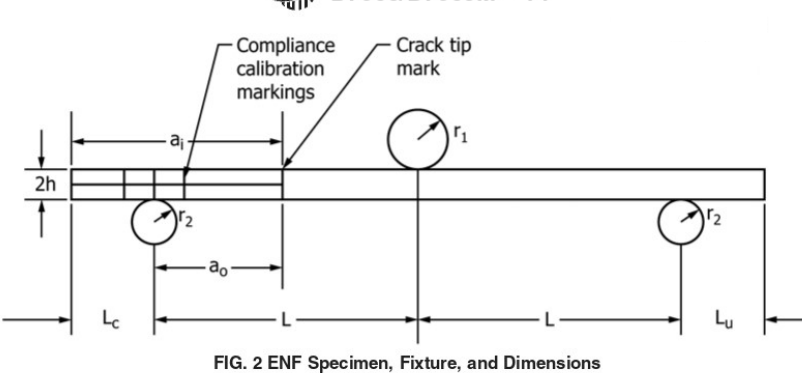

## 49 D7905/D7905M-14

3.3.29  $r_2$ —radius of the support rollers (Fig. 2)

3.3.30  $r^2$ —correlation coefficient of linear fit of compliance versus crack length cubed

3.3.31 As-Maximum measured difference in crack length along the delamination front of the precrack

3.3.32  $U$ —total elastic strain energy in the specimen

### 4. Summary of Test Method

4.1 The ENF specimen shown in Fig. 1 consists of a rectangular, uniform thickness, unidirectional laminated composite specimen containing a non-adhesive insert at the midplane that serves as a delamination initiator. Forces are applied to the specimen through an ENF fixture under displacement controlled loading.

4.2 Delamination growth is not stable in the ENF test. A method is presented so that the initiation values of the mode II interlaminar fracture toughness are obtained from the preimplanted insert as well as from a precrack.

4.3 A record of the applied force versus center roller displacement is to be obtained using an  $x-y$  recorder or equivalent real-time plotting device, or else it may be obtained and stored digitally. The mode II interlaminar fracture toughness,  $G_{IIc}$  is obtained using the compliance calibration (CC) method. This is the only acceptable method of data reduction for this test  $(1)$ .

4.4 This standard recommends that static mode II precracking is performed and a recommended method is described. Other precracking methods may be used provided that a record of the shape of the precracked delamination front is obtained prior to the PC test. Precracking methods that typically leave crack front markings for post-test evaluation of these values include mode I and fatigue mode II.

#### 5. Significance and Use

5.1 Susceptibility to delamination is one of the major design concerns for many advanced laminated composite structures. Knowledge of a laminated composite material's resistance to interlaminar fracture is useful for product development and material selection. Furthermore, a measurement of the mode II interlaminar fracture toughness that is independent of specimen geometry or method of force introduction is useful for establishing design allowables used in damage tolerance analyses of composite structures. Knowledge of both the non-precracked and precracked toughnesses allows the appropriate value to be used for the application of interest.

5.2 This test method can serve the following purposes:

5.2.1 To establish quantitatively the effect of fiber surface treatment, local variations in fiber volume fraction, and processing and environmental variables on  $G_{I\!I\!c}$  of a particular composite material;

5.2.2 To compare quantitatively the relative values of  $G_{Hc}$ for composite materials with different constituents:

5.2.3 To compare quantitatively the values of  $G_{I\!Ic}$  obtained from different batches of a specific composite material, for example, to use as a material screening criterion or to develop a design allowable; and

5.2.4 To develop delamination failure criteria for composite damage tolerance and durability analyses.

#### 6. Interferences

6.1 Linear elastic behavior is assumed in the calculation of  $G$  used in this method. This assumption is valid when the zone of damage or nonlinear deformation at the delamination front, or both, is small relative to the smallest specimen dimension, which is typically the specimen's thickness for the ENF test.

6.2  $G_{IIc}$  is obtained for both non-precracked and precracked specimens based on the maximum load point.  $G_{IIC}$  based on the nonlinear load point or other measures, such as a compliance offset, may also be obtained if desired. However, definitions of this type have not been related to any specific physical occurrences in the ENF test.

6.3 The three loading noses in the ENF test fixture may be fixed, rotatable, or rolling. Fixed loading noses or pins supported in a v-groove are recommended, and loading noses of this type were used in the interlaboratory test program that was conducted in support of this standard. The type of supports that are used is to be reported as described in Section 14. The loading noses should uniformly contact the specimen across its width. Lack of uniform contact can affect results, most commonly due to non-uniform loading across the width of the

<sup>&</sup>lt;sup>3</sup> The boldface numbers in parentheses refer to a list of references at the end of this standard

## $\left(\frac{1}{2}\right)$  D7905/D7905M - 14

specimen. Formulas used in this standard assume a uniform line loading across the entire specimen width at the loading nose and at the specimen supports; deviations from this type of loading are beyond the scope of this standard.

6.4 There is an inherent error associated with the use of Eq 7 to obtain the calculated crack length, and it is not expected that the calculated crack length will exactly correspond to the true length of the precrack. However, since toughness is computed by CC, it has been shown (2) that this error in crack length will not affect the accuracy of the computed toughness provided that the recommended approach is followed.

6.5 For very tough composites, large deformations at the onset of delamination growth could affect the accuracy of the ENF test. For typical unidirectional glass and carbon reinforced unidirectional composites, it has been shown (1) that the combined effects of friction and geometric nonlinearities will affect the accuracy of the recommended approach by approximately 2.5% or less for glass-reinforced polymer matrix composites with toughnesses up to 1.45 kJ/m<sup>2</sup> [8.28 in.-lbf/ in.<sup>2</sup>] and by 3% or less for polymer matrix composites with carbon reinforcement with toughnesses up to 2.10 kJ/m<sup>2</sup> [12.0 in.-lbf/in.<sup>2</sup>]. Testing of composites that exhibit greater toughness may produce somewhat larger errors. One means of checking for nonlinearities is to examine the difference between the nonlinear point and the maximum load point. If this is found to be greater than approximately 5% of  $P_{Max}$  further investigations may be in order to determine the reason for the discrepancy, for example, material nonlinearity, geometric nonlinearity, or subcritical crack advance. The results of this investigation may be used to choose a new test geometry, for example to eliminate geometric nonlinearities, or to choose a definition of critical load that is different from  $P_{Max}$ , for example in the case of subcritical crack advance.

6.6 A precracking method that only produces a short crack "jump," e.g., by positioning a specimen with a crack tip close to the center loading roller, may produce precracked toughness values that are significantly higher than those that will be produced for a long crack jump following the recommended procedure  $(2,3)$ .

6.7 The toughness measured using this method is sensitive to reinforcement volume and void content. Consequently, the test results may reflect manufacturing quality as much as material properties.

6.8 Number of Points for CC-The use of a three-point CC was studied extensively in References  $(2,4)$  and resulted in the recommended approach (subsection 11.9). However, equivalent results will be obtained with a five-point CC, and one may use this approach following Note 4 (11.9).

6.9 The toughness values obtained by this test method for delamination growth at  $0^{\circ}/0^{\circ}$  interfaces may not be representative of the toughness required for delamination growth at interfaces with different relative ply orientations.

#### 7. Apparatus

7.1 Testing Machine-A properly calibrated test machine shall be used which can be operated in a displacement control mode with a constant displacement rate in the range from 0.025 to 1.6 mm/min [0.001 to 0.063 in./min]. The testing machine will conform to the requirements of Practices E4.

7.2 The testing machine shall be equipped with a loading fixture as shown in Fig. 1 and Fig. 2.

7.2.1 A fixture geometry with a nominal specimen span length  $(2L)$  of 100 mm [4 in.] and a nominal half-span length  $(L)$  of 50 mm [2 in.] is required.

7.2.2 The loading roller shall have a radius,  $r<sub>1</sub>$ , in the range of 4.7 to 9.6 mm [0.185 to 0.378 in.]. The support rollers shall have the same radius,  $r_2$ , which shall be in the range of 3.0 to 6.4 mm [0.118 to 0.250 in.]. The loading roller shall be centered between the two support rollers (Fig. 2). All rollers shall have finely ground surfaces free of indentation and burrs with all sharp edges relieved, with a hardness of 60 to 62 HRC, as specified in Test Methods E18. Loading and support rollers may be arranged in a fixed, rotatable, or rolling arrangement, where rotation may occur only about the roller center points as viewed in the orientation of Fig. 1 and Fig. 2. All other movement of the support rollers shall be restrained, and loading rollers shall only be free to move vertically when viewed in the orientation of Fig. 1 and Fig. 2 (i.e., perpendicular to the plane of the specimen).

7.2.3 The system compliance, defined as the compliance of the load frame with the test fixture installed, shall be less than 3% of the measured compliance of the specimens that are tested. The system compliance shall be determined by using an essentially rigid calibration bar with the ENF test fixture and a span length  $(2L)$  of 100 mm [4.0 in.]. It is recommended that the calibration bar is at least as stiff as a steel bar with a moment of inertia, I, equal to  $6 \text{ cm}^4$  [0.144 in.<sup>4</sup>]. When this is the case, the system compliance can be determined as the slope of the deflection versus force data from the test of the calibration bar in the ENF fixture. For calibration bars with a lower moment of inertia, the bar's compliance should be accounted for. Here, the system compliance may be computed as the slope of the deflection versus force data from the test of the calibration bar minus the compliance of the calibration bar, defined as  $L^3/(6EI)$ , where L is the half-span length and E and I are the Young's modulus and moment of inertia, respectively. of the calibration bar. The system compliance shall then be compared to the minimum compliance from all specimens tested to ensure that the  $3\%$  requirement is met. It is recommended that the system compliance tests be performed with a nominal loading rate of 0.05 mm/min [0.002 in./min], but rates in the range of 0.02 to 0.08 mm/min [0.0008 to 0.003 in./min] are acceptable.

7.2.4 The fixture cannot have rotational bearings that allow rotation about an axis parallel to the length direction of the specimen.

7.2.5 It is recommended that the test fixture be equipped with alignment features to ensure that  $(1)$  the loading and support rollers are parallel, and  $(2)$  the longitudinal direction of the specimen is perpendicular to the roller direction (3).

7.3 Force Indicator-The testing machine's force-sensing device shall be capable of indicating the total force carried by the test specimen. This device shall be essentially free from inertia-lag at the specified rate of testing and shall indicate the

## $\left(\frac{1}{2}\right)$  D7905/D7905M - 14

force with an accuracy over the force range(s) of interest of within  $\pm$  1% of the indicated value. Forces are dependent on the specimen geometry and toughness. A method to calculate the expected forces can be found in Annex A1.

7.4 Load Point Displacement Indicator-The load point displacement may be obtained from the crosshead separation of the load frame provided that the compliance requirement of subsection 7.2.3 is satisfied. Otherwise, the load point displacement shall be taken from a properly calibrated external gage or transducer and/or a stiffer test fixture and/or load frame should be used. The load point displacement indicator shall indicate the load point displacement with an accuracy of  $\pm$  1% at the displacement at which delamination growth occurs.

7.5 Force versus Load Point Displacement Record-A digital record of force versus load point displacement shall be stored for subsequent post-processing

7.6 The micrometer(s) or caliper(s) used to measure specimens prior to testing shall have a flat anvil interface for the measurement of smooth surfaces or a suitably sized ball interface for the measurement of rough surfaces, such as the bag side of a laminate. The accuracy of the instruments shall be suitable for reading to within  $\pm$  1% of the sample width and thickness. For typical specimen geometries, an instrument with an accuracy of  $\pm$  2.5 µm [0.0001 in.] is desirable for thickness measurements, while an instrument with an accuracy of  $\pm 25$ um [0.001 in.] is desirable for width measurements.

#### 8. Sampling and Test Specimens

8.1 Sampling-Test at least five specimens per test condition unless valid results can be gained through the use of fewer specimens, such as the case of a designed experiment. For statistically significant data, the procedures outlined in Practice E122 should be consulted. The method of sampling shall be reported.

8.2 Specimen and Test Configuration-Test laminates must contain an even number of plies and must be unidirectional, with delamination growth occurring in the  $0^{\circ}$  (zero degree) direction. Specimen dimensions shall conform to those presented in Fig. 3 and Fig. 4, which are chosen such that placement of the specimen within the fixture will be as defined in Table 1 and Fig. 2.

#### 8.3 Manufacturing:

8.3.1 A flat composite plate shall be manufactured with a preimplanted non-adhesive film insert. Specimens are to be cut from these plates as shown in Fig. 3 and Fig. 4. Fabrication and machining are to be performed following Guide D5687/ D5687M.

8.3.2 A non-adhesive film insert shall be implanted at the midplane of the laminate during layup to form an initiation site for the delamination (Fig. 3 and Fig. 4). The film thickness shall be no greater than  $13 \mu m$  [0.0005 in.]. A polymer film is recommended for the insert to avoid problems with folding or crimping at the cut end of the insert. For epoxy matrix

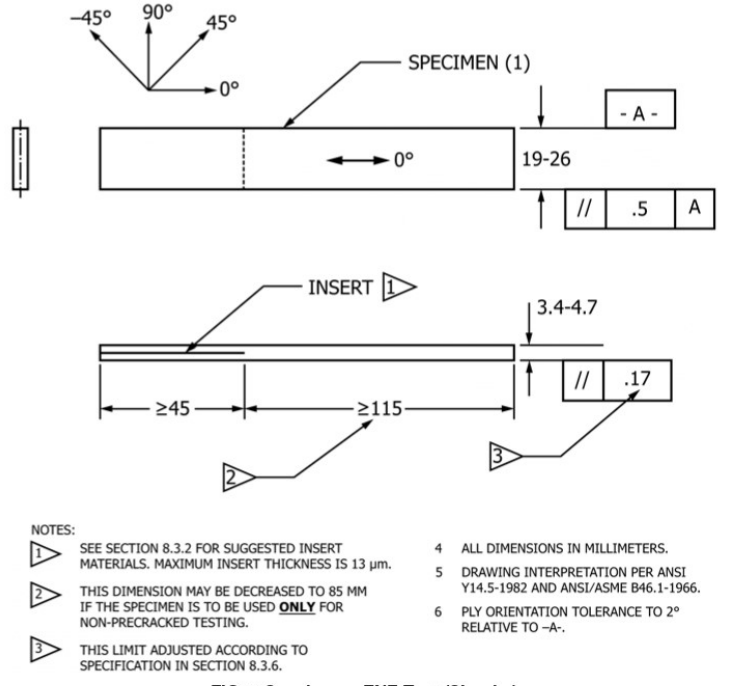

FIG. 3 Specimen-ENF Test (SI units)

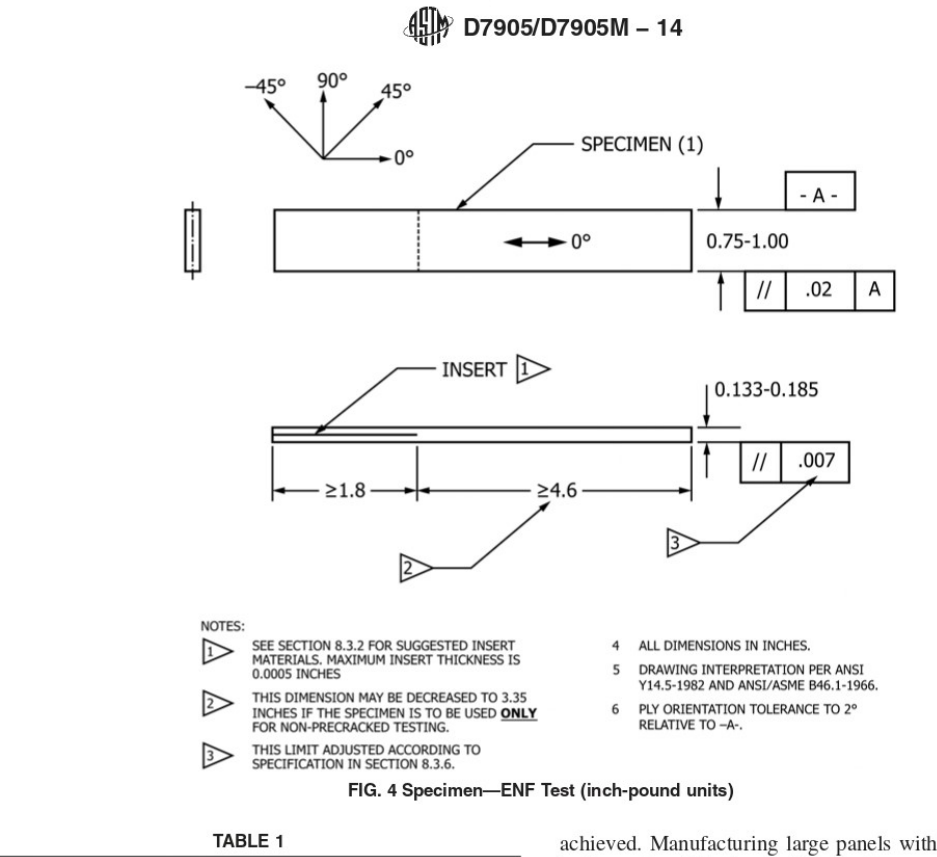

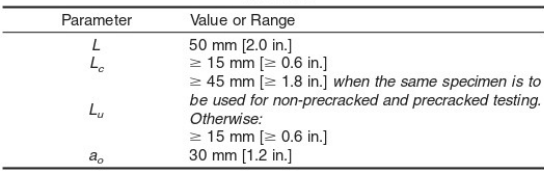

composites cured at or below 177°C [350°F], a thin film made of polytetrafluoroethylene (PTFE) is recommended. For composites with polyimide, bismaleimide, or thermoplastic matrices that are manufactured at relatively high temperatures, i.e., greater than 177°C [350°F], a thin polyimide film is recommended. If a polyimide film is used, the film shall be painted or sprayed with a mold release agent before it is inserted in the laminate. Caution should be used, as mold release agents containing silicone may contaminate the laminate by migration through the individual layers. It is often helpful to coat the film at least once and then bake the film before placing the film on the composite. This will help to prevent silicone migration within the composite. It also is often necessary to decohere the light bond that might form between the insert and the composite (2). For materials outside the scope of this standard, different film materials and procedures may be required.

8.3.3 The plate shall be made in such a way that the specimen dimensions presented in Fig. 3 and Fig. 4 may be achieved. Manufacturing large panels with a full-width insert in the center of the length direction is recommended to prevent thickness variations in the test specimens. After manufacture, these panels are cut width-wise along the centerline of the insert to create two plates, each with an edge view as shown in Fig. 3 and Fig. 4. A typical panel would be 400 mm [16 in.] long in the  $0^{\circ}$  direction with a 100 mm [4 in.] insert. Depending on the saw blade and amount trimmed at the edges, this will yield two plates that are approximately 200 mm [8 in.] long with an initial insert length  $(a_i)$  of approximately 50 mm [2 in.].

8.3.4 Prior to cutting the plate into specimens, the end of the insert should be accurately located and marked, and markings should be placed on the plate such that location of each specimen relative to the original plate geometry will be identifiable subsequent to cutting.

8.3.5 Individual specimens are to be cut such that they fall within the range of allowable lengths and widths specified in Fig. 3 and Fig. 4.

8.3.6 Subsequent to cutting, measure the width,  $B$ , at the three points of each specimen that will correspond to the contact locations of the three rollers when the specimen is tested in the non-precracked configuration. Measure the thickness, 2h, of each specimen at six points, with two thickness measurements at each of the points where the width was measured; one on the left side and one on the right side. The individual and average values of the three width measurements and the six thickness measurements shall be recorded.

## (H) D7905/D7905M - 14

The variation in specimen width among all measurements shall not exceed 0.5 mm [0.02 in.] and the variation in specimen thickness shall not exceed 5% of the mean value.

8.4 Labeling-Label the specimens so that they will be distinct from each other and traceable back to the raw material, and in a manner that will both be unaffected by the test and not influence the test.

8.5 Void Content-It is recommended that void content and fiber volume be reported. Void content may be determined using Test Method D2734 and fiber volume fraction may be determined using Test Method D3171.

#### 9. Calibration

9.1 The accuracy of all measuring equipment shall have certified calibrations that are current at the time of use of the equipment.

#### 10. Conditioning

10.1 The recommended pre-test condition is effective moisture equilibrium at a specific relative humidity as established by Test Method D5229/D5229M, however, if the test requestor does not explicitly specify a pre-test conditioning environment, no conditioning is required and the test specimens may be tested as prepared.

10.2 The pre-test specimen conditioning process, to include specified environmental exposure levels and resulting moisture content, shall be reported with the test data.

NOTE 2-The term "moisture," as used in Test Method D5229/ D5229M, includes not only the vapor of a liquid and its condensate, but the liquid itself in large quantities, as for immersion

10.3 If no explicit conditioning process is performed the specimen conditioning process shall be reported as "unconditioned" and the moisture content as "unknown."

#### 11. Procedure

11.1 Parameters to be Specified Prior to Test:

11.1.1 The specimen sampling method, specimen geometry, and conditioning travelers (if required),

11.1.2 The properties and data reporting format desired,

11.1.3 The environmental conditioning test parameters, and

11.1.4 If performed, the sampling method, specimen geometry, and test parameters used to determine density and constituent volumes

11.2 Condition the specimens as required. Store the specimens in the conditioned environment until test time, if the test environment is different than the conditioning environment.

#### 11.3 Specimen Preparation:

11.3.1 Measure and record the width and thickness of each specimen as specified in subsection 8.3.6.

11.3.2 A light coating of white or silver spray paint, or equivalent, shall be applied to the specimen edges. This is to assist in the visual detection of the delamination tip and in making compliance calibration (CC) markings (Fig. 2). Once the paint is dry, the tip of the insert shall be marked with a thin vertical pencil line. The edges shall then be marked with three vertical compliance calibration markings, within the cracked region, at distances of 20, 30, and 40 mm  $[0.8, 1.2,$  and 1.6 in.] from the tip of the insert.

11.3.3 If specific gravity, density, reinforcement volume, or void volume, or combinations thereof, are to be reported, then obtain these samples from the same panels being tested. Specific gravity and density may be evaluated by means of Test Method D792. Volume percent of the constituents may be evaluated by one of the matrix digestion procedures of Test Method D3171, or, for certain reinforcement materials such as glass and ceramics, by the matrix burn-off technique of Test Method D2584. The void content equations of Test Method D2734 are applicable to both Test Method D2584 and the matrix digestion procedures.

11.4 Test Environment-If possible, test the specimen under the same fluid exposure level used for conditioning. However, cases such as elevated temperature testing of a moist specimen place unrealistic requirements on the capabilities of common testing machine environmental chambers. In such cases, the mechanical test environment may need to be modified, for example, by testing at elevated temperature with no fluid exposure control, but with a specified limit on time to failure from withdrawal from the conditioning chamber. Record any modifications to the test environment.

NOTE 3-When testing a conditioned specimen at elevated temperature with no fluid exposure control, the percentage moisture loss of the specimen prior to test completion may be estimated by placing a conditioned traveler of known weight within the test chamber at the same time the specimen is placed in the chamber. The traveler should be configured to mimic the specimen, such that moisture evaporation is comparable to that of the test specimen. Upon completion of the test, the traveler is removed from the chamber, weighed, and the percentage weight calculated and reported.

11.5 The specimen shall be placed in the fixture so that its longitudinal direction is perpendicular to the loading rollers (see subsection 7.2.5).

11.6 Loading for all CC and fracture tests shall be performed in displacement control at a nominal rate of 0.5 mm/min [0.02 in./min], although rates between 0.10 and 0.80 mm/min [0.004 to 0.031 in./min] are acceptable. Unless otherwise specified, unloading shall also be in displacement control at a rate between 0.10 and 1.6 mm/min [0.004 to 0.063 in./min].

11.7 Peak forces during CC are equal to 50% of the expected value of the critical force  $(P<sub>c</sub>)$  at that particular crack length; these are chosen to correspond to approximately 25% of  $G_{u}$ . That is, the peak CC force varies with crack length. The method of determining the peak force for each crack length during CC is presented in Annex A2.

11.8 Compliance calibration tests are performed by loading the specimen to the peak CC force as defined in subsection 11.7 and then unloading. The force and deflection data are to be recorded continuously or at frequent and regular intervals during the loading portion only; a sampling rate of 5 Hz or greater and a target minimum of 500 data points per test are recommended.

11.9 Values of  $G_{I\!I\!c}$  shall be obtained from the insert and from the precrack. All toughness values are obtained using the

## $\left(\frac{1}{2}\right)$  D7905/D7905M - 14

CC method. Subsection 11.9.1 is to be used if both NPC and PC toughness values are to be obtained from the same specimen and the recommended precracking procedure is to be adopted; otherwise, subsections 11.9.2 and 11.9.3 are to be used. Peak forces expected during these fracture tests may be estimated by the method in Annex A1.

NOTE 4-If desired, a five-point CC may be used. In this case, CC is performed for both the NPC and PC tests with crack lengths, a, equal to 20, 25, 35, and 40 mm [0.8, 1.0, 1.4, and 1.6 in.), and the fracture test is still performed with  $a = 30$  mm (1.2 in.). Data from all five crack lengths are then used to obtain the CC coefficients (subsection 13.2)

11.9.1 Non-Precracked and Precracked Toughness from the Same Specimen-In the approach that follows, crack advance during the NPC test creates the precrack that is used for the PC test. The approach has been shown to produce accurate NPC and PC toughnesses with a PC  $G_{I\!I\!C}$  that is within or approaching the "minimum toughness plateau" that some materials evidence, i.e., when  $G_{I\!I\!c}$  decreases to a minimum plateau value with the amount of dynamic advance that occurs during precracking  $(2-4)$ . The approach also ensures that any differences between the location of the true and calculated crack tip do not affect the accuracy of  $G_{IIC}$  (2).<br>11.9.1.1 *Non-Precracked CC*—With reference to Fig. 2, the

specimen is placed in the fixture so that the CC mark that is farthest from the cracked end is aligned with the center of the support roller at the cracked end. The first CC test is then performed with a crack length, a, equal to 20 mm [0.8 in.], following the procedure defined in subsection 11.8. The specimen is then repositioned such that  $a = 40$  mm [1.6 in.], i.e., so that the CC mark that is closest to the cracked end is aligned with the center of the support roller at the cracked end. The second CC test is then performed as defined in subsection 11.8

11.9.1.2 Non-Precracked Fracture Test-Following NPC CC, the specimen shall be repositioned in the fixture so that  $a = 30$  mm. This shall correspond to placing the center CC mark over the center of the support roller that is at the cracked end. The specimen is then loaded until the delamination advances, as seen by visual assessment on the specimen or by a drop in force on the force versus displacement plot. The specimen shall be unloaded at a nominal rate of 0.5 mm/min  $[0.02$  in./min], although rates between 0.10 and 0.80 mm/min [0.004 to 0.031 in./min] are acceptable (i.e., in order to decrease the total time required for the test). The force and displacement data are to be recorded continuously or at frequent and regular intervals during the entire test; a sampling rate of 5 Hz or greater and a target minimum of 1000 data points per test are recommended.

11.9.1.3 Determination of Crack Length for the Precracked Test-The unloading data from the non-precracked fracture test of subsection 11.9.1.2 is used to compute a value of  $a_{calc}$  using the method of subsection 13.6. This value of  $a_{calc}$  is measured from the existing center CC mark. A new "PC crack tip mark" shall be placed at this location. Three new "PC CC markings" shall then be placed at 20, 30, and 40 mm [0.8, 1.2, and 1.6 in.] from the PC crack tip mark as shown in Fig. 5. The center mark, with distance from the crack tip equal to 30 mm [1.2 in.] is for the fracture test and the other two marks are for CC testing.

If desired, the location of the crack tip may also be determined visually as the average of the locations found on the two edges. If the visually determined crack tip,  $a_{\rm vis}$ , is (1) past (to the right of) the loading roller and (2) longer than  $a_{calc}$ , then  $a_{vis}$  may be used in place of  $a_{calc}$  for the placement of the PC crack tip mark.

11.9.1.4 Precracked CC-Prior to the PC fracture test, the compliances from two different crack lengths are obtained by appropriate placement of the specimen in the fixture. The first CC test is performed with  $a = 20$  mm [0.8 in.] and the second with  $a = 40$  mm [1.6 in.]. This is performed using the PC CC markings of subsection 11.9.1.3 and following the procedure of subsection 11.9.1.1.

11.9.1.5 Precracked Fracture Test-Following PC CC, the specimen shall be repositioned in the fixture so that  $a = 30$  mm [1.2 in.]. This shall correspond to placing the center PC CC mark over the center of the support roller that is at the cracked end. The specimen is then loaded until the delamination advances, as seen by visual assessment on the specimen or by a drop in force on the force versus displacement plot. The specimen is then unloaded. The force and deflection data are to be recorded continuously or at frequent and regular intervals during the loading portion only; a sampling rate of 5 Hz or greater and a target minimum of 750 data points per test are recommended.

11.9.2 Non-Precracked Toughness Only-This test is performed as described in subsections 11.9.1.1 and 11.9.1.2. Unloading data and determination of  $a_{calc}$  (subsection 11.9.1.3) are not required.

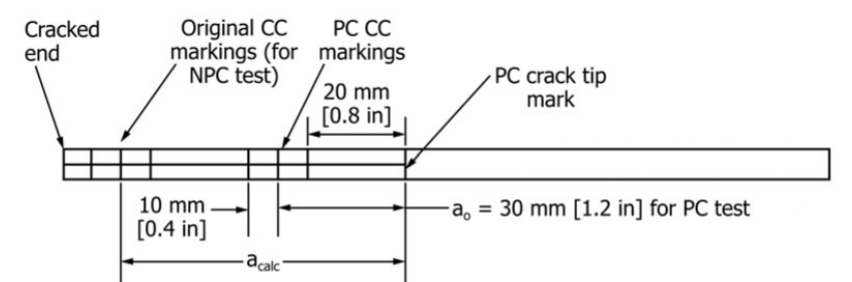

FIG. 5 Configuration of Specimen for Precracked Test When the Same Specimen is Used for NPC and PC Testing (nominal dimensions shown)

## (H) D7905/D7905M - 14

11.9.3 Precracked Toughness Only-The method that follows is valid provided that a record of the precracked delamination front shape prior to the PC test can be obtained. This record must be sufficiently detailed to allow for quantitative measurements of crack length as a function of position at five locations in the width direction. These five locations shall consist of the two edges, 50% of the distance from either edge towards the center of the specimen, and in the specimen's center.

11.9.3.1 Subsequent to precracking and prior to testing, the location of the crack front is to be determined by an appropriate method and marked on the edge of the specimen. This comprises the "PC crack tip mark."

11.9.3.2 Three "PC CC markings" shall be placed at distance of 20, 30, and 40 mm (0.8, 1.2, and 1.6 in.) from the PC crack tip mark.

11.9.3.3 The PC CC and PC fracture test are performed following the procedures for the NPC test and as specified in subsection  $11.9.2$ .

#### 12. Validation

12.1 Values for toughness shall not be calculated for any specimen that fails by breaking in some manner other than delamination advance, such as breaking at some obvious flaw, unless such flaw constitutes a variable being studied. Retests shall be performed as needed to replace results from specimens where values are not calculated.

#### 13. Calculations

13.1 Interlaminar Fracture Toughness Calculations-NPC and PC initiation values of  $G_{IIC}$  are to be obtained from the maximum force  $(P_{Max})$  (Fig. 6).

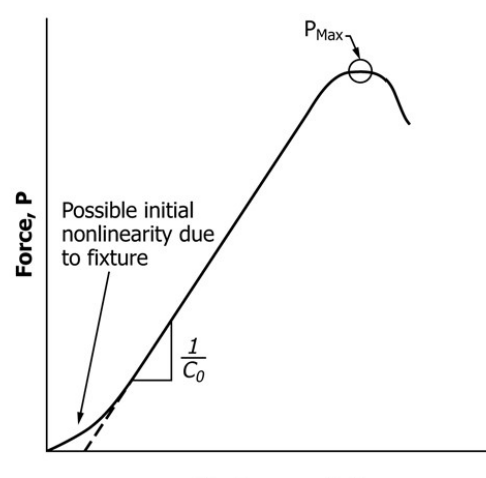

Displacement, δ

FIG. 6 Illustration of Compliance and Maximum Load Point Determination

13.2 Compliance Calibration Coefficients-CC coefficients from each NPC and PC test are to be determined using the method described in subsections 13.2.1 and 13.2.2 (1,2,4).

13.2.1 Non-precracked CC Coefficients-Plot the three compliances from the NPC test versus crack length cubed. The three compliances are those from the two CC tests (at  $a = 20$ ) and 40 mm [0.8 and 1.6 in.]) and from the fracture test  $(C_0, Fig.$ 6, which is at crack length  $a_0 = 30$  mm [1.2 in.]). At each crack length, the compliance is determined by a linear least squares regression analysis to obtain the slope of the displacement versus force ( $\delta$  versus P) data. For the two CC tests, this regression analysis (curve-fit) shall include all data for which the force is greater than or equal to 90 N [20 lb], including the peak force used during the test. The 90 N [20 lb] force is chosen to be sufficiently large such that the curve-fit excludes any data affected by an initial nonlinearity (Fig. 6). For the fracture test, the regression analysis (curve-fit) shall include all data for which the force is greater than or equal to 90 N [20 lb] and less than or equal to 50% of the maximum force from the fracture test (this yields  $C_0$ ). The CC coefficients, A and m, are to be determined using a linear least squares linear regression analysis of the compliance, C, versus crack length cubed  $(a^3)$ data of the form:

$$
C = A + ma^3 \tag{2}
$$

where  $A$  and  $m$  are the CC coefficients or, more specifically,  $A$  is the intercept and  $m$  is the slope obtained from the regression analysis. The correlation coefficient,  $r^2$ , for the curve-fit is also to be determined. The linear least squares regression analysis used to determine the compliance at any crack length from the  $\delta$  versus P data as well as the values of A, m and  $r^2$  is described in Annex A3.

13.2.2 Precracked CC Coefficients-PC CC coefficients are to be determined in the same fashion as the NPC CC coefficients (subsection 13.2.1), except that the three compliances from the PC test and their associated crack lengths are to be used

13.3 Determination of Candidate Toughness-A candidate toughness,  $G_O$ , is first determined and checked for validity. If it is valid, then  $G_{IIc} = G_O$ . Otherwise, the results from the test are discarded (in which case  $G_Q$  is generally used to modify the CC forces for subsequent testing). The NPC candidate toughness is determined using the method of subsection 13.3.1. If the recommended precracking method of subsection 11.9.1 is adopted, then the PC candidate toughness is determined identically. Otherwise, the PC candidate toughness is determined as described in subsection 13.3.2.

13.3.1 Non-Precracked Tests, and Precracked Toughness Tests Per Subsection 11.9.1-The candidate toughness is determined using

$$
G_Q = \frac{3mP_{Max}^2 a_0^2}{2B} \tag{3}
$$

where  $m$  is the CC coefficient,  $P_{Max}$  is the maximum force from the fracture test as defined in subsection 13.1,  $a<sub>o</sub>$  is the crack length used in the fracture test  $(30 \text{ mm } [1.2 \text{ in.}])$ , and B is the specimen width. When determining the NPC  $G_O$ , these

## 45 D7905/D7905M - 14

parameters are taken from the NPC CC and fracture tests. They are taken from tests of the precracked specimen when determining the PC  $G_Q$ .

13.3.2 Precracking By a Method Other Than Subsection  $11.9.1:$ 

13.3.2.1 Crack Front Assessments-Following completion of the PC test, the actual crack lengths at the five widthwise locations specified in subsection 11.9.3 shall be determined by suitable means, for example, from pre-test c-scan images, or if a precracking method is used that leaves visually evident crack front markings, by splitting the specimen in half and making appropriate measurements. The shortest of these five lengths shall be subtracted from the longest to determine  $\Delta s$ , a measure of deviation from straightness  $(2-4)$ . The actual crack length used for the PC test,  $a_{PC}$ , shall be determined by the equivalent area method  $(3,5)$ . This method defines an area of growth equivalent to that which occurred, but with a straight front normal to the edges, and the location of this front defines the length of the crack. The method is employed by using the shape of the precrack to determine the area bounded by the delamination front, the two longitudinal edges, and the location of the support roller at the cracked end during the precracked test, and then dividing this area by the specimen's width.

13.3.2.2 The candidate toughness is determined using:

$$
G_Q = \frac{3mP_{Max}^2a_{PC}^2}{2B} \eqno{(4)}
$$

13.4 Candidate Toughness Evaluation-The NPC candidate toughness is evaluated using the method of subsection 13.4.1. If the recommended precracking method of subsection 11.9.1 is adopted, then the PC candidate toughness evaluation is performed identically. Otherwise, the PC candidate toughness evaluation is performed as described in subsection 13.4.2.

13.4.1 Non-Precracked Tests, and Precracked Toughness Tests Per Subsection 11.9.1—The percentages of  $G_O$  (% $G_O$ ) that were achieved during compliance calibration are calculated using:

$$
\%G_{Q,j} = \left[\frac{100(P_j \ a_j)^2}{(P_{Max} \ a_o)^2}\right];\ j = 1,2\tag{5}
$$

where  $\%G_{O,i}$  are the two values of  $G_O$  associated with the two compliance tests,  $P_{Max}$  is taken from the fracture test as defined in subsection 13.1,  $P_j$  is the peak value of the force<br>achieved during CC at  $a_j$ , and  $a_j$  is the  $j^{\text{th}}$  crack length used during CC. For each NPC and PC test, the two values of  $\%G_O$ are computed at  $a_1 = 20$  mm [0.8 in.] and  $a_2 = 40$  mm [1.6 in.]. If both values satisfy  $15 \leq \%G_Q \leq 35$ , then the candidate toughness is accepted. Otherwise, it is recommended that the results from this test are discarded and, if necessary, CC forces are modified appropriately for additional testing (2).

13.4.2 Precracking By a Method Other Than Subsection II.9.1—The percentages of  $G_Q$  (% $G_Q$ ) that were achieved during PC compliance calibration are calculated by the approach described in subsection 13.4.1, except that  $a_{PC}$  (subsection 13.3.2.1) is used in place of  $a<sub>o</sub>$  in Eq 5. If all values of % $G_Q$  satisfy 15  $\leq$  % $G_Q \leq$  60 and  $\Delta s \leq$  4 mm [0.16 in.], then the candidate toughness is accepted. Otherwise, the results from this test are discarded and, if necessary, CC forces are modified appropriately for additional testing (2).

13.5 Toughness Determination-For any specimen where the candidate toughness is accepted (NPC or PC):

$$
G_{Ilc} = G_Q \tag{6}
$$

13.6 To determine the value of  $a_{calc}$  (subsection 11.9.1.3), the compliance of the unloading line at the end of the NPC test (i.e., after delamination growth has occurred, subsection 11.9.1.2), is computed by a linear least squares regression analysis of the displacement versus force data using the method in Annex A3. The data shall be curve-fit over the same range of force as is used to obtain  $C_0$  (subsection 13.2.1). The compliance of the NPC test unloading line,  $C_u$ , is used in the equation:

$$
a_{calc} = \left(\frac{C_u - A}{m}\right)^{1/3} \tag{7}
$$

where  $A$  and  $m$  are the CC coefficients from the NPC test (subsection  $13.2.1$ ).

13.7 Statistics-For each series of tests, calculate the average value, standard deviation and coefficient of variation (in percent) for each property determined:

$$
\bar{x} = \left(\sum_{i=1}^{n} x_i\right) / n \tag{8}
$$

$$
S_{n-1} = \sqrt{\left(\sum_{i=1}^{n} x_i^2 - n \bar{x}^2\right)} / (n-1) \tag{9}
$$

$$
CV = 100 \times S_{n-1}/\bar{x} \tag{10}
$$

where.

 $\bar{Y}$  $=$  sample mean (average).

 $S_{n-1}$ <br>CV  $=$  sample standard deviation,

= sample coefficient of variation, in percent,

= number of specimens, and  $\boldsymbol{n}$ 

= measured or derived property.  $\mathcal{X}_i$ 

#### 14. Report

14.1 Report the following information, or report references pointing to other documentation containing this information, to the maximum extent applicable (reporting of items beyond the control of a given testing laboratory, such as might occur with material details of panel fabrication parameters, shall be the responsibility of the requester):

NOTE 5-Guides E1309, E1434, and E1471 contain data reporting recommendations for composite materials and composite materials mechanical testing.

- 14.1.1 The revision level or date of issue of this test method.
- 14.1.2 The date(s) and location(s) of the test,

14.1.3 The name(s) of the test operator(s),

14.1.4 Any variations to this test method, anomalies noticed during testing, or equipment problems occurring during testing,

14.1.5 Identification of the material tested including: material specification, material type, material designation, manufacturer, manufacturer's lot or batch number, source (if not from manufacturer), date of certification, expiration of certification, filament diameter, tow or yarn filament count and twist, sizing, form or weave, fiber areal weight, matrix type, prepreg matrix content, and prepreg volatiles content,

14.1.6 Description of the fabrication steps used to prepare the laminate including: fabrication start date, fabrication end

## 4. D7905/D7905M - 14

date, process specification, cure cycle, consolidation method, and a description of the equipment used,

14.1.7 Ply orientation (stacking sequence) of the laminate, 14.1.8 If requested, report density, reinforcement volume fraction, and void content test methods, specimen sampling

method and geometries, test parameters, and test data,

14.1.9 Average ply thickness of the material,

14.1.10 Results of any nondestructive evaluation tests.

14.1.11 Method of preparing the test specimens, including specimen labeling scheme and method, specimen geometry, sampling method, coupon cutting method, identification of tab geometry, tab material, and tab adhesive used,

14.1.12 Calibration dates and methods for all measurement and test equipment.

14.1.13 Type of test machine, alignment data, and data acquisition sampling rate and equipment type,

14.1.14 Measured dimensions for each test specimen,

14.1.15 Conditioning parameters and results, and the proce-

dure used if other than that specified in the test method, 14.1.16 Relative humidity and temperature of the testing

laboratory, 14.1.17 Environment of the test machine environmental

chamber (if used) and soak time at environment.

14.1.18 Loading and support nose type and dimensions for loading fixture, fixture roller diameters,  $r_1$  and  $r_2$ , and fixture span length, 2L.

14.1.19 Number of specimens tested,

14.1.20 Speed of testing,

14.1.21 If applicable, transducer placement on the specimen, transducer type, and calibration data for each transducer used.

14.1.22 Tabulated data of force versus displacement, and force-displacement curves, for each specimen, and

14.1.23 Tabulated data of force versus displacement, and force-displacement curves for each system compliance test.

14.2 A set of recommended data sheets are given in Appendix X1. These sheets may be used as a template, but they are not intended to be inclusive to all items listed in 14.1. Thus, additional data sheets may be required. The recommended data sheets contain the items listed below.

14.2.1 Material-Complete identification of the material tested; including prepreg manufacturer, material designation, manufacturing process, fiber volume fraction, and void content. Include the methods used to determine fiber volume fraction and void content.

14.2.2 Coupon Data-Type and thickness of insert, average width  $(B)$  and thickness  $(2h)$  of each specimen, and maximum width and thickness variation (as defined in subsection  $8.3.6$ ) along the length of each specimen.

14.2.3 Precracking Prodcedure-Identification of whether the recommended procedure was used and, if not, complete description of the precracking process, and crack length versus width measurement procedure (subsections 11.9.3 and  $13.3.2.1$ 

14.2.4 Test Geometry-Values of  $a<sub>o</sub>$  used for NPC and PC tests, and values of  $a_1$  and  $a_2$  used for CC.

14.2.5 Fixture Compliance-Compliance of the test fixture as determined by the method of subsection 7.2.3.

14.2.6 Test Results:

14.2.6.1 Force versus displacement curves from fracture tests indicating force and displacement at the maximum load point.

14.2.6.2 Values of m, A, and  $r^2$  for each NPC and PC specimen tested.

14.2.6.3 Values of  $\%G_O$  for each NPC and PC specimen tested, with those results that were found to be unacceptable clearly indicated.

14.2.6.4 For cases where the recommended precracking procedure was not followed, the five measured values of crack length, the resulting value of  $a_{PC}$ , and the maximum measured difference in crack length along the delamination front of the precrack,  $\Delta s$  (subsection 13.3.2.1), for each PC test.

14.2.6.5 Tabulated results for those NPC and PC tests for which the candidate toughness was accepted indicating the test type (NPC or PC), the specimen number, the corresponding value of  $G_{Hc}$ , and the mean, normal standard deviation, and coefficient of variation (standard deviation divided by the mean, expressed as a percentage) for each data set (NPC and PC).

14.2.6.6 Other observations from testing that may have affected the test outcomes. Examples include, but are not limited to, specimen or manufacturing imperfections that are visually evident, relatively loud "cracking" noises well before crack advance, large amounts of nonlinearity in the loading curve, permanent deformation after unloading, a postmortem check that reveals tears, folds, or an irregular shape at the end of the insert (i.e., the insert was not straight and parallel), deviation of the precrack from the midplane, occurrence of fiber-bridging, or sticking of the insert foil.

#### 15. Precision and Bias<sup>4</sup>

15.1 Interlaboratory Study—An interlaboratory study (ILS) for precision data was conducted on this test method in 2011. Nine laboratories participated in the evaluation of three material systems provided by a single supplier. Each laboratory tested two materials at ambient laboratory conditions. For a specific material, each laboratory was supplied with five test specimens. These were tested by a single operator. Each specimen was used to determine a single value of the nonprecracked toughness and a single value of the precracked toughness. All specimen preparation, testing, and data reduction conformed to the requirements and specifications of this standard. Except for the limited number of materials that were tested, Practice E691 was followed for the design and analysis of the data.

15.1.1 Materials Considered:

15.1.1.1 IM7/977-3 carbon/epoxy, comprised of a continuous, high performance, intermediate modulus (276 GPa [40 msi]), PAN based carbon fiber and a 177°C [350°F] curing toughened epoxy resin with a 177°C [350°F] dry and 132°C [270°F] wet service capability.

15.1.1.2 G40-800/5276-1 carbon/epoxy, comprised of a continuous, high performance, intermediate modulus (290 GPa

<sup>&</sup>lt;sup>4</sup> Supporting data have been filed at ASTM International Headquarters and may be obtained by requesting Research Report RR:D30-1006. Contact ASTM Customer Service at service@astm.org.

## 45 D7905/D7905M - 14

[42 msi]) carbon fiber and a highly toughened epoxy resin with a 177°C (350°F) curing temperature and a service temperature range of -59 to 121°C [-75 to 250°F].

15.1.1.3 S2/5216 glass/epoxy, comprised of S-2 glass fibers and a 93 to 121°C [200 to 250°F] curing modified epoxy resin with a service temperature range of -55 to 82°C [-67 to 180°F].

15.1.2 Test Specimens-For both the IM7/977-3 and G40-800/5276-1 materials, all specimens were cut from a single plate, whereas specimens were cut from two plates for S2.5216. Specimen thicknesses  $(2h)$  of the two carbon/epoxy materials were essentially the same with a mean value of 3.4 mm [0.134 in.], whereas the mean thickness of the glass/ epoxy specimens was 4.1 mm [0.161 in.].

15.1.3 ILS Results-Key results from the ILS are presented in Table 2 and Table 3. Table 2 presents results from testing of non-precracked specimens, and Table 3 presents the precracked results. The first five columns of each table present the material name, the number of laboratories that participated in testing of that material, the total (combined) number of replicates tested by all participating laboratories, the mean toughness obtained from all test results combined, and the average coefficient of variation (CV), obtained by averaging the CVs reported by each laboratory. The remaining columns present the repeatability  $(r)$  and reproducibility  $(R)$  limits that were obtained by statistical analyses of the data. Additional information is provided in Research Report RR:D30-1006.

15.2 Precision-There are two types of precision: withinlaboratory (the repeatability,  $r$ ) and between-laboratory (the reproducibility,  $R$ ). Practice E691 suggests that for a 95% confidence interval the maximum difference between an individual observation and the average should be within 2.0 standard deviations, while the maximum difference between any two observations should be within 2.8 standard deviations. The final four columns of Table 2 and Table 3 present the latter forms of  $r$  and  $R$  only, as the former can be derived from these. That is, two test results that are obtained (by the same operator using the same equipment on the same day) from an individual laboratory for the same material shall be judged not equivalent if they differ by more than the "r" value for that material; two test results obtained by different operators using different equipment in different laboratories shall be judged not equivalent if they differ by more than the " $R$ " value for that material. Repeatability and reproducibility limits for comparisons between individual observations and mean values may be obtained by multiplying the values in the last four columns of Table 2 and Table 3 by 2.0/2.8. The results of Table 2 and Table 3 indicate that the precision of this test method is relatively insensitive to minor variations in testing practices.

NOTE 6-Due to the number of participating laboratories and materials and specimens tested, the repeatability and reproducibility limits of Table 2 and Table 3 should be considered as general guides, and the associated 95% probabilities as only a rough indicator of what can be expected.

Nore  $7$ —To judge the equivalency of two test results of materials different than those in Table 2 and Table 3, it is recommended to choose the material from the table that is closest in characteristics to the test material

15.3 *Bias*—No other test method for determining the mode II interlaminar fracture toughness of composite laminates has been evaluated to the extent where it can be used to determine inherent bias in the ENF test.

#### TABLE 2 Non-Precracked Results from ILS

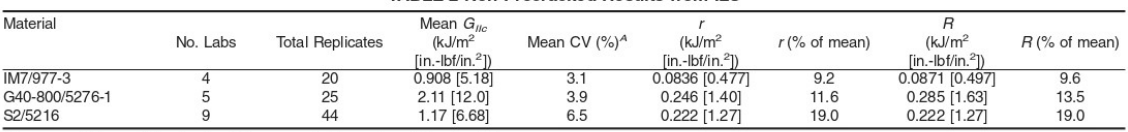

<sup>A</sup>Average of the coefficients of variation reported by each participating lab.

#### **TABLE 3 Precracked Results from ILS**

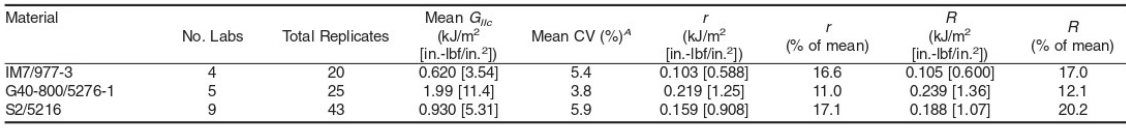

<sup>A</sup>Average of the coefficients of variation reported by each participating lab.

#### 16. Keywords

16.1 composite materials; delamination; end notched flexure; ENF; interlaminar fracture toughness; mode II; shear

## **4HW D7905/D7905M - 14**

#### **ANNEXES**

#### (Mandatory Information)

#### A1. CRITICAL FORCE AND FLEXURAL MODULUS ESTIMATION

### A1.1 Overview

A1.1.1 Values of the mode II fracture toughness and flexural modulus,  $E_{16}$  for the material of interest are required in order to estimate the critical force,  $P_c$ . The flexural modulus may be obtained using Test Method D7264/D7264M or, although somewhat less accurate, the longitudinal modulus,  $E_{11}$ , may be used in its place.  $E_{1f}$  may also be determined from CC data using the method described in subsection A1.2.2. Initial estimates of  $G_{I\!I\!c}$  may be obtained from data on similar composite systems, from previous testing experience on the material of interest, or from an "exploratory test" as described in subsection A2.1.

#### A1.2 Calculation

A1.2.1 The critical force at fracture can be approximated using classical beam theory (CBT) as (1):

$$
P_c = \frac{4B}{3a_o} \sqrt{G_{HC} E_{ij} h^3}
$$
 (A1.1)

A1.2.2 *Flexural Modulus*—If  $E_H$  is to be extracted from the results of a test, CBT yields: (1)

$$
E_{ij} = \frac{L^3}{4ABh^3} \tag{A1.2}
$$

where A is the CC coefficient obtained during CC testing of that specimen.

#### A2. FORCE DETERMINATION FOR COMPLIANCE CALIBRATION

#### A2.1 Overview

A2.1.1 Values of  $G_{I\!I\!C}$  and  $E_{I\!f}$  are required in order to determine the force for compliance calibration and are to be obtained by one of the methods described in Annex A1. Note that proper choice of the CC forces will affect whether or not the candidate toughness,  $G_O$ , is acceptable. Thus, in certain cases, the first test of a new material will produce a value of  $G_Q$ that is not acceptable. When this occurs, this first test (NPC and/or PC) can be classified as "exploratory," the value of  $G_O$ that was obtained can be used as an improved approximation for  $G_{I\!Ic}$ , the value of  $E_{If}$  may be extracted from the test data as described in subsection A1.2.2, and these values of  $G_{IIC}$  and  $E_{If}$ can be used to determine new values for the CC forces. Further, it is recommended that the data from the first test of a new

material that produces an acceptable value of  $G_Q$  are used to update the CC forces for subsequent testing of that material.

#### **A2.2 Calculation**

A2.2.1 Peak forces during CC are determined using CBT as  $0.5P_c$  at each crack length. This is chosen to produce a value of G at each crack length that is 25% of  $G_{I\!I\!C}$ . This yields: (1,4)

$$
P_j = \frac{2B}{3a_j} \sqrt{G_{IIC} E_{lj} h^3}
$$
 (A2.1)

where  $P_i$  is the peak value of the force to be used during CC at  $a_j$ , and  $a_j$  is the  $j^{\text{th}}$  crack length used during CC. For each NPC and PC test there are two CC forces and two associated crack lengths:  $a_1 = 20$  mm [0.8 in.] and  $a_2 = 40$  mm [1.6 in.].

#### A3. LINEAR LEAST SQUARES REGRESSION ANALYSIS

#### A3.1 Overview

A3.1.1 Linear least squares regression analyses are used to obtain the compliance,  $C$ , from the displacement versus force data at any crack length (subsections 13.2.1, 13.2.2, and 13.6). They are also used to obtain the CC coefficients that define the equations for non-precracked and precracked compliance versus crack length (subsections 13.2.1 and 13.2.2). The equations that follow are standard expressions and should correspond to those used in commercially available software packages that fit a linear equation to a set of data. However, this should be verified and the equations defined herein are to be utilized in the event of any differences.

#### A3.2 Calculation

A3.2.1 Consider a set of *n* data points  $(x_i, y_i)$  that are to be curve-fit with a linear equation of the form  $y = bx + d$ . Thus, when fitting displacement versus force ( $\delta$  vs P) data,  $(x_i, y_i)$ correspond to the discrete values of  $(P_i, \delta_i)$ , and b will correspond to the compliance at that crack length. When fitting compliance versus crack length (C vs a) data to Eq 2,  $(x_i, y_i)$ 

## 4 D7905/D7905M - 14

correspond to the discrete values of  $(a_i^3, C_i)$ , *b* will correspond to the slope, *m*, and *d* is the intercept *A*. A linear least squares regression analysis minimizes the sum of the squared residuals,<br>where a residual is defined as the difference between the curve-fit  $(y = bx + d)$  and the actual data point at each known value of the independent variable. Applying this criterion results in the following equations:

$$
b = \frac{n\Sigma x_i y_i - \Sigma x_i y_i}{n\Sigma x_i^2 - (\Sigma x_i)^2}
$$
 (A3.1)

$$
d = \frac{\Sigma y_i - m\Sigma x_i}{n}
$$
 (A3.2)

The correlation coefficient,  $r^2$ , is given by:

$$
r^{2} = \frac{(n \sum x_{i} y_{i} - \sum x_{i} \sum y_{i})^{2}}{[n \sum x_{i}^{2} - (\sum x_{i})^{2}][n \sum y_{i}^{2} - (\sum y_{i})^{2}]}
$$
 (A3.3)

All summations in equations Eq A3.1-A3.3 are taken over the range  $i = 1$  to n.

# **Bibliografia**

[1] P.K. Mallick. *FIBER REINFORCED COMPOSITES Materials, Manufacturing, and Design 2007 (3rd Edition).*

[2] Visconti Ignazio Crivelli, Caprino Giancarlo. *Materiali compositi.* Hoepli, Edizione Kindle.

[3] Ch. Hochard, P.-A. Aubourg, J.-P. Charles. *Modelling of the mechanical behaviour of woven-fabric CFRP laminates up to failure.*

[4] SAMCEF User Manual V18. *Damage woven ply material.*

[5] Michael Bruyneel, T. Naito, Y. Urushiyama, Scott McDougall. *Predictive simulations of damage propagation in laminated composite materials and structures with LMS Samtech Samcef.*

[6] Y. Thollon, C. Hochard. *A general damage model for woven fabric composite laminates up to first failure.*

[7] SAMCEF Solver group, SAMTECH s.a., A Siemens Company, Aerospace & Mechanical Engineering Dpt, University of Liège, Prof. Dr. Michaël Bruyneel. *Damage analysis of composite structures: a software editor point of view and illustration on industrial applications.*

[8] T. Yi. *The progressive failure analysis of uni-directional fibre reinforced composite laminates.*

[9] G. Kinvi-Dossou, N. Bonfoh, R. Matadi Boumbimba, Y. Koutsawa, F. Lachaud, A. Nyoungue, P. Gerard. *A mesoscale modelling approach of glass fibre/Elium acrylic woven laminates for low velocity impact simulation.*

[10] H. Dhieb, J.G. Buijnsters, F. Eddoumy, J.P. Celis. *Surface damage of unidirectional carbon fiber reinforced epoxy composites under reciprocating sliding in ambient air.*

[11] Michael Bruyneel. *Validation of material models for inter and intralaminar damage in laminated composites.*

[12] SAMCEF User Manual V18. *Damage interface material.*

[13] SolidWorks Express, Tech Tips. *How to use symmetry and antisymmetry boundary conditions.*

[14] P. Ladeveze, E. Le Dantec. *Damage modelling of the elementary ply for laminated composites.*

[15] P. Ladeveze, O. Allix, L. Gornet, D. Leveque, L. Perret. *A Computational Damage Mechanics Approach for Laminates: Identification and Comparison with Experimental Results.*

[16] Pierre Ladevèze, Olivier Allix, Jean-François Deü, David Lévêque. *A mesomodel for localisation and damage computation in laminates.*

[17] F. Lopez-Santos, A. May-Pat, ER. Ledesma-Orozco, A. Hernandez-Perez, F. Aviles. *Measurement of in-plane and out-of-plane elastic properties of woven fabric composites using digital image correlation.*

[18] Pascal Casari, Pierre Ladevèze, Tsu-Wei Chou. *Damage modeling and characterization of a three-dimensional woven composite.*

[19] Rehs T. Gerrit, Shun Kokubo, Tomohiro Yokozeki. *Identification of Damage Parameters for Intralaminar Damage Modeling in Laminated Composites Considering Transverse Stress Effects.*

[20] Bilal Ahmad, Xiangfan Fang. *Modeling Shear Behavior of Woven Fabric Thermoplastic Composites for Crash Simulations.*

[21] Wikipedia. *Ramberg–Osgood relationship.*

[22] L. Daudeville, P. Ladevèze. *A damage mechanics tool for laminate delamination.*

[23] Allix, D. Leveque, L. Perret. *Identification and forecast of delamination in composite laminates by an interlaminar interface model.*

[24] O. Allix, P. Ladeveze. *Interlaminar interface modelling for the prediction of delamination.*

[25] Carlos G. Dávila. *Mixed-Mode Decohesion Elements for Analyses of Progressive Delamination.*

[26] Frantisek Sedlacek, Tomas Kalina, Karel Raz. *Determination of Interlaminar Fracture Toughness of CFRP Composite in Mode I Using Numerical Simulation with Cohesive Elements.*

[27] Frantisek Sedlacek, Tomas Kalina, Karel Raz. *Determination of Mode II Interlaminar Fracture Toughness of CFRP Composites Using Numerical Simulations.*

[28] *NX 12 Guide.*

[29] Maya HTT Forum. *How to simulate delamination using cohesive elements in Simcenter Multiphysics.*

[30] SmartCAE.